## **DIABLO II [DATA](https://confluence.blizzard.com/display/D2/Data+Text+File+Guide) FILE GUIDE**

#### **Table of Contents**

[actinfo.txt](#page-2-0) [armor.txt](#page-3-0) [automagic.txt](#page-11-0) [AutoMap.txt](#page-14-0) [belts.txt](#page-16-0) [books.txt](#page-17-0) [charstats.txt](#page-18-0) [cubemain.txt](#page-21-0) [difficultylevels.txt](#page-26-0) [experience.txt](#page-28-0) [gamble.txt](#page-29-0) [gems.txt](#page-29-1) [itemratio.txt](#page-31-0) [ItemStatCost.txt](#page-37-0) [ItemTypes.txt](#page-47-0) [hireling.txt](#page-50-0) [Levels.txt](#page-53-0) [LvlMaze.txt](#page-60-0) [LvlPrest.txt](#page-61-0) [LvlSub.txt](#page-62-0) [LvlTypes.txt](#page-64-0) [LvlWarp.txt](#page-64-1) [MagicPrefix.txt](#page-66-0) [MagicSuffix.txt](#page-68-0) [Missiles.txt](#page-71-0) [misc.txt](#page-100-0) [monequip.txt](#page-110-0)

[MonLvl.txt](#page-111-0) [MonPreset.txt](#page-112-0) [MonProp.txt](#page-112-1) [monseq.txt](#page-113-0) [monstats.txt](#page-114-0) [monstats2.txt](#page-125-0) [MonType.txt](#page-132-0) [monumod.txt](#page-133-0) [monsounds.txt](#page-134-0) [npc.txt](#page-136-0) [objects.txt](#page-138-0) [objgroup.txt](#page-152-0) [objpreset.txt](#page-153-0) [Overlay.txt](#page-153-1) [pettype.txt](#page-155-0) [Properties.txt](#page-156-0) [QualityItems.txt](#page-165-0) [RarePrefix.txt](#page-166-0) [RareSuffix.txt](#page-167-0) [Runes.txt](#page-167-1) [SetItems.txt](#page-168-0) [Sets.txt](#page-172-0) [shrines.txt](#page-173-0) [skills.txt](#page-175-0) [skilldesc.txt](#page-227-0) [sounds.txt](#page-233-0) [SoundEnviron.txt](#page-236-0) [states.txt](#page-240-0) [SuperUniques.txt](#page-247-0) [TreasureClassEx.txt](#page-248-0) [UniqueAppellation.txt](#page-249-0) [UniqueItems.txt](#page-250-0) [UniqueTitle.txt](#page-253-0) [UniqueSuffix.txt](#page-253-1)

[weapons.txt](#page-253-2) [wanderingmon.txt](#page-263-0) [Reference Data Files](#page-263-1)

### <span id="page-2-0"></span>**actinfo.txt**

#### **Overview**

This file controls global Act functionalities including item levels, monster behaviors, and waypoints

This file uses the wanderingmon.txt file for a modular list of potential wandering units to spawn

Any column field name starting with "\*" is considered a comment field and is not used by the game

#### **Data Fields**

**act -** Defines the ID for the Act

**town -** Uses an area level ("Name field" from levels.txt) to define the Act's town area **start -** Uses an area level ("Name field" from levels.txt) to define where the player starts in the Act

**maxnpcitemlevel -** Controls the maximum item level for items sold by the NPC in the Act

**classlevelrangestart -** Uses an area level ("Name field" from levels.txt) with its MonLvl values as a global Act minimum monster level. For example, this is used to determine chest levels in an Act.

**classlevelrangeend -** Uses an area level ("Name field" from levels.txt) with its MonLvl values as a global Act maximum monster level. For example, this is used to determine chest levels in an Act.

**wanderingnpcstart -** Uses an index to determine which wandering monster class to use when populating areas (See wanderingmmon.txt for a list of possible monsters to spawn)

**wanderingnpcrange -** This is a modifier that gets added to the "wanderingnpcstart" value to randomly select an index

**commonactcof -** Specifies which ".D2" file to use as for the common Act COF file. This is used to establish the seed when initializing the Act.

**waypoint1 (to waypoint9) -** Uses an area level ("Name field" from levels.txt) as the designated waypoint selection in the Waypoint UI

**wanderingMonsterPopulateChance -** The percent chance (from 0 to 100) to spawn a wandering monster (See wanderingmmon.txt for a list of possible monsters to spawn) **wanderingMonsterRegionTotal -** The maximum number of wandering monsters allowed at once

**wanderingPopulateRandomChance -** A secondary percent chance (from 0 to #) to determine whether to attempt populating with monsters. Only fails if random chance selects 0.

### <span id="page-3-0"></span>**armor.txt**

#### **Overview**

This file controls the functionalities for armor type items

This file is loaded together with other similar files in the following order: weapons.txt, armor.txt, misc.txt

These combined files form the items structure. Technically these files share the same fields, but some fields are exclusive for specific item types, so they are not displayed in the data files that do not need them.

Any column field name starting with "\*" is considered a comment field and is not used by the game

#### **Data Fields**

**name -** This is a reference field to define the item

**version** - Defines which game version to create this item (0 = Classic mode | 100 = Expansion mode)

**compactsave -** Boolean Field. If equals 1, then only the item's base stats will be stored in the character save, but not any modifiers or additional stats. If equals 0, then all of the items stats will be saved.

**rarity -** Determines the chance that the item will randomly spawn (1/#). The higher the value then the rarer the item will be. This field depends on the "spawnable" field being enabled, the "quest" field being disabled, and the item level being less than or equal to the area level. This value is also affected by the relative Act number that the item is dropping in, where the higher the Act number, then the more common the item will drop. **spawnable -** Boolean Field. If equals 1, then this item can be randomly spawned. If equals 0, then this item will never randomly spawn.

**speed -** If the item type is an armor, then this will affect the Walk/Run Speed reduction when wearing the armor. If the item type is a weapon, then this will affect the Attack Speed reduction when wearing the weapon.

**reqstr -** Defines the amount of the Strength attribute needed to use the item **reqdex -** Defines the amount of the Dexterity attribute needed to use the item

**durability -** Defines the base durability amount that the item will spawn with. **nodurability -** Boolean Field. If equals 1, then the item will not have durability. If equals 0, then the item will have durability.

**level -** Controls the base item level. This is used for determining when the item is allowed to drop, such as making sure that the item level is not greater than the monster's level or the area level.

**ShowLevel -** Boolean Field. If equals 1, then display the item level next to the item name. If equals 0, then ignore this.

**levelreq -** Controls the player level requirement for being able to use the item

**cost -** Defines the base gold cost of the item when being sold by an NPC. This can be affected by item modifiers and the rarity of the item.

**gamble cost -** Defines the gambling gold cost of the item on the Gambling UI

**code -** Defines a unique 3 letter/number code for the item. This is used as an identifier to reference the item.

**namestr -** String Key that is used for the base item name

**magic lvl -** Defines the magic level of the item, which can affect how magical item modifiers that can appear on the item (See automagic.txt)

**auto prefix -** Automatically picks an item affix name from a designated "group" value from the automagic.txt file, instead of using random prefixes. This is only used when the item is Magical quality.

**alternategfx -** Uses a unique 3 letter/number code similar to the defined "code" fields to determine what in-game graphics to display on the player character when the item is equipped

**normcode -** Links to a "code" field to determine the normal version of the item **ubercode -** Links to a "code" field to determine the Exceptional version of the item **ultracode -** Links to a "code" field to determine the Elite version of the item

**component -** Determines the layer of player animation when the item is equipped. This uses a code referenced from the Composit.txt file.

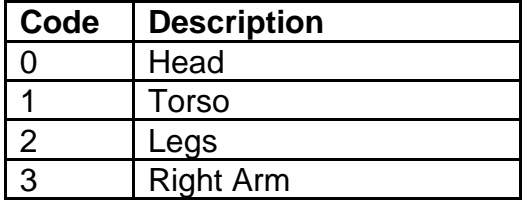

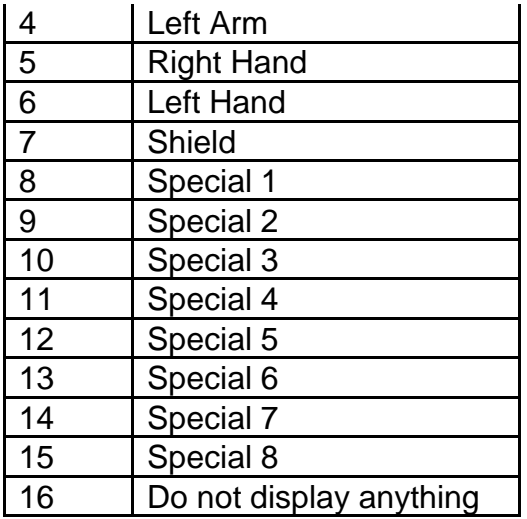

**invwidth** & **invheight -** Defines the width and height of grid cells that the item occupies in the player inventory

**hasinv -** Boolean Field. If equals 1, then the item will have its own inventory allowing for the capability to socket gems, runes, or jewels. If equals 0, then the item cannot have sockets.

**gemsockets -** Controls the maximum number of sockets allowed on this item. This is limited by the item's size based on the "invwidth" and "invheight" fields. This also compares with the "MaxSock1", "MaxSock25" and "MaxSock40" fields from the ItemTypes.txt file.

**gemapplytype -** Determines which affect from a gem or rune will be applied when it is socketed into this item (See gems.txt)

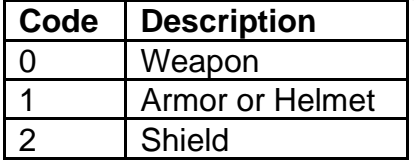

**flippyfile -** Controls which DC6 file to use for displaying the item in the game world when it is dropped on the ground (uses the file name as the input)

**invfile -** Controls which DC6 file to use for displaying the item graphics in the inventory (uses the file name as the input)

**uniqueinvfile -** Controls which DC6 file to use for displaying the item graphics in the inventory when it is a Unique quality item (uses the file name as the input) **setinvfile -** Controls which DC6 file to use for displaying the item graphics in the inventory when it is a Set quality item (uses the file name as the input)

**useable -** Boolean Field. If equals 1, then the item can be used with the right-click mouse button command (this only works with specific belt items or quest items). If equals 0, then ignore this.

**stackable -** Boolean Field. If equals 1, then the item will use a quantity field and handle stacking functionality. This can depend on if the item type is throwable, is a type of

ammunition, or is some other kind of miscellaneous item. If equals 0, then the item cannot be stacked.

**minstack -** Controls the minimum stack count or quantity that is allowed on the item. This field depends on the "stackable" field being enabled.

**maxstack -** Controls the maximum stack count or quantity that is allowed on the item. This field depends on the "stackable" field being enabled.

**spawnstack -** Controls the stack count or quantity that the item can spawn with. This field depends on the "stackable" field being enabled.

**Transmogrify -** Boolean Field. If equals 1, then the item will use the transmogrify function. If equals 0, then ignore this. This field depends on the "useable" field being enabled.

**TMogType -** Links to a "code" field to determine which item is chosen to transmogrify this item to.

**TMogMin -** Controls the minimum quantity that the transmogrify item will have. This depends on what item was chosen in the "TMogType" field, and that the transmogrify item has quantity.

**TMogMax -** Controls the minimum quantity that the transmogrify item will have. This depends on what item was chosen in the "TMogType" field, and that the transmogrify item has quantity.

**type -** Points to an Item Type defined in the ItemTypes.txt file, which controls how the item functions

**type2 -** Points to a secondary Item Type defined in the ItemTypes.txt file, which controls how the item functions. This is optional but can add more functionalities and possibilities with the item.

**dropsound -** Points to sound defined in the sounds.txt file. Used when the item is dropped on the ground.

**dropsfxframe -** Defines which frame in the "flippyfile" animation to play the "dropsound" sound when the item is dropped on the ground.

**usesound -** Points to sound defined in the sounds.txt file. Used when the item is moved in the inventory or used.

**unique -** Boolean Field. If equals 1, then the item can only spawn as a Unique quality type. If equals 0, then the item can spawn as other quality types.

**transparent -** Boolean Field. If equals 1, then the item will be drawn transparent on the player model (similar to ethereal models). If equals 0, then the item will appear solid on the player model.

**transtbl -** Controls what type of transparency to use, based on the "transparent" field being enabled.

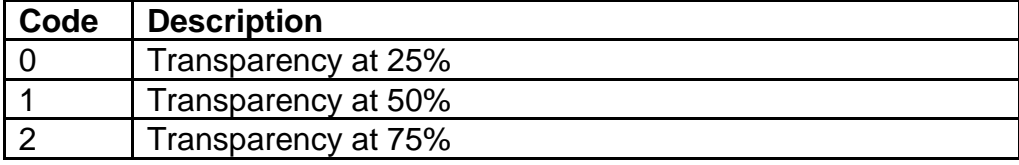

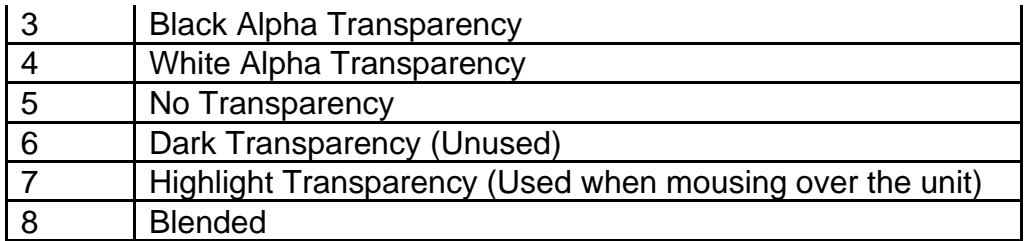

**lightradius -** Controls the value of the light radius that this item can apply on the monster. This only affects monsters with this item equipped, not other types of units. This is ignored if the item's component on the monster is "lit", "med", or "hvy".

**belt -** Controls which belt type to use for belt items only. This field determines what index entry in the belts.txt file to use.

**quest -** Controls what quest class is tied to the item which can enable certain item functionalities for a specific quest. Any value greater than 0 will also mean the item is flagged as a quest item, which can affect how it is displayed in tooltips, how it is traded with other players, its item rarity, and how it cannot be sold to an NPC. If equals 0, then the item will not be flagged as a quest item.

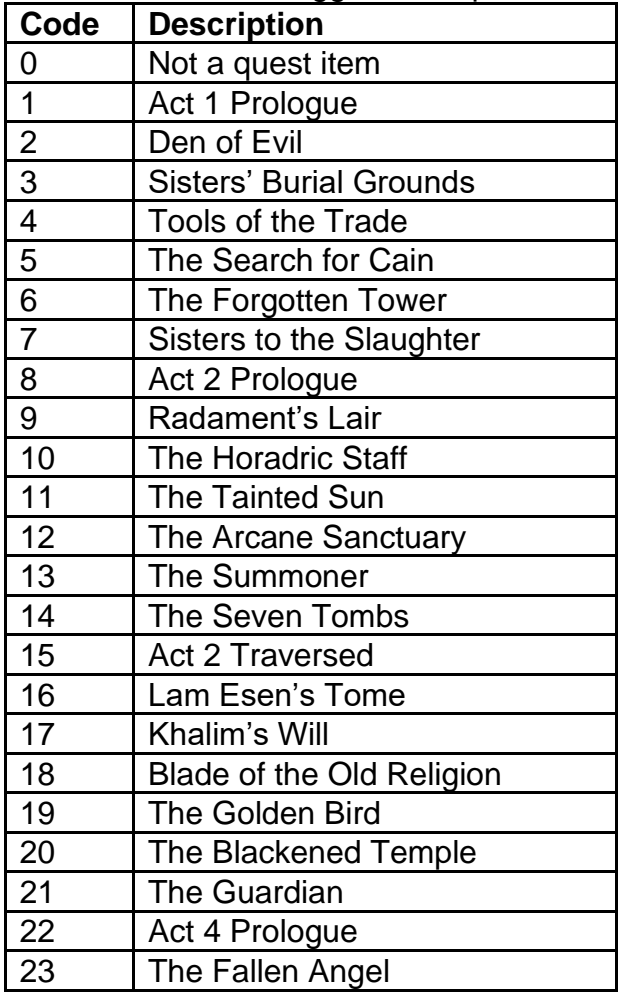

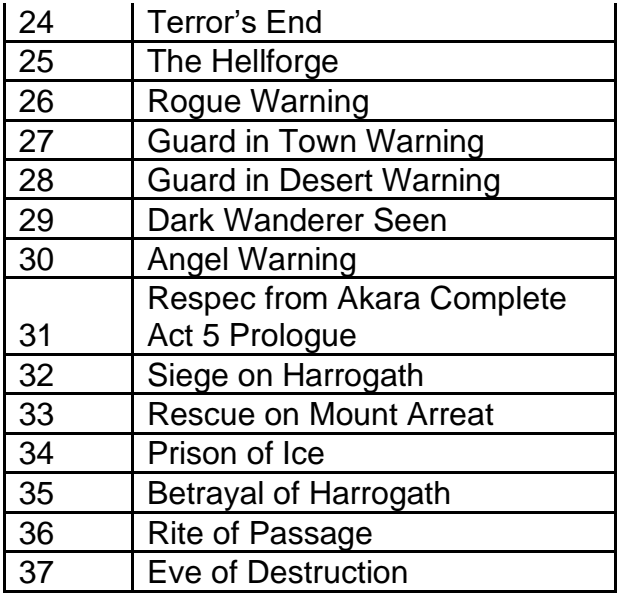

**questdiffcheck -** Boolean Field. If equals 1 and the "quest" field is enabled, then the game will check the current difficulty setting and will tie that difficulty setting to the quest item. This means that the player can have more than 1 of the same quest item as long each they are obtained per difficulty mode (Normal / Nightmare / Hell). If equals 0 and the "quest" field is enabled, then the player can only have 1 count of the quest item in the inventory, regardless of difficulty.

**missiletype -** Points to the "Id" field from the Missiles.txt file, which determines what type of missile is used when using the throwing weapons

**durwarning -** Controls the threshold value for durability to display the low durability warning UI. This is only used if the item has durability.

**qntwarning -** Controls the threshold value for quantity to display the low quantity warning UI. This is only used if the item has stacks.

**mindam -** The minimum physical damage provided by the item **maxdam -** The maximum physical damage provided by the item

**StrBonus -** The percentage multiplier that gets multiplied the player's current Strength attribute value to modify the bonus damage percent from the equipped item. If this equals 1, then default the value to 100.

**DexBonus -** The percentage multiplier that gets multiplied the player's current Dexterity attribute value to modify the bonus damage percent from the equipped item. If this equals 1, then default the value to 100.

**gemoffset -** Determines the starting index offset for reading the gems.txt file when determining what effects gems or runes will have the item based on the "gemapplytype" field. For example, if this value equals 9, then the game will start with index 9 ("Chipped Emerald") and ignore the previously defined gems in the gems.txt file, which can mean that those ignored gems will not apply modifiers when socketed into the item.

**bitfield1 -** Controls different flags that can affect the item. Uses an integer value to check against different bit fields by using the "&" operator. For example, if the value equals 5 (binary = 101) then that returns true for both the 4 (binary = 100) and 1 (binary  $= 1$ ) bit field values.

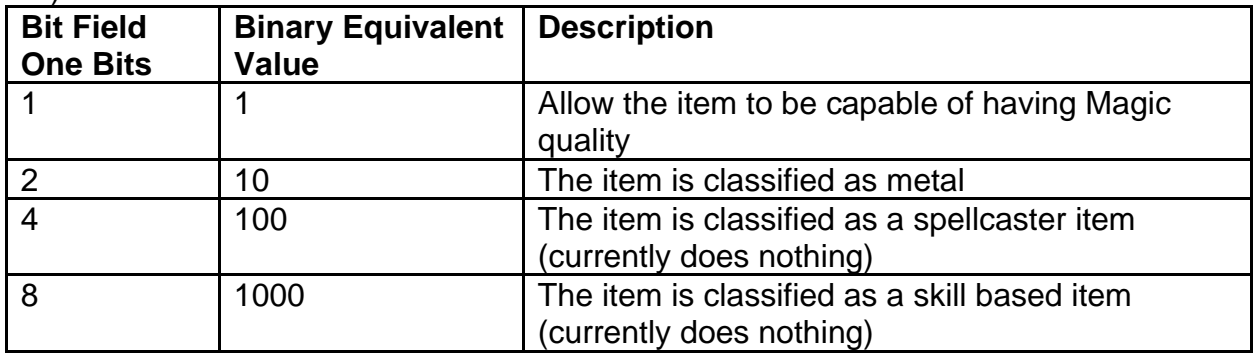

The following fields are separated per NPC in each Act:

**[NPC]Min -** Minimum amount of this item type in Normal rarity that the NPC can sell at once

**[NPC]Max -** Maximum amount of this item type in Normal rarity that the NPC can sell at once. This must be equal to or greater than the minimum amount.

**[NPC]MagicMin -** Minimum amount of this item type in Magical rarity that the NPC can sell at once

**[NPC]MagicMax -** Maximum amount of this item type in Magical rarity that the NPC can sell at once. This must be equal to or greater than the minimum amount.

**[NPC]MagicLvl -** Maximum magic level allowed for this item type in Magical rarity Where [NPC] is one of the following:

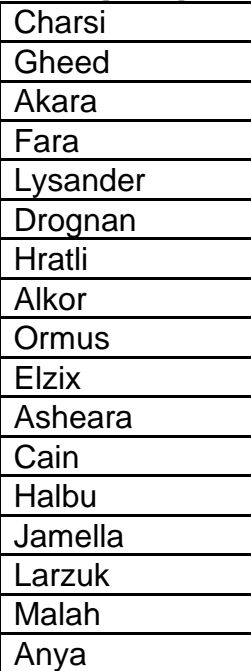

**Transform -** Controls the color palette change of the item for the character model graphics

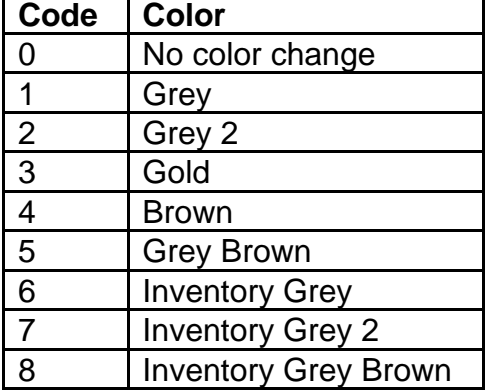

**InvTrans -** Controls the color palette change of the item for the inventory graphics

**SkipName -** Boolean Field. If equals 1 and the item is Unique rarity, then skip adding the item's base name in its title. If equals 0, then ignore this.

**NightmareUpgrade -** Links to another item's "code" field. Used to determine which item will replace this item when being generated in the NPC's store while the game is playing in Nightmare difficulty. If this field's code equals "xxx", then this item will not change in this difficulty.

**HellUpgrade -** Links to another item's "code" field. Used to determine which item will replace this item when being generated in the NPC's store while the game is playing in Hell difficulty. If this field's code equals "xxx", then this item will not change in this difficulty.

**Nameable -** Boolean Field. If equals 1, then the item's name can be personalized by Anya for the Act 5 Betrayal of Harrogath quest reward. If equals 0, then the item cannot be used for the personalized name reward.

**PermStoreItem -** Boolean Field. If equals 1, then this item will always appear on the NPC's store. If equals 0, then the item will randomly appear on the NPC's store when appropriate.

**worldevent -** Boolean Field. If equals 1, then this item can be used to trigger the Uber Diablo world event when it is sold to an NPC. If equals 0, then ignore this.

The following fields are exclusive to the armor.txt file, because these fields only work with Armor type items:

**minac -** The minimum amount of Defense that an armor item type can have **maxac -** The maximum amount of Defense that an armor item type can have

**block -** Controls the block percent chance that the item provides (out of 100, but caps at 75).

**rArm -** Controls the character's graphics and animations for the Right Arm component when wearing the armor, where the value  $0 =$  Light or "lit",  $1 =$  Medium or "med", and 2 = Heavy or "hvy"

**lArm -** Controls the character's graphics and animations for the Left Arm component when wearing the armor, where the value  $0 =$  Light or "lit", 1 = Medium or "med", and 2 = Heavy or "hvy"

**Torso -** Controls the character's graphics and animations for the Torso component when wearing the armor, where the value  $0 =$  Light or "lit",  $1 =$  Medium or "med", and 2 = Heavy or "hvy"

**Legs -** Controls the character's graphics and animations for the Legs component when wearing the armor, where the value  $0 =$  Light or "lit", 1 = Medium or "med", and 2 = Heavy or "hvy"

**rSPad -** Controls the character's graphics and animations for the Right Shoulder Pad component when wearing the armor, where the value  $0 =$  Light or "lit",  $1 =$  Medium or "med", and  $2$  = Heavy or "hvy"

**lSPad -** Controls the character's graphics and animations for the Left Shoulder Pad component when wearing the armor, where the value  $0 =$  Light or "lit",  $1 =$  Medium or "med", and  $2$  = Heavy or "hvy"

## <span id="page-11-0"></span>**automagic.txt**

#### **Overview**

This file controls what item affixes (groups of item modifiers) are automatically applied to items, regardless of their quality type. These item affixes will not change the quality of the item.

An example can be class based items like a paladin shield that can be Normal Quality but still have Paladin skill bonuses without changing the item's name.

This file is loaded together with other similar files in the following order: magicsuffix.txt, magicprefix.txt, automagic.txt

These combined files form the Item Mods structure.

Any column field name starting with "\*" is considered a comment field and is not used by the game

#### **Data Fields**

**Name -** Defines the item affix name

**version -** Defines which game version to use this item affix (<100 = Classic mode | 100 = Expansion mode)

**spawnable -** Boolean Field. If equals 1, then this item affix is used as part of the game's randomizer for assigning item modifiers when an item spawns. If equals 0, then this item affix is never used.

**rare -** Boolean Field. If equals 1, then this item affix can be used when randomly assigning item modifiers when a rare item spawns. If equals 0, then this item affix is not used for rare items.

**level -** The minimum item level required for this item affix to spawn on the item. If the item level is below this value, then the item affix will not spawn on the item. **maxlevel -** The maximum item level required for this item affix to spawn on the item. If the item level is above this value, then the item affix will not spawn on the item. **levelreq -** The minimum character level required to equip an item that has this item affix

**classspecific -** Controls if this item affix should only be used for class specific items. This relies on the class specified in the "Class" field from ItemTypes.txt, for the specific item.

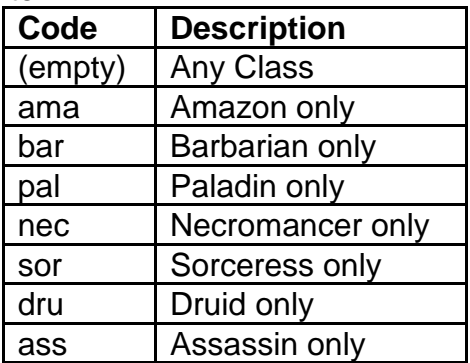

**class -** Controls which character class is required for the class specific level requirement "classlevelreq" field

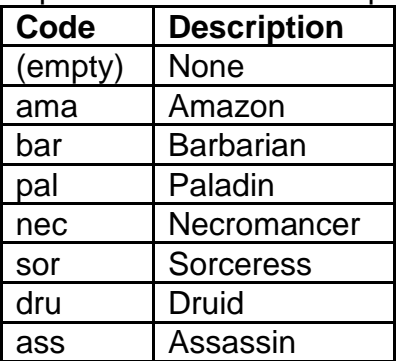

**classlevelreq -** The minimum character level required for a specific class in order to equip an item that has this item affix. This relies on the class specified in the "class" field. If equals null, then the class will default to using the "levelreq" field.

**frequency -** Controls the probability that the affix appears on the item (a higher value means that the item affix will appear on the item more often). This value gets summed together with other "frequency" values from all possible item affixes that can spawn on the item, and then is used as a denominator value for the randomizer. Whichever item affix is randomly selected will be the one to appear on the item. The formula is

calculated as the following: [Item Affix Selected] = ["frequency"] / [Total Frequency]. If the item has a magic level (from the "magic lvl" field in weapons.txt/armor.txt/misc.txt) then the magic level value is multiplied with this value. If equals 0, then this item affix will never appear on an item.

**group -** Assigns an item affix to a specific group number. Items cannot spawn with more than 1 item affix with the same group number. This is used to guarantee that certain item affixes do not overlap on the same item. If this field is null, then the group number will default to group 0.

**mod1code (to mod3code) -** Controls the item properties for the item affix (Uses the "code" field from Properties.txt)

**mod1param (to mod3param) -** The "parameter" value associated with the related property (mod#code). Usage depends on the property function (See the "func" field on Properties.txt)

**mod1min (to mod3min)** - The "min" value to assign to the listed related (mod#code). Usage depends on the property function (See the "func" field on Properties.txt) **mod1max (to mod3 max) -** The "max" value to assign to the listed related (mod#code). Usage depends on the property function (See the "func" field on Properties.txt)

**transformcolor -** Controls the color change of the item after spawning with this item affix. If empty, then the item affix will not change the item's color. (Uses Color Codes from the reference file colors.txt)

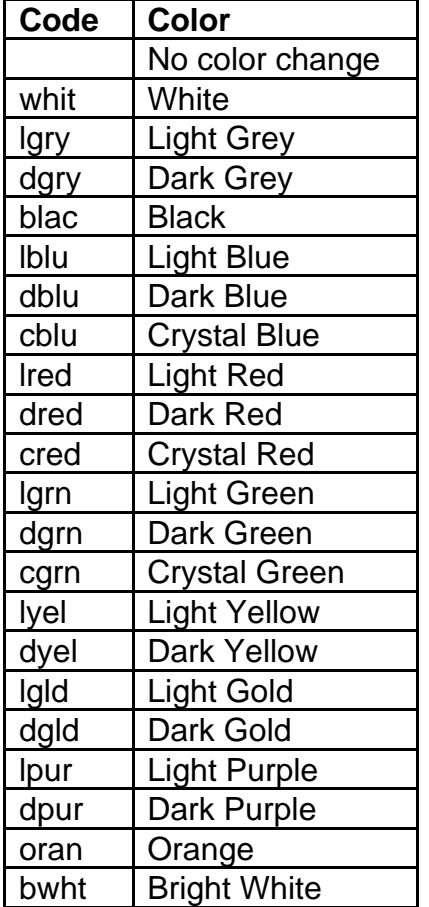

**itype1 (to itype7) -** Controls what Item Types are allowed to spawn with this item affix. Uses the "code" field from ItemTypes.txt

**etype1 (to etype5) -** Controls what Item Types are forbidden to spawn with this item affix. Uses the "code" field from ItemTypes.txt

**multiply -** Multiplicative modifier for the item's buy and sell costs, based on the item affix (Calculated in 1024ths for buy cost and 4096ths for sell cost)

<span id="page-14-0"></span>**add -** Flat integer modification to the item's buy and sell costs, based on the item affix

## **AutoMap.txt**

#### **Overview**

This file controls how the Automap in game will display the discovered parts of the area level and store this progress in character save files.

The Automap is composed of many different image files depicted as small icons to convey what part of the area level is being displayed. This file will assign these image files to their related map cells, which will properly build the Automap as the player explores the area.

Not all tiles will have image files assigned to them, and in these cases, those parts of the Automap will remain blank.

Any column field name starting with "\*" is considered a comment field and is not used by the game

#### **Data Fields**

**LevelName -** Uses a string format system to define the Act number and name of the level type. Level types are static defined values that cannot be added. The number at the start of the string defines the Act number, and the word that follows this number defines the level type. This data should stay grouped by level.

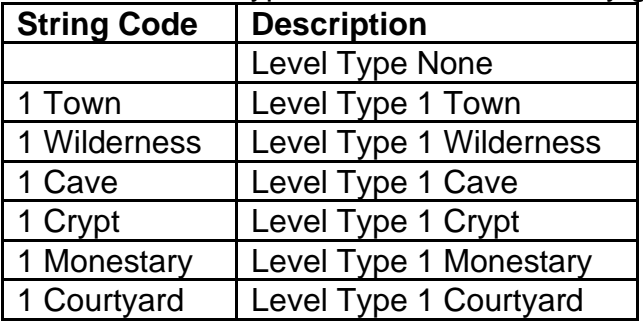

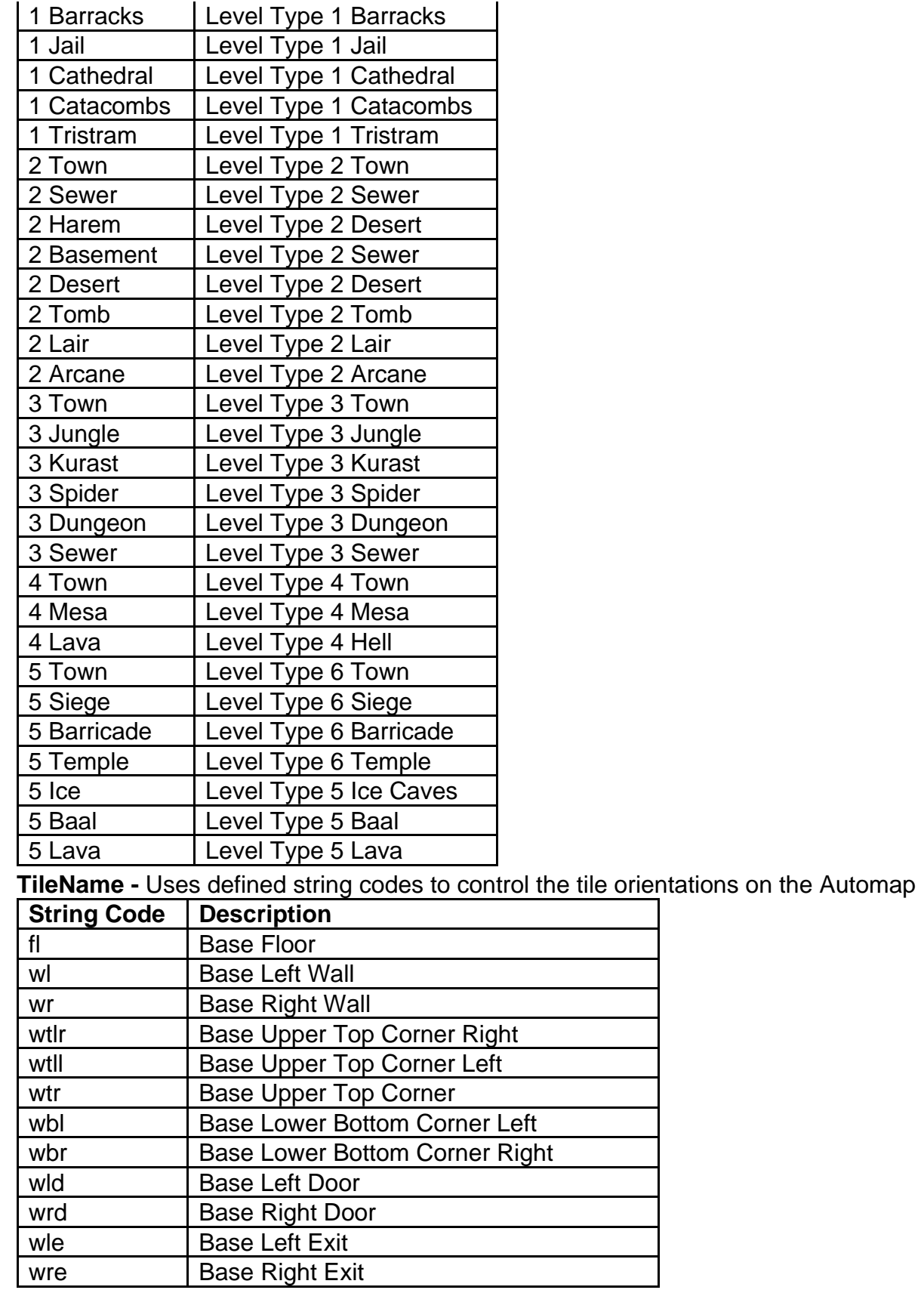

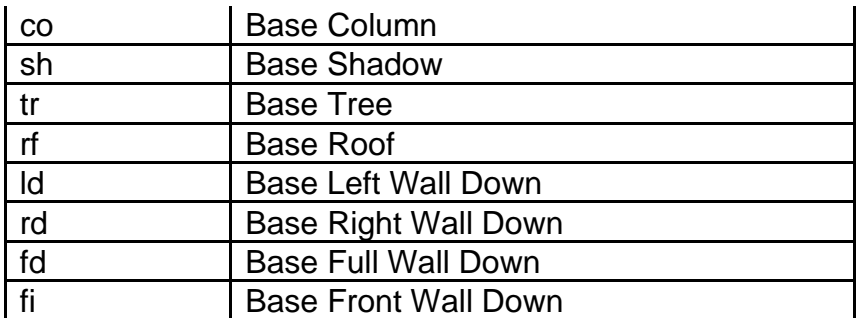

**Style -** Defines a group numeric ID for the range of cells, meaning that the game will try to use cells that match the same style value, after determining the Level Type and Tile Type. If this value is equal to 255, then the style is ignored in the "Cel#" field selection.

**StartSequence -** The start index value for valid "Cel#" field to choose for displaying on the Automap. If this value is equal to 255, then both the "StartSequence" and "EndSequence" are ignored in the "Cel#" field selection. If this value is equal to -1, then this field is ignored in the "Cel#" field selection.

**EndSequence -** The end index value for a valid "Cel#" field to choose for displaying on the Automap. If this value is equal to -1, then this field is ignored in the "Cel#" field selection.

**Cel1 (to Cel4) -** Determines the unique image frame to use from the MaxiMap.dc6 file that will be used to display on the Automap for that position of the level tile. There are multiple of these fields because they can be randomly chosen to give image variety in the Automap display. If the value equals -1, then this cell is not valid and will be ignored. If no cell is chosen overall, then nothing will be drawn in this area on the Automap.

### <span id="page-16-0"></span>**belts.txt**

#### **Overview**

This file controls the statistics for how belts and their various item slots work.

This file relies on the "belt" field from the armor.txt file. Each belt entry in this file defines a belt type that controls how many slots the belt item provides. Each of these belt types are a possible value that items in the armor.txt file can use in the "belt" field.

The game uses the 3rd entry is defined as the "default" belt, meaning that the player has no belt equipped, and the game will use this entry's stats to determine how to handle the belt slots.

#### **Data Fields**

**name -** This is a reference field to define the belt type

**numboxes -** This integer field defines the number of item slots in the belt. This is used when inserting items into the belt and also for handling the removal of items when the belt item is unequipped.

**box1left (to box 16left) -** Specifies the belt slot left side coordinates. This is use for Server verification purposes and does not affect the local box UI in the client. **box1right (to box16right) -** Specifies the belt slot right side coordinates. This is use for Server verification purposes and does not affect the local box UI in the client. **box1top (to box16top) -** Specifies the belt slot left top coordinates. This is use for Server verification purposes and does not affect the local box UI in the client. **box1bottom (to box16bottom) -** Specifies the belt slot bottom side coordinates. This is use for Server verification purposes and does not affect the local box UI in the client.

### <span id="page-17-0"></span>**books.txt**

#### **Overview**

This file controls functionalities of book items (also called Tomes). This includes how they interact with their related scroll items.

Any column field name starting with "\*" is considered a comment field and is not used by the game

#### **Data Fields**

**Name -** This is a reference field to define the book

**ScrollSpellCode -** Uses an item's code to define as the scroll item for the book **BookSpellCode -** Uses an item's code to define as the book item

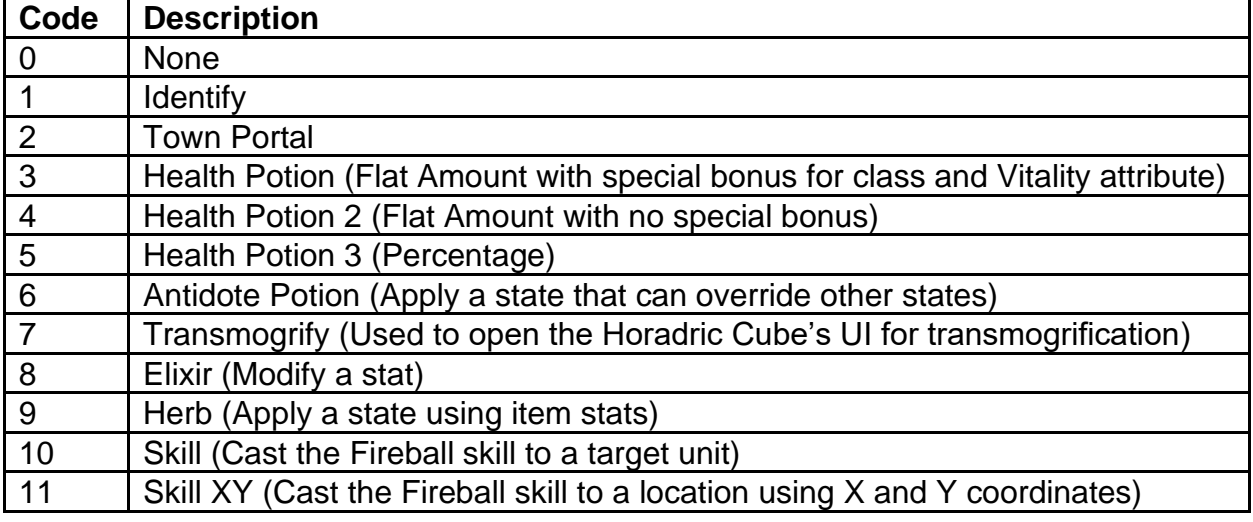

**pSpell -** Defines the item spell function to use when using the book

**SpellIcon -** Controls which DC6 file to display for the mouse cursor when using the scroll or book (Uses numeric indices to pick the DC6 file. Example: When using Identify, use icon 1 or buysell.DC6)

**ScrollSkill -** Defines which Skill to use for the scroll item (uses the "skill" field from skills.txt)

**BookSkill -** Defines which Skill to use for the book item (uses the "skill" field from skills.txt)

**BaseCost -** The starting gold cost to buy the book from an NPC

**CostPerCharge -** The additional gold cost added with the book's "BaseCost" value, based on how many charges the book has

### <span id="page-18-0"></span>**charstats.txt**

#### **Overview**

This file controls the starting stats for each of the classes

Any column field name starting with "\*" is considered a comment field and is not used by the game

#### **Data Fields**

**class -** The name of the character class (this cannot be changed)

**str -** Starting amount of the Strength attribute **dex -** Starting amount of the Dexterity attribute **int -** Starting amount of the Energy attribute **vit -** Starting amount of the Vitality attribute

**stamina -** Starting amount of Stamina **hpadd -** Bonus starting Life value (This value gets added with the "vit" field value to determine the overall starting amount of Life) **ManaRegen -** Number of seconds to regain max Mana. (If this equals 0 then it will default to 300 seconds) **ToHitFactor -** Starting amount of Attack Rating

**WalkVelocity -** Base Walk movement speed **RunVelocity -** Base Run movement speed **RunDrain -** Rate at which Stamina is lost while running

**LifePerLevel -** Amount of Life added for each level gained (Calculated in fourths and is divided by 256)

**StaminaPerLevel -** Amount of Stamina added for each level gained (Calculated in fourths and is divided by 256)

**ManaPerLevel -** Amount of Mana added for each level gained (Calculated in fourths and is divided by 256)

**LifePerVitality -** Amount of Life added for each point in Vitality (Calculated in fourths and is divided by 256)

**StaminaPerVitality -** Amount of Stamina added for each point in Vitality (Calculated in fourths and is divided by 256)

**ManaPerMagic** - Amount of Mana added for each point in Energy (Calculated in fourths and is divided by 256)

**StatPerLevel -** Amount of Attribute stat points earned for each level gained **SkillsPerLevel -** Amount of Skill points earned for each level gained

**LightRadius -** Baseline radius size of the character's Light Radius **BlockFactor -** Baseline percent chance for Blocking **MinimumCastingDelay -** Global delay on all Skills after using a Skill with a Casting Delay (Calculated in Frames, where 25 Frames = 1 Second)

**StartSkill -** Controls what skill will be added by default to the character's starting weapon and will be slotted in the Right Skill selection (Uses the "skill" field from skills.txt)

**Skill 1 (to Skill 10) -** Skill that the character starts with and will always have available (Uses the "skill" field from skills.txt)

**StrAllSkills -** String key for displaying the item modifier bonus to all skills for the class (Ex: "+1 to Barbarian Skill Levels")

**StrSkillTab1 -** String key for displaying the item modifier bonus to all skills for the class's first skill tab (Ex: "+1 to Warcries")

**StrSkillTab2 -** String key for displaying the item modifier bonus to all skills for the class's second skill tab (Ex: "+1 to Combat Skills")

**StrSkillTab3 -** String key for displaying the item modifier bonus to all skills for the class's third skill tab (Ex: "+1 to Masteries")

**StrClassOnly -** String key for displaying on item modifier exclusive to the class or for class specific items (Ex: "Barbarian only")

**HealthPotionPercent -** This scales the amount of Life that a Healing potion will restore based on the class

**ManaPotionPercent -** This scales the amount of Mana that a Mana potion will restore based on the class

**baseWClass -** Base weapon class that the character will use by default when no weapon is equipped

**Code Description**

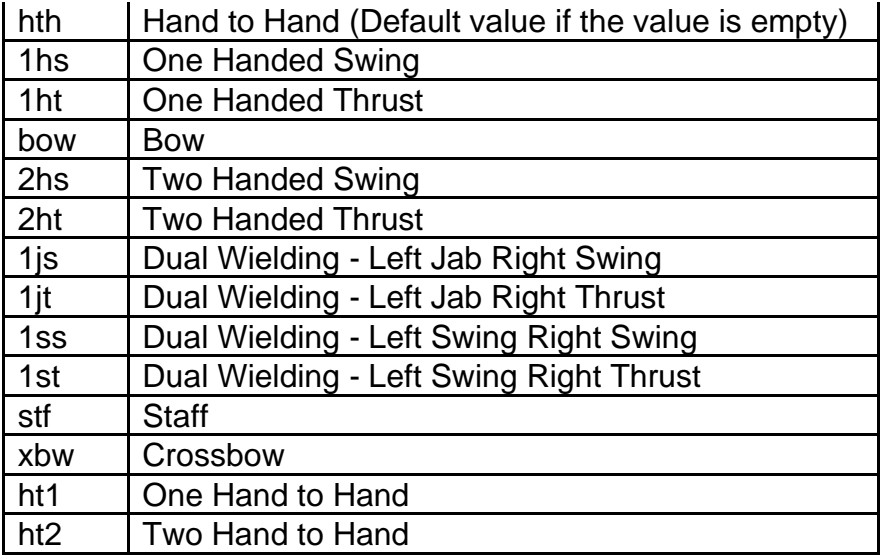

**item1 (to item10) -** Item that the character starts with (Uses ID pointer from Weapons.txt, Armor.txt or Misc.txt)

**item1loc (to item10loc) -** Location where the related item will be placed in the character's inventory

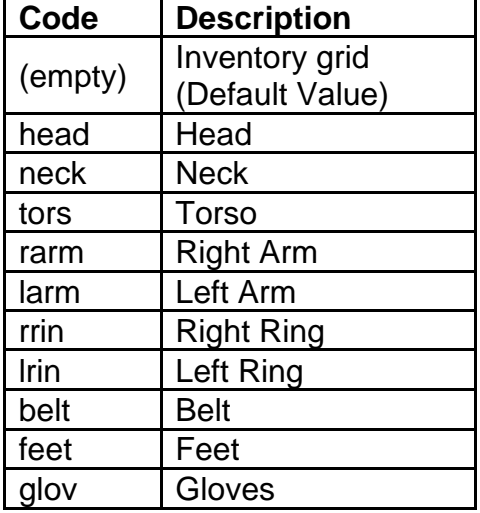

**item1count (to item10count) -** The amount of the related item that the character starts with

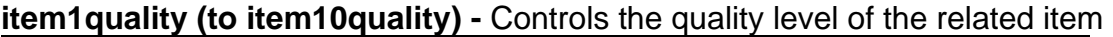

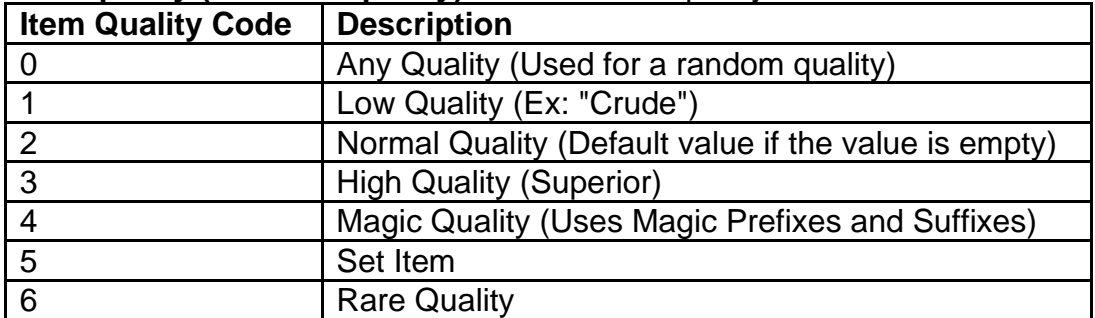

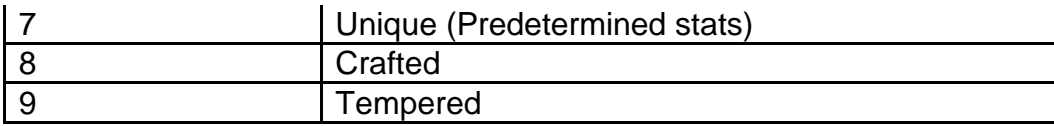

### <span id="page-21-0"></span>**cubemain.txt**

#### **Overview**

This file controls the recipes for the Horadric Cube

Any column field name starting with "\*" is considered a comment field and is not used by the game

#### **Data Fields**

**description -** This is a reference field to define the cube recipe

**enabled -** Boolean field. If equals 1, then the recipe can be used in-game. If equals 0, then the recipe cannot be used in-game.

**ladder -** Boolean field. If equals 1, then the recipe can only be used on Ladder realm games. If equals 0, then the recipe can be used in all game types.

**min diff -** The minimum game difficulty to use the recipe (0 = All Game Difficulties | 1 = Nightmare and Hell Difficulty only  $|2$  = Hell Difficulty only)

**version -** Defines which game version to use this recipe (0 = Classic mode | 100 = Expansion mode)

| Op ID   | <b>Parameters</b> | <b>Description</b>                                                                                                    |
|---------|-------------------|----------------------------------------------------------------------------------------------------|
| (empty) |                   | Do nothing                                                                                                    |
|         | param<br>value    | Require that the current day of the month is less than "param"<br>or greater than "value"                              |
| 2       | value             | Require that the current day of the week does not equal<br>"value"                                                     |
|         |                   | (0=None, 1=Sunday, 2=Monday, 3=Tuesday, 4=Wednesday,<br>5=Thursday, 6=Friday, 7=Saturday)                              |
| 3       | param<br>value    | Require that the player's current stat (using "param" as the<br>stat ID from ItemStatCost.txt) is greater than "value" |
| 4       | param<br>value    | Require that the player's current stat (using "param" as the<br>stat ID from ItemStatCost.txt) is less than "value"    |
| 5       | param<br>value    | Require that the player's current stat (using "param" as the<br>stat ID from ItemStatCost.txt) is not equal to "value" |
| 6       | param<br>value    | Require that the player's current stat (using "param" as the<br>stat ID from ItemStatCost.txt) is equal to "value"     |

**op -** Uses a function as an additional input requirement for the recipe

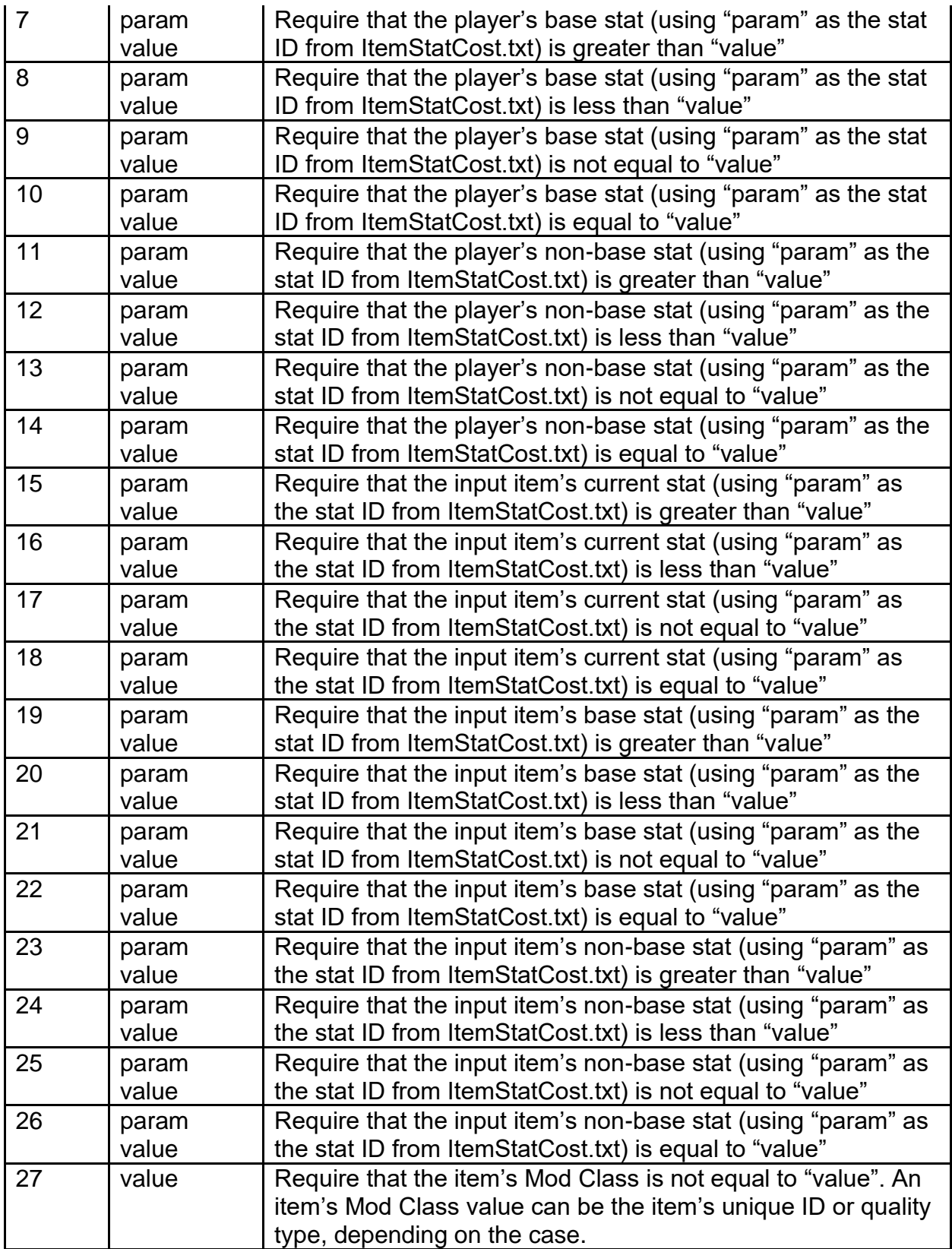

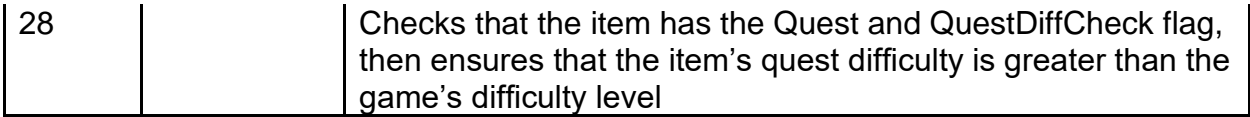

**param -** Integer value used as a possible parameter for the "op" function **value -** Integer value used as a possible parameter for the "op" function

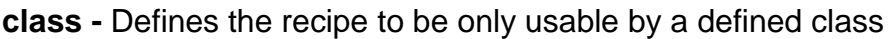

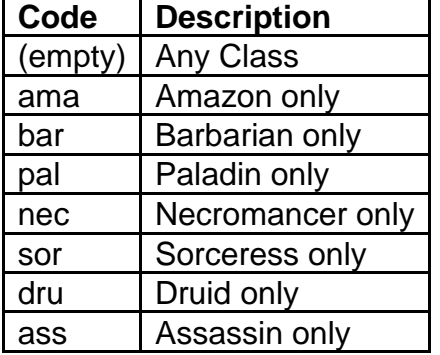

**numinputs -** Controls the number of items that need to be inside the cube for the recipe **input 1 (to input7) -** Controls what items are required for the recipe. Uses the item's unique code. Users can also add input parameters by adding a comma "," to the input and using a code.

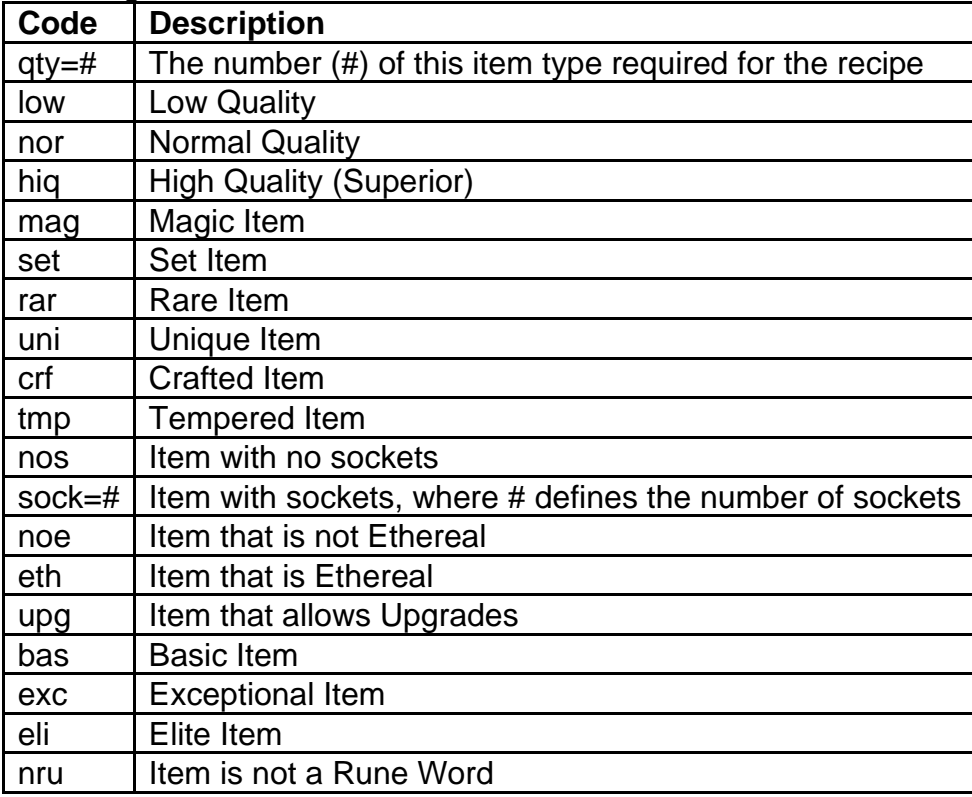

**output -** Controls the first output item. Uses the item's unique code. Users can also add output parameters by adding a comma "," to the output and using a code.

| Code                      | <b>Description</b>                                         |
|---------------------------|------------------------------------------------------------|
| <b>Cow Portal</b>         | Special code to create the Portal to the Moo Moo Farm      |
| <b>Pandemonium Portal</b> | Special code to randomly create 1 of the 3                 |
|                           | <b>Pandemonium Portals:</b>                                |
|                           | (The Matron's Den / The Forgotten Sands / The Furnace      |
|                           | of Pain)                                                   |
|                           | (Does not create duplicate portals in the same game)       |
| <b>Pandemonium Finale</b> | Special code to create the Portal to Uber Tristram         |
| Portal                    |                                                            |
| <b>Red Portal</b>         | Special code to create a permanent Red Portal to a Level   |
|                           | ID.                                                        |
|                           | The Level ID is determined by the output "qty=#" code.     |
| usetype                   | Use the same item type as "input 1" for the output item's  |
|                           | type                                                       |
| useitem                   | Use the item from "input 1" as the output item             |
| $qty = #$                 | The number (#) of this item type created                   |
| $pre = #$                 | Force the output item to have an item prefix, where #      |
|                           | equals the ID of the prefix (see the row count on          |
|                           | MagicPrefix.txt)                                           |
| $suf = #$                 | Force the output item to have an item suffix, where #      |
|                           | equals the ID of the suffix (see the row count on          |
|                           | MagicSuffix.txt)<br>Low Quality Item                       |
| low                       | Normal Item                                                |
| nor                       |                                                            |
| hiq                       | <b>High Quality Item (Superior)</b><br>Magic Item          |
| mag                       | Set Item                                                   |
| set                       |                                                            |
| rar                       | Rare Item                                                  |
| uni                       | Unique Item                                                |
| crf                       | <b>Crafted Item</b>                                        |
| tmp                       | <b>Tempered Item</b>                                       |
| eth                       | <b>Ethereal Item</b>                                       |
| sock                      | Item with sockets, where # defines the number of sockets   |
| mod                       | Use the item modifiers from "input 1" as the output item's |
|                           | modifiers                                                  |
| uns                       | Destroy all gems/runes/jewels in the item's sockets        |
| rem                       | Remove all gems/runes/jewels in the item's sockets         |
| reg                       | If the function has "usetype" and if the item is a Unique, |
|                           | then regenerate/reroll the Unique                          |
| exc                       | <b>Exceptional Item</b>                                    |
| eli                       | Elite Item                                                 |
| rep                       | Repair the Item                                            |

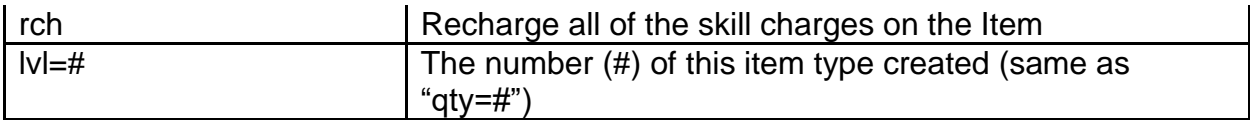

**lvl -** Forces the output item level to be a specific level. If this field is used, then ignore the "plvl" and "ilvl" fields.

**plvl -** This is a numeric ratio that gets multiplied with the current player's level, to add to the output item's level requirement

**ilvl -** This is a numeric ratio that gets multiplied with "input 1" item's level, to add to the output item's level requirement

**mod 1 (to mod 5) -** Controls the output item properties (Uses the "code" field from Properties.txt)

**mod 1 chance (to mod 5 chance) -** The percent chance that the property will be assigned. If this equals 0, then the Property will always be assigned.

**mod 1 param (to mod 5 param) -** The "parameter" value associated with the listed property (mod). Usage depends on the property function (See the "func" field on Properties.txt)

**mod 1 min (to mod 5 min) -** The "min" value to assign to the listed property (mod). Usage depends on the property function (See the "func" field on Properties.txt) **mod 1 max (to mod 5 max) -** The "max" value to assign to the listed property (mod). Usage depends on the property function (See the "func" field on Properties.txt)

**output b -** Controls the second output item. Uses the item's unique code. Users can also add output parameters by adding a comma "," to the output and using a code. (See "output" for more details)

**b lvl -** Forces the output item level to be a specific level. If this field is used, then ignore the "plvl" and "ilvl" fields.

**b plvl -** This is a numeric ratio that gets multiplied with the current player's level, to add to the output item's level requirement

**b ilvl -** This is a numeric ratio that gets multiplied with "input 2" item's level, to add to the output item's level requirement

**b mod 1 (to b mod 5) -** Controls the output item properties (Uses the "code" field from Properties.txt)

**b mod 1 chance (to b mod 5 chance) -** The percent chance that the property will be assigned. If this equals 0, then the Property will always be assigned.

**b mod 1 param (to b mod 5 param) -** The "parameter" value associated with the listed property (mod). Usage depends on the property function (See the "func" field on Properties.txt)

**b mod 1 min (to b mod 5 min) -** The "min" value to assign to the listed property (mod). Usage depends on the property function (See the "func" field on Properties.txt) **b mod 1 max (to b mod 5 max) -** The "max" value to assign to the listed property (mod). Usage depends on the property function (See the "func" field on Properties.txt)

**output c -** Controls the third output item. Uses the item's unique code. Users can also add output parameters by adding a comma "," to the output and using a code. (See "output" for more details)

**c lvl -** Forces the output item level to be a specific level. If this field is used, then ignore the "plvl" and "ilvl" fields.

**c plvl -** This is a numeric ratio that gets multiplied with the current player's level, to add to the output item's level requirement

**c ilvl -** This is a numeric ratio that gets multiplied with "input 3" item's level, to add to the output item's level requirement

**c mod 1 (to c mod 5) -** Controls the output item properties (Uses the "code" field from Properties.txt)

**c mod 1 chance (to c mod 5 chance) -** The percent chance that the property will be assigned. If this equals 0, then the Property will always be assigned.

**c mod 1 param (to c mod 5 param) -** The "parameter" value associated with the listed property (mod). Usage depends on the property function (See the "func" field on Properties.txt)

**c mod 1 min (to c mod 5 min) -** The "min" value to assign to the listed property (mod). Usage depends on the property function (See the "func" field on Properties.txt)

**c mod 1 max (to c mod 5 max) -** The "max" value to assign to the listed property (mod). Usage depends on the property function (See the "func" field on Properties.txt)

# <span id="page-26-0"></span>**difficultylevels.txt**

#### **Overview**

This file controls global parameters for game rules and how they work between each difficulty mode

Users cannot add new difficulty modes from this file

Any column field name starting with "\*" is considered a comment field and is not used by the game

#### **Data Fields**

**Name -** This is a reference field to define the difficulty mode

**ResistPenalty -** Defines the baseline starting point for a player character's resistances for Expansion mode

**ResistPenaltyNonExpansion -** Defines the baseline starting point for a player character's resistances for Non-Expansion mode

**DeathExpPenalty -** Modifies the percentage of current level experience lost when a player character dies

**MonsterSkillBonus -** Adds additional skill levels to skills used by monsters (defined from monstats.txt)

**MonsterFreezeDivisor -** Divisor that affects all Freeze Length values on monsters. The attempted Freeze Length value is divided by this divisor to determine the actual Freeze Length.

**MonsterColdDivisor -** Divisor that affects all Cold Length values on monsters. The attempted Cold Length value is divided by this divisor to determine the actual Cold Length.

**AiCurseDivisor -** Divisor that affects all durations of Curses on monsters. The attempted Curse duration is divided by this divisor to determine the actual Curse duration.

**LifeStealDivisor -** Divisor that affects the amount of Life Steal that player characters gain. The attempted Life Steal value is divided by this divisor to determine the actual Life Steal.

**ManaStealDivisor -** Divisor that affects the amount of Mana Steal that player characters gain. The attempted Mana Steal value is divided by this divisor to determine the actual Mana Steal.

**UniqueDamageBonus -** Percentage modifier for a Unique monster's overall Damage and Attack Rating. This is applied after calculating the monster's other modifications. **ChampionDamageBonus -** Percentage modifier for a Champion monster's overall Damage and Attack Rating. This is applied after calculating the monster's other modifications.

**PlayerDamagePercentVSPlayer -** Percentage modifier for the total damage a player deals to another player

**PlayerDamagePercentVSMercenary -** Percentage modifier for the total damage a player deals to another player's mercenary

**PlayerDamagePercentVSPrimeEvil -** Percentage modifier for the total damage a player deals to a Prime Evil boss

**MercenaryDamagePercentVSPlayer -** Percentage modifier for the total damage a player's mercenary deals to another player

**MercenaryDamagePercentVSMercenary -** Percentage modifier for the total damage a player's mercenary deals to another player's mercenary

**MercenaryDamagePercentVSBoss -** Percentage modifier for the total damage a player's mercenary deals to a boss monster

**MercenaryMaxStunLength -** The frame length for the maximum stun length allowed on a player's mercenary (25 Frames = 1 second)

**PrimeEvilDamagePercentVSPlayer -** Percentage modifier applied to the total damage a Prime Evil boss deals to a player

**PrimeEvilDamagePercentVSMercenary -** Percentage modifier for the total damage a Prime Evil boss deals to a player's mercenary

**PrimeEvilDamagePercentVSPet -** Percentage modifier for the total damage a Prime Evil boss deals to a player's pet

**PetDamagePercentVSPlayer -** Percentage modifier for the total damage a player's pet deals to another player

**MonsterCEDamagePercent -** Percentage modifier that affects how much damage is dealt to a player by a Monster's version of Corpse Explosion. For example, when certain monsters die and explode on death.

**StaticFieldMin -** Percentage modifier for capping the amount of current Life damage dealt to monsters by the Sorceress Static Field skill. This field only affects games in Expansion mode.

**GambleRare -** The odds to obtain a Rare item from gambling. The game rolls a random number between 0 to 100000. If that rolled number is less than this value, then the gambled item will be a Rare item.

**GambleSet -** The odds to obtain a Set item from gambling. The game rolls a random number between 0 to 100000. If that rolled number is less than this value, then the gambled item will be a Set item.

**GambleUnique -** The odds to obtain a Unique item from gambling. The game rolls a random number between 0 to 100000. If that rolled number is less than this value, then the gambled item will be a Unique item.

**GambleUber -** The odds to make the gambled item be an Exceptional Quality item. The game rolls a random number between 0 to 10000. This rolled number is then compared to the following formula:

([Item Level] - [Base Item Level]) \* ["GambleUber"] + 1. If the rolled number is less than this value, then the item becomes an Exceptional Quality item, and the game will roll for upgrading it to Elite Quality (See "GambleUltra").

**GambleUltra -** The odds to make the gambled item be an Elite Quality item. The game rolls a random number between 0 to 10000. This rolled number is then compared to the following formula:

([Item Level] - [Base Item Level])  $*$  ["GambleUltra"] + 1. If the rolled number is less than this value, then the item is upgraded to an Elite Quality item. This only happens if the item successfully rolled for Exceptional Quality.

## <span id="page-28-0"></span>**experience.txt**

#### **Overview**

This file controls the experience required for each level by each class

#### **Data Fields**

**Level -** This is a reference field to define the level

**Amazon -** Controls the experience required for each level with the Amazon class

**Sorceress -** Controls the experience required for each level with the Sorceress class **Necromancer -** Controls the experience required for each level with the Necromancer class

**Paladin -** Controls the experience required for each level with the Paladin class **Barbarian -** Controls the experience required for each level with the Barbarian class **Druid -** Controls the experience required for each level with the Druid class **Assassin -** Controls the experience required for each level with the Assassin class

**ExpRatio -** This multiplier affects the percentage of experienced earned, based on the level (Calculated in 1024ths by default, but this can be changed by updating the "10" value in the "Maxlvl" row)

## <span id="page-29-0"></span>**gamble.txt**

#### **Overview**

This file controls what Item Types will appear as possible items to purchase in the Gambling UI

Item Types can be added to this list as a potential option for the Gambling system

#### **Data Fields**

**name -** This is a reference field to describe the Item **code -** This is a pointer to "code" field from weapons.txt/armor.txt/misc.txt

### <span id="page-29-1"></span>**gems.txt**

#### **Overview**

This file controls the item modifiers of gems and runes for each item type

This file is used by the following files: weapons.txt, armor.txt, misc.txt

Any column field name starting with "\*" is considered a comment field and is not used by the game

#### **Data Fields**

**name -** This is a reference field to define the gem/rune name

**letter -** Defines the string that is concatenated together in the item tooltip when a rune is socketed into an item

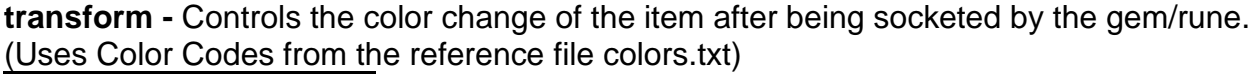

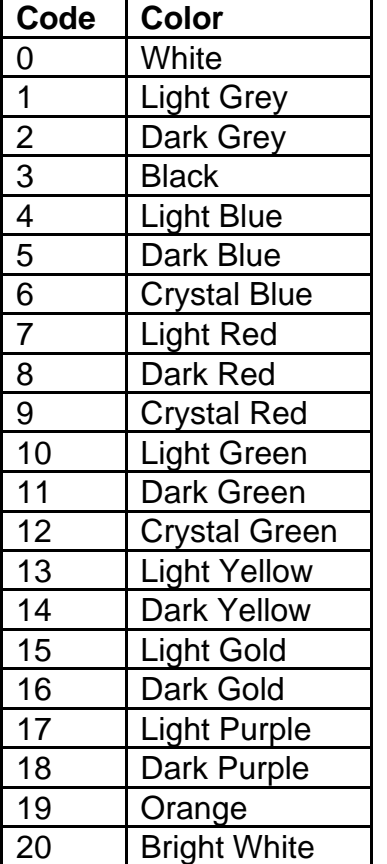

**code -** Defines the unique item code used to create the gem/rune

**weaponMod1Code (to weaponMod3Code) -** Controls the item properties that the gem/rune provides when socketed into an item with a "gemapplytype" value that equals 0 (Uses the "code" field from Properties.txt)

**weaponMod1Param (to weaponMod3Param) -** The stat's "parameter" value associated with the listed property (weaponMod1Code). Usage depends on the property function (See the "func" field on Properties.txt)

**weaponMod1Min (to weaponMod3Min) -** The stat's "min" value associated with the listed property (weaponMod1Code). Usage depends on the property function (See the "func" field on Properties.txt)

**weaponMod1Max (to weaponMod3 Max) -** The stat's "max" value to assign to the listed property (weaponMod1Code). Usage depends on the property function (See the "func" field on Properties.txt)

**helmMod1Code (to helmMod3Code) -** Controls the item properties that the gem/rune provides when socketed into an item with a "gemapplytype" value that equals 1 (Uses the "code" field from Properties.txt)

**helmMod1Param (to helmMod3Param) -** The stat's "parameter" value associated with the listed property (helmMod1Code). Usage depends on the property function (See the "func" field on Properties.txt)

**helmMod1Min (to helmMod3Min) -** The stat's "min" value associated with the listed property (helmMod1Code). Usage depends on the property function (See the "func" field on Properties.txt)

**helmMod1Max (to helmMod3Max) -** The stat's "max" value to assign to the listed property (helmMod1Code). Usage depends on the property function (See the "func" field on Properties.txt)

**shieldMod1Code (to shieldMod3Code) -** Controls the item properties that the gem/rune provides when socketed into an item with a "gemapplytype" value that equals 2 (Uses the "code" field from Properties.txt)

**shieldMod1Param (to shieldMod3Param) -** The stat's "parameter" value associated with the listed property (shieldMod1Code). Usage depends on the property function (See the "func" field on Properties.txt)

**shieldMod1Min (to shieldMod3Min) -** The stat's "min" value associated with the listed property (shieldMod1Code). Usage depends on the property function (See the "func" field on Properties.txt)

**shieldMod1Max (to shieldMod3Max) -** The stat's "max" value to assign to the listed property (shieldMod1Code). Usage depends on the property function (See the "func" field on Properties.txt)

## <span id="page-31-0"></span>**inventory.txt**

#### **Overview**

This file controls the grid sizes of the inventory slots for the game's various UI windows.

These values are measured in pixels on the screen.

#### **Data Fields**

**class -** This is a reference field to define the type of inventory screen

**invLeft -** Starting X coordinate pixel position of the inventory panel **invRight -** Ending X coordinate pixel position of the inventory panel (Includes the "invLeft" value with the inventory width size) **invTop -** Starting Y coordinate pixel position of the inventory panel **invBottom -** Ending Y coordinate pixel position of the inventory panel (Includes the "invTop" value with the inventory height size)

**gridX -** Column number size of the inventory grid, measured in the number of grid boxes to use

**gridY -** Column row size of the inventory grid, measured in the number of grid boxes to use

**gridLeft -** Starting X coordinate location of the inventory's left grid side

**gridRight -** Ending X coordinate location of the inventory's right grid side (Includes the "gridLeft" value with the grid width size)

**gridTop -** Starting Y coordinate location of the inventory's top grid side

**gridBottom -** Ending Y coordinate location of the inventory's bottom grid side (Includes the "gridTop" value with the grid height size)

**gridBoxWidth -** Width size of an inventory's box cell

**gridBoxHeight -** Height size of an inventory's box cell

**rArmLeft -** Starting X coordinate location of the Right Weapon Slot **rArmRight -** Ending X coordinate location of the Right Weapon Slot (Includes the "rArmLeft" value with the "rArmWidth" value)

**rArmTop -** Starting Y coordinate location of the Right Weapon Slot

**rArmBottom -** Ending Y coordinate location of the Right Weapon Slot (Includes the "rArmTop" value with the "rArmHeight" value)

**rArmWidth -** The pixel width of the Right Weapon Slot

**rArmHeight -** The pixel Height of the Right Weapon Slot

**torsoLeft -** Starting X coordinate location of the Body Armor Slot **torsoRight -** Ending X coordinate location of the Body Armor Slot (Includes the "torsoLeft" value with the "torsoWidth" value) **torsoTop -** Starting Y coordinate location of the Body Armor Slot

**torsoBottom -** Ending Y coordinate location of the Body Armor Slot (Includes the

"torsoTop" value with the "torsoHeight" value)

**torsoWidth -** The pixel width of the Body Armor Slot

**torsoHeight -** The pixel Height of the Body Armor Slot

**lArmLeft -** Starting X coordinate location of the Left Weapon Slot **lArmRight -** Ending X coordinate location of the Left Weapon Slot (Includes the "lArmLeft" value with the "lArmWidth" value)

**lArmTop -** Starting Y coordinate location of the Left Weapon Slot

**lArmBottom -** Ending Y coordinate location of the Left Weapon Slot (Includes the "lArmTop" value with the "lArmHeight" value)

**lArmWidth -** The pixel width of the Left Weapon Slot

**lArmHeight -** The pixel Height of the Left Weapon Slot

**headLeft -** Starting X coordinate location of the Helm Slot **headRight -** Ending X coordinate location of the Helm Slot (Includes the "headLeft" value with the "headWidth" value) **headTop -** Starting Y coordinate location of the Helm Slot **headBottom -** Ending Y coordinate location of the Helm Slot (Includes the "headTop" value with the "headHeight" value)

**headWidth -** The pixel width of the Helm Slot **headHeight -** The pixel Height of the Helm Slot

**neckLeft -** Starting X coordinate location of the Amulet Slot **neckRight -** Ending X coordinate location of the Amulet Slot (Includes the "neckLeft" value with the "neckWidth" value) **neckTop -** Starting Y coordinate location of the Amulet Slot **neckBottom -** Ending Y coordinate location of the Amulet Slot (Includes the "neckTop" value with the "neckHeight" value) **neckWidth -** The pixel width of the Amulet Slot **neckHeight -** The pixel Height of the Amulet Slot

**rHandLeft -** Starting X coordinate location of the Right Ring Slot **rHandLeft -** Ending X coordinate location of the Right Ring Slot (Includes the "rHandLeft" value with the "rHandWidth" value) **rHandTop -** Starting Y coordinate location of the Right Ring Slot **rHandBottom -** Ending Y coordinate location of the Right Ring Slot (Includes the "rHandTop" value with the "rHandHeight" value) **rHandWidth -** The pixel width of the Right Ring Slot **rHandHeight -** The pixel Height of the Right Ring Slot

**lHandLeft -** Starting X coordinate location of the Left Ring Slot **lHandRight -** Ending X coordinate location of the Left Ring Slot (Includes the "lHandLeft" value with the "lHandWidth" value) **lHandTop -** Starting Y coordinate location of the Left Ring Slot **lHandBottom -** Ending Y coordinate location of the Left Ring Slot (Includes the "lHandTop" value with the "lHandHeight" value) **lHandWidth -** The pixel width of the Left Ring Slot **lHandHeight -** The pixel Height of the Left Ring Slot

**beltLeft -** Starting X coordinate location of the Belt Slot **beltRight -** Ending X coordinate location of the Belt Slot (Includes the "beltLeft" value with the "beltWidth" value) **beltTop -** Starting Y coordinate location of the Belt Slot **beltBottom -** Ending Y coordinate location of the Belt Slot (Includes the "beltTop" value with the "beltHeight" value) **beltWidth -** The pixel width of the Belt Slot **beltHeight -** The pixel Height of the Belt Slot **feetLeft -** Starting X coordinate location of the Boots Slot **feetRight -** Ending X coordinate location of the Boots Slot (Includes the "feetLeft" value with the "feetWidth" value) **feetTop -** Starting Y coordinate location of the Boots Slot

**feetBottom -** Ending Y coordinate location of the Boots Slot (Includes the "feetTop" value with the "feetHeight" value)

**feetWidth -** The pixel width of the Boots Slot

**feetHeight -** The pixel Height of the Boots Slot

**glovesLeft -** Starting X coordinate location of the Gloves Slot **glovesRight -** Ending X coordinate location of the Gloves Slot (Includes the "glovesLeft" value with the "glovesWidth" value) **glovesTop -** Starting Y coordinate location of the Gloves Slot **glovesBottom -** Ending Y coordinate location of the Gloves Slot (Includes the "glovesTop" value with the "glovesHeight" value) **glovesWidth -** The pixel width of the Gloves Slot **glovesHeight -** The pixel Height of the Gloves Slot

### **itemratio.txt**

#### **Overview**

This file determines the quality of items when being spawned. After the game determines what Item Type should spawn, it then uses this file to calculate the quality of that item.

These Item Quality checks are used for most item drops in the game such as monster drops and chest drops.

The following files related to these calculations: ItemTypes.txt, weapons.txt, armor.txt, misc.txt, Uniqueitems.txt, SetItems.txt, monstats.txt, TreasureClassEx.txt

#### **Data Fields**

**Function -** This is a reference field to define the item ratio name **Version -** Defines which game version to use this item ratio (0 = Classic mode | 100 = Expansion mode)

**Uber -** Boolean Field. If equals 1, then the item ratio will apply to items with Exceptional or Elite Quality. If equals 0, then the item ratio will apply to Normal Quality items (This is determined by the "normcode", "ubercode" and "ultracode" fields in weapons.txt / armor.txt)

**Class Specific -** Boolean Field. If equals 1, then the item ratio will apply to class-based items (This will compare to the Item Type's "Class" field to determine if the item is class specific)

**Unique -** Base value for calculating the Unique Quality chance. Higher value means rarer chance. (Calculated first)

**UniqueDivisor -** Modifier for changing the Unique Quality chance, based on the difference between the Monster Level and the Item's base level

**UniqueMin -** The minimum value of the probability denominator for Unique Quality. This is compared to the calculated Unique Quality value after Magic Find calculations and is chosen if it is greater than that value. (Calculated in 128ths)

**Set -** Base value for calculating the Set Quality chance. Higher value means rarer chance. (Calculated after Unique)

**SetDivisor -** Modifier for changing the Set Quality chance, based on the difference between the Monster Level and the Item's base level

**SetMin -** The minimum value of the probability denominator for Set Quality. This is compared to the calculated Set Quality value after Magic Find calculations and is chosen if it is greater than that value. (Calculated in 128ths)

**Rare -** Base value for calculating the Rare Quality chance. Higher value means rarer chance. (Calculated after Set)

**RareDivisor -** Modifier for changing the Rare Quality chance, based on the difference between the Monster Level and the Item's base level

**RareMin -** The minimum value of the probability denominator for Rare Quality. This is compared to the calculated Rare Quality value after Magic Find calculations and is chosen if it is greater than that value. (Calculated in 128ths)

**Magic -** Base value for calculating the Magic Quality chance. Higher value means rarer chance. (Calculated after Rare)

**MagicDivisor -** Modifier for changing the Magic Quality chance, based on the difference between the Monster Level and the Item's base level

**MagicMin -** The minimum value of the probability denominator for Magic Quality. This is compared to the calculated Magic Quality value after Magic Find calculations and is chosen if it is greater than that value. (Calculated in 128ths)

**HiQuality -** Base value for calculating the High Quality (Superior) chance. Higher value means rarer chance. (Calculated after Magic)

**HiQualityDivisor -** Modifier for changing the High Quality (Superior) chance, based on the difference between the Monster Level and the Item's base level

**Normal -** Base value for calculating the Normal Quality chance. Higher value means rarer chance. (Calculated after Normal, and if this does not succeed in rolling, then the item is defaulted to Low Quality)

**NormalDivisor -** Modifier for changing the Normal Quality chance, based on the difference between the Monster Level and the Item's base level

#### **Calculations**

Item Quality is determined by first calculating the roll chance for a specific Quality. Then the game will attempt a random roll for that Item Quality. If that roll fails, then the game will calculate for the next lower Item Quality.

The order of Item Quality calculations is the following: Unique > Set > Rare > Magic > High Quality (Superior) > Normal > Low Quality
The following information details how the game uses the Data Fields in its calculations.

#### **Step 1: Calculate the Base Probability**

The first part of the calculations is to obtain the base probability for rolling the item quality with the following formula:

#### **Probability = ( Quality - ( mlvl - ilvl ) / Divisor ) \* 128**

This probability value is a ratio divisor, meaning that there is a 1 in probability chance of the game choosing that Item Quality, so the lower the probability value, then the better the chance the item will successfully roll that Item Quality. The multiplication with 128 is for decreasing rounding errors. The **Quality** value is the

"Unique"/"Set"/"Rare"/"Magic"/"HiQuality"/"Normal" Data Field. The **mlvl** value is the Monster Level, which depends on the current area level and game difficulty (this can also be the level for the chest drop). The **ilvl** value is the Base Item Level (See the "level" field in the weapons.txt/armor.txt/misc.txt or the "lvl" field in

UniqueItems.txt/SetItems.txt). The **Divisor** value is the

"UniqueDivisor"/"SetDivisor"/"RareDivisor"/"MagicDivisor"/"HiQualityDivisor"/"NormalDivi sor" Data Field.

#### **Step 2: Calculate Magic Find**

The game will then obtain the character's magic find bonus from items. If the current calculation is for Unique/Set/ Rare Quality items and the magic find item bonus exceeds 110%, then the character's magic find will be modified with diminishing returns: **MagicFind = 100 + MF \* dim / (MF + dim)**

The **MF** value is the character's magic find bonus percentage value plus the baseline default 100 value (See "item\_magicbonus" in ItemStatCost.txt). The **dim** value is a special modifier for adding diminishing returns to the magic find bonus, which differs based on the Item Quality being calculated (Unique  $= 250$ , Set  $= 500$ , Rare  $= 600$ )

After calculating the proper magic find value, the probability value is modified with the following formula:

#### **Probability = Probability \* 100 / MagicFind**

This will reduce the Probability value, giving the Item Quality a higher chance to be successfully rolled.

#### **Step 3: Calculate Probability with Treasure Class**

After calculating the baseline probability with the magic find bonus, the game will then compare this value with the minimum value for the Item Quality to cap it from reducing any further (See "UniqueMin"/"SetMin"/"RareMin"/"MagicMin" Data Fields). High Quality (Superior) and Normal Quality do not have a minimum value.

The game will then modify the probability with the value from the related Treasure Class:

#### **Probability = Probability - Probability \* TreasureClass / 1024)**

The **TreasureClass** value is a modifier for this Item Quality based on the Treasure Class being used (See the "Unique"/"Set"/"Rare"/"Magic" field from the TreasureClassEx.txt file)

#### **Step 4: Roll for the Item Quality**

Finally, after calculating the overall value of the probability for the Item Quality, the game will then find a random number between 0 and the probability value. If that random value is between 0 and 128, then the item has successfully rolled that specific Item Quality. Otherwise, the calculations will move on to checking for the next lower Item Quality.

# **ItemStatCost.txt**

#### **Overview**

This file controls the functionalities for each possible stat on a unit

These defined stats are used to form modifiers for the Properties.txt file

Any column field name starting with "\*" is considered a comment field and is not used by the game

### **Data Fields**

**Stat -** Defines the unique pointer for this stat, which is used in other files

**Send Other -** Boolean Field. If equals 1, then only add the stat to a new monster if the that has no state and has an item mask. If equals 0, then ignore this.

**Signed -** Boolean Field. If equals 1, then the stat will be treated as a signed integer, meaning that it can be either a positive or negative value. If equals 0, then stat will be treated as an unsigned integer, meaning that it can only be a positive value. This only affects stats with state bits.

**Send Bits -** Controls how many bits of data for the stat to send to the game client, essentially controlling the max value possible for the stat. Signed values should have less than 32 bits, otherwise they will be treated as unsigned values.

**Send Param Bits -** Controls how many bits of data for the stat's parameter value to send to the client for a unit. This value is always treated as a signed integer.

**UpdateAnimRate -** Boolean Field. If equals 1, then the stat will notify that game to handle and adjust the speed of the unit when the stat changes. If equals 0, then ignore this. This is only checked for stats with states or for specific skill server functions including 30, 61, 71.

**Saved -** Boolean Field. If equals 1, then this state will be inserted in the change list to be stored in the Character Save file. If equals 0, then ignore this.

**CSvSigned -** Boolean Field. If equals 1, then the stat will be saved as a signed integer in the Character Save file. If equals 0, then the stat will be saved as an unsigned integer in the Character Save file. This is only used if the "Saved" field is enabled.

**CSvBits -** Controls how many bits of data for the stat to send to save in the Character Save file. Signed values should have less than 32 bits, otherwise they will be treated as unsigned values. This is only used if the "Saved" field is enabled.

**CSvParam -** Controls how many bits of data for the stat's parameter value to save in the Character Save file. This value is always treated as a signed integer. This is only used if the "Saved" field is enabled.

**fCallback -** Boolean Field. If equals 1, then any changes to the stat will call the Callback function which will update thgecharacter's states, skills, or item events based on the changed stat value. If equals 0, then ignore this.

**fMin -** Boolean Field. If equals 1, then the stat will have a minimum value that cannot be reduced further than that value (See "MinAccr" field). If equals 0, then ignore this. **MinAccr -** The minimum value of a stat. This is only used if the "fMin" field is enabled.

**Encode -** Controls how the stat will modify an item's buy, sell, and repair costs. This field uses a code value to select a function to handle the calculations. This field relies on the "Add", "Multiply" and "ValShift" fields. The baseline Stat Value is first modified using the "ValShift" field to shift the bits. This Stat Value is then used in the calculations by one of the selected functions.

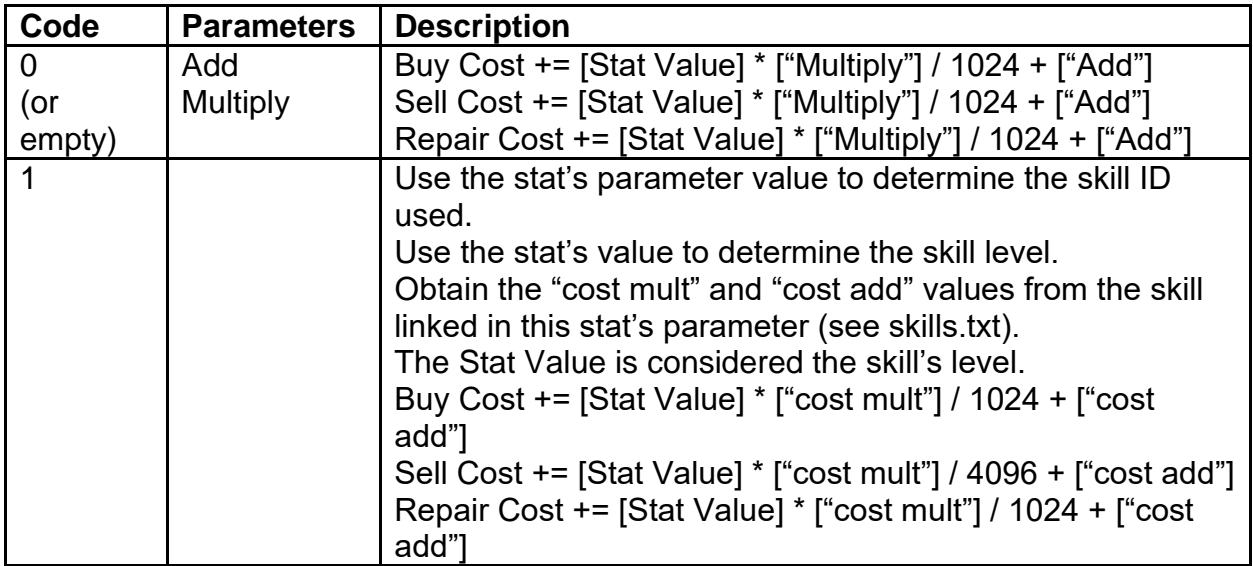

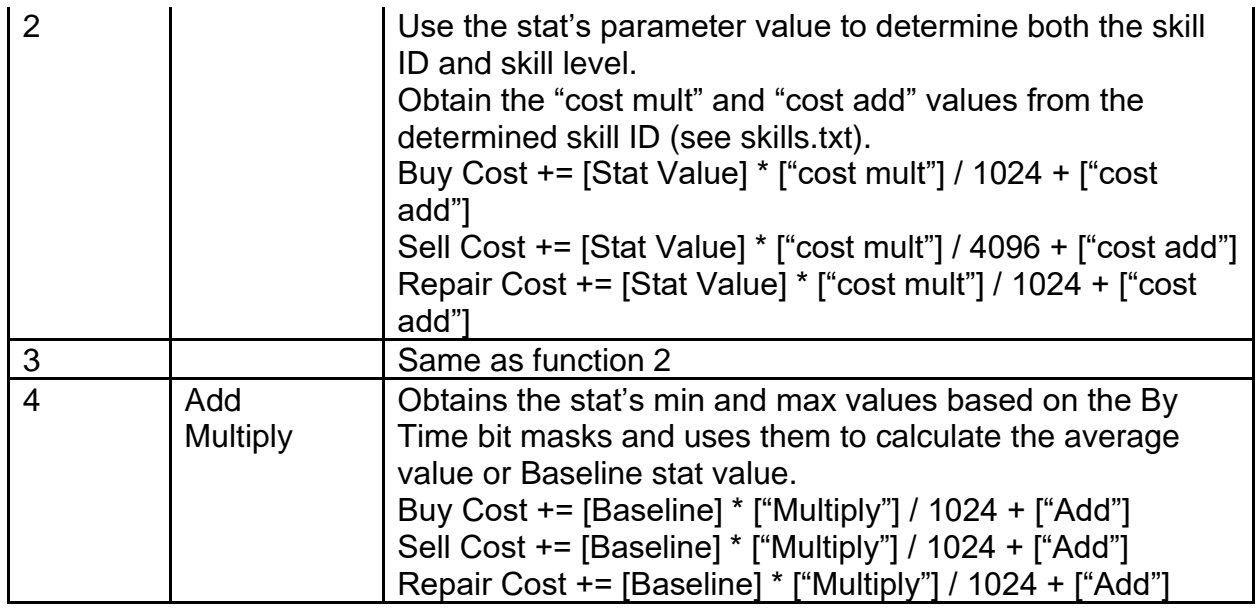

**Add -** Used as a possible parameter value for the "Encode" function. Flat integer modification to the Unique item's buy, sell, and repair costs. This is added after the "Multiply" field has modified the costs.

**Multiply -** Used as a possible parameter value for the "Encode" function. Multiplicative modifier for the item's buy, sell, and repair costs. The way this value is used depends on the Encode function selected.

**ValShift -** Used to shift the stat's input value by a number of bits to obtain the actual value when performing calculations (such as for the "Encode" function).

**1.09-Save Bits -** Controls how many bits of data are allocated for the overall size of the stat when saving/reading an item from a Character Save. This value can be treated as a signed or unsigned integer, depending on the stat. This field is only used for items saved in a game version of Patch 1.09d or older.

**1.09-Save Add -** Controls how many bits of data are allocated for the stat's value when saving/reading an item from a Character Save. This value is treated as a signed integer. This field is only used for items saved in a game version of Patch 1.09d or older. **Save Bits -** Controls how many bits of data are allocated for the overall size of the stat when saving/reading an item from a Character Save. This value can be treated as a signed or unsigned integer, depending on the stat.

**Save Add -** Controls how many bits of data are allocated for the stat's value when saving/reading an item from a Character Save. This value is treated as a signed integer. **Save Param Bits -** Controls how many bits of data for the stat's parameter value to use when saving/reading an item from a Character Save. This value is always treated as an unsigned integer.

**keepzero -** Boolean Field. If equals 1, then this stat will remain on the stat change list, when being updated, even if that stat value is 0. If equals 0, then ignore this.

**op -** This is the stat operator, used for advanced stat modification when calculating the value of a stat. This can involves using this stat and its value to modify another stat's value. This use a function ID to determine what to calculate.

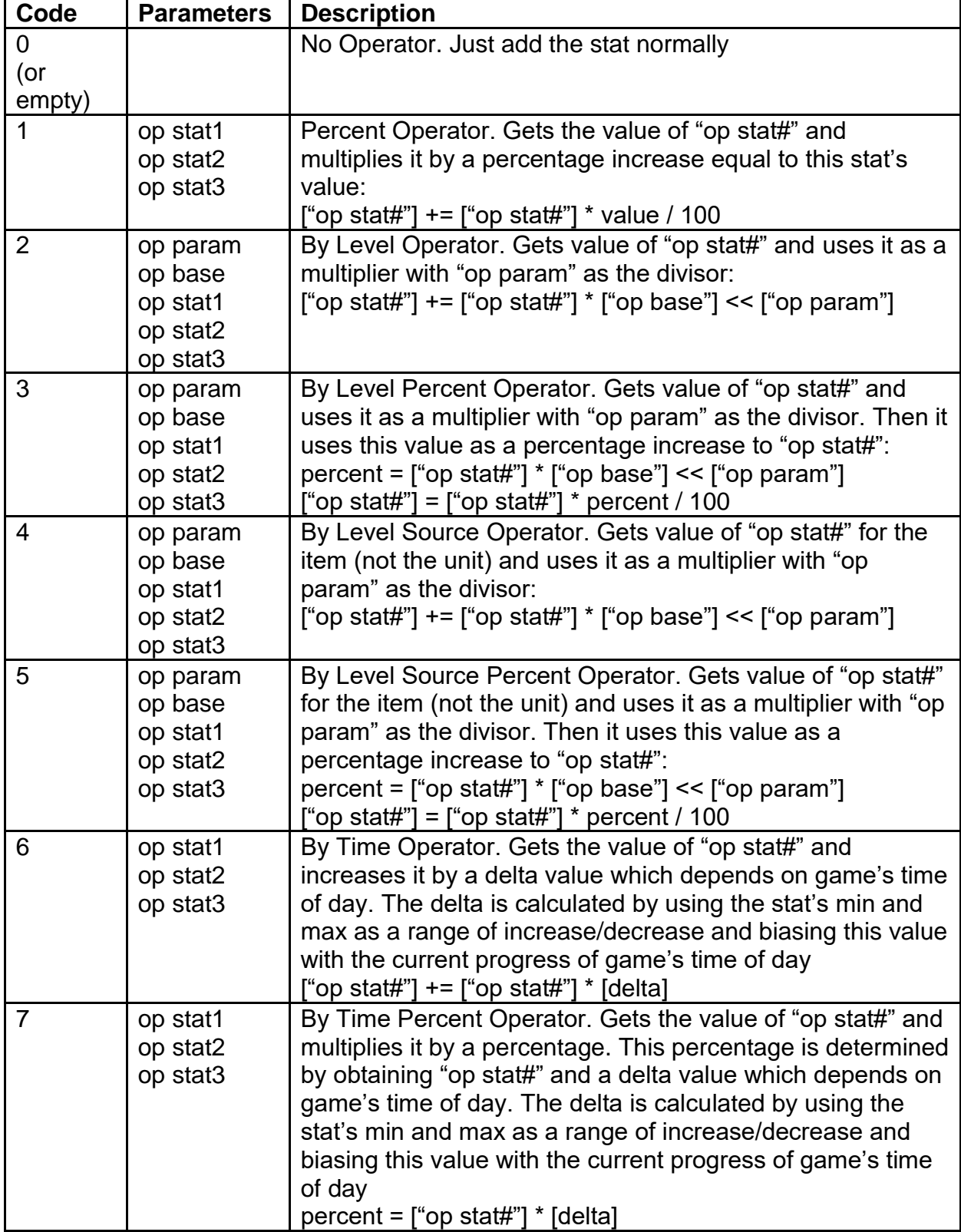

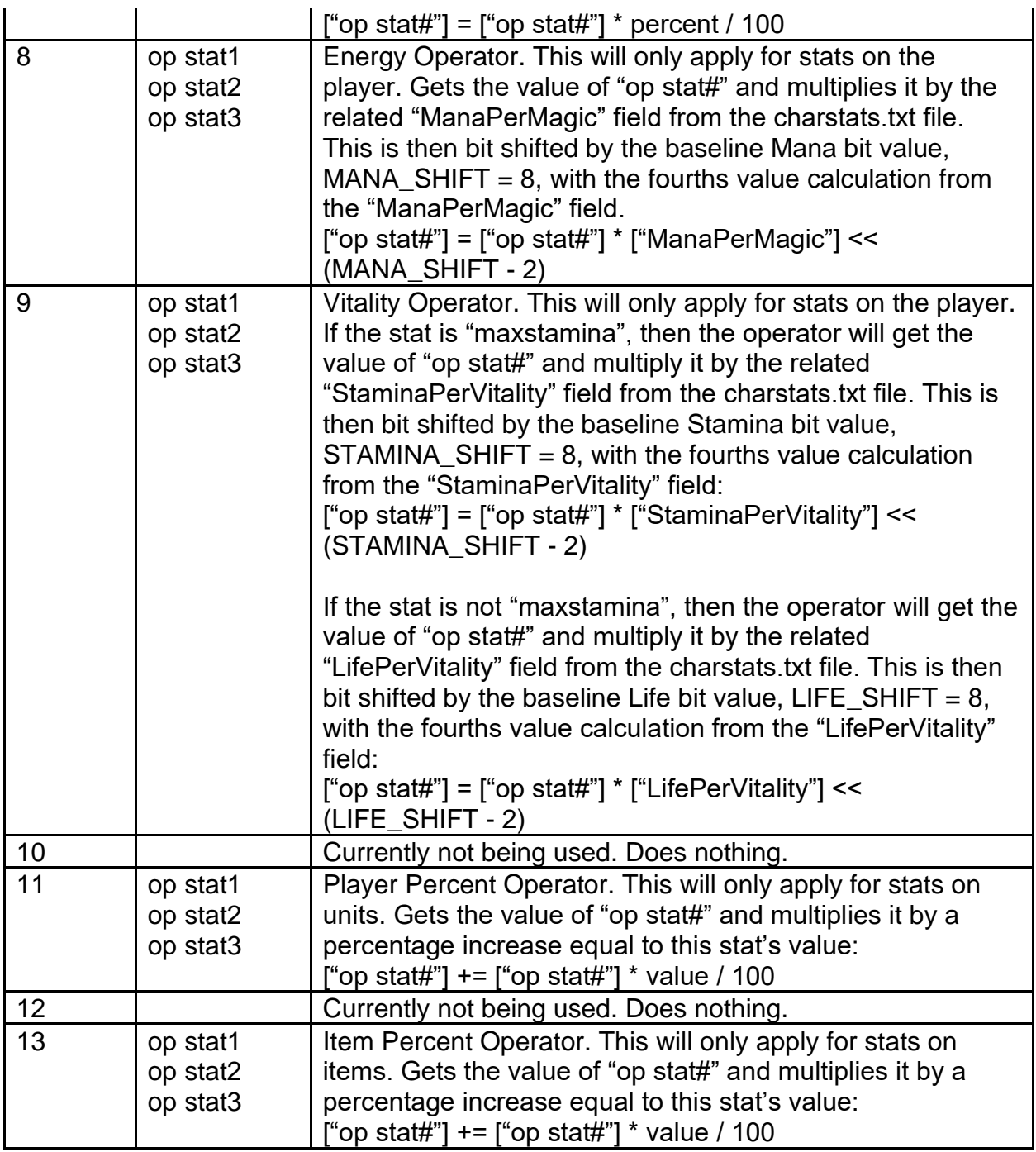

**op param -** Used as a possible parameter value for the "op" function.

**op base -** Used as a possible parameter value for the "op" function.

**op stat1 (to opstat3) -** Used as a possible parameter value for the "op" function.

**direct -** Boolean Field. If equals 1, then when the stat is being updated in certain skill functions having to do with state changes, the stat will update in relation to its "maxstat" field to ensure that it never exceeds that value. If equals 0, then ignore this, and the stat will simply update in these cases. This only applies to skills that use skill server function 65, 66, 81, and 82.

**maxstat -** Controls which stat is associated with this stat to be treated as the maximum version of this stat. This means that 2 stats are essentially linked so that there can be a current version of the stat and a maximum version to control the cap of stat's value. This is used for Life, Mana, Stamina, and Durability. This field relies on the "direct" field to be enabled unless it is being used for the healing potion item spell.

**damagerelated -** Boolean Field. If equals 1, then this stat will be exclusive to the item and will not add to the unit. If equals 0, then ignore this, and the stat will always add to the unit. This is typically used for weapons and is important when dual wielding weapons so that when a unit attacks, then one weapon's stats do not stack with another weapon's stats.

**itemevent1 & itemevent2 -** Uses an event that will activate the specified function defined by "itemeventfunc#". This points to the ID of an event defined in the events.txt file.

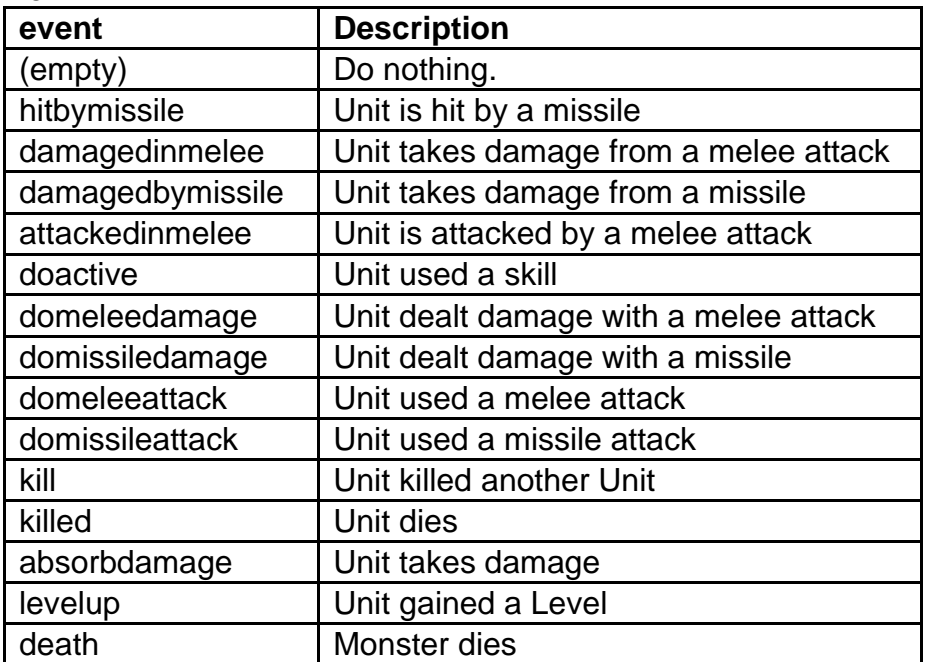

**itemeventfunc1 & itemeventfunc2 -** Specifies the function to use after the related item event occurred. Functions are defined by a numeric ID code. This is only applied based on the "itemevent#" field definition.

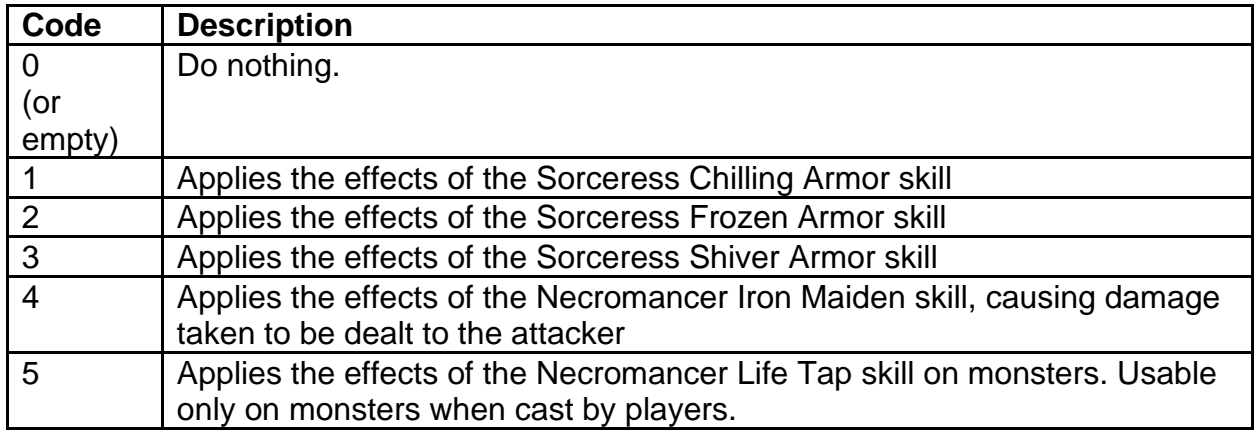

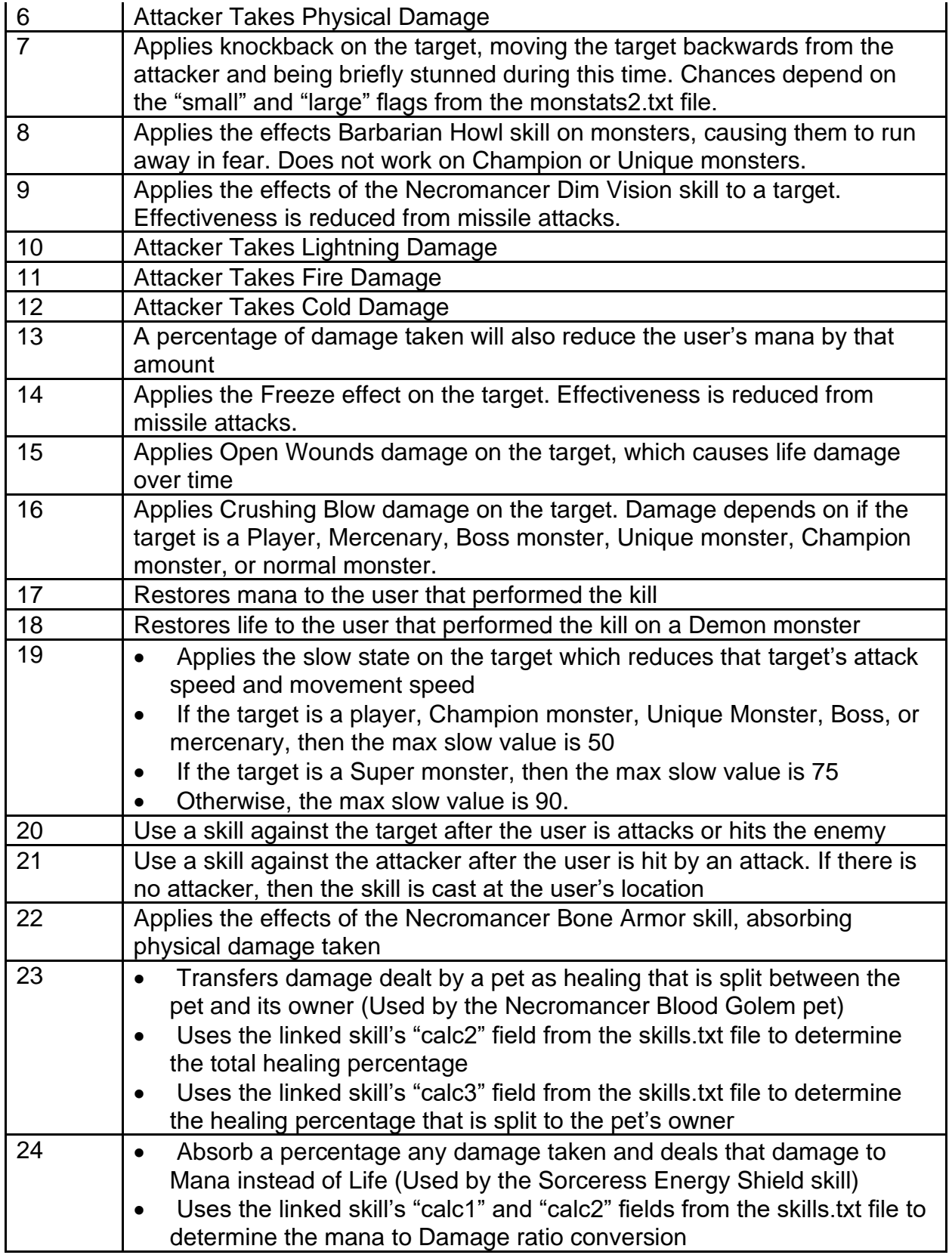

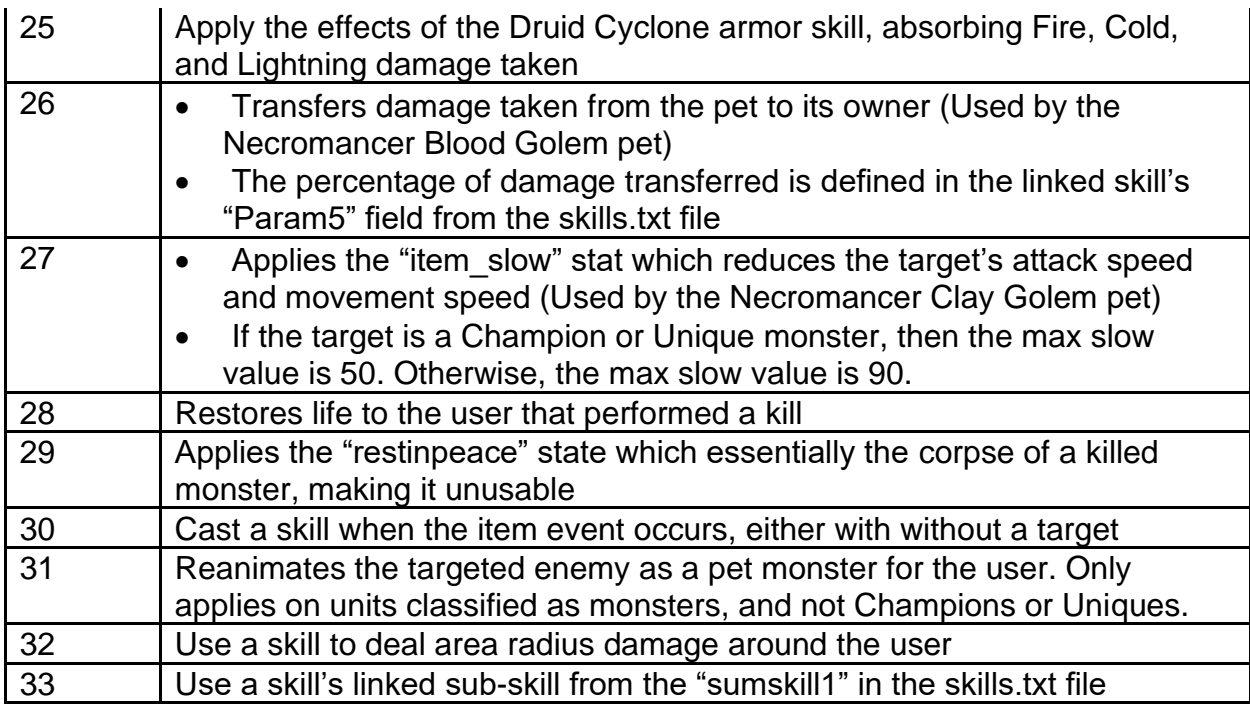

**descpriority -** Controls how this stat is sorted in item tooltips. This field is compared to the same field on other stats to determine how to order the stats. The higher the value means that the stat will be sorted higher than other stats. If more than 1 stat has the same "descpriority" value, then they will be listed in the order defined in this data file. **descfunc -** Controls how the stat is displayed in tooltips. Uses an ID value to select a description function to format the string value.

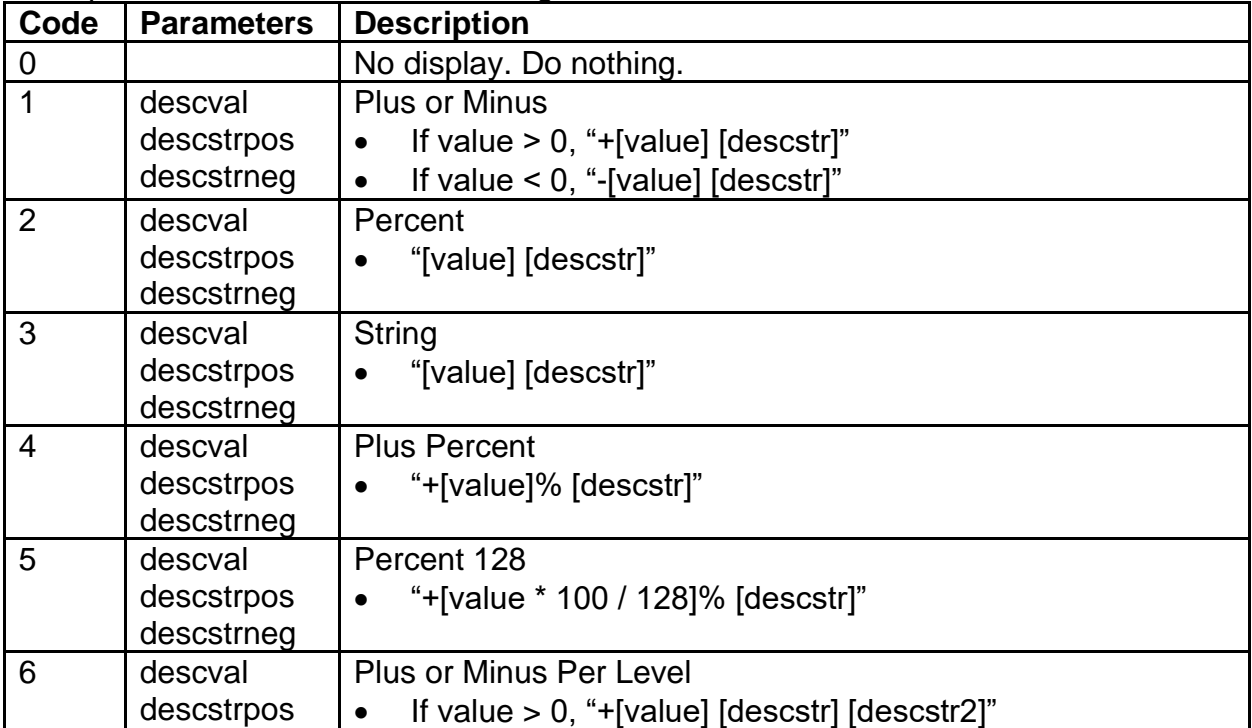

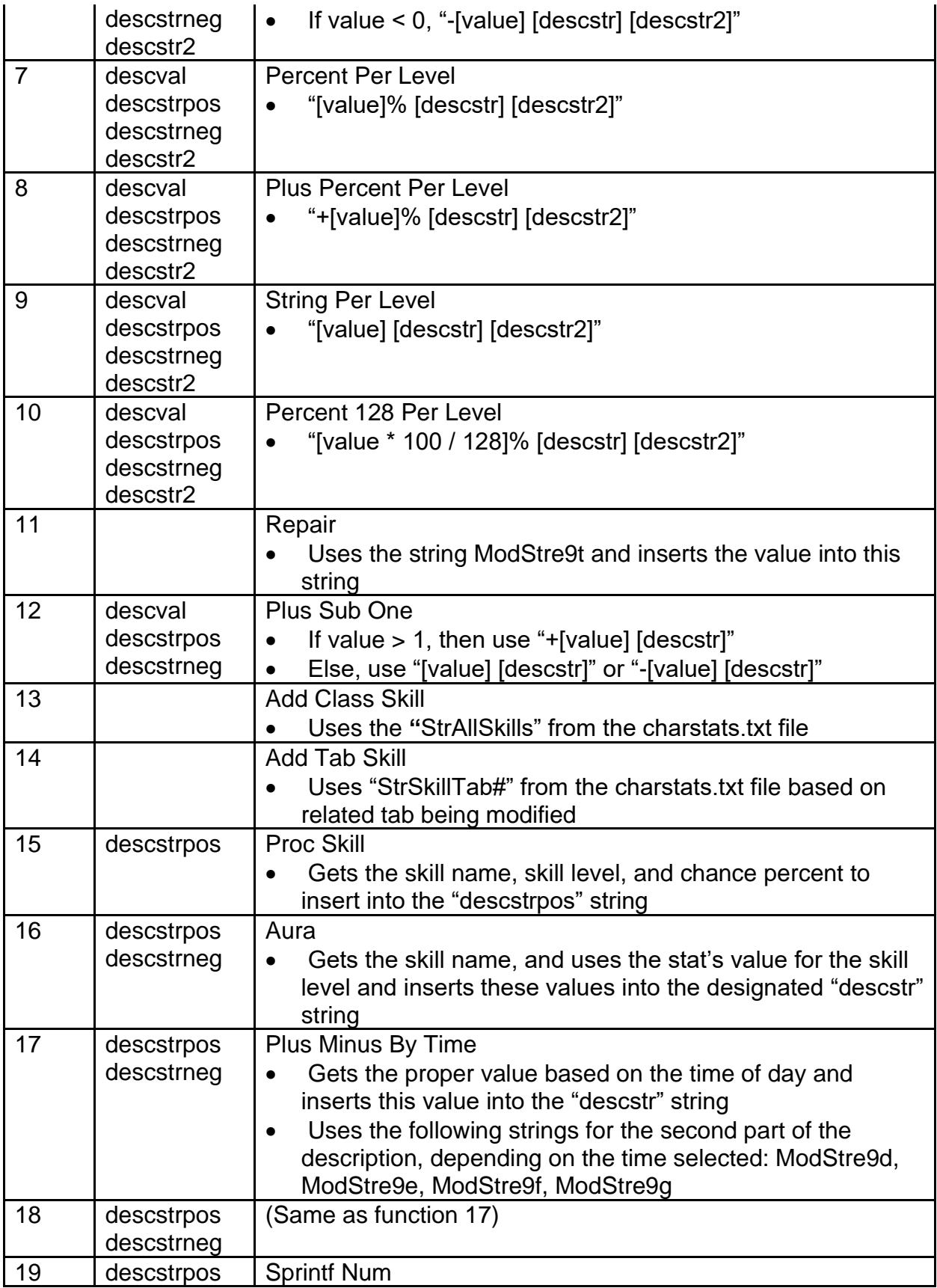

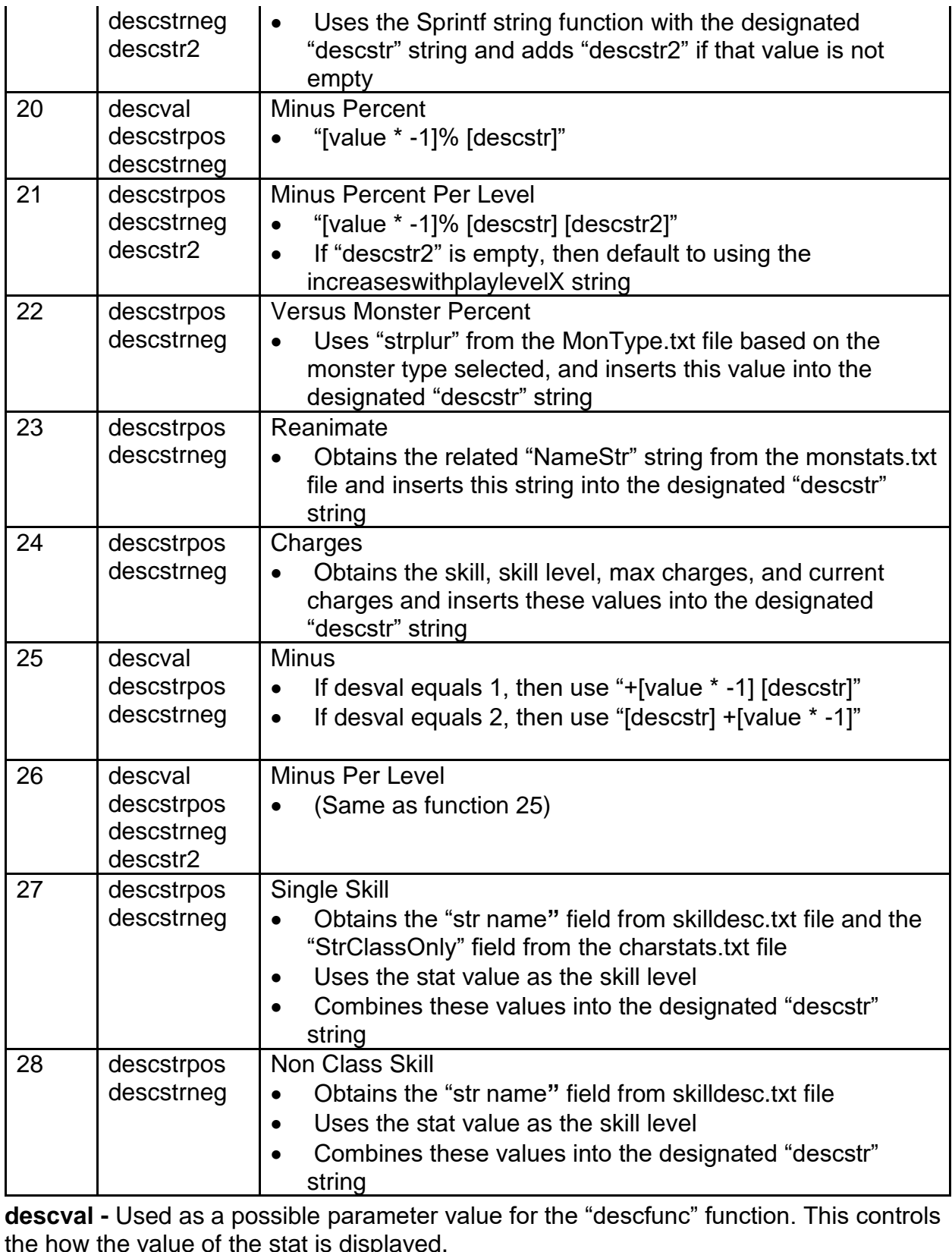

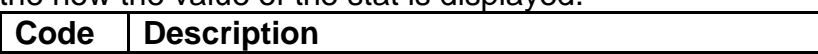

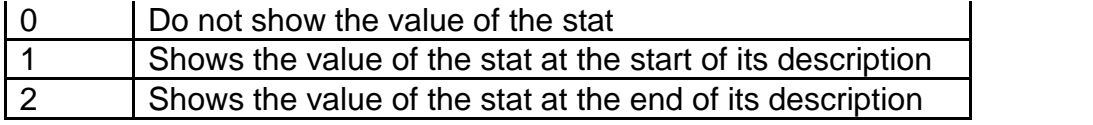

**descstrpos -** Used as a possible parameter value for the "descfunc" function. This uses a string to display the item stat in a tooltip when its value is positive.

**descstrneg -** Used as a possible parameter value for the "descfunc" function. This uses a string to display the item stat in a tooltip when its value is negative.

**descstr2 -** Used as a possible parameter value for the "descfunc" function. This uses a string to append to an item stat's string in a tooltip.

**dgrp -** Assigns the stat to a group ID value. If all stats with a matching "dgrp" value are applied on the unit, then instead of displaying each stat individually, the group description will be applied instead (see "dgrpfunc" field)

**dgrpfunc -** Controls how the shared group of stats is displayed in tooltips. Uses an ID value to select a description function to format the string value. This function IDs are exactly the same as the "descfunc" field, see that description for more details.

**dgrpval -** Used as a possible parameter value for the "dgrpfunc" function. This controls the how the value of the stat is displayed. (Functions the same as the "descval" field) **dgrpstrpos -** Used as a possible parameter value for the "dgrpfunc" function. This uses a string to display the item stat in a tooltip when its value is positive.

**dgrpstrneg -** Used as a possible parameter value for the "dgrpfunc" function. This uses a string to display the item stat in a tooltip when its value is negative.

**dgrpstr2 -** Used as a possible parameter value for the "dgrpfunc" function. This uses a string to append to an item stat's string in a tooltip.

**stuff -** Used as a bit shift value for handling the conversion of skill IDs and skill levels to bit values for the stat. Controls the numeric range of possible skill IDs and skill levels for charge based items. This value cannot be less than or equal to 0, or greater than 8, otherwise it will default to 6. The row that this value appears in the data file is unrelated, since this is a universally applied value.

| Code       | <b>Description</b>                                                              |
|------------|---------------------------------------------------------------------------------|
|            | The stat will never appear on the Advanced Stats UI                             |
| (or empty) |                                                                                 |
|            | The stat will always show on the Advanced Stats UI                              |
|            | The stat will only show on the Advanced Stats UI if the value is greater than 0 |

**advdisplay -** Controls how the stat appears in the Advanced Stats UI

# **ItemTypes.txt**

**Overview**

This file controls the general statistics for each type of item, which is then used for the item type fields in other files

Any column field name starting with "\*" is considered a comment field and is not used by the game

## **Data Fields**

**ItemType -** This is a reference field to define the Item Type name **Code -** Defines the unique pointer for this Item Type, which is used by the following files: weapons.txt, armor.txt, misc.txt, cubemain.txt, skills.txt, treasureclassex.txt

**Equiv1 & Equiv2 -** Points to the index of another Item Type to reference as a parent. This is used to create a hierarchy for Item Types where the parents will have more universal settings shared across the related children

**Repair -** Boolean Field. If equals 1, then the item can be repaired by an NPC in the shop UI. If equals 0, then the item cannot be repaired.

**Body -** Boolean Field. If equals 1, then the item can be equipped by a character (also will require the "BodyLoc1" & "BodyLoc2" fields as parameters). If equals 0, then the item can only be carried in the inventory, stash, or Horadric Cube.

**BodyLoc1 & BodyLoc2 -** These are required parameters if the "Body" field is enabled. These fields specify the inventory slots where the item can be equipped.

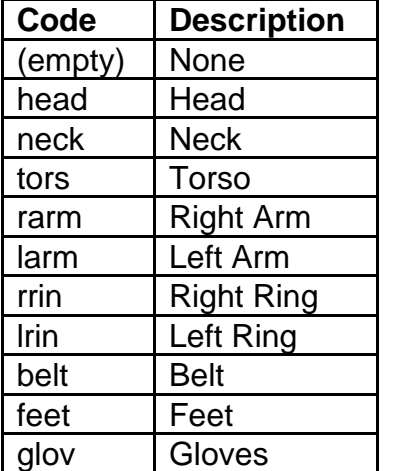

**Shoots -** Points to the index of another Item Type as the required equipped Item Type to be used as ammo

**Quiver -** Points to the index of another Item Type as the required equipped Item Type to be used as this ammo's weapon

**Throwable -** Boolean Field. If equals 1, then it determines that this item is a throwing weapon. If equals 0, then ignore this.

**Reload -** Boolean Field. If equals 1, then the item (considered ammo in this case) will be automatically transferred from the inventory to the required "BodyLoc" when another item runs out of that specific ammo. If equals 0, then ignore this.

**ReEquip -** Boolean Field. If equals 1, then the item in the inventory will replace a matching equipped item if that equipped item was destroyed. If equals 0, then ignore this.

**AutoStack -** Boolean Field. If equals 1, then if the player picks up a matching Item Type, then they will try to automatically stack together. If equals 0, then ignore this.

**Magic -** Boolean Field. If equals 1, then this item will always have the Magic quality (unless it is a Quest item). If equals 0, then ignore this.

**Rare -** Boolean Field. If equals 1, then this item can spawn as a Rare quality. If equals 0, then ignore this.

**Normal -** Boolean Field. If equals 1, then this item will always have the Normal quality. If equals 0, then ignore this.

**Beltable -** Boolean Field. If equals 1, then this item can be placed in the character's belt slots. If equals 0, then ignore this.

**MaxSockets1 -** Determines the maximum possible number of sockets that can be spawned on the item when the item level is greater than or equal to 1 and less than or equal to the "MaxSocketsLevelThreshold1" value. The number of sockets is capped by the "gemsockets" value from the weapons.txt/armor.txt/misc.txt file.

**MaxSocketsLevelThreshold1 -** Defines the item level threshold between using the "MaxSockets1" and "MaxSockets2" field

**MaxSockets2 -** Determines the maximum possible number of sockets that can be spawned on the item when the item level is greater than the

"MaxSocketsLevelThreshold1" value and less than or equal to the

"MaxSocketsLevelThreshold2". The number of sockets is capped by the "gemsockets" value from the weapons.txt/armor.txt/misc.txt file.

**MaxSocketsLevelThreshold2 -** Defines the item level threshold between using the "MaxSockets2" and "MaxSockets3" field

**MaxSockets3 -** Determines the maximum possible number of sockets that can be spawned on the item when the item level is greater than the

"MaxSocketsLevelThreshold2" value. The number of sockets capped by the

"gemsockets" value from the weapons.txt/armor.txt/misc.txt file.

**TreasureClass -** Boolean Field. If equals 1, then allow this Item Type to be used in default treasure classes. If equals 0, then ignore this.

**Rarity -** Determines the chance for the item to spawn with stats, when created as a random Weapon/Armor/Misc item. Used in the following formula: IF RANDOM(0, (["Rarity"] - [Current Act Level])) > 0, THEN spawn stats

**StaffMods -** Determines if the Item Type should have class specific item skill modifiers

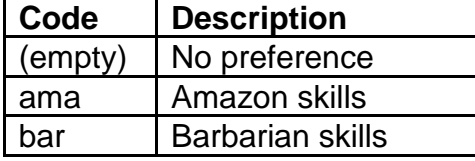

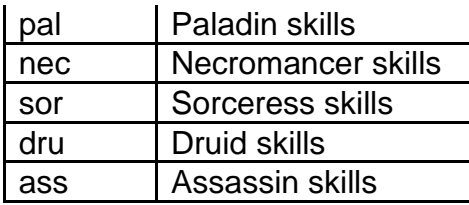

**Class -** Determines if this item should be useable only by a specific class

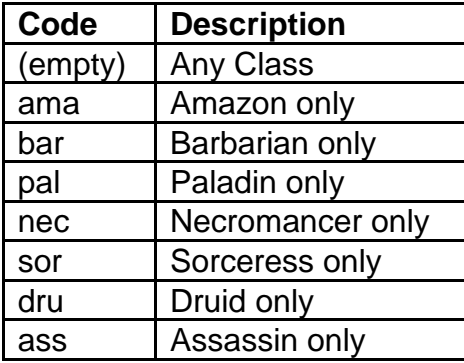

**VarInvGfx -** Tracks the number of inventory graphics used for this item type. This number much match the number of "InvGfx" fields used.

**InvGfx1 (to InvGfx6) -** Defines a DC6 file to use for the item's inventory graphics. The amount of this fields used should match the value used in "VarInvGfx"

**StorePage -** Uses a code to determine which UI tab page on the NPC shop UI to display this Item Type, such as after it is sold to the NPC.

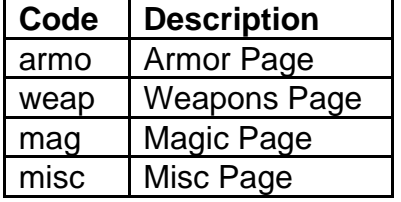

**dualwieldclass1 (to dualwieldclass7) -** Determines if the weapon can be dual wielded by a defined class. There are 7 fields to potentially allow all 7 classes.

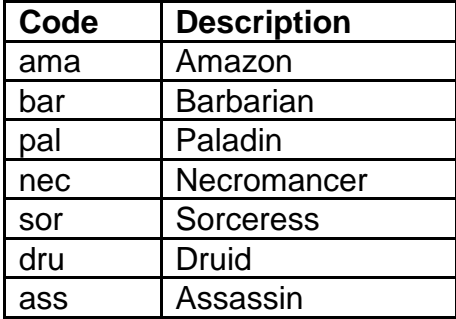

# **hireling.txt**

#### **Overview**

This file controls the unit statistics for player mercenaries and their related functions

Any column field name starting with "\*" is considered a comment field and is not used by the game

## **Data Fields**

**Hireling -** This is a reference field to define the Hireling name

**Version -** Defines which game version to use this hireling (0 = Classic mode | 100 = Expansion mode)

**Id -** The unique identification number to define each hireling type

**Class -** This refers to the "hcIdx" field in MonStats.txt, which defines the base type of unit to use for the hireling

**Act -** The Act that the hireling belongs to (values 1 to 5 equal Act 1 to Act 5, respectively)

**Difficulty -** The difficulty mode associated with the hireling (1 = Normal | 2 = Nightmare  $| 3 =$  Hell)

**Level -** The starting level of the unit

**Seller -** This refers to the "hcIdx" field in MonStats.txt, which defines the unit NPC that sells this hireling

**NameFirst & NameLast -** These fields define a string key which the game uses as a sequential range of string IDs from "NameFirst" to "NameLast" to randomly generate as hireling names. (Max name length is 48 characters)

**Gold -** The initial cost of the hireling. This is used in the following calculation to generate the full hire price: Cost =  $["Gold"] * (100 + 15 * [Difference of Current Level and "Level"])$ / 100

**Exp/Lvl -** This modifier is used in the following calculation to determine the amount of Experience need for the hireling's next level: [Current Level] + [Current Level] \* [Current Level + 1]  $*$  ["Exp/Lvl"]

**HP -** The starting amount of Life at base Level

**HP/Lvl -** The amount of Life gained per Level

**Defense -** The starting amount of Defense at base Level

**Def/Lvl -** The amount of Defense gained per Level

**Str -** The starting amount of Strength at base Level

**Str/Lvl -** The amount of Strength gained per Level (Calculated in 8ths)

**Dex -** The starting amount of Dexterity at base Level

**Dex/Lvl -** The amount of Dexterity gained per Level (Calculated in 8ths)

**AR -** The starting amount of Attack Rating at base Level

**AR/Lvl -** The amount of Attack Rating gained per Level

**Dmg-Min -** The starting amount of minimum Physical Damage for attacks

**Dmg-Max -** The starting amount of maximum Physical Damage for attacks **Dmg/Lvl -** The amount of Physical Damage gained per level, to be added to "Dmg-Min" and "Dmg-Max" (Calculated in 8ths)

**ResistFire -** The starting amount of Fire Resistance at base Level

**ResistFire/Lvl -** The amount of Fire Resistance gained per Level (Calculated in 4ths) **ResistCold -** The starting amount of Fire Resistance at base Level

**ResistCold/Lvl -** The amount of Fire Resistance gained per Level (Calculated in 4ths) **ResistLightning -** The starting amount of Fire Resistance at base Level

**ResistLightning/Lvl -** The amount of Fire Resistance gained per Level (Calculated in 4ths)

**ResistPoison -** The starting amount of Fire Resistance at base Level

**ResistPoison/Lvl -** The amount of Fire Resistance gained per Level (Calculated in 4ths)

**HireDesc -** This accepts a string key, which is used to display as the special description of the hireling in the hire UI window

**DefaultChance -** This is the chance for the hireling to attack with his/her weapon instead of using a Skill. All Chance values are summed together as a denominator value for a random roll to determine which skill to use.

**Skill1 (to Skill6)** - Points to a skill from the "skill" field in the skills txt file. This gives the hireling the Skill to use (requires "Mode#", "Chance#", "ChancePerLvl#")

**Mode1 (to Mode6) -** Uses a monster mode to determine the hireling's behavior when using the related Skill (Uses the numeric ID of the monster mode, not the Token)

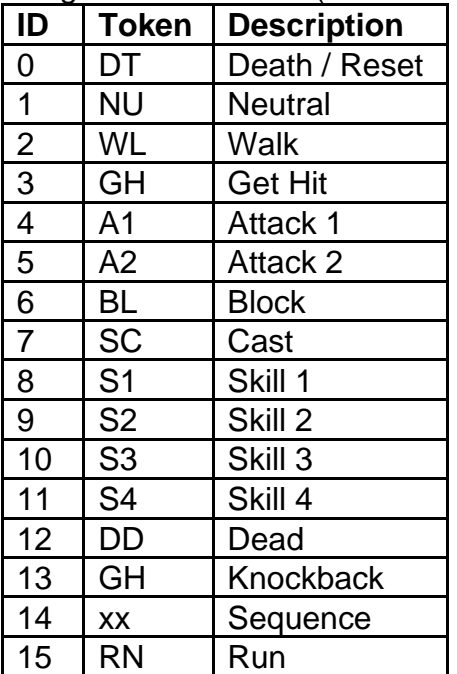

**Chance1 (to Chance6) -** This is the base chance for the hireling to use the related Skill. All Chance values are summed together as a denominator value for a random roll to determine which skill to use.

**ChancePerLvl1 (to ChancePerLvl6) -** This is the chance for the hireling to use the related Skill, affected by the difference in the hireling's current Level and the hireling's "Level" field. All Chance values are summed together as a denominator value for a random roll to determine which skill to use. Each skill Chance is calculated with the following formula: ["Chance#"] + ["ChancePerLvl#"] \* [Difference of Current Level and "Level"] / 4

**Level1 (to Level6) -** The starting Level for the related Skill.

**LvlPerLvl1 (to LvlPerLvl6) -** A modifier to increase the related Skill level for every Level gained. This is used in the following calculated to determine the current skill level: [Current Skill Level] = FLOOR(["Level"] + ((["LvlPerLvl"] \* [Difference of Current Level and "Level"]) / 32))

**HiringMaxLevelDifference -** This is used to generate a range with this value plus and minus with the player's current Level. In the hiring UI window, hirelings start with a random Level that is between this range.

**resurrectcostmultiplier -** A modifier used to calculate the hireling's current resurrect cost. Used in the following formula: [Resurrect Cost] = [Current Level] \* [Current Level] / ["resurrectcostdivisor"] \* ["resurrectcostmultiplier"]

**resurrectcostdivisor -** A modifier used to calculate the hireling's current resurrect cost. Used in the following formula: [Resurrect Cost] = [Current Level] \* [Current Level] / ["resurrectcostdivisor"] \* ["resurrectcostmultiplier"]

**resurrectcostmax -** This is the maximum Gold cost to resurrect this hireling

# **Levels.txt**

### **Overview**

This file controls how the game controls the area levels, including how the level is built, what rules are allowed on the level, and what monsters/objects can spawn on the level.

This file uses the following files: AutoMap.txt, LvlMaze.txt, LvlPrest.txt, LvlSub.txt, LvlTypes.txt, LvlWarp.txt, monstats.txt, Objgroup.txt

## **Data Fields**

**Name -** Defines the unique name pointer for the area level, which is used in other files **Id -** Defines the unique numeric ID for the area level, which is used in other files **Pal -** Defines which palette file to use for the area level. This uses index values from 0 to 4 to convey Act 1 to Act 5.

**Act -** Defines the Act number that the area level is a part of. This uses index values from 0 to 4 to convey Act 1 to Act 5.

**QuestFlag -** Controls what quest record that the player needs to have completed before being allowed to enter this area level, while playing in Classic Mode. Each quest can have multiple quest records, and this field is looking for a specific quest record from a quest.

**QuestFlagEx -** Controls what quest record that the player needs to have completed before being allowed to enter this area level, while playing in Expansion Mode. Each quest can have multiple quest records, and this field is looking for a specific quest record from a quest.

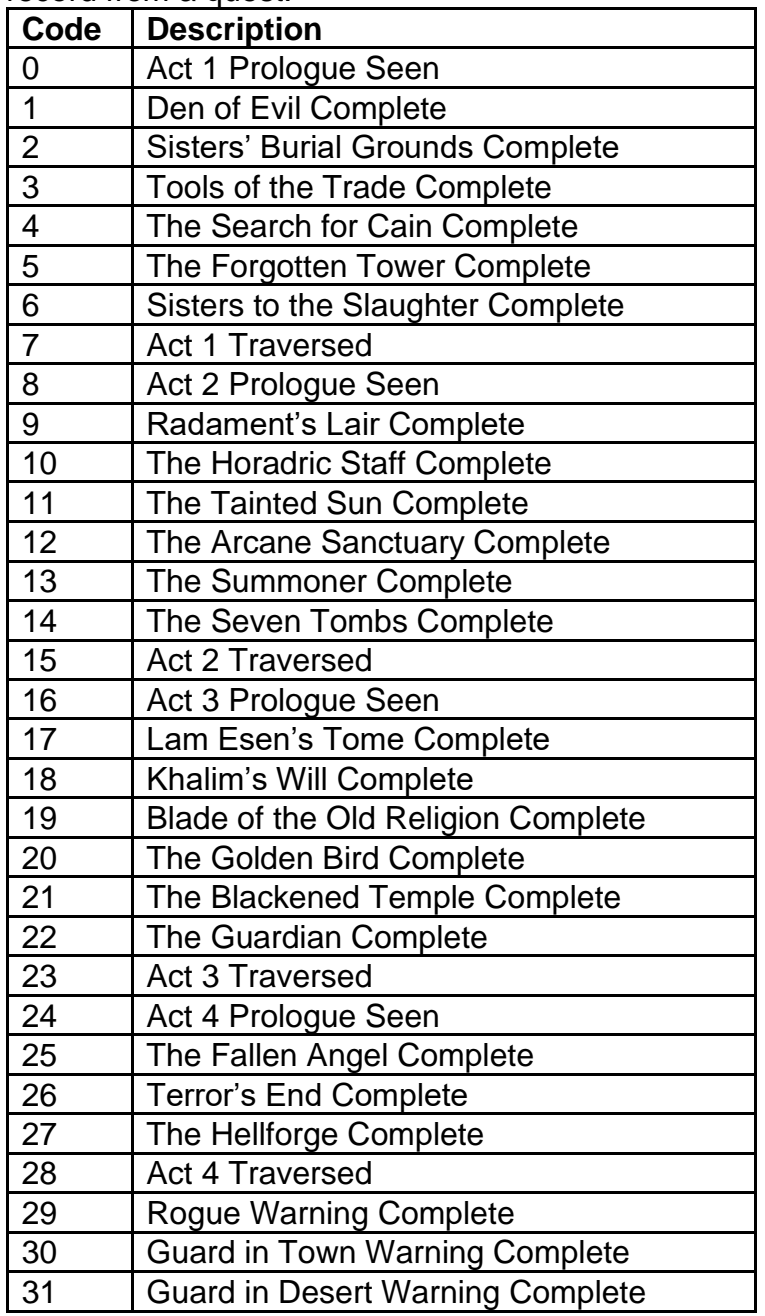

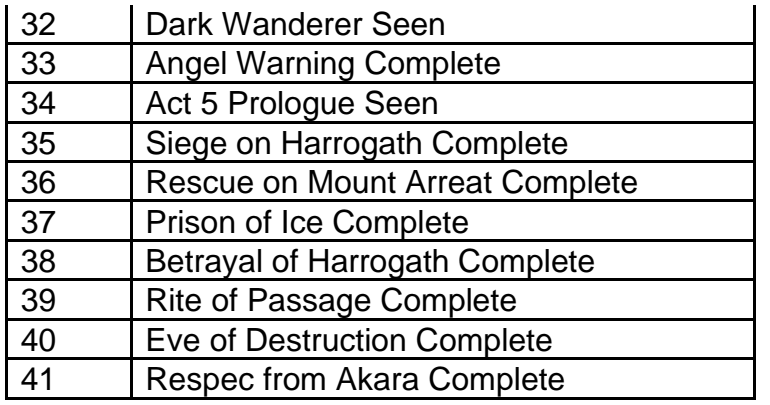

**Layer -** Defines a unique numeric ID that is used to identify which Automap data belongs to which area level when saving and loading data from the character save. **SizeX & SizeX(N) & SizeX(H) -** Specifies the Length tile size values of an entire area level, which are used for determining how to build the level, for Normal, Nightmare, and Hell Difficulty, respectively.

**SizeY & SizeY(N) & SizeY(H) -** Specifies the Width tile size values of an entire area level, which are used for determining how to build the level, for Normal, Nightmare, and Hell Difficulty, respectively.

**OffsetX & OffsetY -** Specifies the location offset coordinates (measured in tile size) for the origin point of the area level in the world.

**Depend -** Assigns another level to be this area level's depended level, which controls this area level's position and how it starts building its tiles. Uses the level "Id" field. If this equals 0, then ignore this.

**Teleport -** Controls the functionality of the Sorceress Teleport skill and the Assassin Dragon Flight skill on the area level

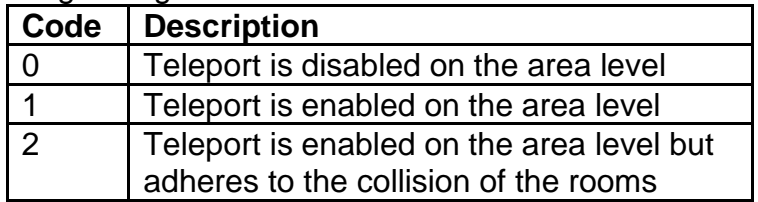

**Rain -** Boolean Field. If equals 1, then allow rain to play its effects on the area level. If the level is part of Act 5, then it will snow on the area level, instead of rain. If equals 0, then it will never rain on the area level.

**Mud -** Boolean Field. If equals 1, then random bubbles will animate on the tiles that are flagged as water tiles. If equals 0, then ignore this.

**NoPer -** Boolean Field. If equals 1, then allow the use of display option of Perspective Mode while the player is in the level. If equals 0, then disable the option of Perspective Mode and force the player to use Orthographic Mode while the player is in the level.

**LOSDraw -** Boolean field. If equals 1, then the level will check the player's line of sight before drawing monsters. If equals 0, then ignore this.

**FloorFilter -** Boolean field. If equals 1 and if the floor's layer in the area level equals 1, then draw the floor tiles with a linear texture sampler. If equals 0, then draw the floor tiles with a nearest texture sampler.

**BlankScreen -** Boolean field. If equals 1, then draw the area level screen. If equals 0, then do not draw the area level screen, meaning that the level will be a blank screen. **DrawEdges -** Boolean field. If equals 1, then draw the areas in levels that are not covered by floor tiles. If equals 0, then ignore this.

**DrlgType -** Determines the type of Dynamic Random Level Generation used for building and handling different elements of the area level. Uses a numeric code to handle which type of DRLG is used.

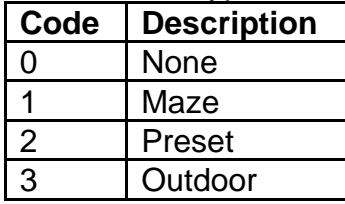

**LevelType -** Defines the Level Type used for this area level. Uses the Level Type's ID, which is determined by what order it is defined in the LvlType.txt file.

**SubType -** Controls the group of tile substitutions for the area level (see LvlSub.txt). There are defined sub types to choose from.

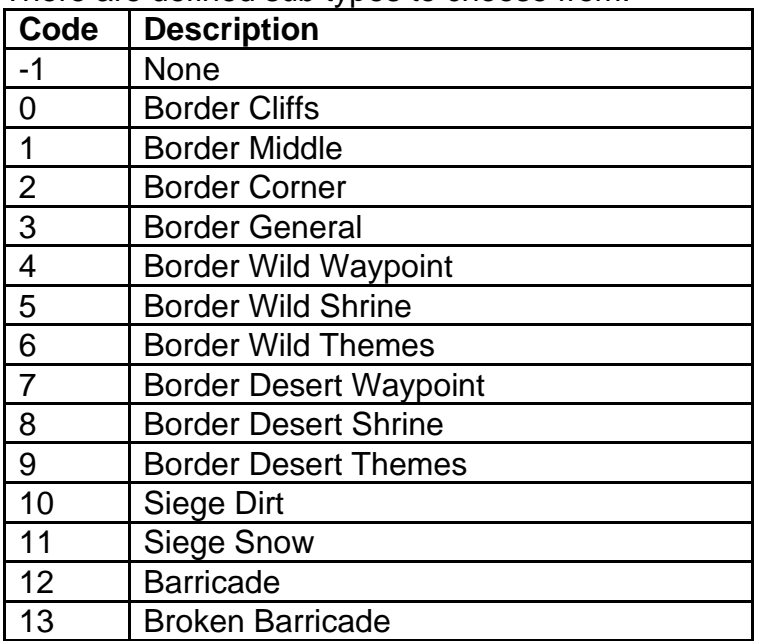

**SubTheme -** Controls which theme number to use in a Level Substitution (See LylSub.txt). The allowed values are 0 to 4, which convey which "Prob#", "Trials#", and "Max#" field to use from the LvlSub.txt file. If this equals -1, then there is no sub theme for the area level.

**SubWaypoint -** Controls the level substitutions for adding waypoints in the area level (see LvlSub.txt). This uses a defined sub type to choose from (See "SubType"). This will depend on the room having a waypoint tile.

**SubShrine -** Controls the level substitutions for adding shrines in the area level (see LvlSub.txt). This uses a defined sub type to choose from (See "SubType"). This will depend on the room allowing for a shrine to spawn.

**Vis0 (to Vis7) -** Defines the visibility of other area levels involved with this area level, allowing for travel functionalities between levels. This uses the "Id" field of another defined area level to link with this area level. If this equals 0, then no area level is specified.

**Warp0 (to Warp7) -** Uses the "Id" field from LevelWarp.txt**,** which defines which Level Warp to use when exiting the area level. This is connected with the definition of the related "Vis#" field. If this equals -1, then no Level Warp is specified which should also mean that the related "Vis#" field is not defined.

**Intensity -** Controls the intensity value of the area level's ambient colors. This affects brightness of the room's RGB colors. Uses a value between 0 and 128. If all these related fields equal 0, then the game ignores setting the area level's ambient colors. **Red -** Controls the red value of the area level's ambient colors. Uses a value between 0 and 255.

**Green -** Controls the green value of the area level's ambient colors. Uses a value between 0 and 255.

**Blue -** Controls the blue value of the area level's ambient colors. Uses a value between 0 and 255.

**Portal -** Boolean Field. If equals 1, then this area level will be flagged as a portal level, which is saved in the player's information and can be used for keeping track of the player's portal functionalities. If equals 0, then ignore this.

**Position -** Boolean Field. If equals 1, then enable special casing for positioning the player on the area level. This can mean that the player could spawn on a different location on the area level, depending on the level room's position type. An example can be when the player spawns in a town when loading the game, or using a waypoint, or using a town portal. If equals 0, then ignore this.

**SaveMonsters -** Boolean Field. If equals 1, then the game will save the monsters in the area level, such as when all players leave the area level. If equals 0, then monsters will not be saved and will be removed. This is usually disabled for areas where monsters do not spawn.

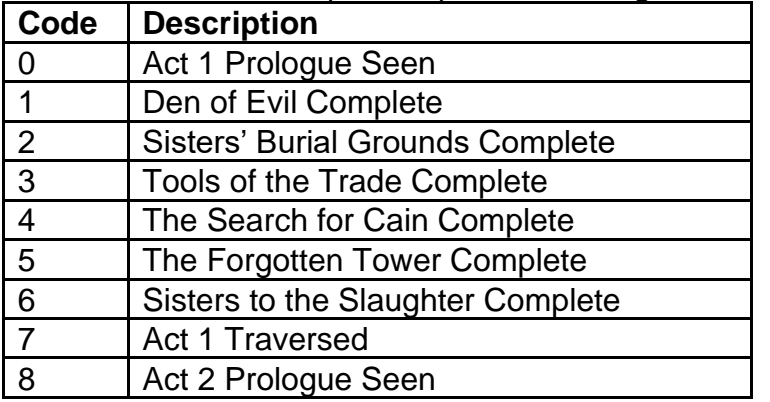

**Quest -** Controls what quest record is attached to monsters that spawn in this area level. This is used for specific quests handling lists of monsters in the area level.

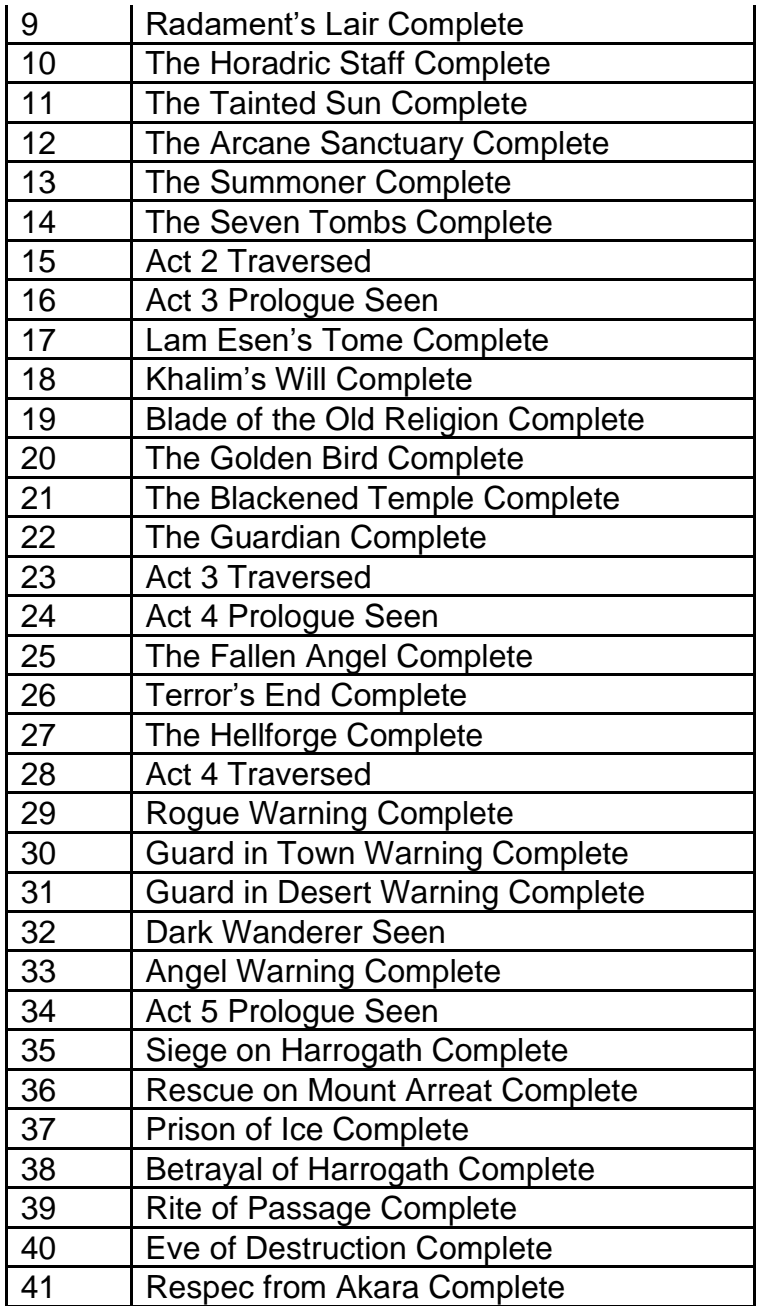

**WarpDist -** Defines the minimum pixel distance from a Level Warp that a monster is allowed to spawn near. Tile distance values are converted to game pixel distance values by multiplying the tile distance value by 160 / 32, where 160 is the width of pixels of a tile.

**MonLvl & MonLvl(N) & MonLvl(H) -** Controls the overall monster level for the area level for Normal, Nightmare, and Hell Difficulty, respectively. This is for Classic mode only. This can affect the highest item level allowed to drop in this area level.

**MonLvlEx & MonLvlEx(N) & MonLvlEx(H) -** Controls the overall monster level for the area level for Normal, Nightmare, and Hell Difficulty, respectively. This is for Expansion mode only. This can affect the highest item level allowed to drop in this area level. **MonDen & MonDen(N) & MonDen(H) -** Controls the monster density on the area level

for Normal, Nightmare, and Hell Difficulty, respectively. This is a random value out of 100000, which will determine whether to spawn or not spawn a monster pack in the room of the area level. If this value equals 0, then no random monsters will populate on the area level.

**MonUMin & MonUMin(N) & MonUMin(H) -** Defines the minimum number of Unique Monsters that can spawn in the area level for Normal, Nightmare, and Hell Difficulty, respectively. This field depends on the related "MonDen" field being defined.

**MonUMax & MonUMax(N) & MonUMax(H) -** Defines the maximum number of Unique Monsters that can spawn in the area level for Normal, Nightmare, and Hell Difficulty, respectively. This field depends on the related "MonDen" field being defined. Each room in the area level will attempt to spawn a Unique Monster with a 5/100 random chance, and this field's value will cap the number of successful attempts for the entire area level. **MonWndr -** Boolean Field. If equals 1, then allow Wandering Monsters to spawn on this area level (see wanderingmon.txt). This field depends on the related "MonDen" field being defined. If equals 0, then ignore this.

**MonSpcWalk -** Defines a distance value, used to handle monster pathing AI when the level has certain pathing blockers, such as jail bars or rivers. In these cases, monsters will walk randomly until a player is located within this distance value or when the monsters find a possible path to target the player. If this equals 0, then ignore this field.

**NumMon -** Controls the number of different monsters randomly spawn in the area level. The maximum value is 13. This controls the number of random selections from the 25 related "mon#" and "umon#" fields or "nmmon#" fields, depending on the game difficulty. **mon1 (to mon25) -** Defines which monsters can spawn on the area level for Normal Difficulty. Uses the monster "Id" field from the monstats.txt file.

**rangedspawn -** Boolean Field. If equals 1, then for the first monster, try to pick a ranged type. If equals 0, then ignore this.

**nmon1 (to nmon25) -** Defines which monsters can spawn on the area level for Nightmare Difficulty and Hell Difficulty. Uses the monster "Id" field from the monstats.txt file.

**umon1 (to umon25) -** Defines which monsters can spawn as Unique monsters on this area level for Normal Difficulty. Uses the monster "Id" field from the monstats.txt file.

**cmon1 (to cmon4) -** Defines which Critter monsters can spawn on the area level. Uses the monster "Id" field from the monstats.txt file. Critter monsters are determined by the "critter" field from the monstats2.txt file.

**cpct1 (to cpct4) -** Controls the percent chance (out of 100) to spawn a Critter monster on the area level.

**camt1 (to camt4) -** Controls the amount of Critter monsters to spawn on the area level after they succeeded their random spawn chance from the related "cpct#" field.

**Themes -** Controls the type of theme when building a level room. This value is a summation of possible values to build a bit mask for determining which themes to use when building a level room. For example, a value of 60 means that the area level can have the following themes: 32, 16, 8, 4.

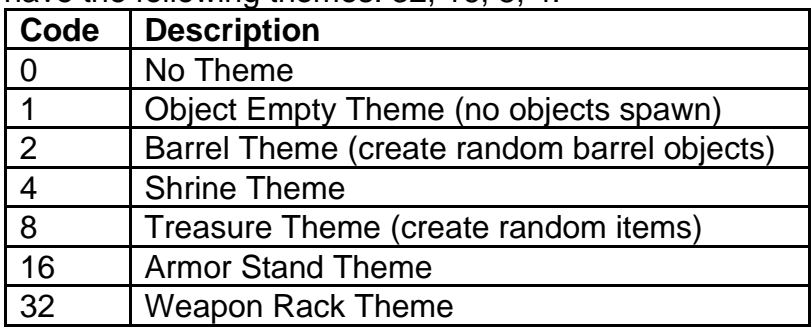

**SoundEnv -** Uses the "Index" field from SoundEnviron.txt, which controls what music is played while the player is in the area level

**Waypoint -** Defines the unique numeric ID for the Waypoint in the area level. If this value is greater than or equal to 255, then ignore this field.

**LevelName -** String Field. Used for displaying the name of the area level, such as when in the UI when the Automap is being viewed.

**LevelWarp -** String Field. Used displaying the entrance name of the area level on Level Warp tiles that link to this area level. For example, when the player mouse hovers over a tile to warp to the area level, then this string is displayed.

**LevelEntry -** String Field. Used for displaying the UI popup title string when the player enters the area level.

**ObjGrp0 (to ObjGrp7) -** Uses a numeric ID to define which possible Object Groups to spawn in this area level (See objgroup.txt). The game will go through each of these fields, so there can be more than 1 Object Group used in an area level. If this value equals 0, then ignore this.

**ObjPrb0 (to ObjPrb7) -** Determines the random chance (out of 100) for each Object Group to spawn in the area level. This field depends on the related "ObjGrp#" field being defined.

# **LvlMaze.txt**

### **Overview**

This file controls the sizes of the underground area levels. This file uses the levels from Levels.txt and specifies the sizes for each room, which can mean how many Level Presets to use to build out the entire randomly generated area.

## **Data Fields**

**Name -** This is a reference field to describe the area level. Ideally this should match the name of the area level from the Levels.txt file. **Level -** This refers to the "Id" field from the Levels.txt file

**Rooms & Rooms(N) & Rooms(H) -** Controls the total number of rooms that a Level Maze will generate when playing the game in Normal Difficulty, Nightmare Difficulty, and Hell Difficulty, respectively.

**SizeX & SizeY -** Controls the length and width sizes of each room (ds1 map files) that is added to the Level Maze. This is measured in tile sizes.

**Merge -** This value affects the probability that a room gets an adjacent room linked next to it. This is a random chance out of 1000.

# **LvlPrest.txt**

### **Overview**

This file controls the values for each Level Preset. A Level Preset is a static area composed of tiles that is used to construct entire area levels found in the game.

Any column field name starting with "\*" is considered a comment field and is not used by the game

## **Data Fields**

**Name -** This is a reference field to define the Level Preset

**Def -** Defines the unique numeric ID for the Level Preset. This is referenced in other files.

**LevelId -** This refers to the "Id" field from the Levels.txt file. If this value is not equal to 0, then this Level Preset is used to build that entire area level. If this value is equal to 0, then the Level Preset does not define the entire area level and is used as a part of constructing area levels.

**Populate -** Boolean Field. If equals 1, then units are allowed to spawn in the Level Preset. If equals 0, then units will never spawn in the Level Preset.

**Logicals -** Boolean Field. If equals 1, then the Level Preset allow for wall transparency to function. If equals 0, then walls will always appear solid.

**Outdoors -** Boolean Field. If equals 1, then the Level Preset will be classified as an outdoor area, which can mean that lighting will function differently. If equals 0, then the Level Preset will be classified as an indoor area.

**Animate -** Boolean Field. If equals 1, then the game will animate the tiles in the Level Preset. If equals 0, then ignore this.

**KillEdge -** Boolean Field. If equals 1, then the game will remove tiles that border the size of the Level Preset. If equals 0, then ignore this.

**FillBlanks -** Boolean Field. If equals 1, then all blank tiles in the Level Preset will be filled with unwalkable tiles. If equals 0, then ignore this.

**SizeX & SizeY -** Specifies the Length and Width tile size values of the Level Preset, which are used for determining how big to build area levels. These values are equal to 0 for Level Presets that are static.

**AutoMap -** Boolean Field. If equals 1, then this Level Preset will be automatically completely revealed on the Automap. If equals 0, then this Level Preset will be hidden on the Automap and will need to be explored.

**Scan -** Boolean Field. If equals 1, then this Level Preset will allow the usage of warping with waypoints (This requires that the Level Preset has a waypoint object). If equals 0, then ignore this.

**Pops -** Defines how many Pop tiles are defined in the Level Preset file. These Pop tiles are mainly used for controlling the roof and wall popping when a player enters a building in an area.

**PopPad -** Determines the size of the Pop tile area, by using an offset value. This offset value can increase or decrease the size of the Pop tile size if it has a positive or negative value.

**Files -** Determines the number of different versions to use for the Level Preset. This value acts as a range, which the game will use for randomly choosing one of the "File#" fields to build the Level Preset. This is how the Level Presets have variety when the area level is being built.

**File1 (to File6) -** Specifies the name of which ds1 file to use. The ds1 files contain data for building Level Presets. If this value equals 0, then this field will be ignored. The number of these defined fields should match the value used in the "Files" field. **Dt1Mask -** This functions as a bit field mask with a size of a 32 bit value. This explains

to the ds1 file which of the 32 dt1 tile files to use from a Level Type when assembling the Level Preset. Each "File#" field from LevelType.txt is assigned a bit value, up to the 32 possible bit values. (For example: File1 = 1, File2=2, File3 = 4, File4=8,

File5=16….File32 = 2147483648). To build the "Dt1Mask", you would select which "File#" fields to use from LevelTypes.txt and add their associated bit values together for a total value. This total value is the bitmask value.

# **LvlSub.txt**

**Overview**

This file controls how tiles can be substituted in for other tiles. The game will divide the level into clusters and iterate through these clusters to randomly substitute tiles with different ones for more visual diversity.

## **Data Fields**

**Name -** This is a reference field to describe the Level Substitution

**Type -** This refers to the "SubType" field from the Levels.txt file. This defines a group that multiple substitutions can share.

**File -** Specifies the name of which ds1 file to use. The ds1 files contain data for building Level Presets.

**CheckAll -** Boolean Field. If equals 1, then substitute each tile in the room. If equals 0, then substitute random tiles in the room.

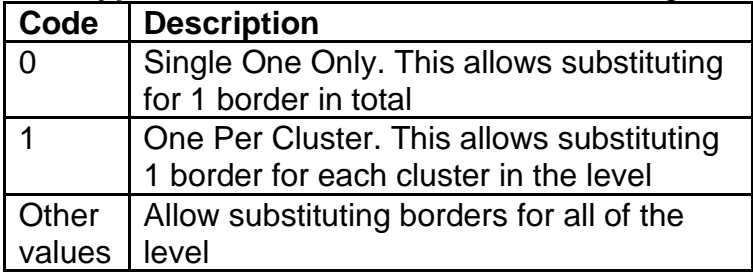

**BordType -** This controls how often substituting tiles can work for border tiles

**GridSize -** Controls the tile size of a cluster for substituting tiles. This evenly affects both the X and Y size values of a room.

**Dt1Mask -** This functions as a bit field mask with a size of a 32 bit value. This explains to the ds1 file which of the 32 dt1 tile files to use from a Level Type when assembling selecting a tile for substitution. Each "File#" field from LevelType.txt is assigned a bit value, up to the 32 possible bit values. (For example: File1 = 1, File2=2, File3 = 4, File4=8, File5=16....File32 = 2147483648). To build the "Dt1Mask", you would select which "File#" fields to use from LevelTypes.txt and add their associated bit values together for a total value. This total value is the bitmask value.

**Prob0 (to Prob4)** - This value affects the probability that the tile substitution is used. This is a random chance out of 100. Which "Prob#" field that is checked depends on the "SubTheme" value from the Levels.txt file.

**Trials0 (to Trials4) -** Controls the number of times to randomly substitute tiles in a cluster. If this value equals -1, then the game will try to do as many tile substitutions that can be allowed based on the cluster and tile size. This field depends on the "CheckAll" field being equals to 0.

**Max0 (to Max4) -** The maximum number of clusters of tiles to substitute randomly. This field depends on the "CheckAll" field being equals to 0.

# **LvlTypes.txt**

### **Overview**

This file controls which files containing tile graphics are used for creating maps. This looks at dt1 files, which contain tile images of the environments foundin the game. Each line in this file defines a Level Type and what files it uses.

The order of each Level Type defined in this file will convey what ID value it has, which is referenced by the following files: Levels.txt, LvlPrest.txt The order of these Level Types should not be changed

Any column field name starting with "\*" is considered a comment field and is not used by the game

# **Data Fields**

**Name -** This is a reference field to define the Level Type

**File 1 (to File 32) -** Specifies the name of which dt1 file to use. The dt1 files contain the images for each area tile found in each Act. If this value equals 0, then this field will be ignored.

**Act -** Defines which Act is related to the Level Type. When loading an Act, the game will only use the Level Types associated with that Act number. Uses a decimal number to convey each Act number (Ex: A value of 3 means Act 3)

# **LvlWarp.txt**

#### **Overview**

This file controls how the player is moved to different area levels, such as entrances and exits between different areas. This player transportation of between levels is defined as a Level Warp. Level Warps function as special tiles that are added to the area for controlling the location for where to transport the player.

This file is used by the Levels.txt file.

## **Data Fields**

**Name -** This is a reference field to define the Level Warp

**Id -** Defines the numeric ID for the type of Level Warp. This ID can be shared between multiple Level Warps if those Level Warps want to use the same functionality. This is referenced in other files.

**SelectX & SelectY -** These values define the horizontal and vertical offsets (respectively) of the starting left corner position of the Level Warp area. This is treated as the starting position to select the interactable Level Warp area in the area level. This value is measured in pixels.

**SelectDX & SelectDY -** These values define the horizontal and vertical offsets (respectively) of the offset from the starting position of the Level Warp area. This is added with the "SelectX" & "SelectY" fields (respectively) to determine the overall size and position of the Level Warp in the area level. This value is measured in pixels.

**ExitWalkX & ExitWalkY -** These values define the horizontal and vertical positions (respectively) of the destination location where the player will walk to after exiting to this Level Warp. This value is measured with a sub-tile offset from the base position of the Level Warp. One full tile on a level is composed of a grid of 5x5 sub-tiles.

**OffsetX & OffsetY -** These values define the horizontal and vertical positions (respectively) of the sub-tile for the Level Warp, where the player will appear when exiting to this area level. This value is measured with a sub-tile offset from the base position of the Level Warp. One full tile on a level is composed of a grid of 5x5 sub-tiles.

**LitVersion -** Boolean Field. If equals 1, then Level Warp tiles will change their appearance when highlighted. If equals 0, then the Level Warp tiles will not change appearance when highlighted.

**Tiles -** Defines an index offset to determine which tile to use in the tile set for the highlighted version of the Level Warp. These tiles are loaded and hidden/revealed when the player mouse hovers over the Level Warp tiles. This relies on "LitVersion" being enabled.

**NoInteract -** Boolean Field. If equals 1, then the Level War cannot be directly interacted by the player. If equals 0, then the player can interact with the Level Warp.

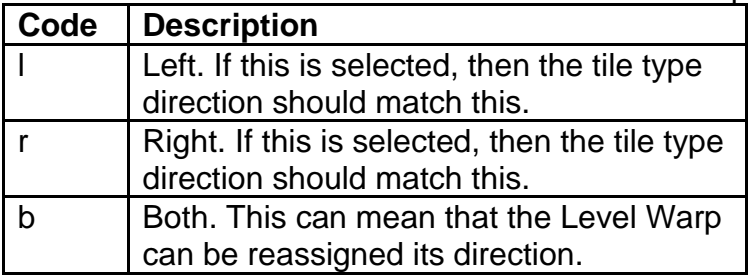

**Direction -** Defines the orientation of the Level Warp. Uses a specific string code.

**UniqueId -** Defines the unique numeric ID for the Level Warp. Each Level Warp should have a unique ID so that the game can handle loading that specific Level Warp's related files.

# **MagicPrefix.txt**

## **Overview**

This file controls what item affixes (groups of item modifiers) are applied as the prefix for an item

These item affixes will appear at the start of an item's name

This file is loaded together with other similar files in the following order: magicsuffix.txt, magicprefix.txt, automagic.txt

These combined files form the Item Mods structure.

Any column field name starting with "\*" is considered a comment field and is not used by the game

### **Data Fields**

**Name -** Defines the item affix name

**version -** Defines which game version to use this item affix (<100 = Classic mode | 100 = Expansion mode)

**spawnable -** Boolean Field. If equals 1, then this item affix is used as part of the game's randomizer for assigning item modifiers when an item spawns. If equals 0, then this item affix is never used.

**rare -** Boolean Field. If equals 1, then this item affix can be used when randomly assigning item modifiers when a rare item spawns. If equals 0, then this item affix is not used for rare items.

**level -** The minimum item level required for this item affix to spawn on the item. If the item level is below this value, then the item affix will not spawn on the item. **maxlevel -** The maximum item level required for this item affix to spawn on the item. If the item level is above this value, then the item affix will not spawn on the item. **levelreq -** The minimum character level required to equip an item that has this item affix

**classspecific -** Controls if this item affix should only be used for class specific items. This relies on the class specified in the "Class" field from ItemTypes.txt, for the specific item.

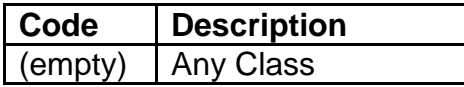

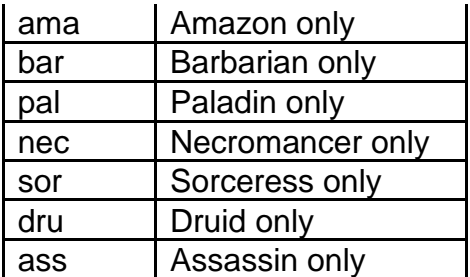

**class -** Controls which character class is required for the class specific level requirement "classlevelreq" field

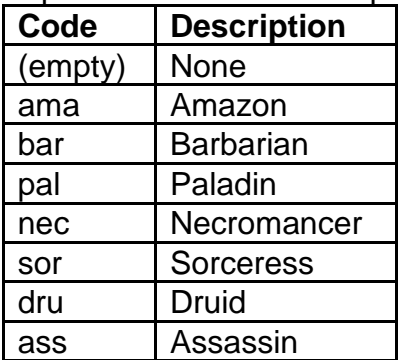

**classlevelreq -** The minimum character level required for a specific class in order to equip an item that has this item affix. This relies on the class specified in the "class" field. If equals null, then the class will default to using the "levelreq" field.

**frequency -** Controls the probability that the affix appears on the item (a higher value means that the item affix will appear on the item more often). This value gets summed together with other "frequency" values from all possible item affixes that can spawn on the item, and then is used as a denominator value for the randomizer. Whichever item affix is randomly selected will be the one to appear on the item. The formula is calculated as the following: [Item Affix Selected] = ["frequency"] / [Total Frequency]. If the item has a magic level (from the "magic lvl" field in weapons.txt/armor.txt/misc.txt) then the magic level value is multiplied with this value. If equals 0, then this item affix will never appear on an item.

**group -** Assigns an item affix to a specific group number. Items cannot spawn with more than 1 item affix with the same group number. This is used to guarantee that certain item affixes do not overlap on the same item. If this field is null, then the group number will default to group 0.

**mod1code (to mod3code) -** Controls the item properties for the item affix (Uses the "code" field from Properties.txt)

**mod1param (to mod3param) -** The "parameter" value associated with the listed property (mod). Usage depends on the property function (See the "func" field on Properties.txt)

**mod1min (to mod3min) -** The "min" value to assign to the listed property (mod). Usage depends on the property function (See the "func" field on Properties.txt) **mod1max (to mod3 max) -** The "max" value to assign to the listed property (mod). Usage depends on the property function (See the "func" field on Properties.txt)

**transformcolor -** Controls the color change of the item after spawning with this item affix. If empty, then the item affix will not change the item's color. (Uses Color Codes from the reference file colors.txt)

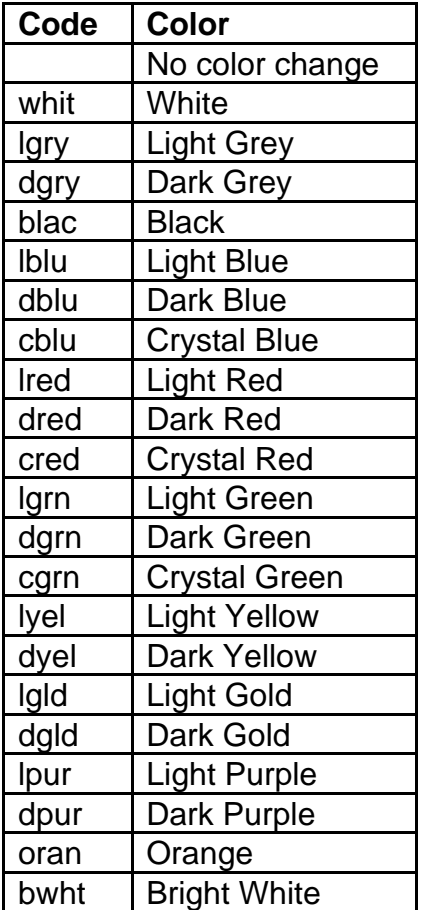

**itype1 (to itype7) -** Controls what Item Types are allowed to spawn with this item affix. Uses the "code" field from ItemTypes.txt

**etype1 (to etype5) -** Controls what Item Types are excluded to spawn with this item affix. Uses the "code" field from ItemTypes.txt

**multiply -** Multiplicative modifier for the item's buy and sell costs, based on the item affix (Calculated in 1024ths for buy cost and 4096ths for sell cost) **add -** Flat integer modification to the item's buy and sell costs, based on the item affix

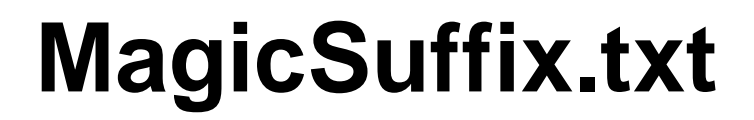

**Overview**

This file controls what item affixes (groups of item modifiers) are applied as the suffix for an item

These item affixes will appear at the end of the item's name

This file is loaded together with other similar files in the following order: magicsuffix.txt, magicprefix.txt, automagic.txt

These combined files form the Item Mods structure.

Any column field name starting with "\*" is considered a comment field and is not used by the game

### **Data Fields**

**Name -** Defines the item affix name

**version** - Defines which game version to use this item affix (<100 = Classic mode | 100 = Expansion mode)

**spawnable -** Boolean Field. If equals 1, then this item affix is used as part of the game's randomizer for assigning item modifiers when an item spawns. If equals 0, then this item affix is never used.

**rare -** Boolean Field. If equals 1, then this item affix can be used when randomly assigning item modifiers when a rare item spawns. If equals 0, then this item affix is not used for rare items.

**level -** The minimum item level required for this item affix to spawn on the item. If the item level is below this value, then the item affix will not spawn on the item. **maxlevel -** The maximum item level required for this item affix to spawn on the item. If the item level is above this value, then the item affix will not spawn on the item. **levelreq -** The minimum character level required to equip an item that has this item affix

**classspecific -** Controls if this item affix should only be used for class specific items. This relies on the class specified in the "Class" field from ItemTypes.txt, for the specific item.

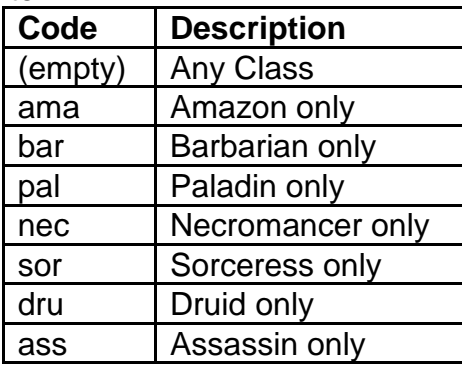

**class -** Controls which character class is required for the class specific level requirement "classlevelreq" field

**Code Description**

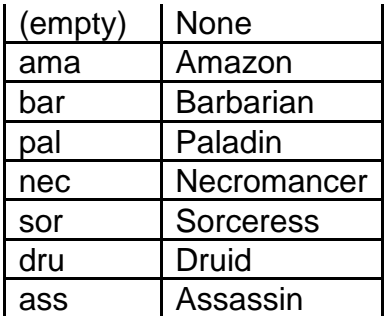

**classlevelreq -** The minimum character level required for a specific class in order to equip an item that has this item affix. This relies on the class specified in the "class" field. If equals null, then the class will default to using the "levelreq" field.

**frequency -** Controls the probability that the affix appears on the item (a higher value means that the item affix will appear on the item more often). This value gets summed together with other "frequency" values from all possible item affixes that can spawn on the item, and then is used as a denominator value for the randomizer. Whichever item affix is randomly selected will be the one to appear on the item. The formula is calculated as the following: [Item Affix Selected] = ["frequency"] / [Total Frequency]. If the item has a magic level (from the "magic lvl" field in weapons.txt/armor.txt/misc.txt) then the magic level value is multiplied with this value. If equals 0, then this item affix will never appear on an item.

**group -** Assigns an item affix to a specific group number. Items cannot spawn with more than 1 item affix with the same group number. This is used to guarantee that certain item affixes do not overlap on the same item. If this field is null, then the group number will default to group 0.

**mod1code (to mod3code) -** Controls the item properties for the item affix. (Uses the "code" field from Properties.txt)

**mod1param (to mod3param) -** The "parameter" value associated with the listed property (mod). Usage depends on the property function (See the "func" field on Properties.txt)

**mod1min (to mod3min) -** The "min" value to assign to the listed property (mod). Usage depends on the property function (See the "func" field on Properties.txt)

**mod1max (to mod3 max) -** The "max" value to assign to the listed property (mod). Usage depends on the property function (See the "func" field on Properties.txt)

**transformcolor -** Controls the color change of the item after spawning with this item affix. If empty, then the item affix will not change the item's color. (Uses Color Codes from the reference file colors.txt)

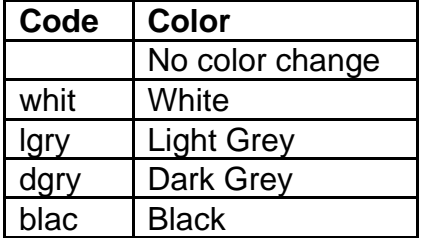

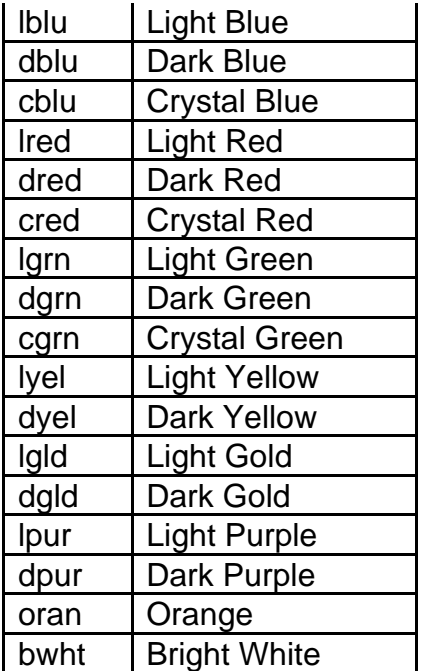

**itype1 (to itype7) -** Controls what Item Types are allowed to spawn with this item affix. Uses the "code" field from ItemTypes.txt

**etype1 (to etype5) -** Controls what Item Types are excluded to spawn with this item affix. Uses the "code" field from ItemTypes.txt

**multiply -** Multiplicative modifier for the item's buy and sell costs, based on the item affix (Calculated in 1024ths for buy cost and 4096ths for sell cost) **add -** Flat integer modification to the item's buy and sell costs, based on the item affix

# **Missiles.txt**

#### **Overview**

This file controls the different functions for all missiles and their statistics. Missiles are projectiles used throughout the game for attacks, skills, and special effects.

Any column field name starting with "\*" is considered a comment field and is not used by the game

## **Data Fields**

**Missile -** Defines the unique name ID for the missile, which is how other files can reference the missile. The order of defined missiles will determine their ID numbers, so they should not be reordered.
**pCltDoFunc -** Uses an ID value to select a function for the missile's behavior while active every frame on the client side. This is more about handling the local graphics while the missile is moving.

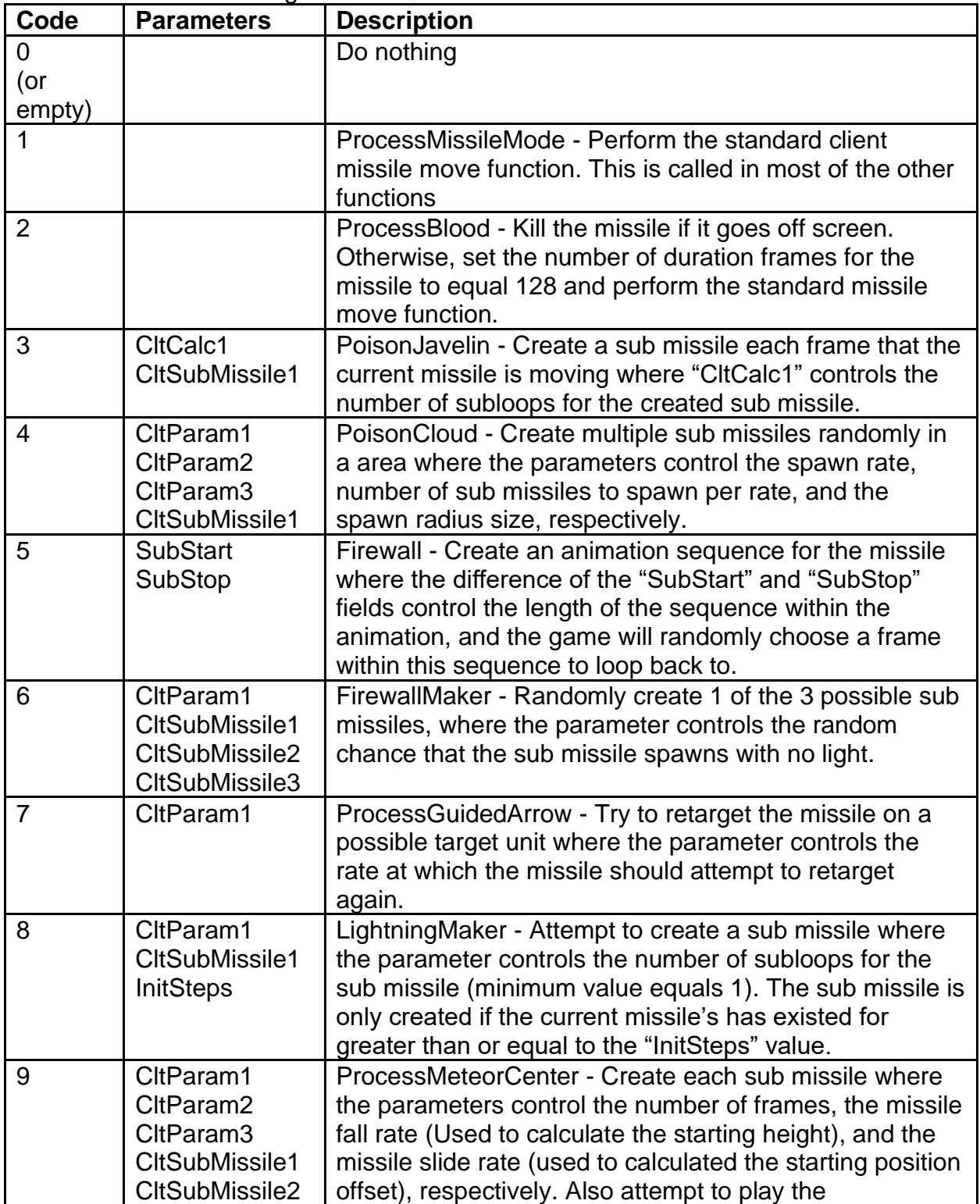

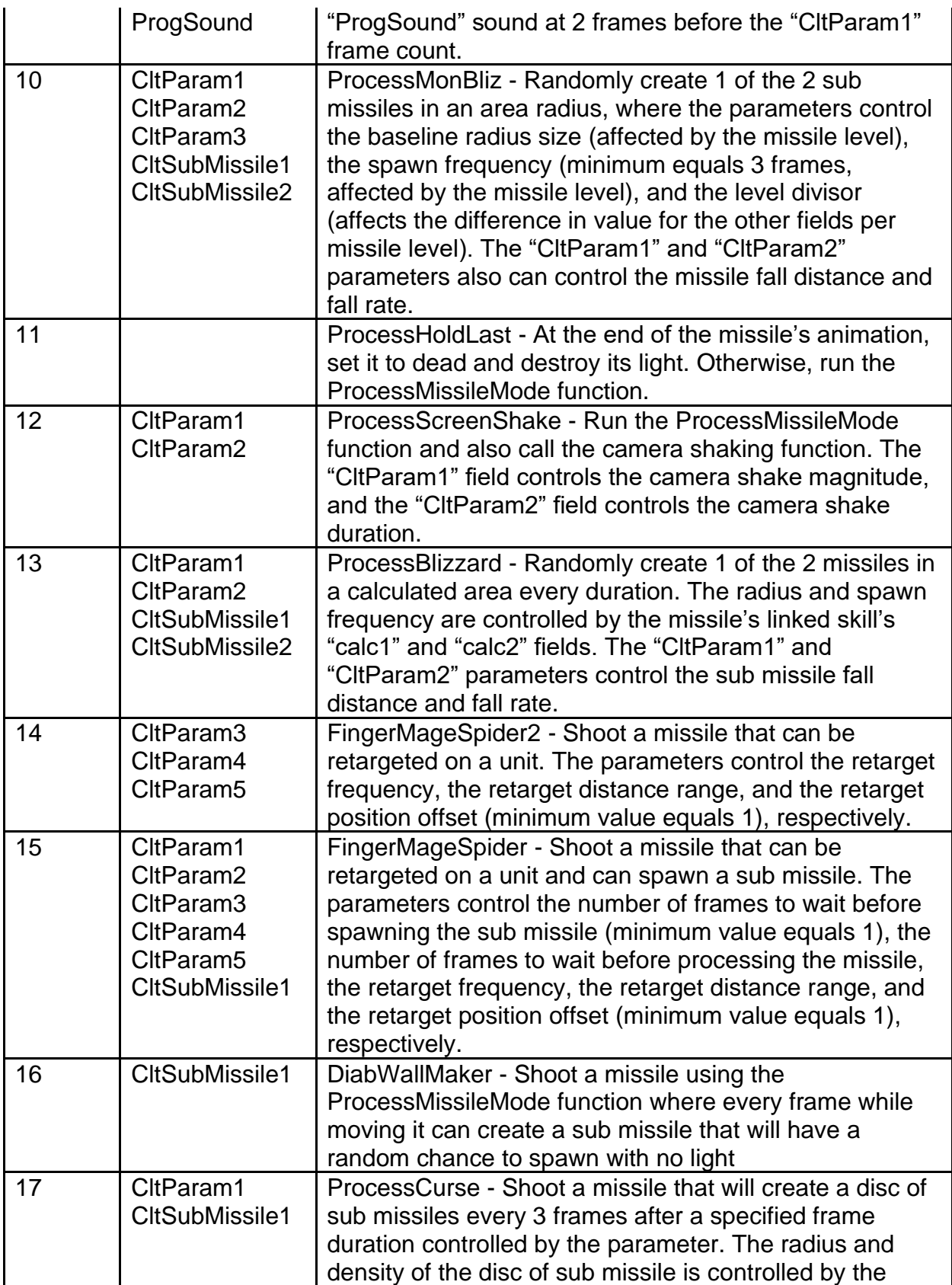

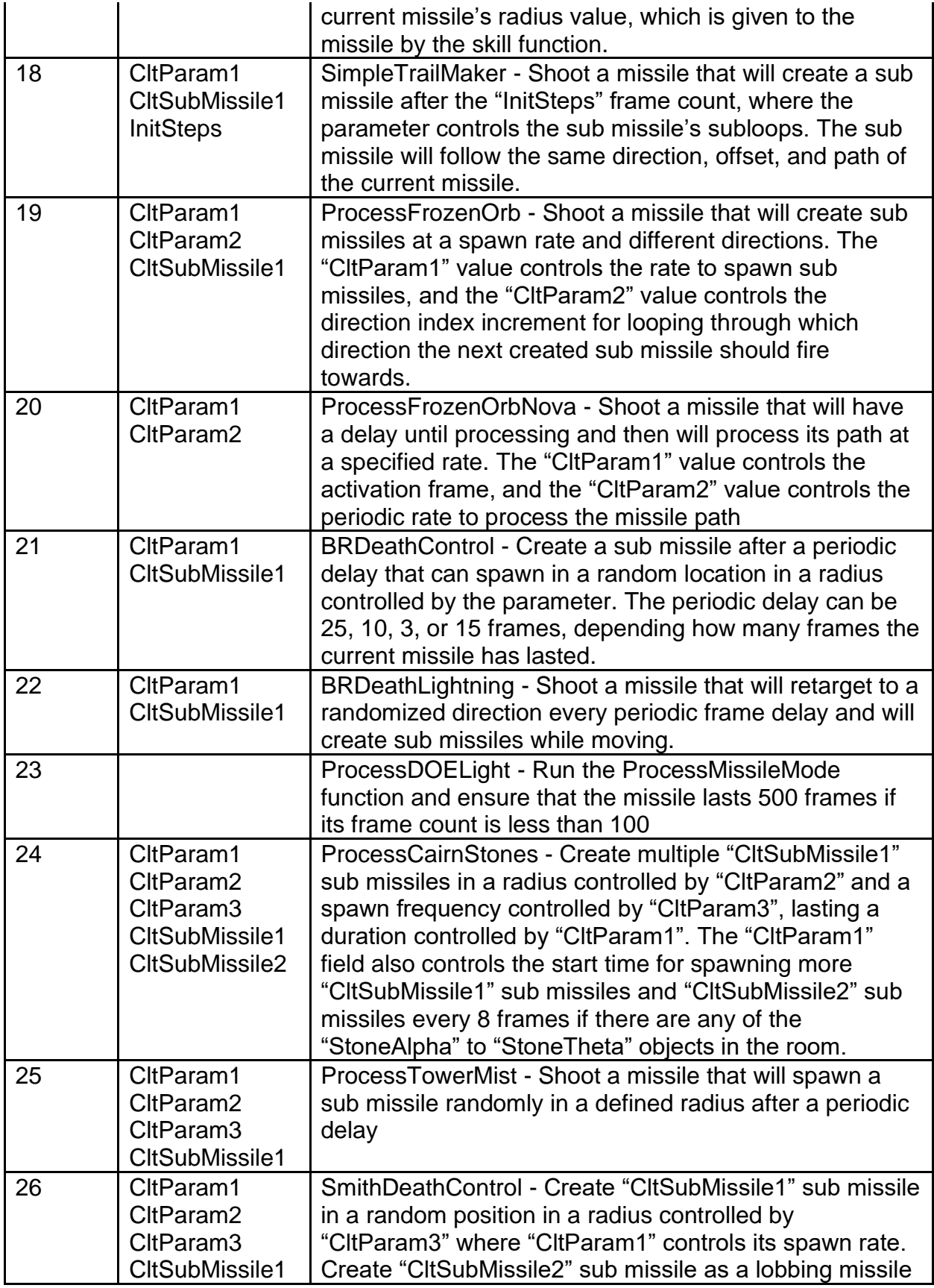

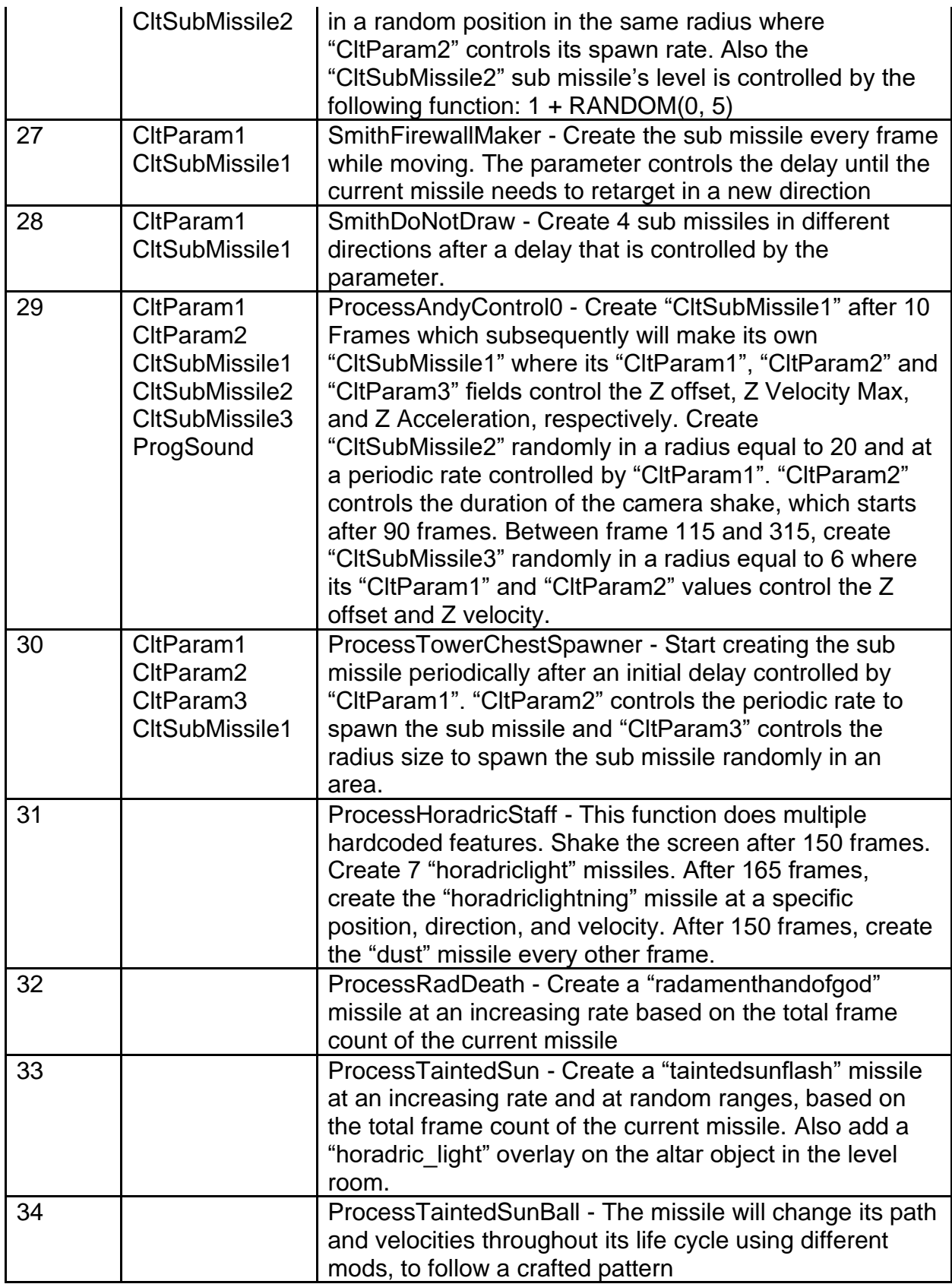

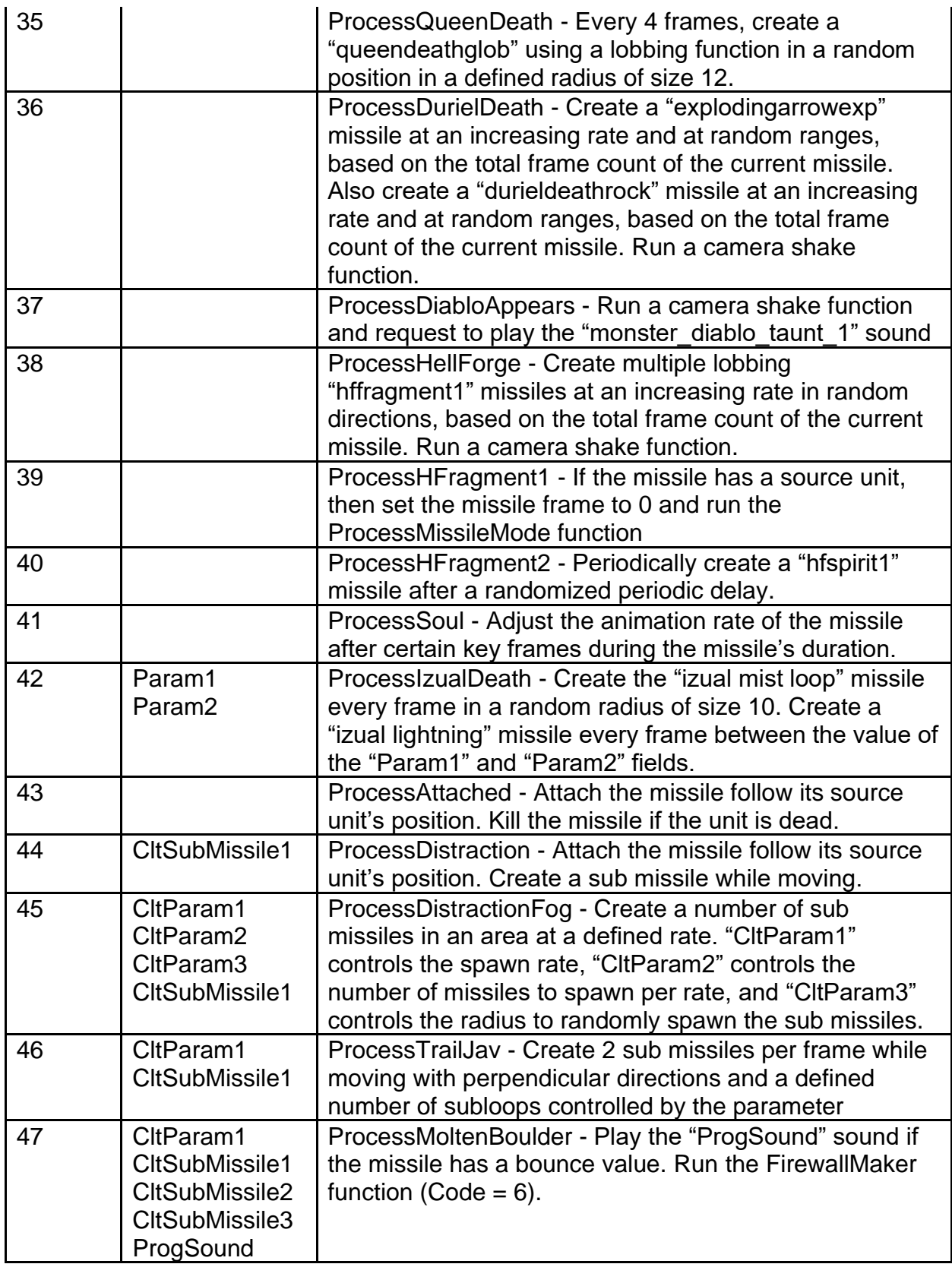

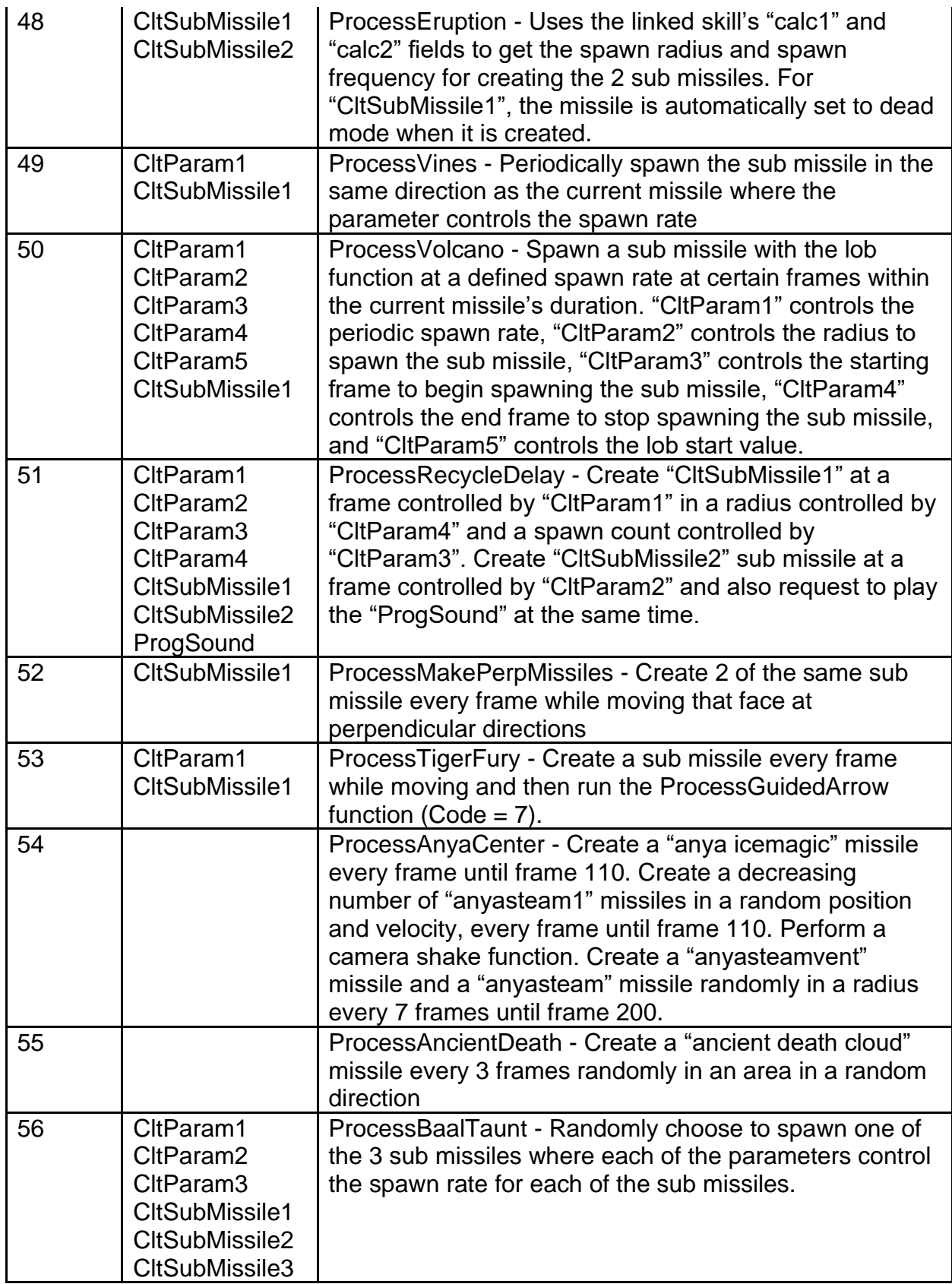

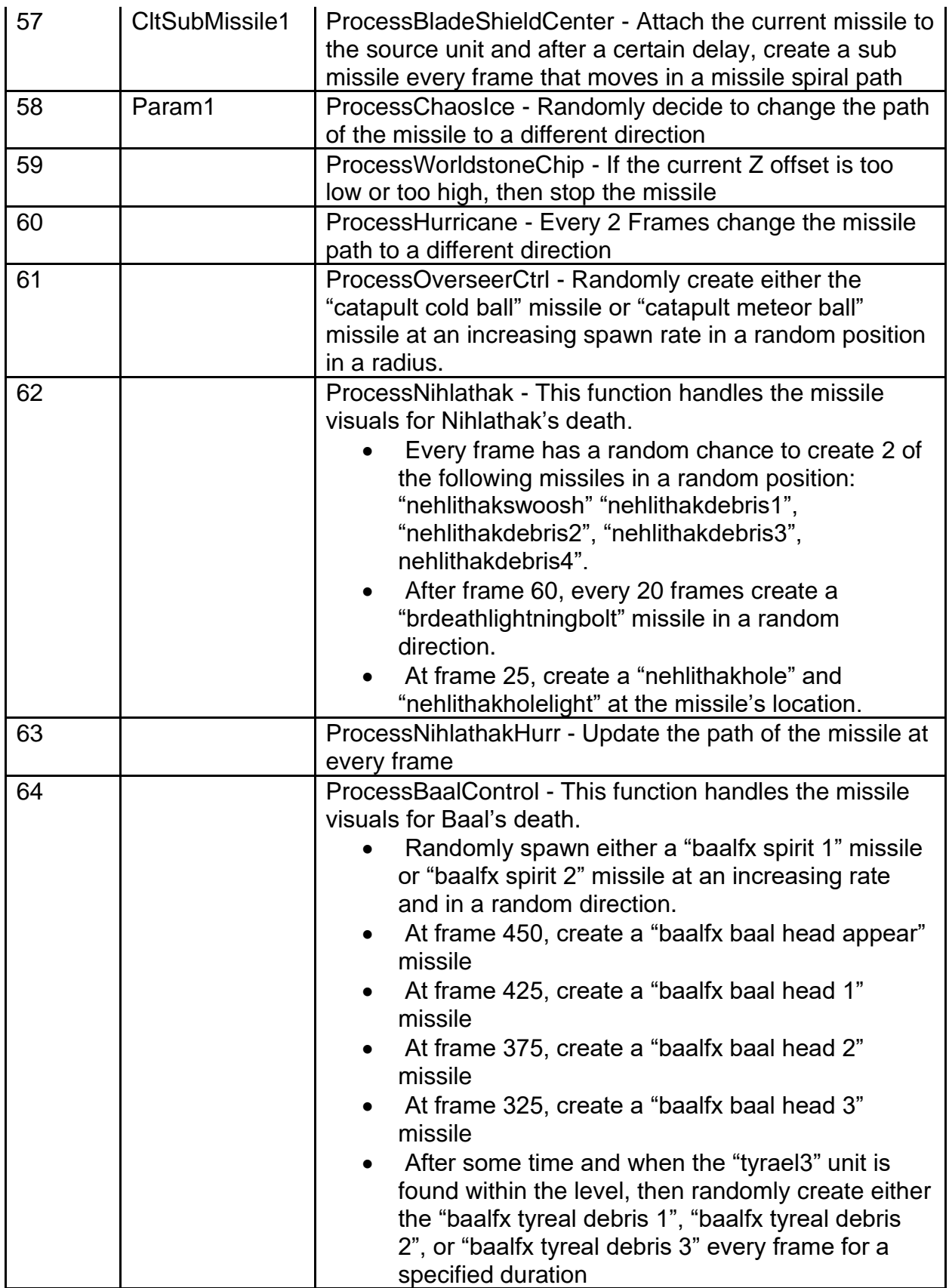

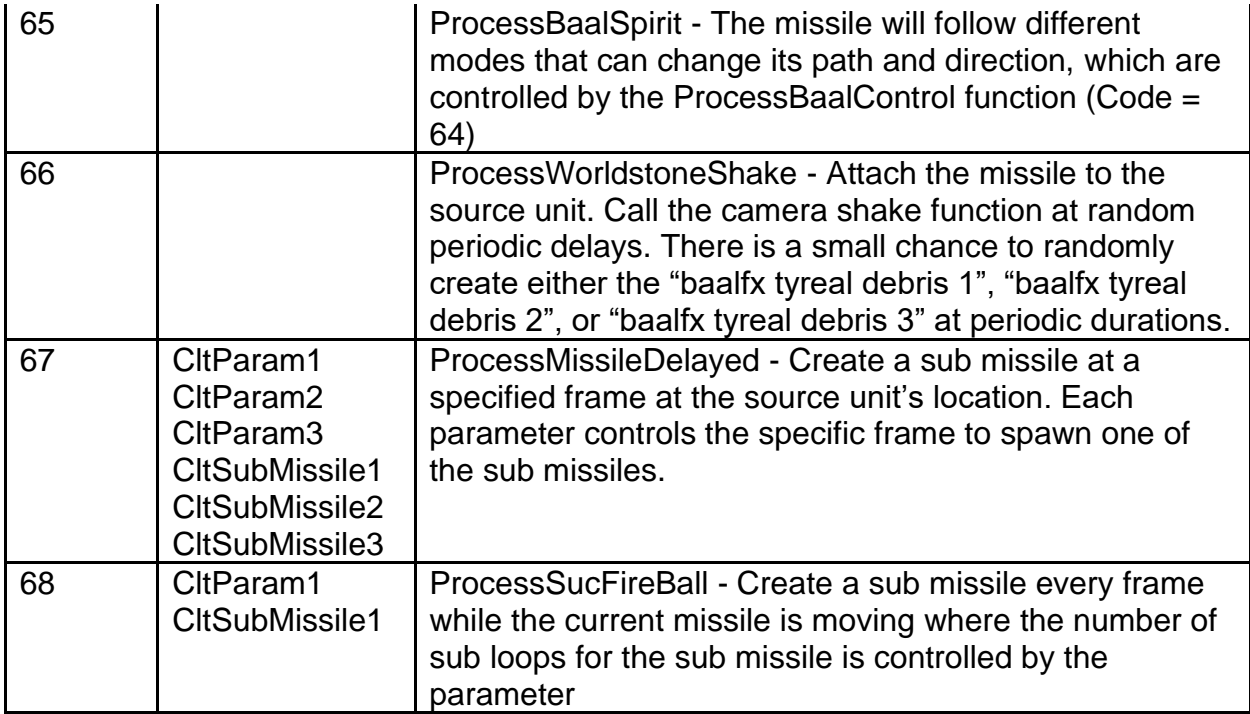

**pCltHitFunc -** Uses an ID value to select a specialized function for the missile's behavior when hitting something on the client side. This is more about handling the local graphics at the moment of missile collision.

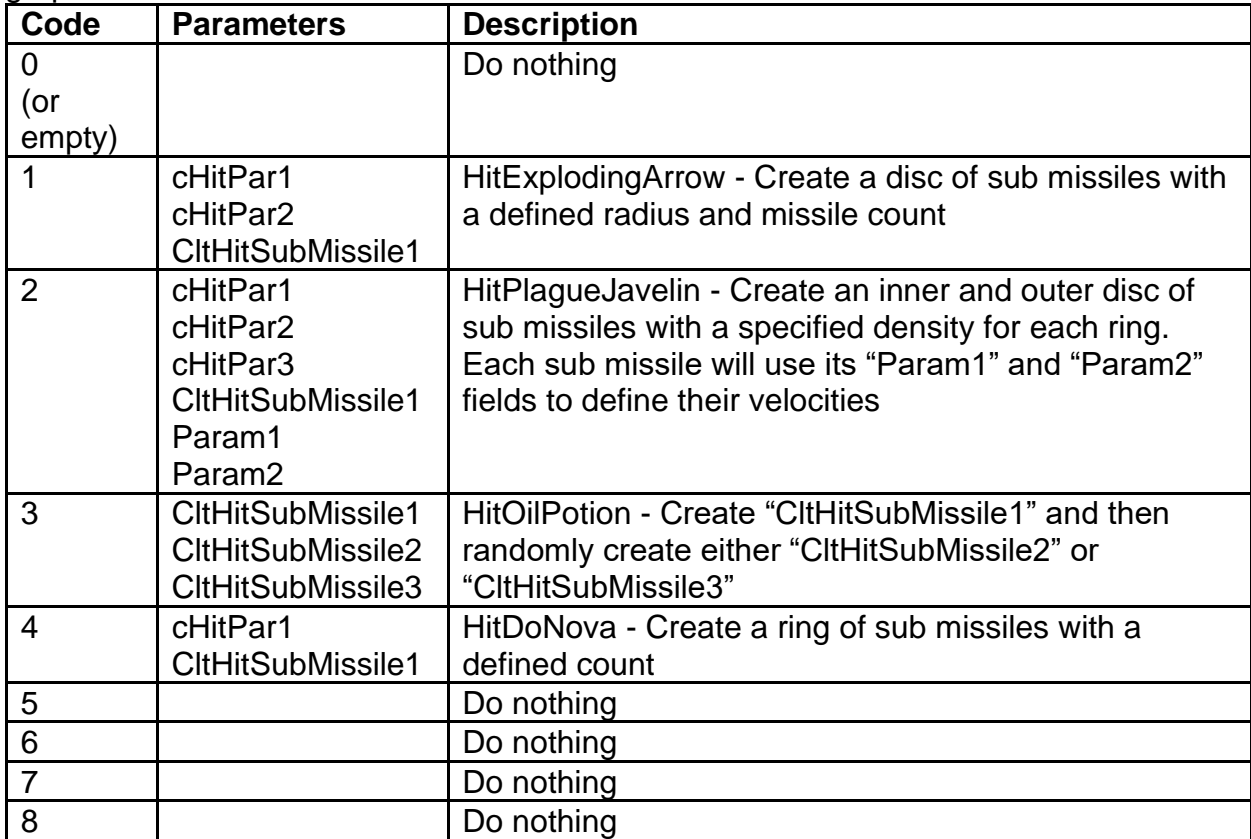

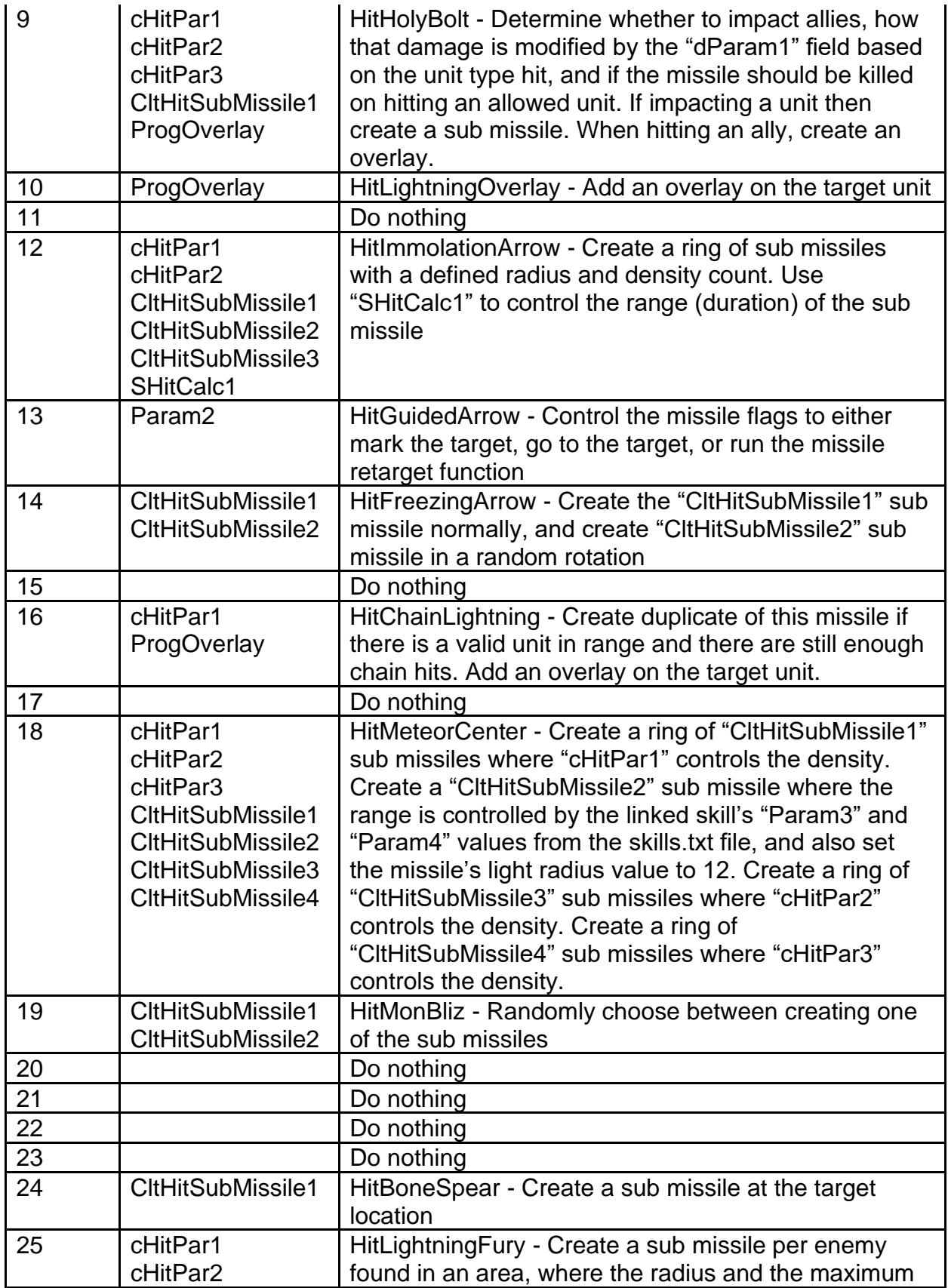

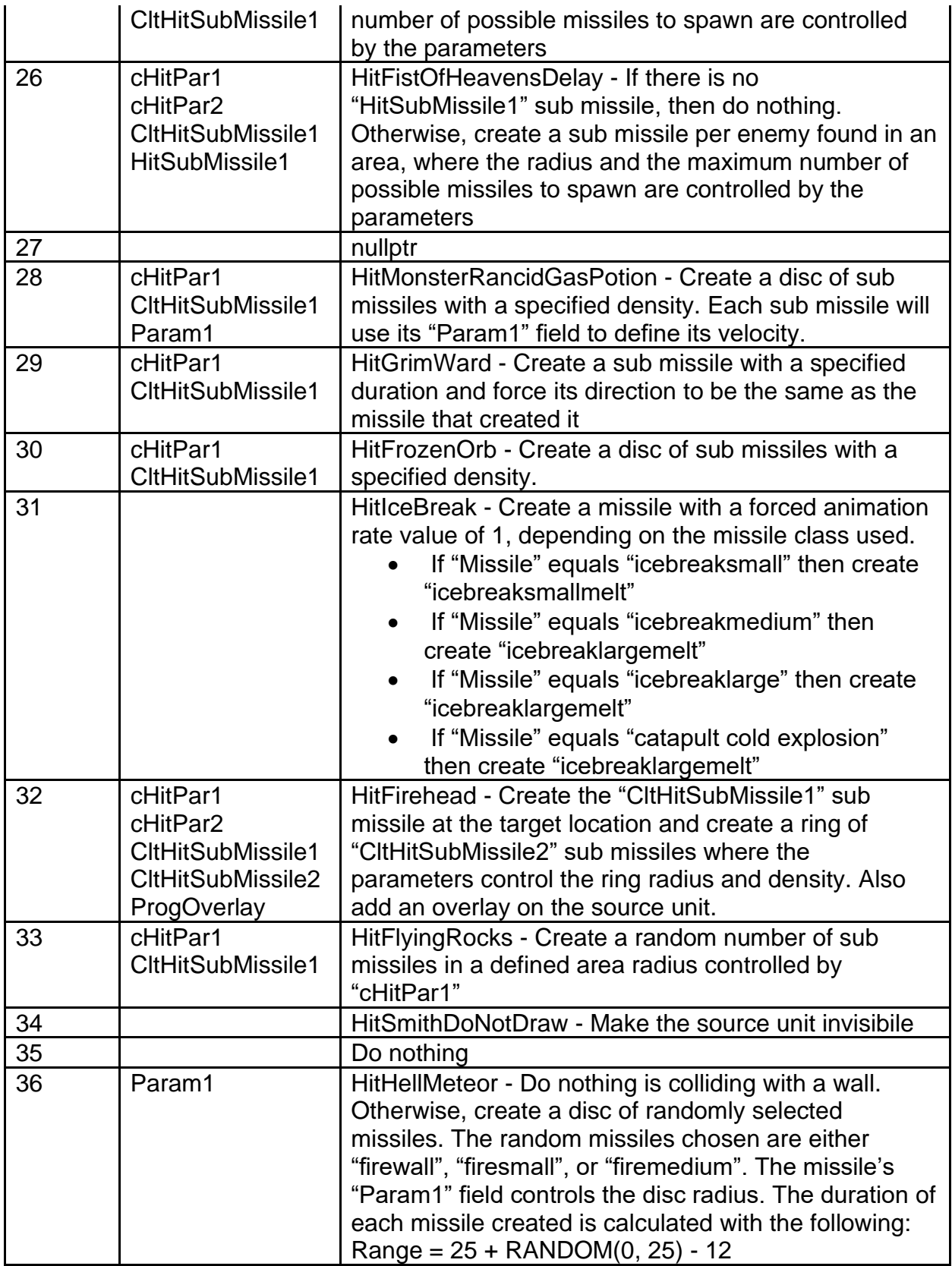

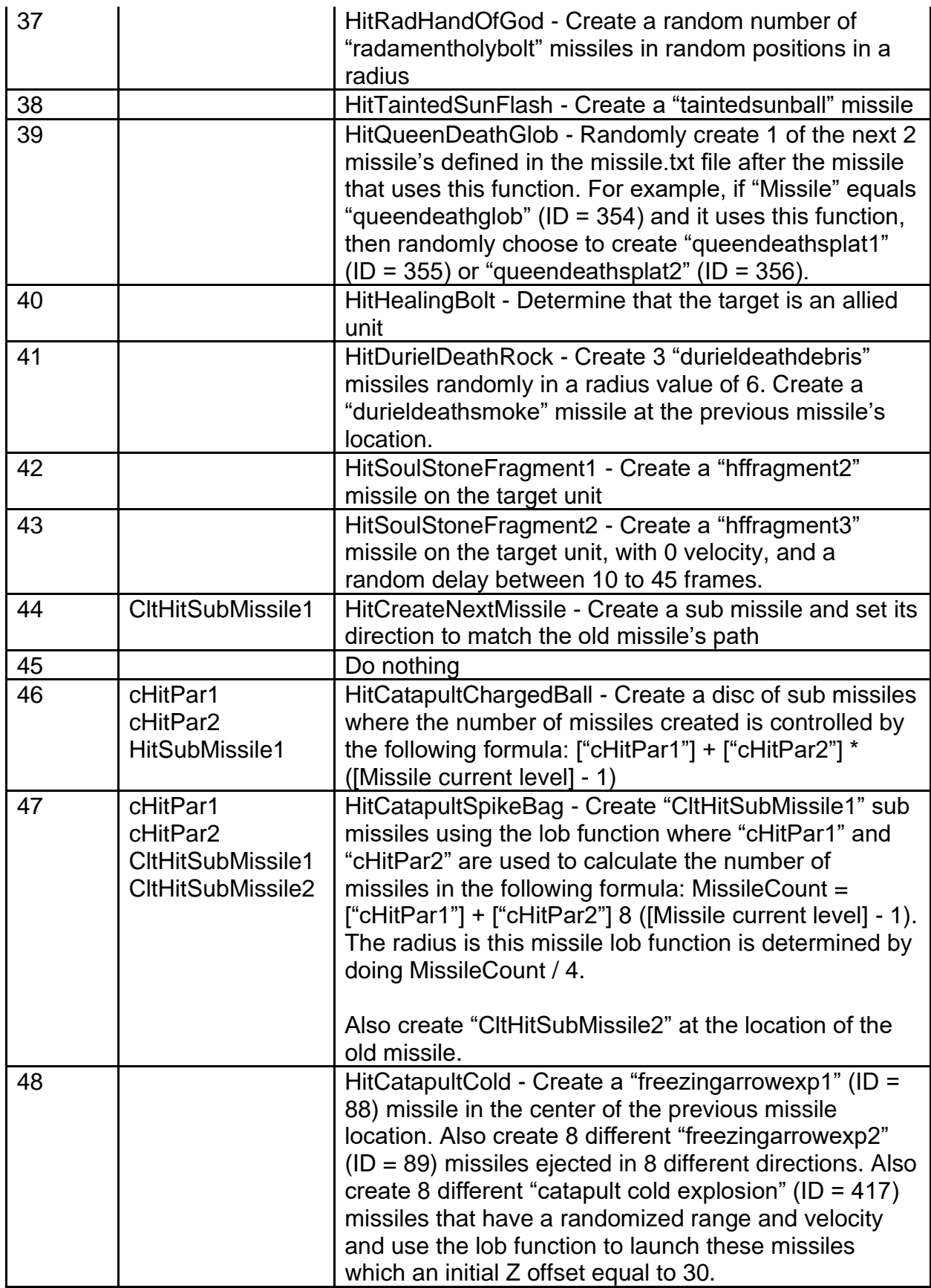

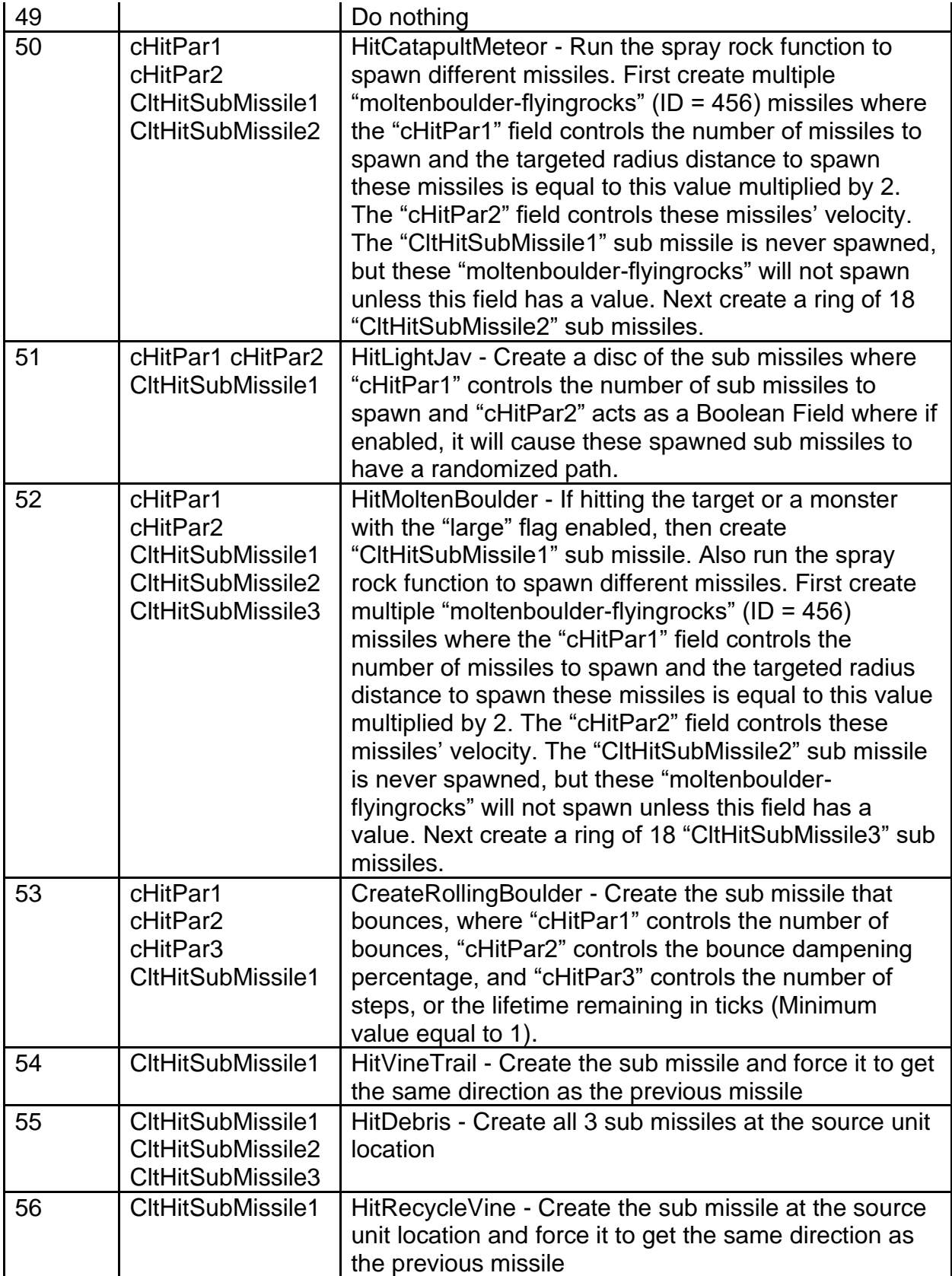

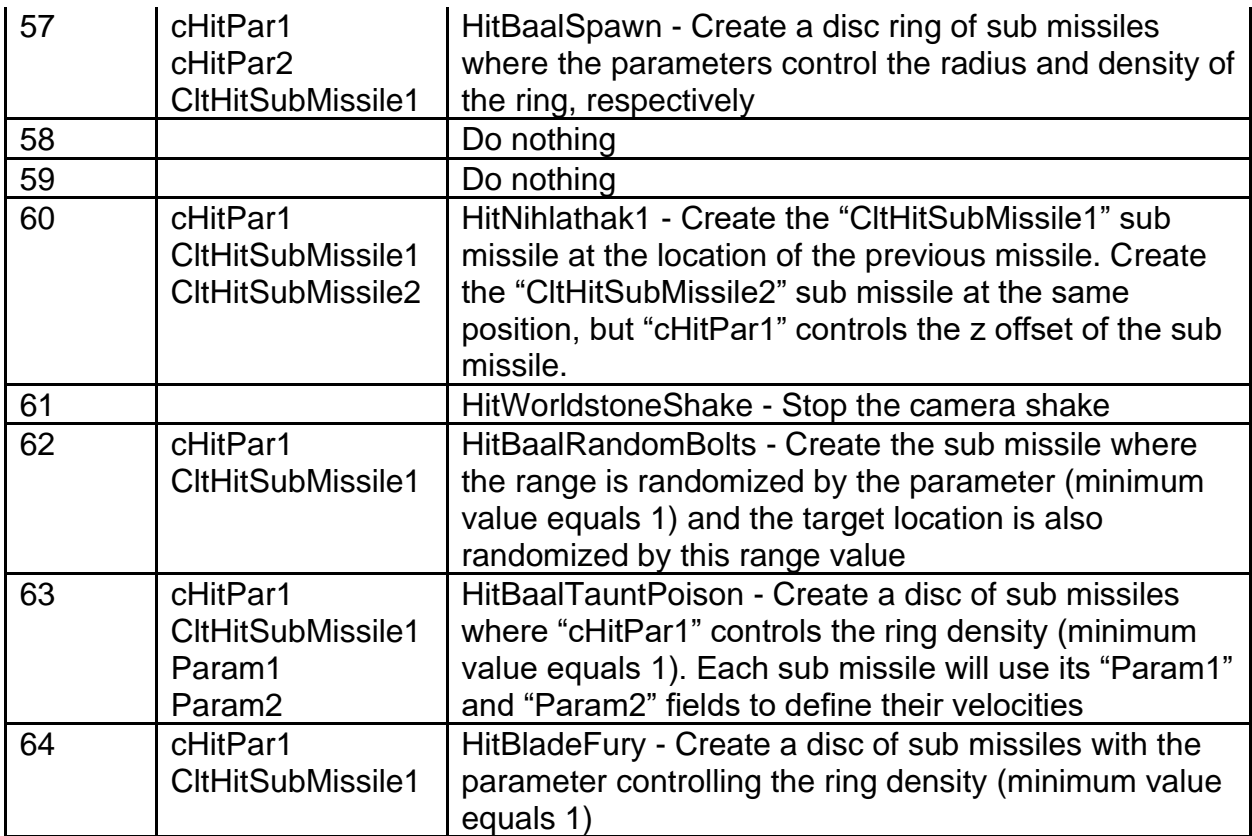

**pSrvDoFunc -** Uses an ID value to select a specialized function for the missile's behavior while active every frame on the server side

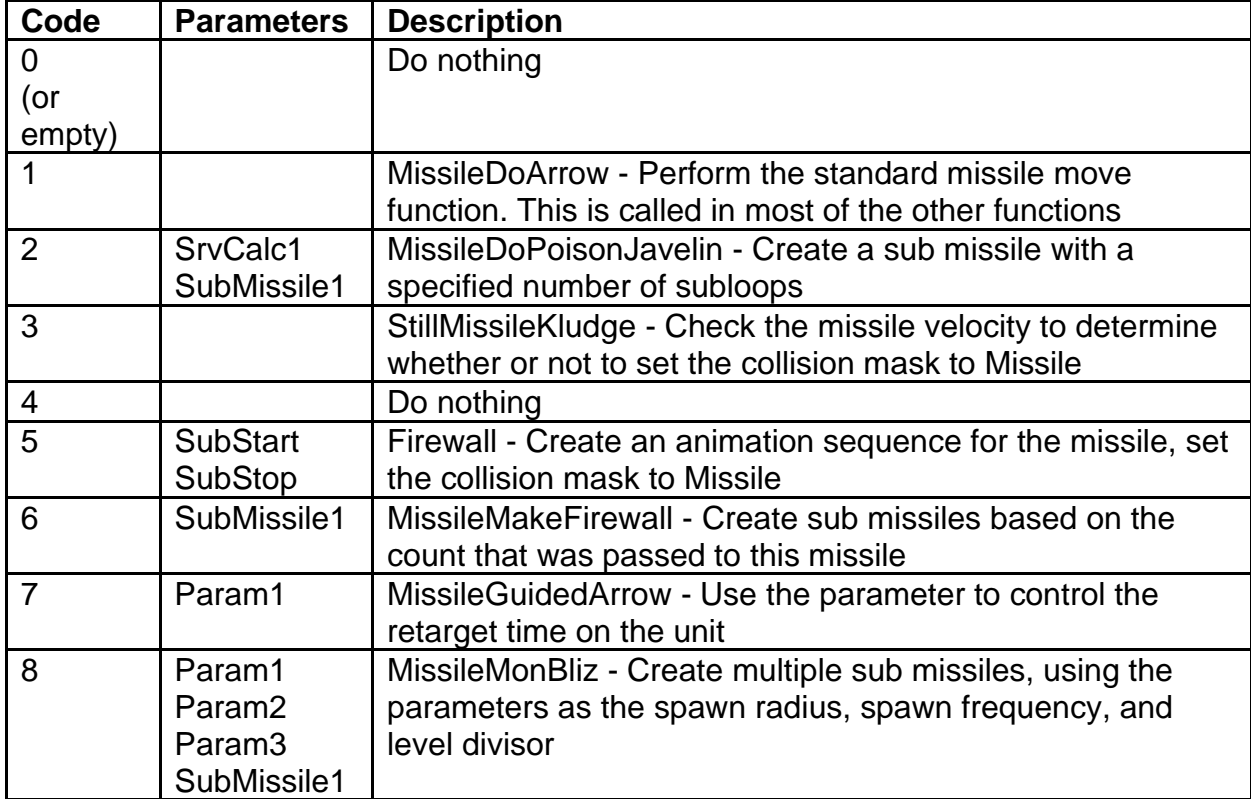

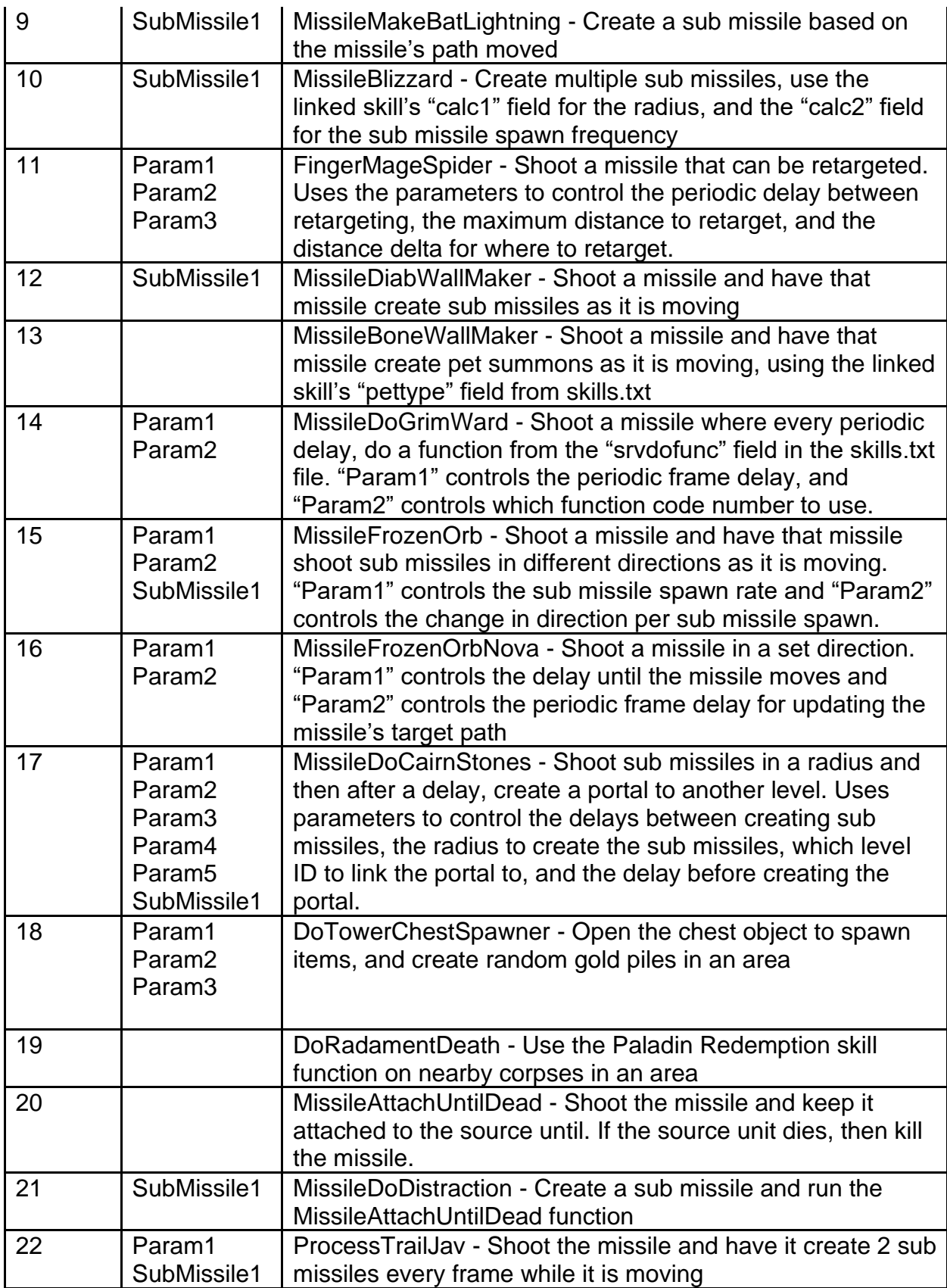

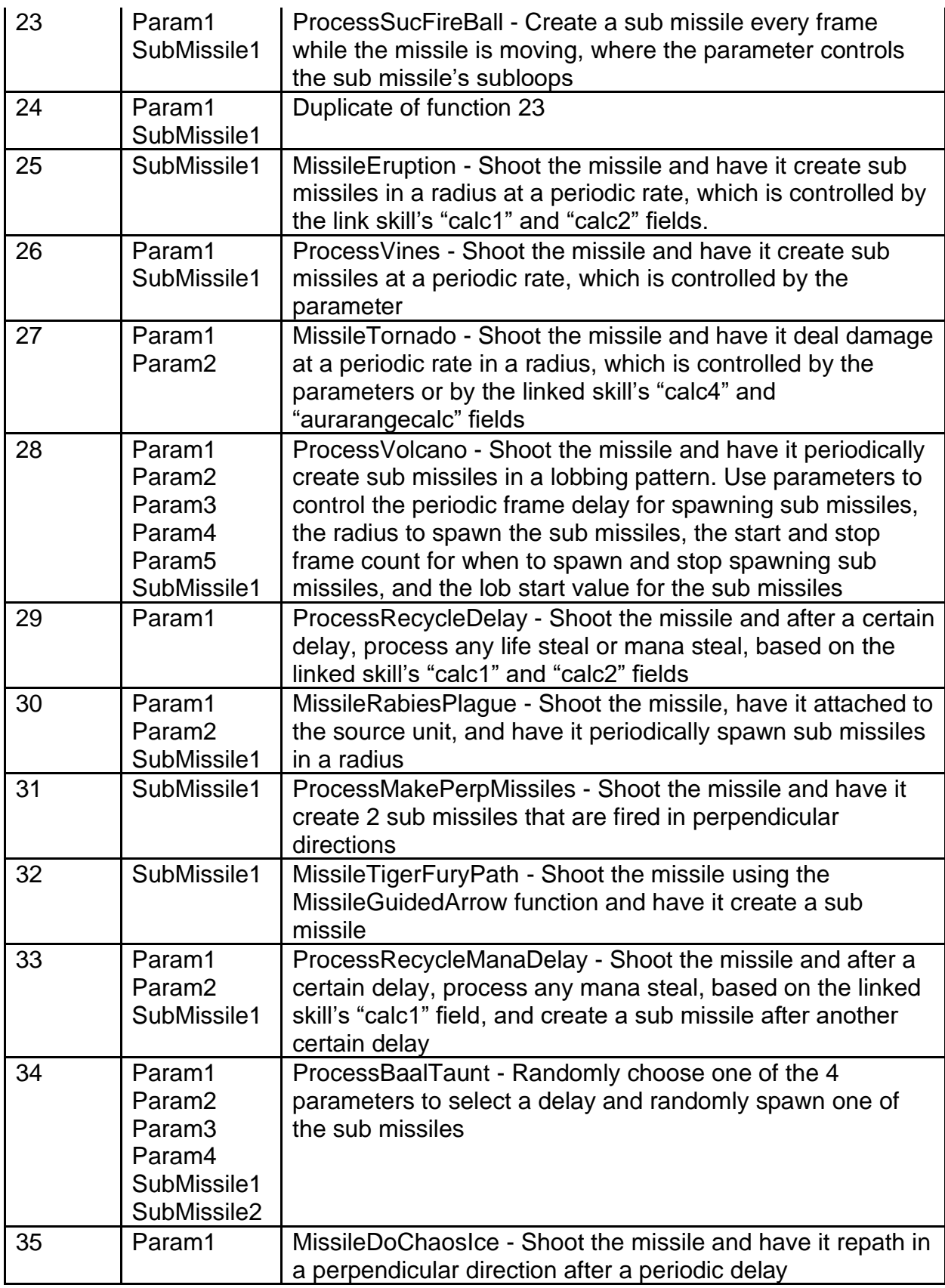

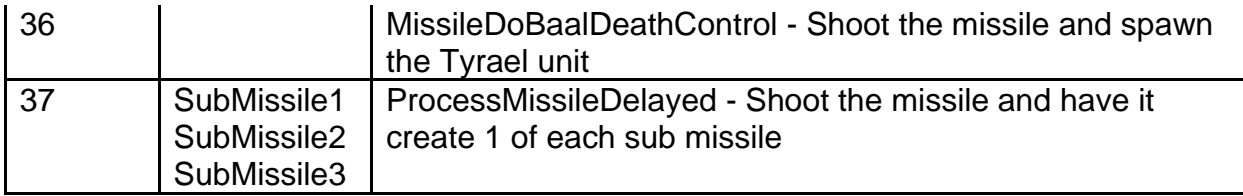

**pSrvHitFunc -** Uses an ID value to select a specialized function for the missile's behavior when hitting something on the server side

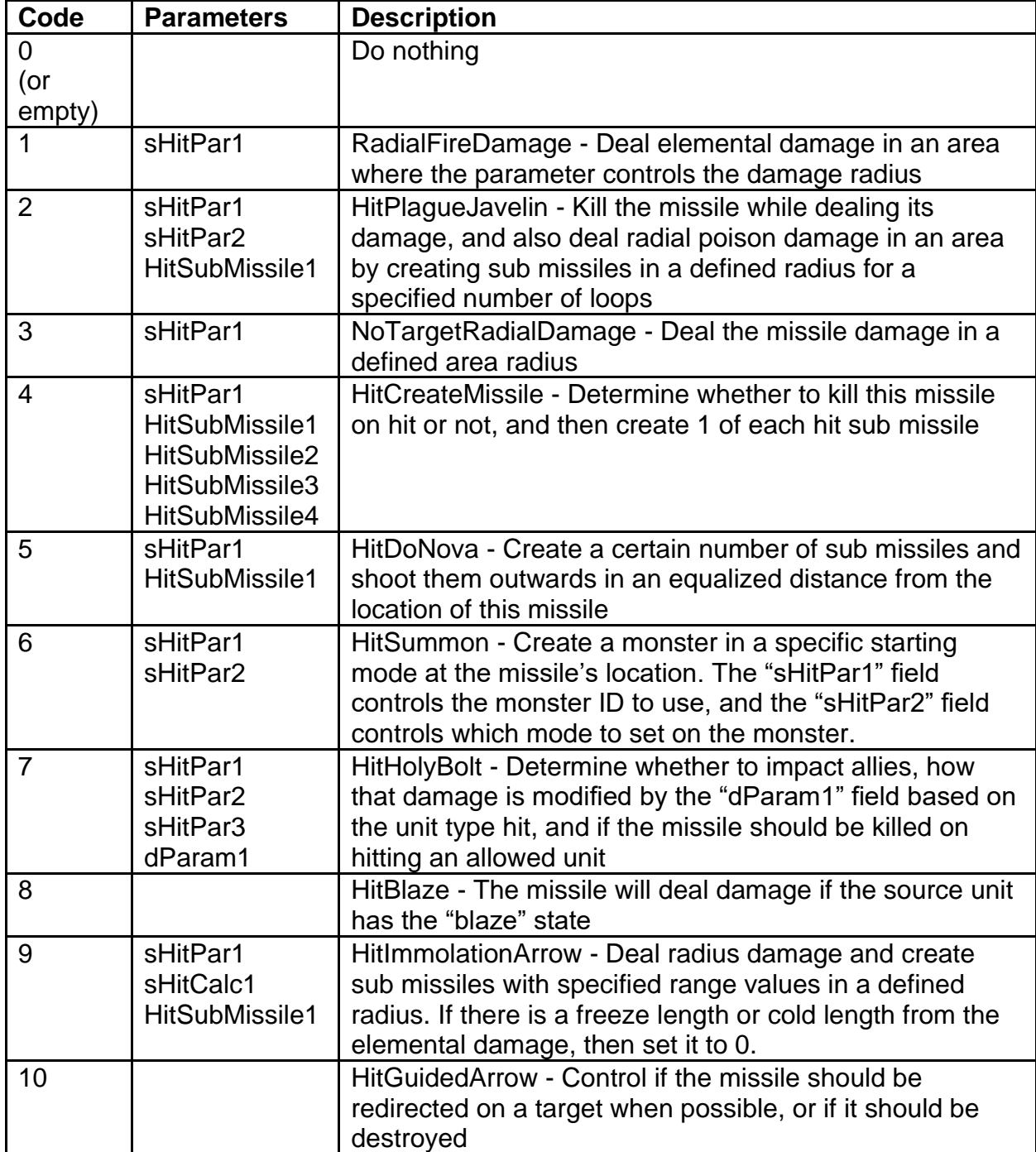

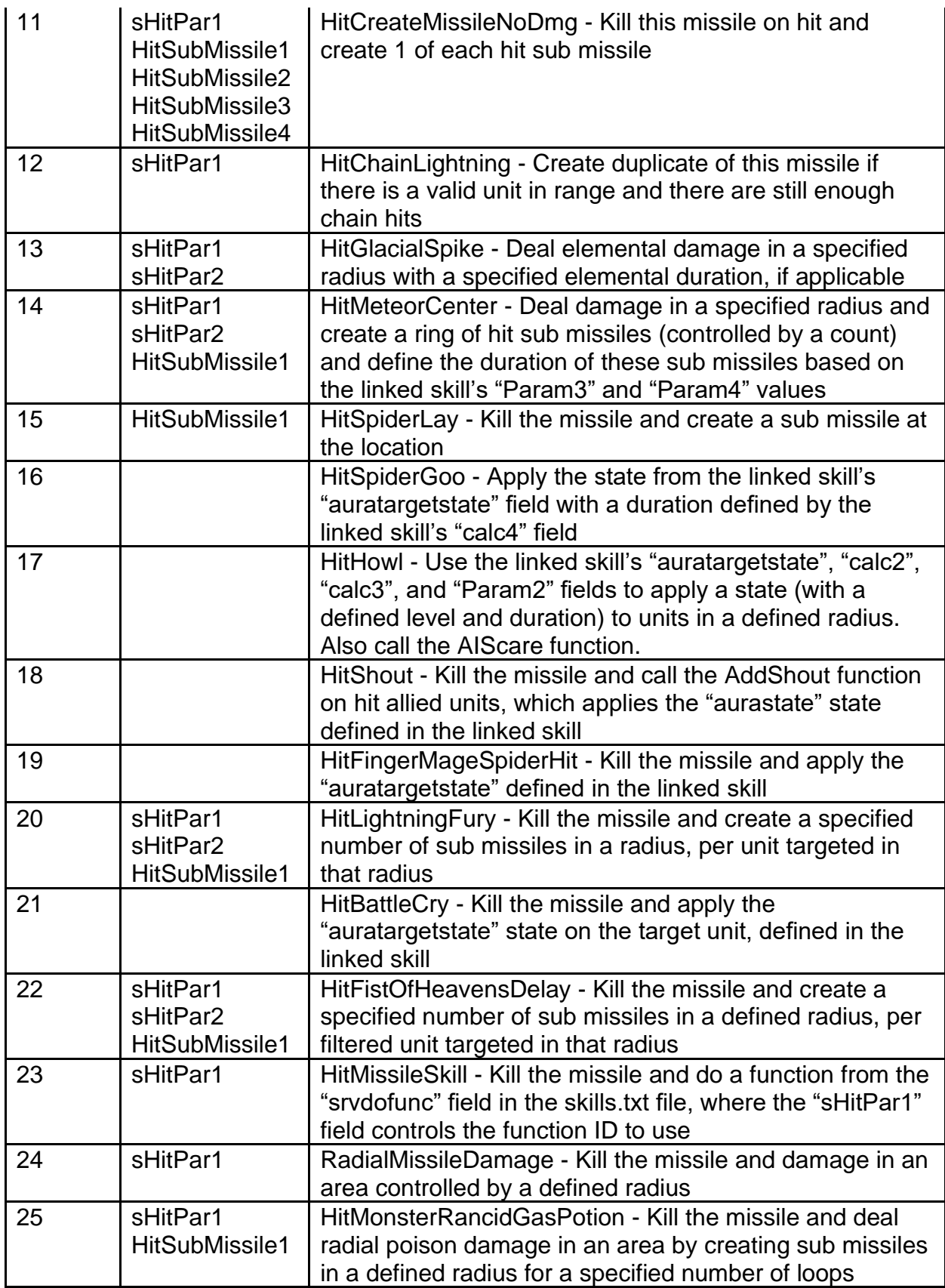

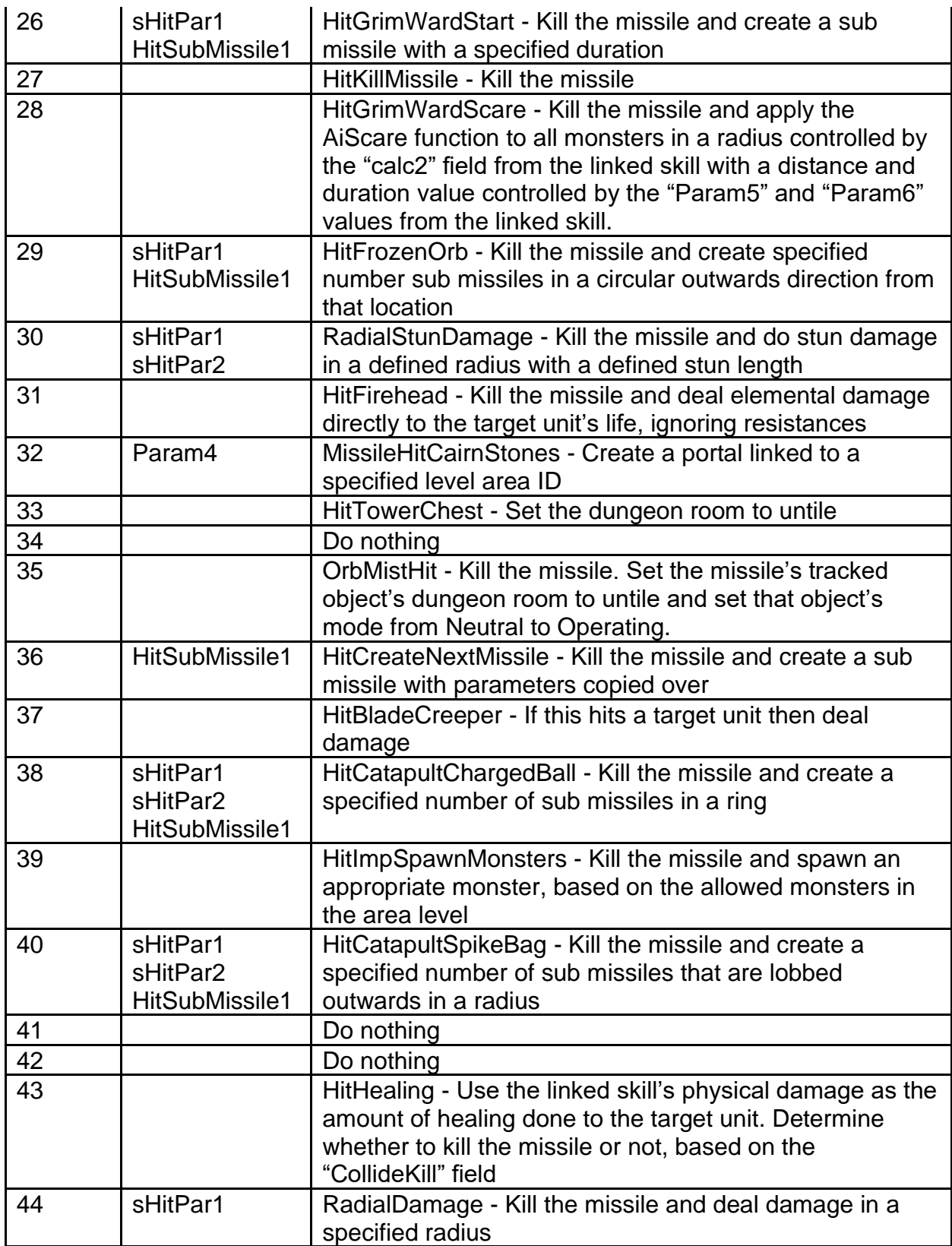

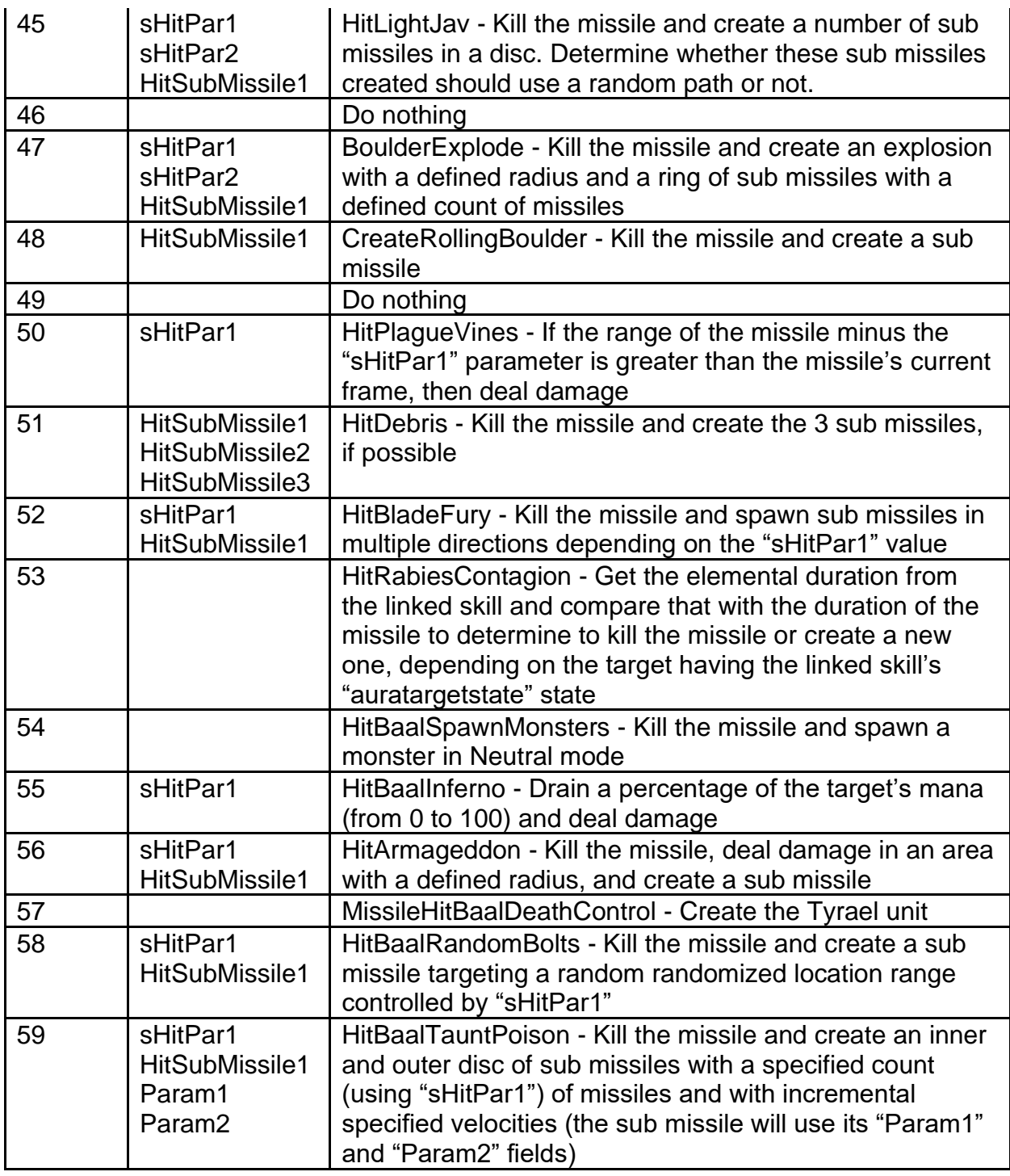

**pSrvDmgFunc -** Uses an ID value to select a specialized function that gets called before damaging a unit on the server side

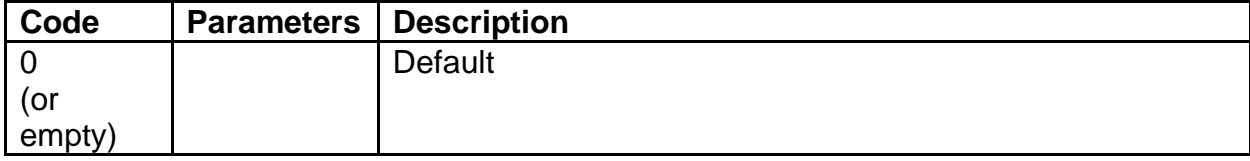

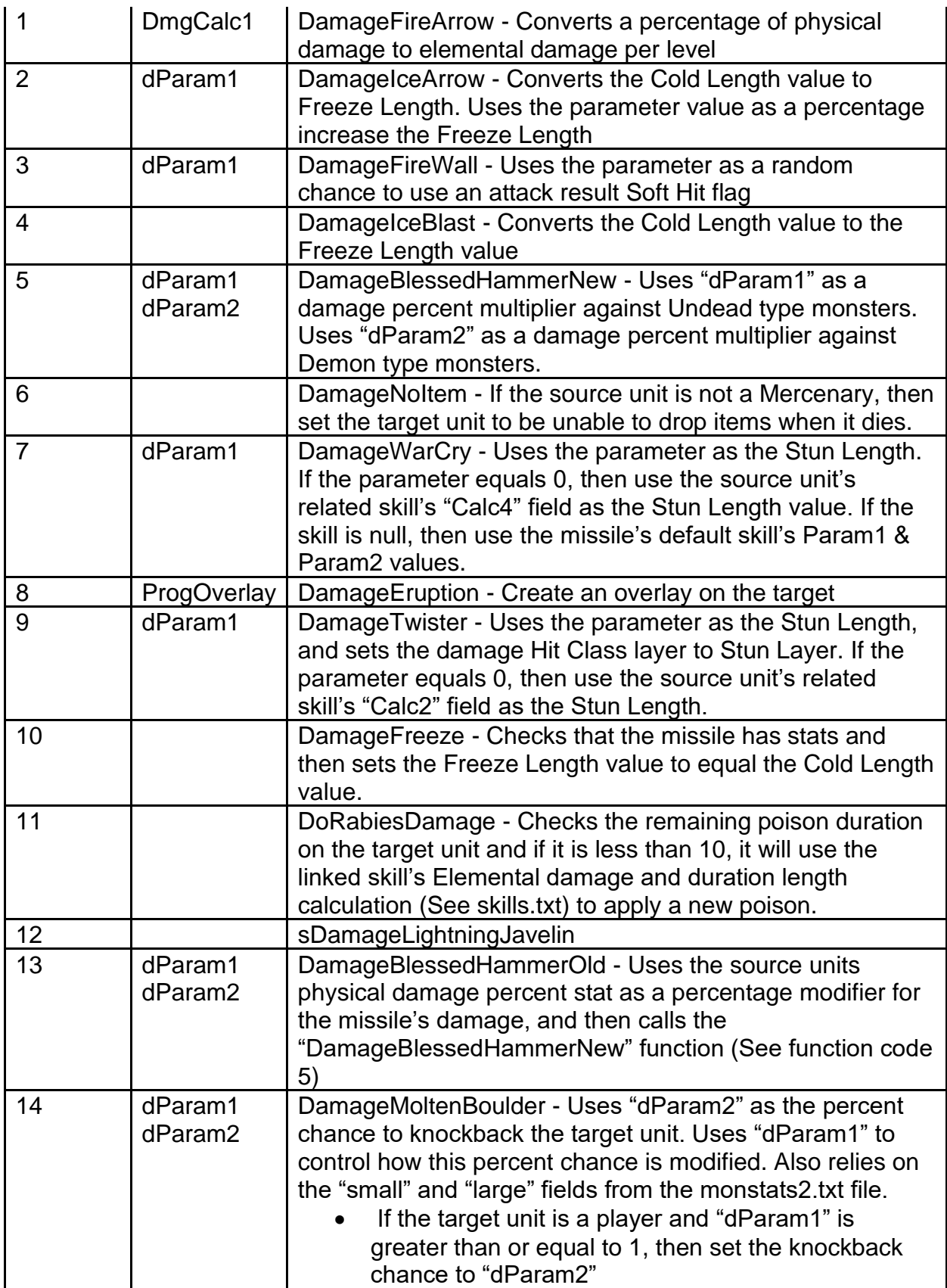

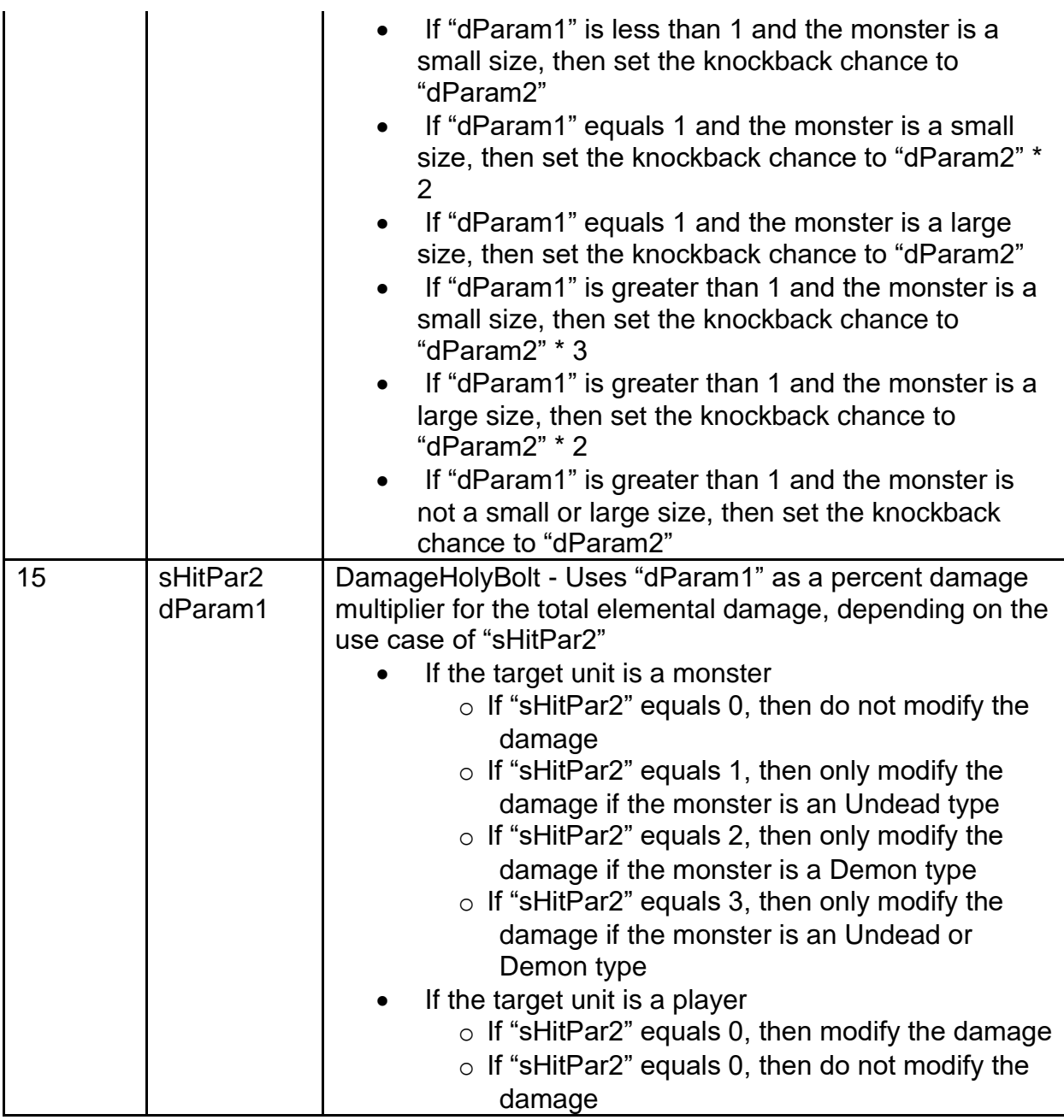

**SrvCalc1 -** Numeric calculation field. Used as a parameter for the "pSrvDoFunc" field. **Param1 (to Param5) -** Integer field. Used as a parameter for the "pSrvDoFunc" field. **CltCalc1 -** Numeric calculation field. Used as a parameter for the "pCltDoFunc" field. **CltParam1 (to CltParam5) -** Integer field. Used as a parameter for the "pCltDoFunc" field.

**SHitCalc1 -** Numeric calculation field. Used as a parameter for the "pSrvHitFunc" field. **sHitPar1 (to sHitPar3) -** Integer field. Used as a parameter for the "pSrvHitFunc" field. **CHitCalc1 -** Numeric calculation field. Used as a parameter for the "pCltHitFunc" field. **cHitPar1 (to cHitPar3) -** Integer field. Used as a parameter for the "pCltHitFunc" field. **DmgCalc1 -** Numeric calculation field. Used as a parameter for the "pSrvDmgFunc" field.

**dParam1 & dParam2 -** Integer field. Used as a parameter for the "pSrvDmgFunc" field.

**Vel -** The baseline velocity of the missile, which is the speed at which the missile moves in the game world. This is measured by distance in pixels traveled per frame.

**MaxVel -** The maximum velocity of the missile. If the missile's current velocity increases (based on other fields), then this field controls how high the velocity is allowed to go. **VelLev -** Adds extra velocity based on the caster unit's level. Each level gained beyond level 1 will add this value to the baseline "Vel" field.

**Accel -** Controls the acceleration of the missile's movement. A positive value will increase the missile's velocity per frame. A negative value will decrease the missile's velocity per frame. The bigger positive or negative values will cause the velocity to change faster per frame.

**Range -** Controls the baseline duration that the missile will exist for after it is created. This is measured in frames where 25 Frames = 1 second.

**LevRange -** Adds extra duration based on the caster unit's level. Each level gained beyond level 1 will add this value to the baseline "Range" field.

**Light -** Controls the missile's Light Radius size (measured in grid sub-tiles)

**Flicker -** If greater than 0, then every 4th frame while the missile is active, the Light Radius will randomly change in size between base size to its base size plus this value (measured in grid sub-tiles)

**Red -** Controls the red color value of the missile's Light Radius (Uses a value from 0 to 255)

**Green -** Controls the green color value of the monster's Light Radius (Uses a value from 0 to 255)

**Blue -** Controls the blue color value of the monster's Light Radius (Uses a value from 0 to 255)

**InitSteps -** The number of frames the missile needs to be alive until it becomes visible on the game client. If the missile's current duration in frame count is less than this value, then the missile will appear invisible.

**Activate -** The number of frames the missile needs to be alive until it becomes active. If the missile's current duration in frame count is less than this value, then the missile will not collide.

**LoopAnim -** Boolean Field. If equals 1, then the missile's animation will repeat once the previous animation finishes. If equals 0, then the missile's animation will only play once, which can cause the missile to appear invisible at the end of the animation, but it will still be alive.

**CelFile -** Defines which DCC missile file to use for the visual graphics of the missile **animrate -** Controls the visual speed of the missile's animation graphics. The overall missile animation rate is calculated as the following: 256 \* ["animrate"] / 1024 **AnimLen -** Defines the length of the missile's animation in frames where 25 Frames = 1 second. This field can sometimes be used to calculate the missile animation rate, depending on the missile function used.

**AnimSpeed -** Controls the visual speed of the missile's animation graphics on the client side (Measured in 16ths, where 16 equals 1 frame per second). This can be overridden by certain missile functions.

**RandStart -** If this value is greater than 0, then the missile will start at a random frame between 0 and this value when it begins its animation.

**SubLoop -** Boolean Field. If equals 1, then the missile will use a specific sequence of its animation while it is alive, depending on its creation. If equals 0, then the missile will not use a sequenced animation.

**SubStart -** The starting frame of the sequence animation. This requires that the "SubLoop" field is enabled.

**SubStop -** The ending frame of the sequence animation. After reaching this frame, then the sequenced animation will loop back to the "SubStart" frame. This requires that the "SubLoop" field is enabled.

**CollideType -** Defines the missile's collision type, which controls what units, objects, or parts of the environment that the missile can impact

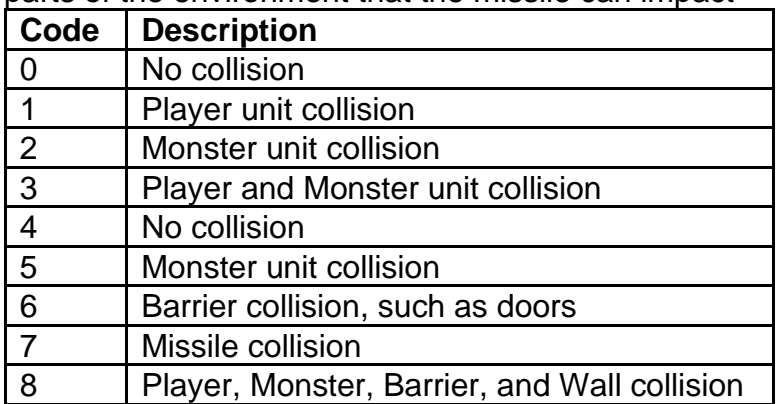

**CollideKill -** Boolean Field. If equals 1, then the missile will be destroyed when it collides with something. If equals 0, then the missile will not be destroyed when it collides with something.

**CollideFriend -** Boolean Field. If equals 1, then the missile can collide with friendly units, including the caster. If equals 0, then the missile will ignore friendly units. **LastCollide -** Boolean Field. If equals 1, then the missile will track the last unit that it collided with, which is useful for making sure the missile does not hit the same unit twice. If equals 0, then ignore this.

**Collision -** Boolean Field. If equals 1, then the missile will have a missile type path placement collision mask when it is initialized or moved. If equals 0, then the missile will have no placement collision mask when it is created or moved.

**ClientCol -** Boolean Field. If equals 1, then the missile will check collision on the client, depending on the missile's "CollideType" field. If equals 0, then ignore this.

**ClientSend -** Boolean Field. If equals 1, then the server will create the missile on the client. This can be used when reloading area levels or transitioning units between areas. If equals 0, then ignore this.

**NextHit -** Boolean Field. If equals 1, then the missile will use the next delay. If equals 0, then ignore this.

**NextDelay -** Controls the delay in frame length until the missile is allowed to hit the same unit again. This field relies on the "NextHit" field being enabled.

**xoffset & yoffset & zoffset -** Specifies the X, Y, and Z location coordinates (measured in pixels) to offset to visually draw the missile based on its actual location. This will only offset the visual graphics of the missile, not the missile itself. The Z axis controls the visual height of the missile.

**Size -** Defines the diameter in sub-tiles (for both the X and Y axis) that the missile will occupy. This affects how the missile will collide with something or how the game will handle placement for the missile.

**SrcTown -** Boolean Field. If equals 1, then the missile will be destroyed if the caster unit is located in an act town. If equals 0, then ignore this.

**CltSrcTown -** If this value is greater than 0 and the "LoopAnim" field is disabled, then this field will control which frame to set the missile's animation when the player is in town. This value gets subtracted from the "AnimLen" value to determine the frame to set the missile's animation.

**CanDestroy -** Boolean Field. If equals 1, then the missile can be attacked and destroyed. If equals 0, then the missile cannot be attacked.

**ToHit -** Boolean Field. If equals 1, then this missile will use the caster's Attack Rating stat to determine if the missile should hit its target. If equals 0, then the missile will always hit its target.

**AlwaysExplode -** Boolean Field. If equals 1, then the missile will always process an explosion when it is killed, which can use a server hit function (See "pSrvHitFunc") and can use the "HitSound" and "ExplosionMissile" fields on the client side. If equals 0, then the missile will only rely on proper collision hits to process an explosion.

**Explosion -** Boolean Field. If equals 1, then the missile will be classified as an explosion which will make it use different handlers for finding nearby units and dealing damage. If equals 0, then ignore this.

**Town -** Boolean Field. If equals 1, then the missile is allowed to be alive when in a town area. If equals 0, then the missile will be immediately destroyed when located within a town area.

**NoUniqueMod -** Boolean Field. If equals 1, then the missile will not receive bonuses from Unique monster modifiers. If equals 0, then the missile will receive bonuses from Unique monster modifiers.

**NoMultiShot -** Boolean Field. If equals 1, then the missile will not be affected by the Multi-Shot monster modifier. If equals 0, then the missile will be affected by the Multi-Shot monster modifier.

**Holy -** Controls a bit field flag where each value is a code to allow the missile to damage a certain type of monster

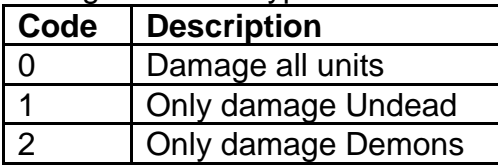

4 Only damage Beasts

**CanSlow -** Boolean Field. If equals 1, then the missile can be affected by the "slowmissiles" state (See states.txt). If equals 0, then the missile will ignore the "slowmissiles" state.

**ReturnFire -** Boolean Field. If equals 1, then missile can trigger the Sorceress Chilling Armor event function. If equals 0, then this missile will not trigger that function.

**GetHit -** Boolean Field. If equals 1, then the missile will cause the target unit to enter the Get Hit mode (GH), which acts as the hit recovery mode. If equals 0, then ignore this.

**SoftHit -** Boolean Field. If equals 1, then the missile will cause a soft hit on the unit, which can trigger a blood splatter effect, hit flash, and/or a hit sound. If equals 0, then ignore this.

**KnockBack -** Controls the percentage chance (out of 100) that the target unit will be knocked back when hit by the missile

**Trans -** Controls the alpha mode for how the missile is displayed, which can affect transparency and blending

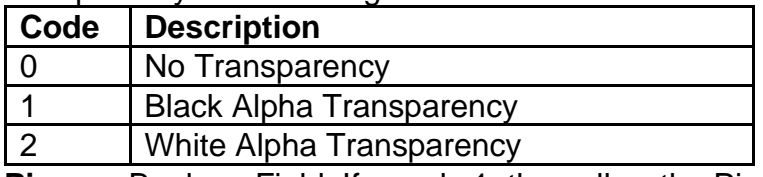

**Pierce -** Boolean Field. If equals 1, then allow the Pierce modifier function to work with this missile. If equals 0, then do not allow Pierce to work with this missile.

**MissileSkill -** Boolean Field. If equals 1, then the missile will look up the skill that created it and use that skill's damage instead of the missile damage. If equals 0, then ignore this.

**Skill -** Links to the "skill" field from the skills.txt file. This will look up the specified skill's damage and use it for the missile instead of using the missile's defined damage.

**ResultFlags -** Controls different flags that can affect how the target reacts after being hit by the missile. Uses an integer value to check against different bit fields by using the "&" operator. For example, if the value equals 5 (binary = 101) then that returns true for both the 4 (binary = 100) and 1 (binary = 1) bit field values.

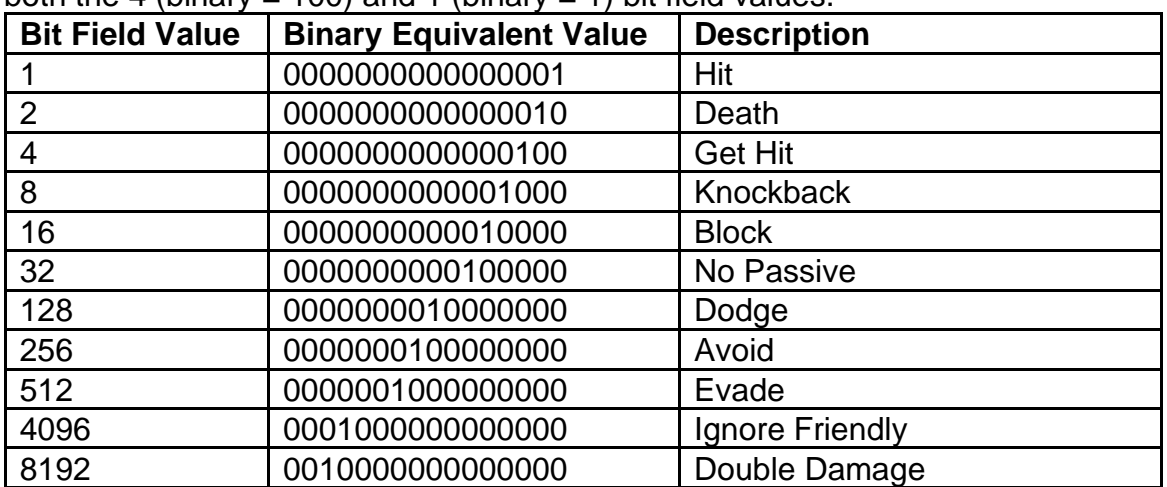

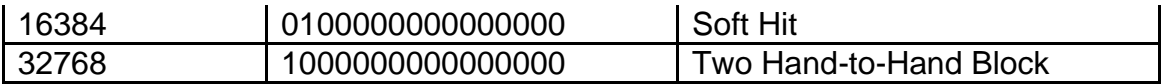

**HitFlags -** Controls different flags that can affect the damage dealt when the target is hit by the missile. Uses an integer value to check against different bit fields by using the "&" operator. For example, if the value equals  $6$  (binary = 110) then that returns true for both the 4 (binary = 100) and 2 (binary = 10) bit field values.

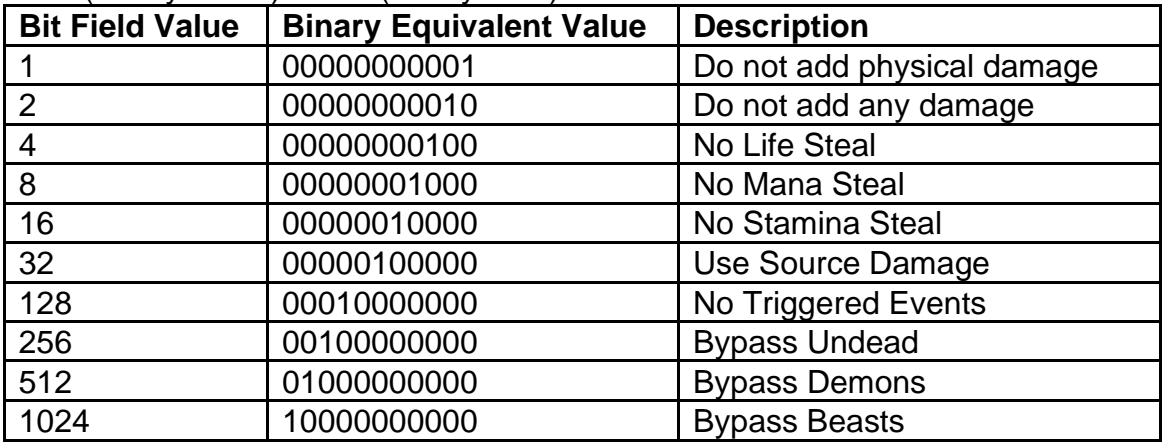

**HitShift -** Controls the percentage modifier for the missile's damage. This value cannot be less than 0 or greater than 8. This is calculated in 256ths, where 8=256/256,

7=128/256, 6=64/256, 5=32/256, 4=16/256, 3=8/256, 2=4/256, 1=2/256, and 0=1/256. **ApplyMastery -** Boolean Field. If equals 1, then apply the caster's elemental mastery bonus modifiers to the missile's elemental damage. If equals 0, then ignore this. **SrcDamage -** Controls how much of the source unit's damage should be added to the missile's damage. This is calculated in 128ths and acts as a percentage modifier for the source unit's damage that added to the missile. If equals -1 or 0, then the source damage is not included.

**Half2HSrc -** Boolean Field. If equals 1 and the source unit is currently wielding a 2- Handed weapon, then the source damage (see "SrcDamage") is reduced by 50%. If equals 0, then ignore this.

**SrcMissDmg -** If the missile was created by another missile, then this controls how much of the source missile's damage should be added to this missile's damage. This is calculated in 128ths and acts as a percentage modifier for the source missile's damage that added to this missile. If equals 0, then the source damage is not included.

**MinDamage -** Minimum baseline physical damage dealt by the missile **MinLevDam1 (to MinLevDam5) -** Controls the additional minimum physical damage dealt by the missile, calculated using the leveling formula between 5 level thresholds of the missile's current level. The level thresholds are levels 2-8, 9-16, 17-22, 23-28, 29 and beyond. These 5 level thresholds correlate to each field.

**MaxDamage -** Maximum baseline physical damage dealt by the missile **MaxLevDam1 (to MaxLevDam5) -** Controls the additional maximum physical damage dealt by the missile, calculated using the leveling formula between 5 level thresholds of the missile's current level. The level thresholds are levels 2-8, 9-16, 17-22, 23-28, 29 and beyond. These 5 level thresholds correlate to each field.

**DmgSymPerCalc -** Calculation Field. Determines the percentage increase to the physical damage dealt by the missile based on specified skill levels.

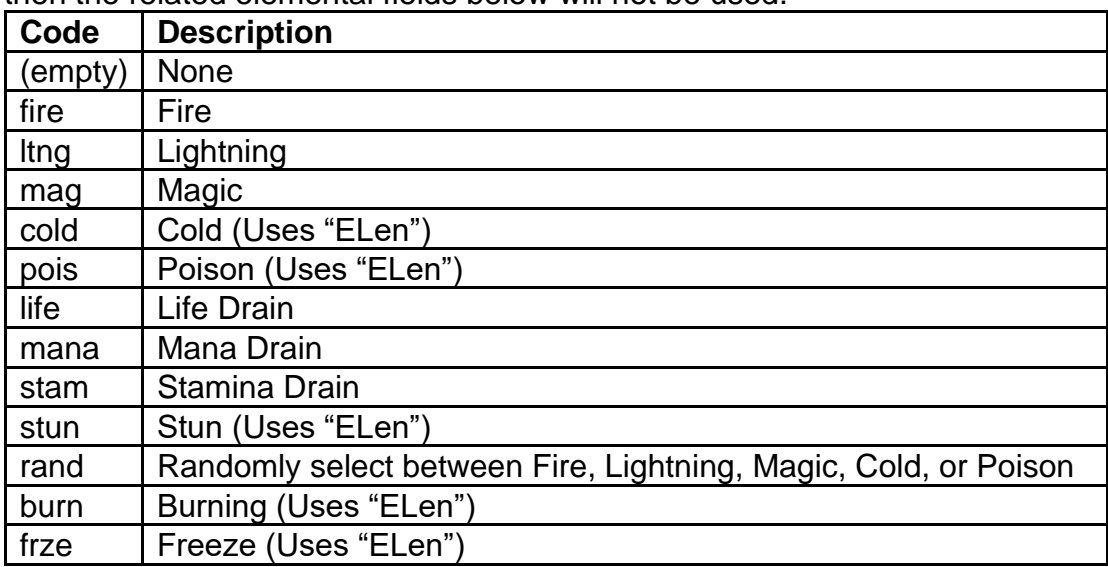

**EType -** Defines the type of elemental damage dealt by the missile. If this field is empty, then the related elemental fields below will not be used.

**EMin -** Minimum baseline elemental damage dealt by the missile

**MinELev1 (to MinELev5) -** Controls the additional minimum elemental damage dealt by the missile, calculated using the leveling formula between 5 level thresholds of the missile's current level. The level thresholds are levels 2-8, 9-16, 17-22, 23-28, 29 and beyond. These 5 level thresholds correlate to each field number.

**EMax -** Maximum baseline elemental damage dealt by the missile

**MaxELev1 (MaxELev5) -** Controls the additional maximum elemental damage dealt by the missile, calculated using the leveling formula between 5 level thresholds of the missile's current level. The level thresholds are levels 2-8, 9-16, 17-22, 23-28, 29 and beyond. These 5 level thresholds correlate to each field.

**EDmgSymPerCalc -** Calculation Field. Determines the percentage increase to the elemental damage dealt by the missile based on specified skill levels.

**ELen -** The baseline elemental duration dealt by the missile. This is calculated in frame lengths where 25 Frames = 1 second. These fields only apply to appropriate elemental types with a duration.

**ELevLen1 (to ELevLen3) -** Controls the additional elemental duration added by the missile, calculated using the leveling formula between 3 level thresholds of the missile's current level. The level thresholds are levels 2-8, 9-16, 17 and beyond. These 3 level thresholds correlate to each field. These fields only apply to appropriate elemental types with a duration.

**HitClass -** Defines the missile's own hit class into the damage routines, mainly used for determining hit sound effects and overlays. This field only handles the hit class layers, so values beyond these defined bits are ignored. Uses an integer value to check against different bit fields by using the "&" operator. For example, if the value equals 6 (binary =

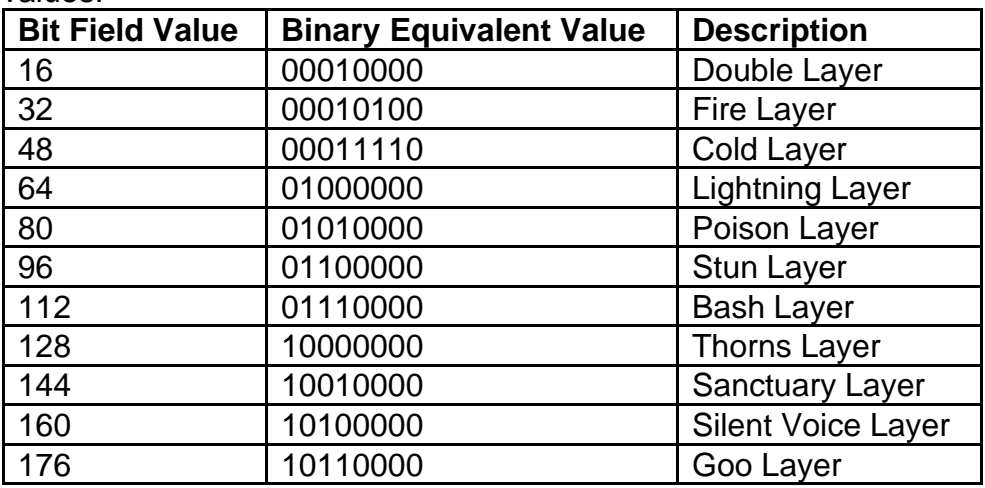

110) then that returns true for both the 4 (binary = 100) and 2 (binary = 10) bit field values.

**NumDirections -** The number of directions allowed by the missile, based on the DCC file used (see "CelFile"). This value should be within the power of 2, with a minimum value of 1 or up to a maximum value of 64.

**LocalBlood -** Boolean Field. If equals 1, then change the color of blood missiles to green. If equals 0, then keep the blood missiles colored the default red.

**DamageRate -** Controls the "damage\_framerate" stat (Calculated in 1024ths), which acts as a percentage multiplier for the physical damage reduction and magic damage reduction stat modifiers, when performing damage resistance calculations. This is only enabled if the value is greater than 0.

**TravelSound -** Points to a "Sound" field defined in the sounds.txt file. Used when the missile is created and while it is alive.

**HitSound -** Points to a "Sound" field defined in the sounds.txt file. Used when the collides with a target.

**ProgSound -** Points to a "Sound" field defined in the sounds.txt file. Used for a programmed special event based on the client function.

**ProgOverlay -** Points to the "overlay" field defined in the Overlay.txt file. Used for a programmed special event based on the server or client function.

**ExplosionMissile -** Points to the "Missile" field for another missile. Used for the missile created on the client when this missile explodes.

**SubMissile1 (to SubMissile3) -** Points to the "Missile" field for another missile. Used for creating a new missile based on the server function used.

**HitSubMissile1 (to HitSubMissile4) -** Points to the "Missile" field for another missile. Used for a new missile after a collision, based on the server function used.

**CltSubMissile1 (to CltSubMissile3) -** Points to the "Missile" field for another missile. Used for creating a new missile based on the client function used.

**CltHitSubMissile1 (to CltHitSubMissile4) -** Points to the "Missile" field for another missile. Used for a new missile after a collision, based on the client function used.

## **misc.txt**

## **Overview**

This file controls the functionalities for miscellaneous type items, such as the nonweapons and non-armor items.

This file is loaded together with other similar files in the following order: weapons.txt, armor.txt, misc.txt

These combined files form the items structure. Technically these files share the same fields, but some fields are exclusive for specific item types, so they are not displayed in the data files that do not need them.

Any column field name starting with "\*" is considered a comment field and is not used by the game

## **Data Fields**

**name -** This is a reference field to define the item

**version -** Defines which game version to create this item (0 = Classic mode | 100 = Expansion mode)

**compactsave -** Boolean Field. If equals 1, then only the item's base stats will be stored in the character save, but not any modifiers or additional stats. If equals 0, then all of the items stats will be saved.

**rarity -** Determines the chance that the item will randomly spawn (1/#). The higher the value then the rarer the item will be. This field depends on the "spawnable" field being enabled, the "quest" field being disabled, and the item level being less than or equal to the area level. This value is also affected by the relative Act number that the item is dropping in, where the higher the Act number, then the more common the item will drop. **spawnable -** Boolean Field. If equals 1, then this item can be randomly spawned. If equals 0, then this item will never randomly spawn.

**speed -** If the item type is an armor, then this will affect the Walk/Run Speed reduction when wearing the armor. If the item type is a weapon, then this will affect the Attack Speed reduction when wearing the weapon.

**reqstr -** Defines the amount of the Strength attribute needed to use the item **reqdex -** Defines the amount of the Dexterity attribute needed to use the item

**durability -** Defines the base durability amount that the item will spawn with.

**nodurability -** Boolean Field. If equals 1, then the item will not have durability. If equals 0, then the item will have durability.

**level -** Controls the base item level. This is used for determining when the item is allowed to drop, such as making sure that the item level is not greater than the monster's level or the area level.

**ShowLevel -** Boolean Field. If equals 1, then display the item level next to the item name. If equals 0, then ignore this.

**levelreq -** Controls the player level requirement for being able to use the item

**cost -** Defines the base gold cost of the item when being sold by an NPC. This can be affected by item modifiers and the rarity of the item.

**gamble cost -** Defines the gambling gold cost of the item on the Gambling UI

**code -** Defines a unique 3 letter/number code for the item. This is used as an identifier to reference the item.

**namestr -** String Key that is used for the base item name

**magic lvl -** Defines the magic level of the item, which can affect how magical item modifiers that can appear on the item (See automagic.txt)

**auto prefix -** Automatically picks an item affix name from a designated "group" value from the automagic.txt file, instead of using random prefixes. This is only used when the item is Magical quality.

**alternategfx -** Uses a unique 3 letter/number code similar to the defined "code" fields to determine what in-game graphics to display on the player character when the item is equipped

**normcode -** Links to a "code" field to determine the normal version of the item **ubercode -** Links to a "code" field to determine the Exceptional version of the item **ultracode -** Links to a "code" field to determine the Elite version of the item

**component -** Determines the layer of player animation when the item is equipped. This uses a code referenced from the Composit.txt file.

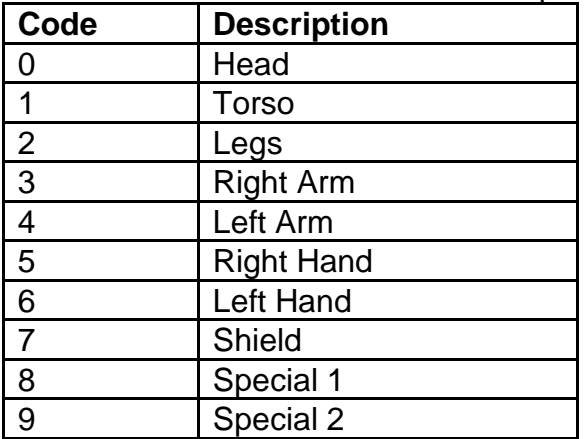

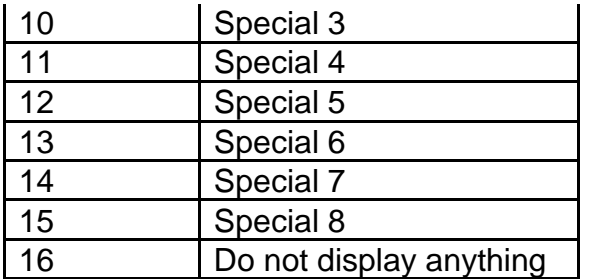

**invwidth** & **invheight -** Defines the width and height of grid cells that the item occupies in the player inventory

**hasinv -** Boolean Field. If equals 1, then the item will have its own inventory allowing for the capability to socket gems, runes, or jewels. If equals 0, then the item cannot have sockets.

**gemsockets -** Controls the maximum number of sockets allowed on this item. This is limited by the item's size based on the "invwidth" and "invheight" fields. This also compares with the "MaxSock1", "MaxSock25" and "MaxSock40" fields from the ItemTypes.txt file.

**gemapplytype -** Determines which affect from a gem or rune will be applied when it is socketed into this item (See gems.txt)

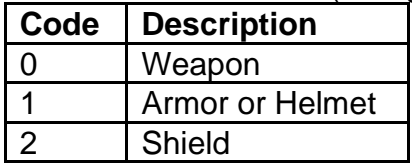

**flippyfile -** Controls which DC6 file to use for displaying the item in the game world when it is dropped on the ground (uses the file name as the input)

**invfile -** Controls which DC6 file to use for displaying the item graphics in the inventory (uses the file name as the input)

**uniqueinvfile -** Controls which DC6 file to use for displaying the item graphics in the inventory when it is a Unique quality item (uses the file name as the input) **setinvfile -** Controls which DC6 file to use for displaying the item graphics in the inventory when it is a Set quality item (uses the file name as the input)

**useable -** Boolean Field. If equals 1, then the item can be used with the right-click mouse button command (this only works with specific belt items or quest items). If equals 0, then ignore this.

**stackable -** Boolean Field. If equals 1, then the item will use a quantity field and handle stacking functionality. This can depend on if the item type is throwable, is a type of ammunition, or is some other kind of miscellaneous item. If equals 0, then the item cannot be stacked.

**minstack -** Controls the minimum stack count or quantity that is allowed on the item. This field depends on the "stackable" field being enabled.

**maxstack -** Controls the maximum stack count or quantity that is allowed on the item. This field depends on the "stackable" field being enabled.

**spawnstack -** Controls the stack count or quantity that the item can spawn with. This field depends on the "stackable" field being enabled.

**Transmogrify -** Boolean Field. If equals 1, then the item will use the transmogrify function. If equals 0, then ignore this. This field depends on the "useable" field being enabled.

**TMogType -** Links to a "code" field to determine which item is chosen to transmogrify this item to.

**TMogMin -** Controls the minimum quantity that the transmogrify item will have. This depends on what item was chosen in the "TMogType" field, and that the transmogrify item has quantity.

**TMogMax -** Controls the minimum quantity that the transmogrify item will have. This depends on what item was chosen in the "TMogType" field, and that the transmogrify item has quantity.

**type -** Points to an Item Type defined in the ItemTypes.txt file, which controls how the item functions

**type2 -** Points to a secondary Item Type defined in the ItemTypes.txt file, which controls how the item functions. This is optional but can add more functionalities and possibilities with the item.

**dropsound -** Points to a "Sound" field defined in the sounds.txt file. Used when the item is dropped on the ground.

**dropsfxframe -** Defines which frame in the "flippyfile" animation to play the "dropsound" sound when the item is dropped on the ground.

**usesound -** Points to a "Sound" field defined in the sounds.txt file. Used when the item is moved in the inventory or used.

**unique -** Boolean Field. If equals 1, then the item can only spawn as a Unique quality type. If equals 0, then the item can spawn as other quality types.

**transparent -** Boolean Field. If equals 1, then the item will be drawn transparent on the player model (similar to ethereal models). If equals 0, then the item will appear solid on the player model.

**transtbl -** Controls what type of transparency to use, based on the "transparent" field being enabled.

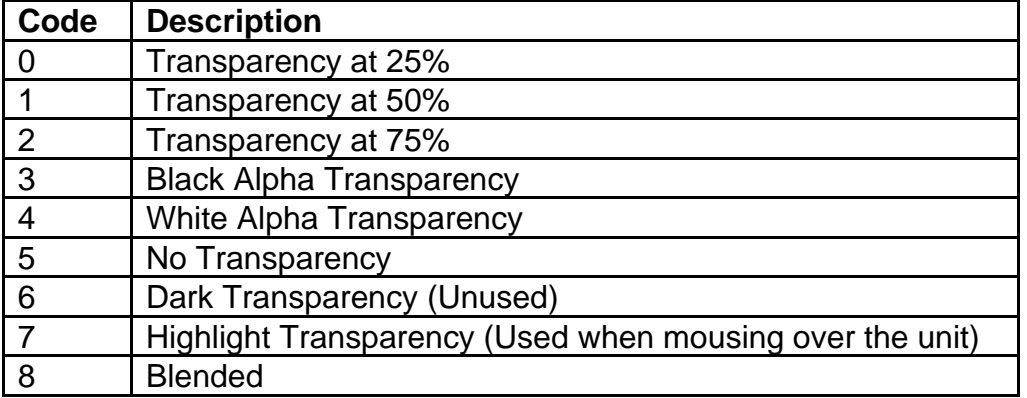

**lightradius -** Controls the value of the light radius that this item can apply on the monster. This only affects monsters with this item equipped, not other types of units. This is ignored if the item's component on the monster is "lit", "med", or "hvy".

**belt -** Controls which belt type to use for belt items only. This field determines what index entry in the belts.txt file to use.

**quest -** Controls what quest class is tied to the item which can enable certain item functionalities for a specific quest. Any value greater than 0 will also mean the item is flagged as a quest item, which can affect how it is displayed in tooltips, how it is traded with other players, its item rarity, and how it cannot be sold to an NPC. If equals 0, then the item will not be flagged as a quest item.

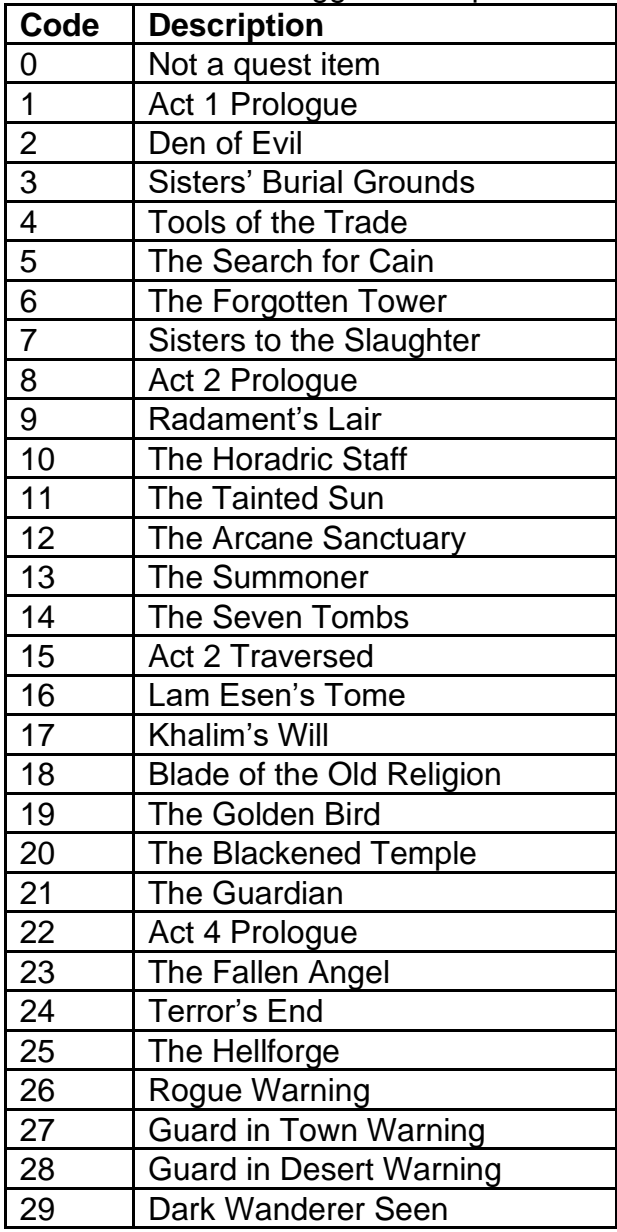

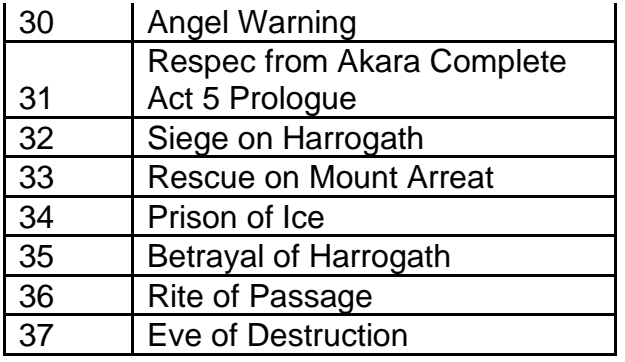

**questdiffcheck -** Boolean Field. If equals 1 and the "quest" field is enabled, then the game will check the current difficulty setting and will tie that difficulty setting to the quest item. This means that the player can have more than 1 of the same quest item as long each they are obtained per difficulty mode (Normal / Nightmare / Hell). If equals 0 and the "quest" field is enabled, then the player can only have 1 count of the quest item in the inventory, regardless of difficulty.

**missiletype -** Points to the "Id" field from the Missiles.txt file, which determines what type of missile is used when using the throwing weapons

**durwarning -** Controls the threshold value for durability to display the low durability warning UI. This is only used if the item has durability.

**qntwarning -** Controls the threshold value for quantity to display the low quantity warning UI. This is only used if the item has stacks.

**mindam -** The minimum physical damage provided by the item **maxdam -** The maximum physical damage provided by the item

**StrBonus -** The percentage multiplier that gets multiplied the player's current Strength attribute value to modify the bonus damage percent from the equipped item. If this equals 1, then default the value to 100.

**DexBonus -** The percentage multiplier that gets multiplied the player's current Dexterity attribute value to modify the bonus damage percent from the equipped item. If this equals 1, then default the value to 100.

**gemoffset -** Determines the starting index offset for reading the gems.txt file when determining what effects gems or runes will have the item based on the "gemapplytype" field. For example, if this value equals 9, then the game will start with index 9 ("Chipped Emerald") and ignore the previously defined gems in the gems.txt file, which can mean that those ignored gems will not apply modifiers when socketed into the item. **bitfield1 -** Controls different flags that can affect the item. Uses an integer value to check against different bit fields by using the "&" operator. For example, if the value equals 5 (binary = 101) then that returns true for both the 4 (binary = 100) and 1 (binary  $= 1$ ) bit field values.

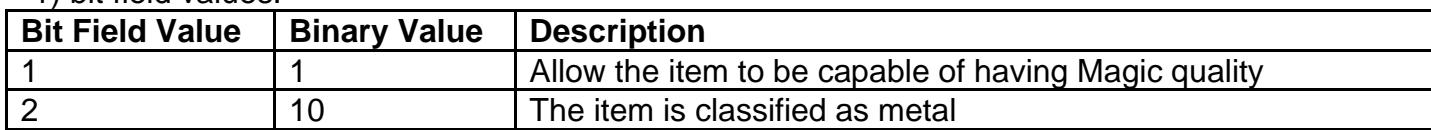

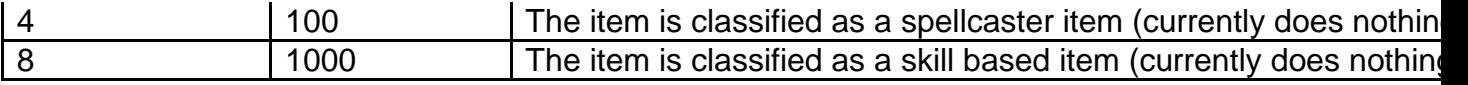

The following fields are separated per NPC in each Act:

**[NPC]Min -** Minimum amount of this item type in Normal rarity that the NPC can sell at once

**[NPC]Max -** Maximum amount of this item type in Normal rarity that the NPC can sell at once. This must be equal to or greater than the minimum amount.

**[NPC]MagicMin -** Minimum amount of this item type in Magical rarity that the NPC can sell at once

**[NPC]MagicMax -** Maximum amount of this item type in Magical rarity that the NPC can sell at once. This must be equal to or greater than the minimum amount.

**[NPC]MagicLvl -** Maximum magic level allowed for this item type in Magical rarity Where [NPC] is one of the following:

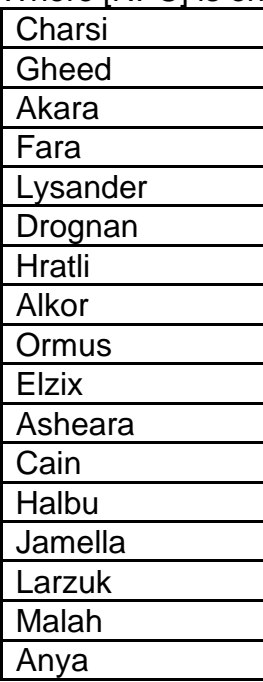

**Transform -** Controls the color palette change of the item for the character model graphics

**InvTrans -** Controls the color palette change of the item for the inventory graphics

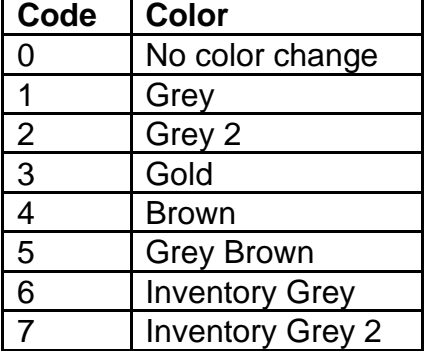

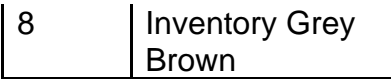

**SkipName -** Boolean Field. If equals 1 and the item is Unique rarity, then skip adding the item's base name in its title. If equals 0, then ignore this.

**NightmareUpgrade -** Links to another item's "code" field. Used to determine which item will replace this item when being generated in the NPC's store while the game is playing in Nightmare difficulty. If this field's code equals "xxx", then this item will not change in this difficulty.

**HellUpgrade -** Links to another item's "code" field. Used to determine which item will replace this item when being generated in the NPC's store while the game is playing in Hell difficulty. If this field's code equals "xxx", then this item will not change in this difficulty.

**Nameable -** Boolean Field. If equals 1, then the item's name can be personalized by Anya for the Act 5 Betrayal of Harrogath quest reward. If equals 0, then the item cannot be used for the personalized name reward.

**PermStoreItem -** Boolean Field. If equals 1, then this item will always appear on the NPC's store. If equals 0, then the item will randomly appear on the NPC's store when appropriate.

**worldevent -** Boolean Field. If equals 1, then this item can be used to trigger the Uber Diablo world event when it is sold to an NPC. If equals 0, then ignore this.

The following fields are exclusive to the misc.txt file because these fields only used with Miscellaneous type items:

**autobelt -** Boolean Field. If equals 1, then the item will automatically be placed is a free slot in the belt when picked up, if possible. If equals 0, then ignore this.

**bettergem -** Links to another item's "code" field. Used by the function 18 in the "Code" field from the shrines.txt file to know what a selected gem's upgrade will be when the player uses the gem shrine.

**multibuy -** Boolean Field. If equals 1, then use the multi-buy transaction function when holding the shift key and buying this item from an NPC store. This multi-buy function will automatically purchase enough of the item to fill up to a full quantity stack or fill the available belt slots if the item is has the "autobelt" field enabled. If equals 0, then ignore this.

**spellicon -** Determines the icon asset for displaying the item's spell. This uses an ID value based on the global skillicon file. If this value equals -1, then the item's spell will not display an icon. Used as a parameter for a "pspell" function.

**pspell -** Uses an ID value to select a spell function when the item is used. This depends on the item type.

**Code Parameters Description**
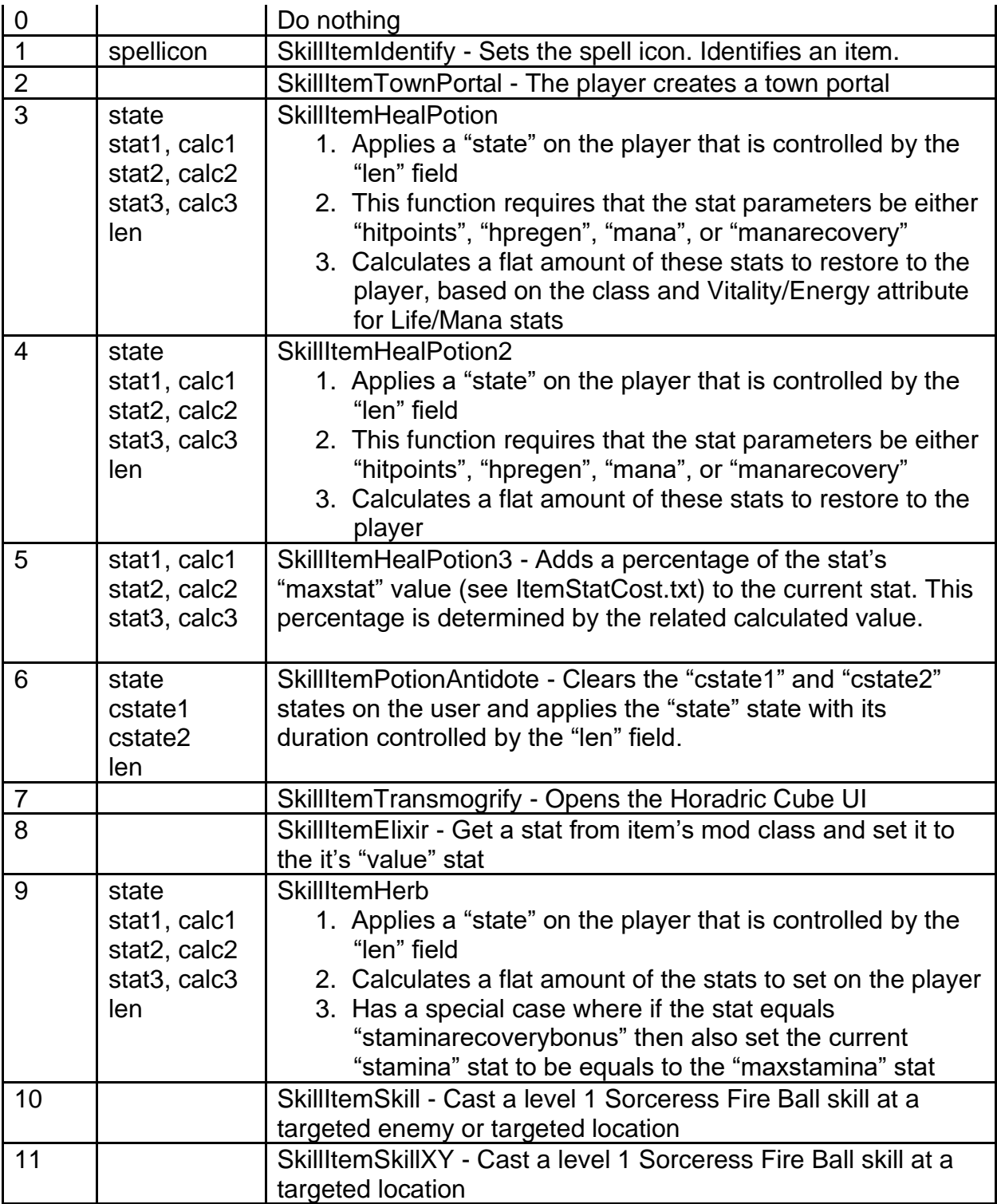

**state -** Links to a "state" field defined in the states.txt file. It signifies what state will be applied to the player when the item is used. Used as a parameter for a "pspell" function. **cstate1 & cstate2 -** Links to a "state" field defined in the states.txt file. It signifies what state will be removed from the player when the item is used. Used as a parameter for a "pspell" function.

**len -** Calculates the frame length of a state. Used as a parameter for a "pspell" function. **stat1 (to stat3) -** Controls the stat modifier when the item is used (Uses the "code" field from Properties.txt). Used as a parameter for a "pspell" function.

**calc1 (to calc3) -** Calculates the value of the relative "stat#" field. Used as a parameter for a "pspell" function.

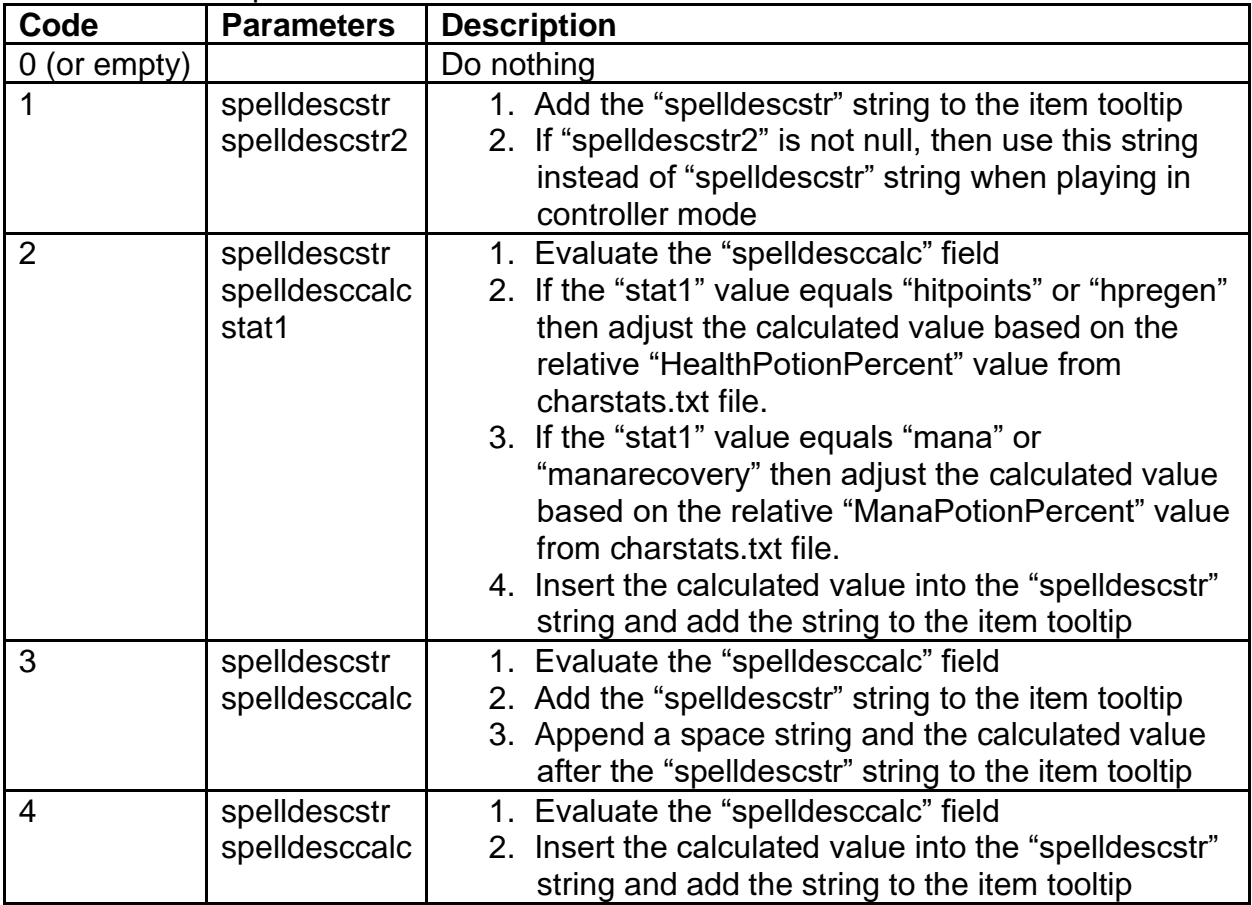

**spelldesc -** Uses an ID value to select a function to format a string and add this string to the item's tooltip

**spelldescstr & spelldescstr2 -** String Key. Used as a parameter for the "spelldesc" function.

**spelldesccalc -** Calculates the numeric equation. Used as a parameter for the "spelldesc" function.

**spelldesccolor -** Uses a code number to change the color of the string used in the "spelldesc" function.

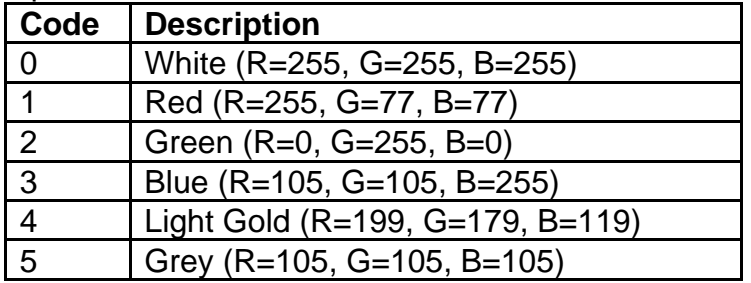

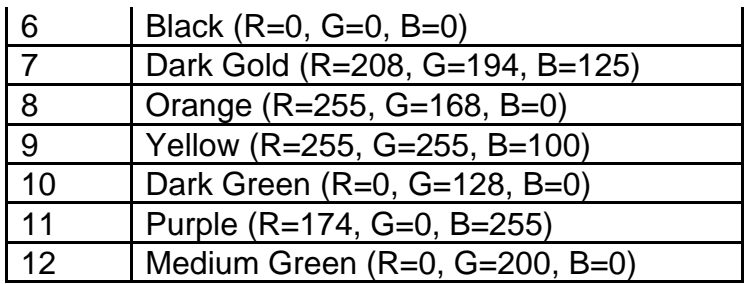

## **monequip.txt**

### **Overview**

This file controls how a monster may be created with specific type of inventory equipment items

These equipment items are randomly generated on the monster, based on the specified parameters in this file

This data relies on the "inventory" field being enabled for the listed monster, found in the monstats.txt file

## **Data Fields**

**monster -** Defines the monster that should be equipped. Points to the matching "Id" value in the monstats.txt file. If the monster has multiple defined equipment possibilities, then they should always be grouped together. The game will go through the list in order to match what is best to use for the monster.

**oninit -** Defines if the monster equipment is added on initialization during the monster's creation, depending how the monster is spawned. Monsters created by a skill have this value set to 0. Monsters created by a level have this value set to 1.

**level -** Defines the level requirement for the monster in order to gain this equipment. The game will prefer the highest level allowed, so the order of these equipment should be from highest level to lowest level.

**item1 (to item3)** - Item that the be equipped on the monster (Uses ID pointer from Weapons.txt, Armor.txt or Misc.txt)

**loc1 (to loc3) -** Specifies the inventory slot where the item will be equipped. Once an item is equipped on that body location, then the game will skip any duplicate calls to equipping the same body location. This is another reason why the equipment should be ordered from highest level to lowest level.

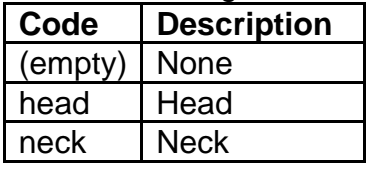

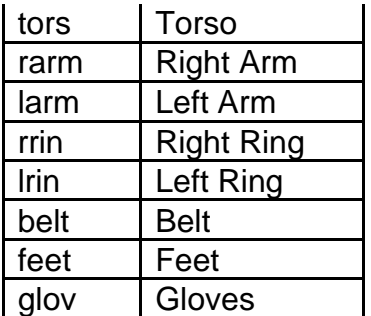

**mod1 (to mod3) -** Controls the quality level of the related item

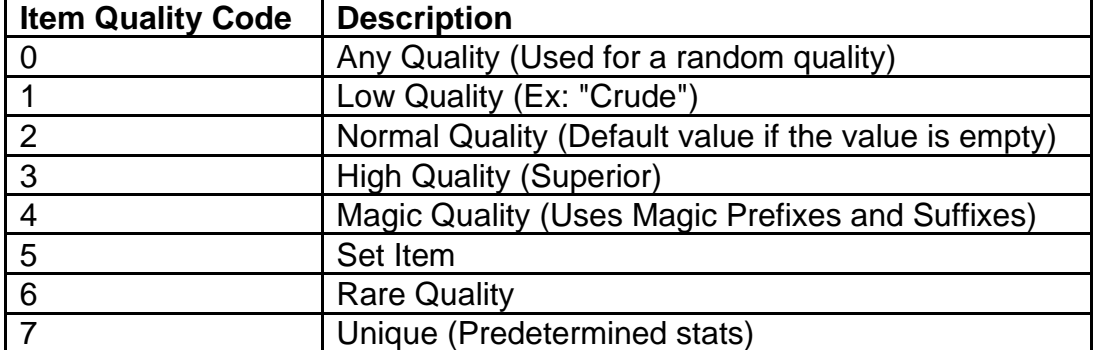

## **MonLvl.txt**

#### **Overview**

This file controls how monster statistics increase per level based on the current game type and difficulty

The "(N)" text in field names signifies to use that specific value for games in Nightmare difficulty

The "(H)" text in field names signifies to use that specific value for games in Hell difficulty

This file is used by monstats.txt

### **Data Fields**

**Level -** An integer value to determine how to scale the monster's statistics when at a specific level

The following are used for the following game type: Non-Ladder Battle.net / Singleplayer / Open Battle.net / TCP

**AC & AC(N) & AC(H) -** Percentage multiplier for increasing the Monster's Defense (multiplies with the "AC" field in monstats.txt)

**TH & TH(N) & TH(H) -** Percentage multiplier for increasing the Monster's Attack Rating (multiplies with the "A1TH" and "A2TH" fields in monstats.txt)

**HP & HP(N) & HP(H) -** Percentage multiplier for increasing the Monster's Life (multiplies with the "MinHP" and "MaxHP" fields in monstats.txt)

**DM & DM(N) & DM(H) -** Percentage multiplier for increasing the Monster's Damage (multiplies with the "A1MinD", "A1MaxD", "A2MinD", "A2MaxD", "El1MinD", "El1MaxD", "El2MinD", "El2MaxD", "El3MinD", and "El3MaxD" fields in monstats.txt)

**XP & XP(N) & XP(H) -** Percentage multiplier for increasing the Experience provided to the player when killing the Monster (multiplies with the "Exp" fields in monstats.txt)

The following are used only for the Ladder Battle.net game type

**L-AC & L-AC(N) & L-AC(H) -** Percentage multiplier for increasing the Monster's Defense (multiplies with the "AC" field in monstats.txt)

**L-TH & L-TH(N) & L-TH(H) -** Percentage multiplier for increasing the Monster's Life (multiplies with the "A1TH" and "A2TH" fields in monstats.txt)

**L-HP & L-HP(N) & L-HP(H) -** Percentage multiplier for increasing the Monster's Life (multiplies with the "MinHP" and "MaxHP" fields in monstats.txt)

**L-DM & L-DM(N) & L-DM(H) -** Percentage multiplier for increasing the Monster's Damage (multiplies with the "A1MinD", "A1MaxD", "A2MinD", "A2MaxD", "El1MinD", "El1MaxD", "El2MinD", "El2MaxD", "El3MinD", and "El3MaxD" fields in monstats.txt) **L-XP & L-XP(N) & L-XP(H) -** Percentage multiplier for increasing the Experience provided to the player when killing the Monster (multiplies with the "Exp" fields in monstats.txt)

## **MonPreset.txt**

### **Overview**

This file controls which monsters are preloaded in a preset, based on the Act number

## **Data Fields**

**Act -** Defines the Act number used for each Monster Preset. Uses values between 1 to 5.

**Place -** Defines either a Super Unique monster from superuniques.txt, or a monster from monstats.txt, or a place from monplace.txt. This defines the Monster Preset which is used for preloading, such as during level transitions

## **MonProp.txt**

**Overview**

This file controls special properties that can be added to a monster, based on the game difficulty

The "(N)" text in field names signifies to use that specific value for games in Nightmare difficulty

The "(H)" text in field names signifies to use that specific value for games in Hell difficulty

This file is used by the monstats.txt file

### **Data Fields**

**Id -** Defines the monster that should gain the Property. Points to the matching "Id" value in the monstats.txt file.

**prop1 (to prop6) -** Defines with Property to apply to the monster (Uses the "code field from Properties.txt)

**chance1 (to chance6) -** The percent chance that the related property (prop#) will be assigned. If this value equals 0, then the Property will always be applied. **par1 (to par6)** - The "parameter" value associated with the related property (prop#). Usage depends on the property function (See the "func" field on Properties.txt) **min1 (to min6)** - The "min" value to assign to the related property (prop#). Usage depends on the property function (See the "func" field on Properties.txt) **max1 (to max6)** - The "max" value to assign to the related property (prop#). Usage depends on the property function (See the "func" field on Properties.txt)

## **monseq.txt**

#### **Overview**

This file controls the sequence table used for specifying events during certain animation frames, such as when using skills.

A sequence is divided into multiple lines in this file to define each frame in the animation and to determine which event to use during a specific frame.

## **Data Fields**

**sequence -** Establishes the Monster Sequence index. An entire monster sequence can be composed of multiple sequence lines, which means that each line needs to have matching "sequence" fields and must be in contiguous order.

**mode -** Defines which monster mode animation to use for the sequence

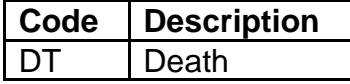

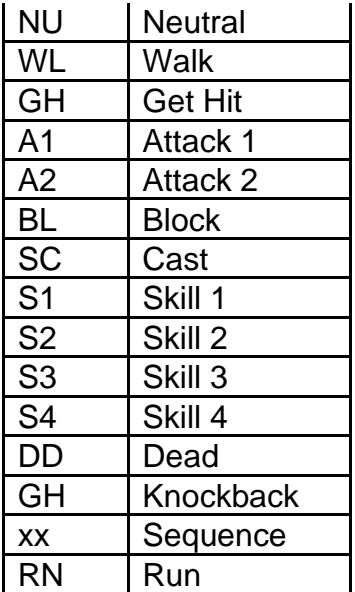

**frame -** The in-game frame number for the animation. For the first line in the sequence, this value will establish where the starting frame for the animation. These values should be in contiguous order for the sequence.

**dir -** Defines the numeric animation direction that the frame use. Most animations have between 8 to 64 maximum directions.

**event -** Defines what type of event will be used when the frame triggers

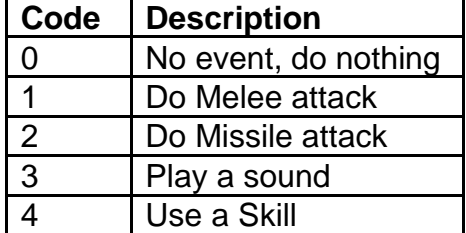

## **monstats.txt**

### **Overview**

This file controls the main functionalities and statistics for every monster in the game. This includes enemy monsters, pets, and NPC units.

This file is connected to the monstats2.txt file, so additional functionalities can be found in that file. This means that this file's number and order of entries should be identical with the monstats2.txt file.

The "(N)" text in field names signifies to use that specific value for games in Nightmare difficulty

The "(H)" text in field names signifies to use that specific value for games in Hell difficulty

Any column field name starting with "\*" is considered a comment field and is not used by the game

### **Data Fields**

**Id -** Controls the unique name ID to define the monster. This must match the same value in the monstats2.txt file.

**BaseId -** Points to the "Id" of another monster to define the monster's base type. This is to create groups of monsters which are considered the same type.

**NextInClass -** Points to the "Id" of another monster to signify the next monster in the group of this monster's type. This is to continue the groups of monsters which are considered the same type. The order should be contiguous.

**TransLvl -** Defines the color transform level to use for this monster, which affects what color palette that the monster will use

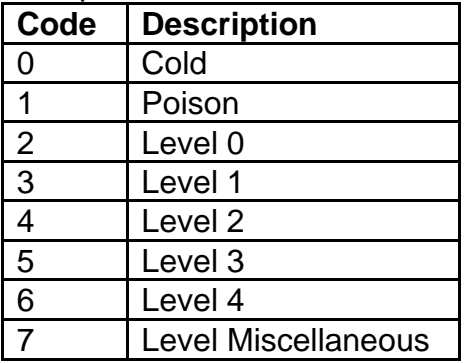

**NameStr -** String Key. Used to define the monster's name, such as in the Life bar UI when it is being targeted.

**MonStatsEx -** Controls a pointer to the "Id" of a monster to define which entry to use in the monstats2.txt file. This should always match the same "Id" value for the monster in this file.

**MonProp -** Points to the "Id" field from the MonProp.txt file. Used to add special modifiers to the monster.

**MonType -** Points to the "type" field from the MonType.txt file. Used to handle the monster's classification.

**AI -** Points to a type of AI script to use for the monster (See monai.txt).

**DescStr -** String Key. Used to add a string to appear as an additional description below the Life bar UI when the monster is being targeted.

**Code -** Controls the token used for choosing the proper cells to display the monster's graphics

**enabled -** Boolean Field. If equals 1, then this monster is allowed to spawn in the game. If equals 0, then this monster will never spawn in the game.

**rangedtype -** Boolean Field. If equals 1, then the monster will be classified as a ranged type. If equals 0, then the monster will be classified as a melee type.

**placespawn -** Boolean Field. If equals 1, then this monster will be treated as a spawner, so monsters that spawn can be initially placed within this monster. If equals 0, then ignore this.

**spawn -** Points to the "Id" of another monster to control what kind of monster is spawned from this monster. This is only used if the "placespawn" field is enabled. **spawnx & spawny -** Controls the X & Y offsets for where another monster is displaced when being spawned by this monster.

**spawnmode -** Defines the animation mode that the spawned monsters will be initiated with

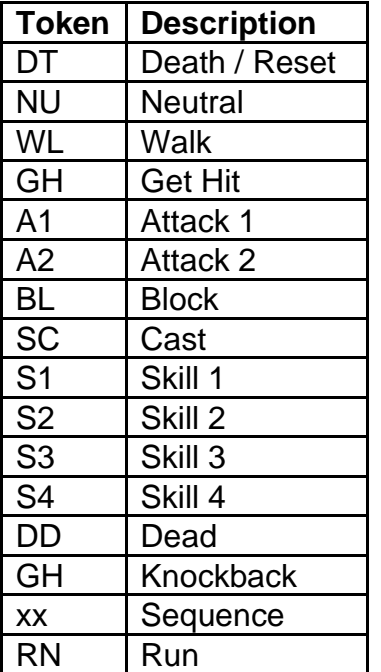

**minion1 & minion2 -** Points to the "Id" of another monster to control what kind of monster is spawned with this monster when it is spawned, like a monster pack. The "minion1" field is also used for spawning a monster when this monster is killed while it has the "SplEndDeath" field enabled.

**SetBoss -** Boolean Field. If equals 1, then set the monster AI to use the Boss AI type, which can affect the monster's behaviors. If equals 0, then ignore this.

**BossXfer -** Boolean Field. If equals 1, then the monster's AI will transfer its boss recognition to another monster, which can affect the minion monster behaviors after this boss is killed. If equals 0, then ignore no boss AI will transfer and minion monsters will behave differently after the boss is killed. This field relies on the "SetBoss" field being enabled.

**PartyMin -** The minimum number of minions that can spawn with this monster. Uses the "minion1" and "minion2" fields. The actual number is a random value chosen between the "PartyMin" and "PartyMax" field values.

**PartyMax -** The maximum number of minions that can spawn with this monster. Uses the "minion1" and "minion2" fields. The actual number is a random value chosen between the "PartyMin" and "PartyMax" field values.

**MinGrp -** The minimum number of duplicates of this monster that can spawn together. The actual number is a random value chosen between the "MinGrp" and "MaxGrp" field values.

**MaxGrp -** The maximum number of duplicates of this monster that can spawn together. The actual number is a random value chosen between the "MinGrp" and "MaxGrp" field values.

**sparsePopulate -** If this value is greater than 0, then it controls the percent chance that this monster does not spawn, and another monster will spawn in its place. (Out of 100)

**Velocity -** Determines the movement velocity of the monster, which can be the monster's baseline walk speed.

**Run -** Determines the run speed of the monster as opposed to walk speed. This is only used if the monster has a Run mode.

**Rarity -** Modifies the chance that this monster will be chosen to spawn in the area level. The higher the value is, then the more likely this monster will be chosen. This value acts as a numerator and a denominator. All "Rarity" values of possible monsters get summed together to give a total denominator, used for the random roll. For example, if there are 3 possible monsters that can spawn, and their "Rarity" values are 1, 2, 2, then their chances to be chosen are 1/5, 2/5, and 2/5 respectively. If this value equals 0, then this monster is never randomly selected to spawn in an area level.

**Level -** Determines the monster's level. This value for Nightmare and Hell difficulty can be overridden by the area level's "MonLvl#" or "MonLvl#Ex" value (See Levels.txt), unless the monster's "boss" and "noRatio" fields are enabled.

**MonSound -** Points to the "Id" field of a monster sound from the monsounds.txt file. This is used to control the monsters assigned sounds, when the monster is spawned as a Normal monster.

**UMonSound -** Points to the "Id" field of a monster sound from the monsounds.txt file. This is used to control the monsters assigned sounds, when the monster is spawned as a Unique or Champion monster.

**threat -** Controls the AI threat value of the monster which can affect the targeting priorities of enemy Ais for this monster. The higher this value is, then the more likely that enemy AI will target this monster.

**aidel -** Controls the delay in frame length for how often the monster's AI will update its commands. A lower delay means that the monster will perform commands more often without as long of a pause in between.

**aidist -** Controls the maximum distance (measured in tiles) between the monster and an enemy until the monster's AI becomes aggressive. If equals 0, then default to 35. **aip1 (to aip8) -** Defines numeric parameters used to control various functions of the monster's AI. These fields depend on which AI script is being used (See monai.txt, and the "AI" field in monstats.txt)

**MissA1 & MissA2 -** Points to the "Missile" field from Missiles.txt to determine which missile to use when the monster is in Attack 1 & Attack 2 mode

**MissS1 (to MissS4) -** Points to the "Missile" field from Missiles.txt to determine which missile to use when the monster is in Skill 1 (to Skill 4) mode

**MissC -** Points to the "Missile" field from Missiles.txt to determine which missile to use when the monster is in Cast mode

**MissSQ -** Points to the "Missile" field from Missiles.txt to determine which missile to use when the monster is in Sequence mode

**Align -** Controls the monster's alignment, which determines if the monster will be an enemy, ally, or neutral party to the player.

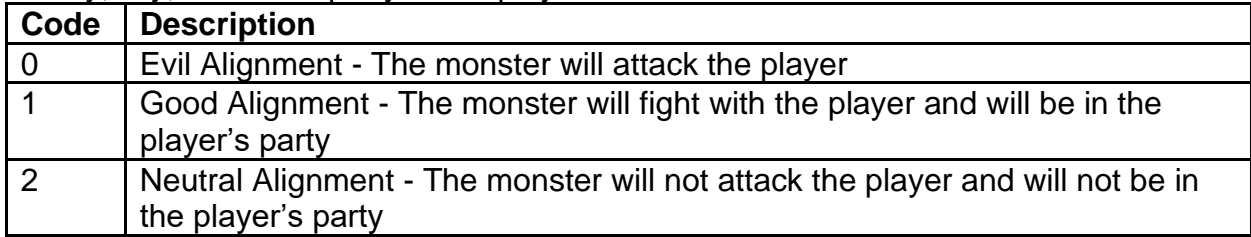

**isSpawn -** Boolean Field. If equals 1, then the monster is allowed to spawn in an area level. If equals 0, then the monster will not be spawned automatically in an area level. **isMelee -** Boolean Field. If equals 1, then the monster is classified as a melee only type, which can affect its AI behaviors and what monster modifiers are allowed on the monster. If equals 0, then ignore this.

**npc -** Boolean Field. If equals 1, then the monster is classified as an NPC (Non-Playable Character), which can affect its AI behaviors and how the player treats this monster. If equals 0, then ignore this.

**interact -** Boolean Field. If equals 1, then the monster is interactable, meaning that the player can click on the monster to perform an interact command instead of attacking. If equals 0, then ignore this.

**inventory -** Boolean Field. If equals 1, then monster will have an inventory with randomly generated items, such as an NPC with shop items (if the "interact" field is enabled) or a summoned unit with random equipped items (also see monequip.txt). If equals 0, then ignore this.

**inTown -** Boolean Field. If equals 1, then the monster is allowed to be in town. If equals 0, then the monster is not allowed to be in town, which can affect or disable their AI or collision from entering towns.

**lUndead -** Boolean Field. If equals 1, then the monster is treated as a Low Undead, meaning that the monster is classified as an Undead type and can be resurrected by certain AI. If equals 0, then ignore this.

**hUndead -** Boolean Field. If equals 1, then the monster is treated as a High Undead, meaning that the monster is classified as an Undead type but cannot be resurrected by certain AI. If equals 0, then ignore this.

**demon -** Boolean Field. If equals 1, then the monster is classified as a Demon type. If equals 0, then ignore this.

**flying -** Boolean Field. If equals 1, then the monster is flagged as a flying type, which can affect its collision with the area level and how it is spawned. If equals 0, then ignore this.

**opendoors -** Boolean Field. If equals 1, then the monster will use its AI to open doors if necessary. If equals 0, then the monster cannot open doors and will treat doors as another type of collision.

**boss -** Boolean Field. If equals 1, then the monster is classified as a Boss type, which can affect boss related AI and functions. If equals 0, then ignore this.

**primeevil -** Boolean Field. If equals 1, then the monster is classified as a Prime Evil type, or an Act End boss, which can affect various skills, AI, and damage related functions. If equals 0, then ignore this.

**killable -** Boolean Field. If equals 1, then the monster can be killed, damage, and be put in a Death or Dead mode. If equals 0, then the monster cannot be damaged or killed. **switchai -** Boolean Field. If equals 1, then monster's AI can switched, such as by the Assassin's Mind Blast ability. If equals 0, then the monster AI cannot be switched. **noAura -** Boolean Field. If equals 1, then the monster cannot be affected by friendly

auras. If equals 0, then the monster can be affected by friendly auras.

**nomultishot -** Boolean Field. If equals 1, then the monster is not allowed to spawn with the Multi-Shot unique monster modifier (See monumod.txt). If equals 0, then ignore this. **neverCount -** Boolean Field. If equals 1, then the monster is not counted on the list of the active monsters in the area, which affects spawning and saving functions. If equals 0, then the monster will be accounted for, and can be part of the active or inactive list functions.

**petIgnore -** Boolean Field. If equals 1, then pet AI scripts will ignore this monster (See monai.txt). If equals 0, then pet AI will attack this monster.

**deathDmg -** Boolean Field. If equals 1, then the monster will explode on death. This has special cases for the "bonefetish1" and "siegebeast1" monster classes, otherwise the monster will use a general death damage function to damage nearby units based on the monster's health percentage. If equals 0, then ignore this.

**genericSpawn -** Boolean Field. If equals 1, the monster is flagged as a possible selection for the AI generic spawner function. There are defaults for using the If equals 0, then ignore this.

**zoo -** Boolean Field. If equals 1, then the monster will be flagged as a zoo type monster, which will give it the AI zoo behavior. If equals 0, then ignore this.

**SendSkills -** Determines which of the monster's skill's level should be sent to the client. Uses a byte value, where the code tests each bit to determine which of the monster's skills to check.

**Skill1 (to Skill8)** - Points to a skill from the "skill" field in the skills txt file. This gives the monster the skill to use (requires "Sk#mode")

**Sk1mode (to Sk8mode) -** Determines the monster's animation mode when using the related skill. Outside of the standard animation mode inputs, the field can also point to a "sequence" defined in the monseq.txt file, which handle a specific set of frames to place a sequence animation.

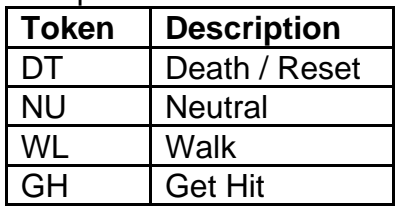

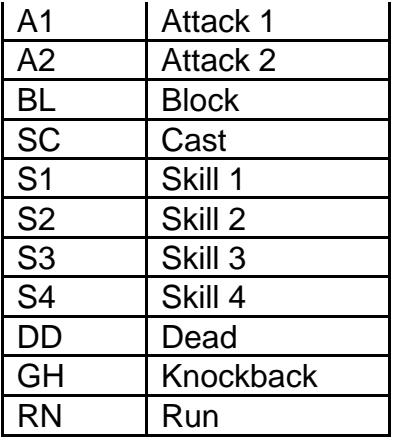

**Sk1lvl (to Sk8lvl) -** Controls the base skill level of the related skill on the monster

**Drain -** Controls the monster's overall Life and Mana steal percentage. This can also be affected by the "LifeStealDivisor" and "ManaStealDivisor" fields from the difficultylevels.txt file. If equals 0, then the monster will not have Life or Mana steal. **coldeffect -** Sets the percentage change in movement speed and attack rate when the monster if chilled by a cold effect. If this equals 0, then the monster will be immune to the cold effect.

**ResDm -** Sets the monster's Physical Damage Resistance stat

**ResMa -** Sets the monster's Magic Resistance stat

**ResFi -** Sets the monster's Fire Resistance stat

**ResLi -** Sets the monster's Lightning Resistance stat

**ResCo -** Sets the monster's Cold Resistance stat

**ResPo -** Sets the monster's Poison Resistance stat

**DamageRegen -** Controls the monster's Life regeneration per frame. This is calculated based on the monster's maximum life: Regeneration Rate = (Life \* "DamageRegen") / 16

**SkillDamage -** Points to a skill from the "skill" field in the skills.txt file. This changes the monster's min physical damage, max physical damage, and Attack Rating to be based off the values from the linked skill and its current level from the monster's owner (usually the player who summoned the monster).

**noRatio -** Boolean Field. If equals 1, then use this file's fields to determine the monster's baseline stats ("minHP", "maxHP", "AC", "Exp", "A1MinD", "A1MaxD", "A1TH", "A2MinD", "A2MaxD", "A2TH", "S1MinD", "S1MaxD", "S1TH"). If equals 0, then use the MonLvl.txt file to determine the monster's baseline stats.

**NoShldBlock -** Boolean Field. If equals 1, then the monster can block without a shield (the block chance stat will take effect even without a shield equipped). If equals 0, then ignore this.

**ToBlock -** The monster's percent chance to block an attack

**Crit -** The percent chance for the monster to score a critical hit when attacking an enemy, which causes the attack to deal double damage

**minHP -** The monster's minimum amount of Life when spawned

**maxHP -** The monster's maximum amount of Life when spawned

**AC -** The monster's Defense value

**Exp -** The amount of Experience that is rewarded to the player when the monster is killed

**A1MinD -** The minimum damage dealt by the monster when it is using the Attack 1 (A1) animation mode

**A1MaxD -** The maximum damage dealt by the monster when it is using the Attack 1 (A1) animation mode

**A1TH -** The monster's Attack Rating when it is using the Attack 1 (A1) animation mode **A2MinD -** The minimum damage dealt by the monster when it is using the Attack 2 (A2) animation mode

**A2MaxD -** The maximum damage dealt by the monster when it is using the Attack 2 (A2) animation mode

**A2TH -** The monster's Attack Rating when it is using the Attack 2 (A2) animation mode **S1MinD -** The minimum damage dealt by the monster when it is using the Skill 1 (S1) animation mode

**S1MaxD -** The maximum damage dealt by the monster when it is using the Skill 1 (S1) animation mode

**S1TH -** The monster's Attack Rating when it is using the Skill 1 (S1) animation mode

**El1Mode (to El3Mode) -** Determines which animation mode will trigger an additional elemental damage type when used

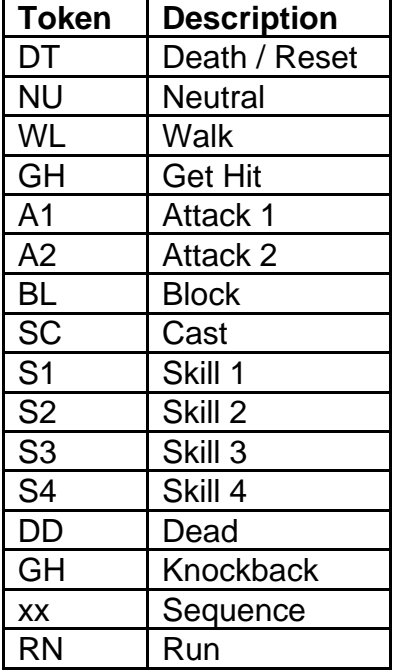

**El1Type (to El3Type) -** Defines the type of elemental damage. This field is used when El#Mode is not null.

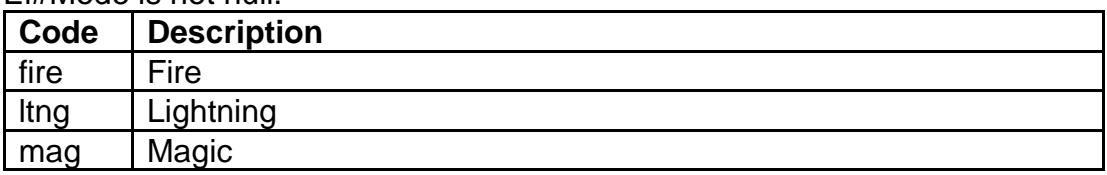

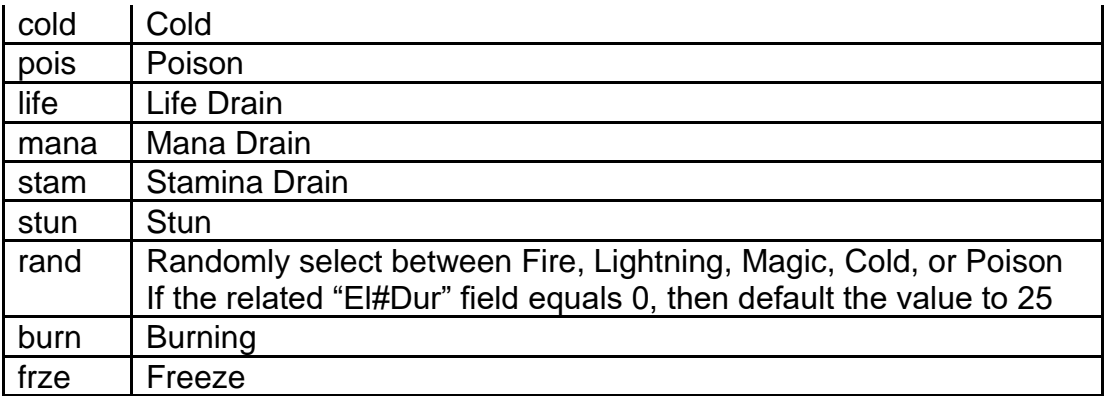

**El1Pct (to El3Pct) -** Controls the random percent chance (out of 100) that the monster will append the element damage to the attack. This field is used when El#Mode is not null.

**El1MinD (to El3MinD) -** The minimum element damage applied to the attack. This field is used when El#Mode is not null.

**El1MaxD (to El3MaxD) -** The maximum element damage applied to the attack. This field is used when El#Mode is not null.

**El1Dur (to El3Dur) -** Controls the duration of the related element mode in frame lengths (25 Frames = 1 Second). This is only applicable for the Cold, Poison, Stun, Burning, Freeze elements. There are special cases when evaluating the elements, where Poison min and max damage are multiplied by 10, and Poison duration is multiplied by 2. This field is used when El#Mode is not null.

**TreasureClass1 (to TreasureClass4) -** Defines which Treasure Class is used by the monster when it is killed. Points to the "Treasure Class" field from the

TreasureClassEx.txt file. The "TreasureClass1" field is used for normal monster types. The "TreasureClass2" field is used for Champion monster types. The "TreasureClass3" field is used for Unique monster types. The "TreasureClass4" field is used for special Quest related monster drops (See "TCQuestId" and "TCQuestCP").

**TCQuestId -** Checks to see if the player has does not have a quest flag progress. If not, then use the "TreasureClass4" field, based on the game's current difficulty.

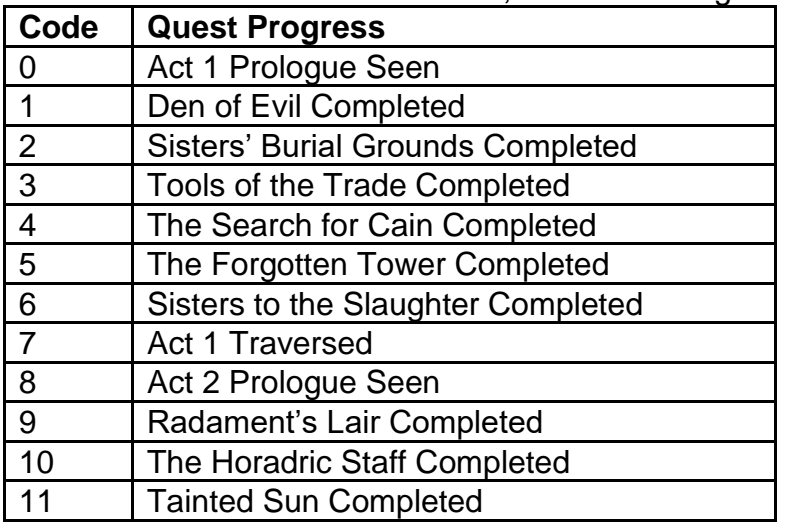

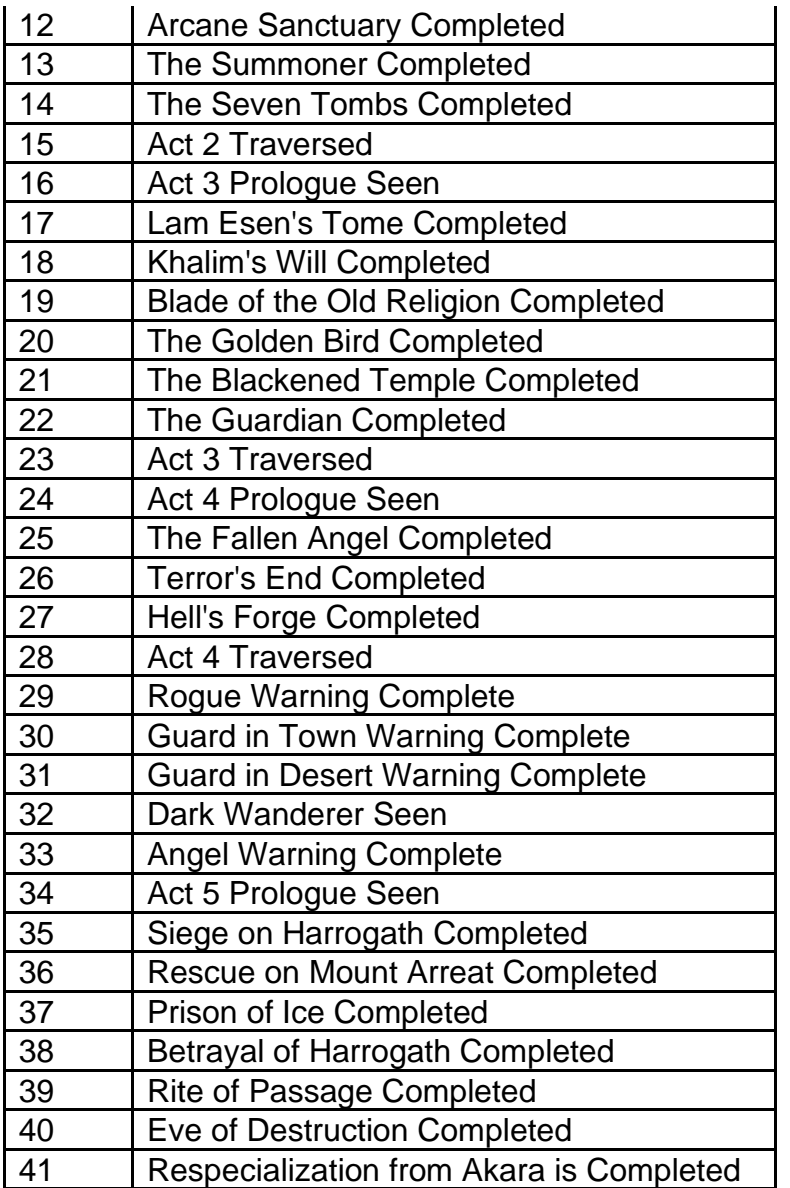

**TCQuestCP -** Controls which Quest Checkpoint, or current progress within a quest (based on the "TCQuestId" value), is needed to use the "TreasureClass4" field, based on the game's current difficulty

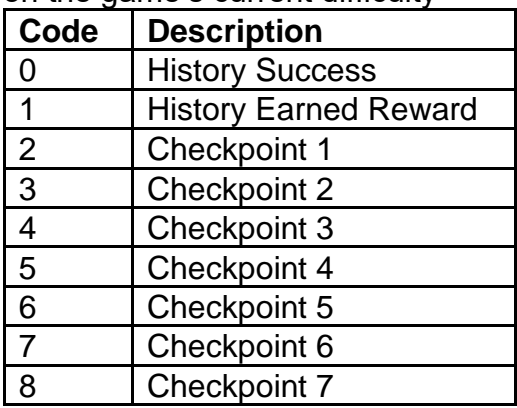

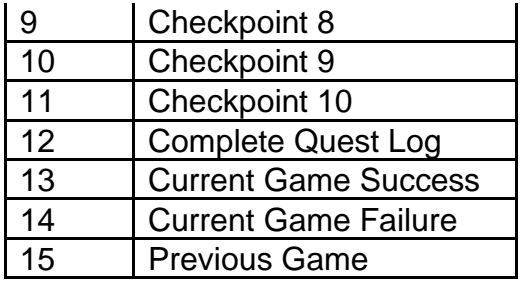

**SplEndDeath -** Controls a special case death handler for the monster that is ran on the server side

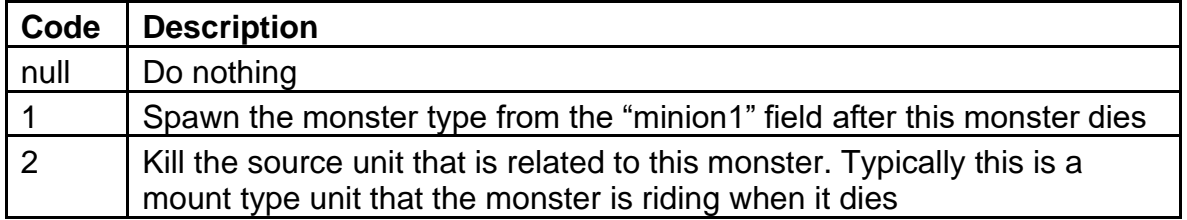

**SplGetModeChart -** Boolean Field. If equals 1, then check special case handlers of certain monsters with specific "BaseId" fields while they are using certain a mode and perform a function. If equals 0, then ignore this.

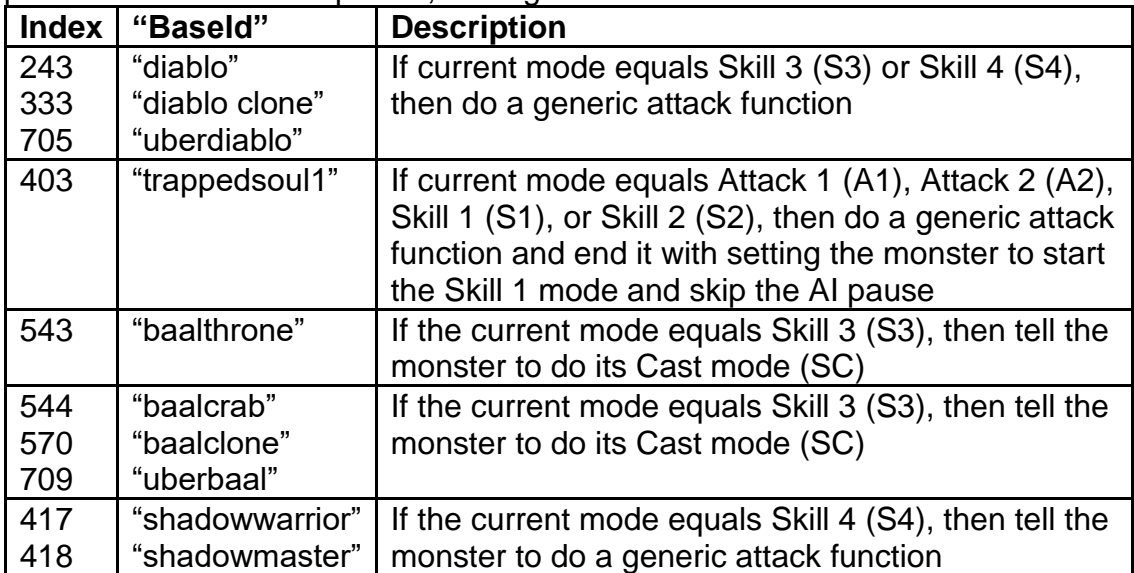

**SplEndGeneric -** Boolean Field. If equals 1, then check special case handlers of monsters with specific "BaseId" fields while they are ending certain modes and perform a function. If equals 0, then ignore this.

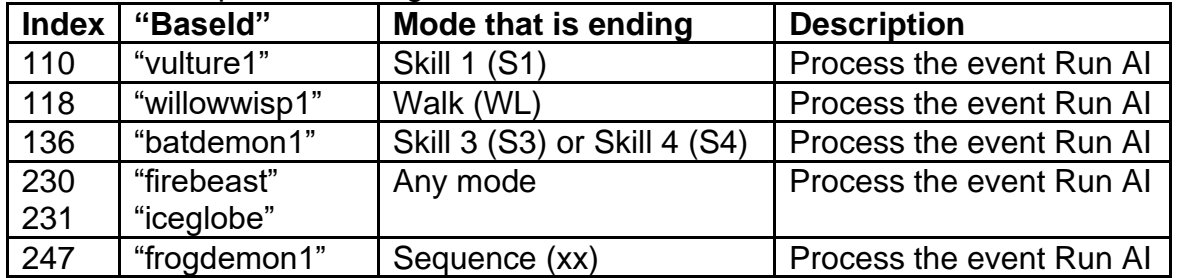

| 403 | "trappedsoul1" | Any mode | Process the event Run AI |

**SplClientEnd -** Boolean Field. If equals 1, then on the client side, check special case handlers of monsters with specific "BaseId" fields while they are ending certain modes and perform a function. If equals 0, then ignore this.

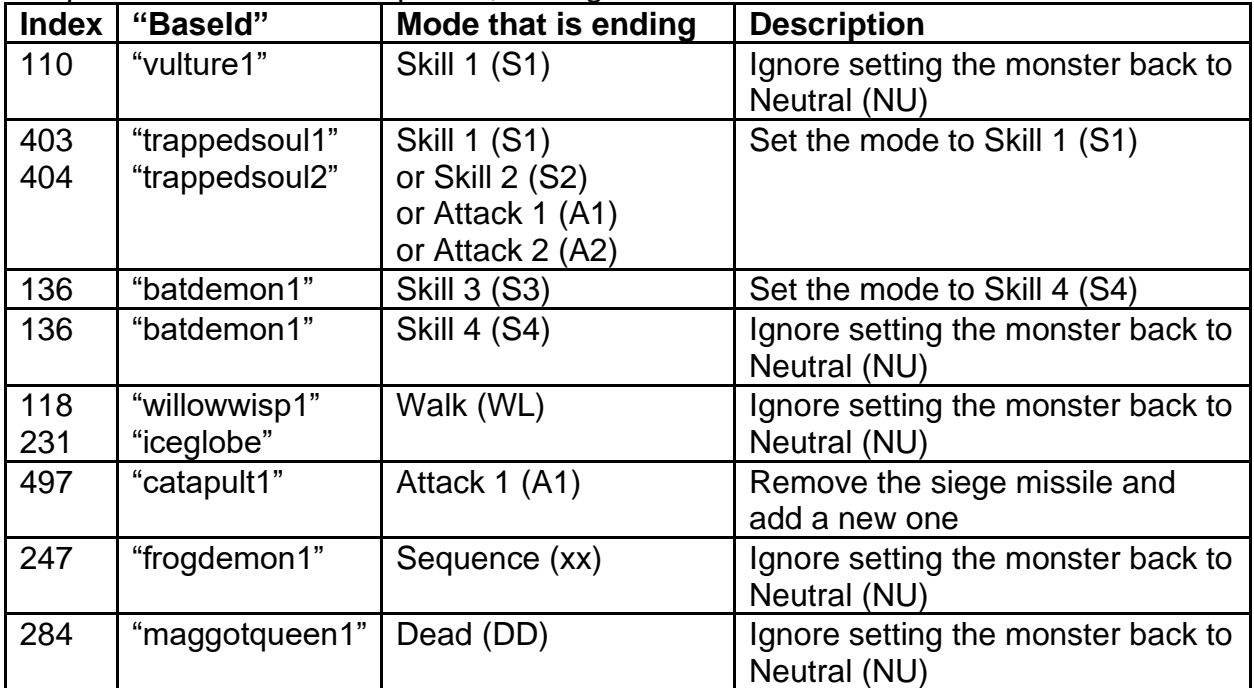

## **monstats2.txt**

#### **Overview**

This file controls additional functionalities and statistics for every monster in the game.

This file is treated as a continuation of the monstats.txt file, and therefore its amount of entries should be identical with the monstats.txt file.

### **Data Fields**

**Id -** Controls the unique name ID to define the monster. This must match the same value in the monstats.txt file.

**Height -** Determines the height of the monster. This has 2 purposes. The first purpose is to act as an index value for selecting which icebreak missile to use when the monster dies while frozen. The second purpose is to select a code which affects what attack

animation the player characters will use when attacking the monster (Attack1 and or Attack2). See each code description types below.

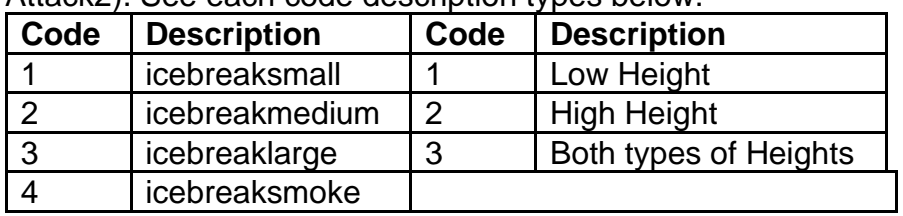

**OverlayHeight -** Determines the height value of overlays (See Overlay.txt) for the monster

**pixHeight -** Determines the pixel height value for the damage bar when the monster is selected

**SizeX & SizeY -** Determines the tile grid size of the monster which is use for handling placement when the monster spawns or uses movement skills

**spawnCol -** Controls the method for spawning the monster based on the collisions in the environment

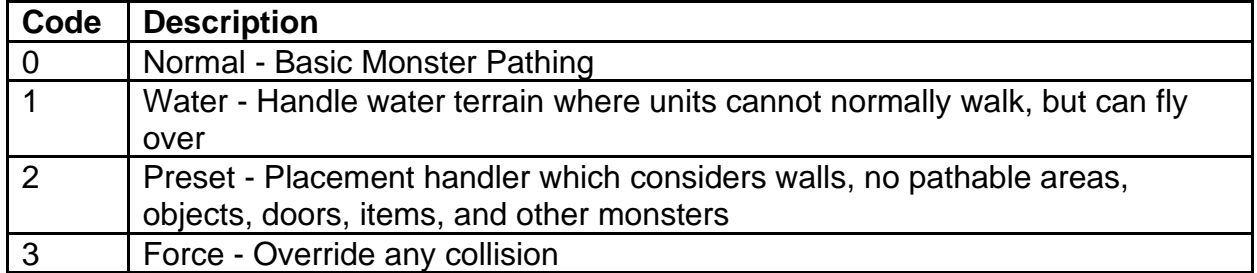

**MeleeRng -** Controls the range of the monster's melee attack, which can affect also affect certain AI pathing. If this value equals 255, then refer to the monster's weapon class ("BaseW").

**BaseW -** Defines the monster's base weapon class, which can affect how the monster attacks

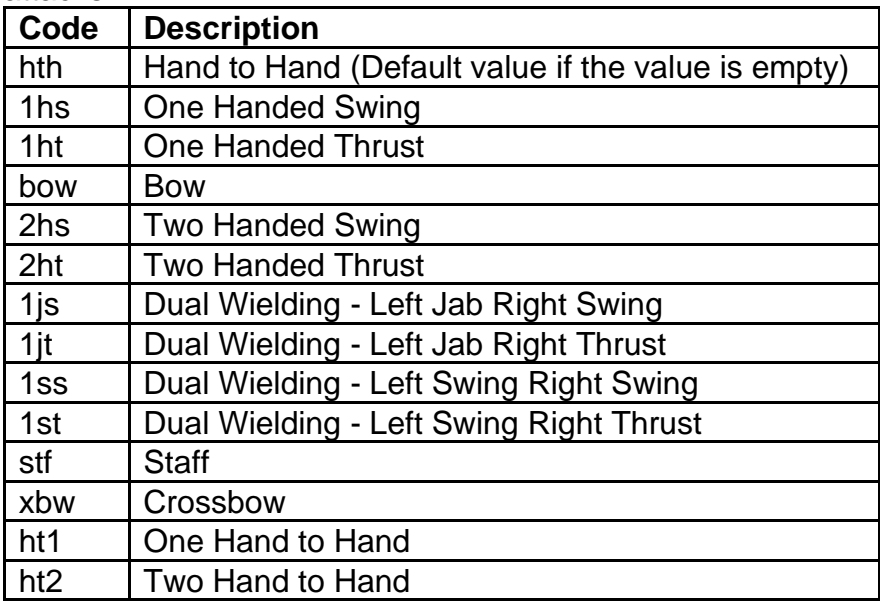

**HitClass -** Defines the specific class of an attack when the monster successfully hits with an attack. This can affect the sound and overlay display of the attack hit.

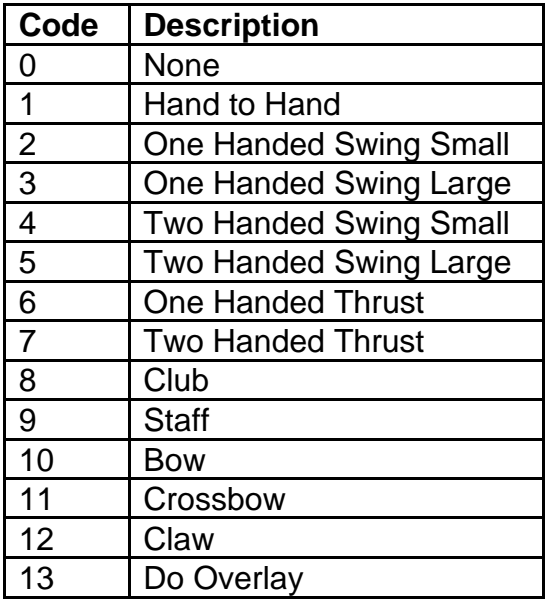

The following are formula fields that define the types of visual graphics to use for the specific component field. Users can add input parameters by adding a comma "," to the input and using a code. For a list of possible component inputs, see the compcode.txt file.

**HDv -** Head visual **TRv -** Torso visual **LGv -** Legs visual **RAv -** Right Arm visual **LAv -** Left Arm visual **RHv -** Right Hand visual **LHv -** Left Hand visual **SHv -** Shield visual **S1v (to S8v) -** Special 1 to Special 8 visual

The following fields are Boolean fields, which control which specific component piece is enabled for the monster. If equals 1, then the component is enabled. If equals 0, then the monster does not have that component.

- **HD -** Head
- **TR -** Torso
- **LG -** Legs
- **RA -** Right Arm
- **LA -** Left Arm
- **RH -** Right Hand
- **LH -** Left Hand
- **SH -** Shield
- **S1 (to S8) -** Special 1 to Special 8

**TotalPieces -** Defines the total amount of component pieces that the monster uses. This value should match the number of enabled Boolean fields listed above.

**mDT -** Boolean Field. If equals 1, then enable the Death Mode for the monster. If equals 0, then this mode is disabled.

**mNU -** Boolean Field. If equals 1, then enable the Neutral Mode for the monster. If equals 0, then this mode is disabled.

**mWL -** Boolean Field. If equals 1, then enable the Walk Mode for the monster. If equals 0, then this mode is disabled.

**mGH -** Boolean Field. If equals 1, then enable the Get Hit Mode for the monster. If equals 0, then this mode is disabled.

**mA1 & mA2-** Boolean Field. If equals 1, then enable the Attack 1 (and Attack 2) Mode for the monster. If equals 0, then this mode is disabled.

**mBL -** Boolean Field. If equals 1, then enable the Block Mode for the monster. If equals 0, then this mode is disabled.

**mSC -** Boolean Field. If equals 1, then enable the Cast Mode for the monster. If equals 0, then this mode is disabled.

**mS1 (to mS4) -** Boolean Field. If equals 1, then enable the Skill 1 (to Skill4) Mode for the monster. If equals 0, then this mode is disabled.

**mDD -** Boolean Field. If equals 1, then enable the Dead Mode for the monster. If equals 0, then this mode is disabled.

**mKB -** Boolean Field. If equals 1, then enable the Knockback Mode for the monster. If equals 0, then this mode is disabled.

**mSQ -** Boolean Field. If equals 1, then enable the Sequence Mode for the monster. If equals 0, then this mode is disabled.

**mRN -** Boolean Field. If equals 1, then enable the Run Mode for the monster. If equals 0, then this mode is disabled.

**dDT -** Defines the number of directions that the monster can face during Death Mode **dNU -** Defines the number of directions that the monster can face during Neutral Mode **dWL -** Defines the number of directions that the monster can face during Walk Mode **dGH -** Defines the number of directions that the monster can face during Get Hit Mode **dA1 & dA2 -** Defines the number of directions that the monster can face during Attack 1

(and Attack 2) Mode

**dBL -** Defines the number of directions that the monster can face during Block Mode **dSC -** Defines the number of directions that the monster can face during Cast Mode **dS1 (to dS4) -** Defines the number of directions that the monster can face during Skill 1 (to Skill 4) Mode

**dDD -** Defines the number of directions that the monster can face during Dead Mode **dKB -** Defines the number of directions that the monster can face during Knockback Mode

**dSQ -** Defines the number of directions that the monster can face during Sequence Mode

**dRN -** Defines the number of directions that the monster can face during Run Mode

**A1mv & A2mv -** Boolean Field. If equals 1, then enable the Attack 1 (and Attack 2) Mode while the monster is moving with the Walk mode or Run mode. If equals 0, then this mode is disabled while the monster is moving.

**SCmv -** Boolean Field. If equals 1, then enable the Cast Mode while the monster is moving with the Walk mode or Run mode. If equals 0, then this mode is disabled while the monster is moving.

**S1mv (to S4mv) -** Boolean Field. If equals 1, then enable the Skill 1 (to Skill 4) Mode while the monster is moving with the Walk mode or Run mode. If equals 0, then this mode is disabled while the monster is moving.

**noGfxHitTest -** Boolean Field. If equals 1, then enable the mouse selection bounding box functionality around the monster. If equals 0, then the monster cannot be selected by the mouse.

**htTop -** Define the pixel top offset around the monster for the mouse selection bounding box functionality. This field relies on the "noGfxHitTest" field being enabled.

**htLeft -** Define the pixel left offset around the monster for the mouse selection bounding box functionality. This field relies on the "noGfxHitTest" field being enabled.

**htWidth -** Define the pixel right offset around the monster for the mouse selection bounding box functionality. This field relies on the "noGfxHitTest" field being enabled. **htHeight -** Define the pixel bottom offset around the monster for the mouse selection bounding box functionality. This field relies on the "noGfxHitTest" field being enabled.

**restore -** Determines if the monster should be placed on the inactive list, to be saved when the level unloads. If equals 0, then do not save the monster. If equals 1, then rely on other checks to determine to save the monster. If equals 2, then force save the monster.

**automapCel -** Controls what index of the Automap tiles to use to display this monster on the Automap. This field relies on the "noMap" field being disabled. **noMap -** Boolean Field. If equals 1, then the monster will not appear on the Automap. If equals 0, then the monster will normally appear on the Automap.

**noOvly -** Boolean Field. If equals 1, then no looping overlays will be drawn on the monster. If equals 0, then overlays will be drawn on the monster. (See Overlay.txt)

**isSel -** Boolean Field. If equals 1, then the monster is selectable and can be targeted. If equals 0, then the monster cannot be selected.

**alSel -** Boolean Field. If equals 1, then the player can always select the monster, regardless of being an ally or enemy. If equals 0, then ignore this.

**noSel -** Boolean Field. If equals 1, then the player can never select the monster. If equals 0, then ignore this.

**shiftSel -** Boolean Field. If equals 1, then the player can target this monster when holding the Shift key and clicking to use a skill. If equals 0, then the monster cannot be targeted while the player is holding the Shift key.

**corpseSel -** Boolean Field. If equals 1, then the monster's corpse can be with the mouse cursor. If equals 0, then the monster's corpse cannot be selected with the mouse cursor.

**isAtt -** Boolean Field. If equals 1, then the monster can be attacked. If equals 0, then the monster cannot be attacked.

**revive -** Boolean Field. If equals 1, then the monster is allowed to be revived by the Necromancer Revive skill. If equals 0, then the monster cannot be revived by the Necromancer Revive skill.

**critter -** Boolean Field. If equals 1, then the monster will be flagged as a critter, which gives some special case handling such as not creating impact sounds and differently handling its spawn placement in presets. If equals 0, then ignore this.

**small -** Boolean Field. If equals 1, then the monster will be classified as a small type, which can affect what types of missiles can be used on the monster (Example: Barbarian Grim Ward size) or how the monster is knocked back. If equals 0, then ignore this. If this field is enabled, then the "large" field should be disabled, to avoid confusion. **large -** Boolean Field. If equals 1, then the monster will be classified as a large type, which can affect what types of missiles can be used on the monster (Example: Barbarian Grim Ward size) or how the monster is knocked back. If equals 0, then ignore this. If this field is enabled, then the "small" field should be disabled, to avoid confusion. **soft -** Boolean Field. If equals 1, then the monster's corpse is classified as soft bodied, meaning that its corpse can be used by certain corpse skills such as Barbarian Find Potion, Find Item, or Grim Ward. If equals 0, then the monster's corpse cannot be used for these skills.

**inert -** Boolean Field. If equals 1, then the monster will never attack its enemies. If equals 0, then ignore this.

**objCol -** Boolean Field. If equals 1 and the monster class is "barricadedoor", "barricadedoor2", or "evilhut", then the monster will place an invisible object with collision. If equals 0, then ignore this.

**deadCol -** Boolean Field. If equals 1, then the monster's corpse will have collision with other units. If equals 0, then the monster's corpse will not have collision.

**unflatDead -** Boolean Field. If equals 1, then ignore the corpse draw order for rendering the sprite on top of others, while the monster is dead. If equals 0, then the monster's corpse will have a normal corpse draw order.

**Shadow -** Boolean Field. If equals 1, then the monster will project a shadow on the ground. If equals 0, then the monster will not project a shadow.

**noUniqueShift -** Boolean Field. If equals 1 and the monster is a Unique monster, then the monster will not have random color palette transform shifts. If equals 0, then the non-Unique monster will have random color palette transform shifts.

**compositeDeath -** Boolean Field. If equals 1, then the monster's Death Mode and Dead mode will make use of its component system. If equals 0, then the monster will default to using the Hand-To-Hand weapon class and no component system.

**localBlood -** Controls the color of the monster's blood based on the region locale. If equals 0, then do not change the blood to green and keep it red. If equals 1, then change the monster's special components to use the green blood locale. If equals 2, then change the blood to green.

**Bleed -** Controls if the monster will create blood missiles. If equals 0, then the monster will never bleed. If equals 1, then the monster will randomly create the "blood1" or "blood2" missiles when hit. If equals 2, then the monster will randomly create the "blood1", "blood2", "bigblood1", or "bigblood2" missiles when hit.

**Light -** Controls the monster's minimum Light Radius size (measured in grid sub-tiles) **light-r -** Controls the red color value of the monster's Light Radius (Uses a value from 0 to 255)

**light-g -** Controls the green color value of the monster's Light Radius (Uses a value from 0 to 255)

**light-b -** Controls the blue color value of the monster's Light Radius (Uses a value from 0 to 255)

**Utrans & Utrans(N) & Utrans(H) -** Modifies the color palette transform for the monster respectively in Normal, Nightmare, and Hell difficulty.

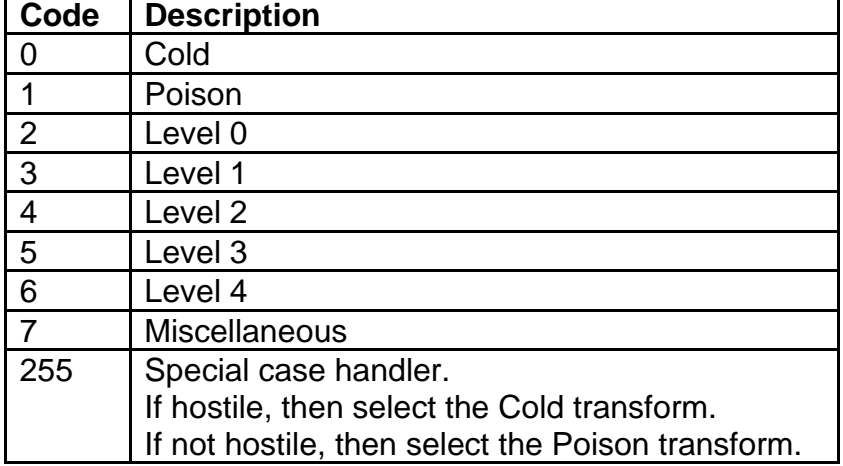

**InfernoLen -** The frame length to hold the channel cast time of the inferno skill. This is used for when the monster has the "inferno" state, or for Diablo when he is using the "DiabLight" skill.

**InfernoAnim -** The exact frame in the channel animation to loop back and start at again **InfernoRollback -** The exact frame in the channel animation to determine when to roll back to the "InfernoAnim" frame

**ResurrectMode -** Controls which monster mode to set on the monster when it is resurrected

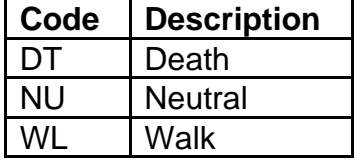

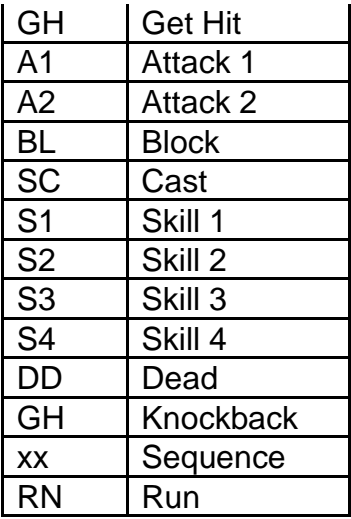

**ResurrectSkill** - Controls what skill should the monster use when it is resurrected (See skills.txt).

# **MonType.txt**

### **Overview**

This file handles the classification, naming conventions and element of monsters

This is used by the monstats.txt data file

### **Data Fields**

**type -** Defines the unique monster type ID

**equiv1 (to equiv3) -** Points to the index of another Monster Type to reference as a parent. This is used to create a hierarchy for Monster Types where the parents will have more universal settings shared across the related children

**strplur -** Uses a string for the plural form of the monster type. This is used for the **"**descfunc" code 22 function from the ItemStatCost.txt file, based on the monster type selected.

**element -** Defines the monster's element type. This can be used for the Necromancer's Raise Skeletal Mage skill for determining what elemental type a Skeletal Mage should be based on the monster it was raised from (If the monster has no element, then the skeletal mage element will be randomly selected).

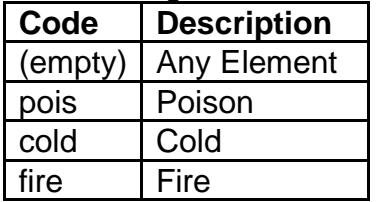

## **monumod.txt**

#### **Overview**

This file controls the different monster modifiers for special monsters, including Unique and Champion monsters

Any column field name starting with "\*" is considered a comment field and is not used by the game

The "(N)" text in field names signifies to use that specific value for games in Nightmare difficulty

The "(H)" text in field names signifies to use that specific value for games in Hell difficulty

### **Data Fields**

**uniquemod -** This is a reference field to define the monster modifier

**id -** Defines the unique numeric ID for the monster modifier. Used as a reference in other data files.

**enabled -** Boolean Field. If equals 1, then this monster modifier will be an available option for monsters to spawn with. If equals 0, then this monster modifier will never be used.

**version -** Defines which game version to use this monster modifier (<100 = Classic  $mode$  | 100 = Expansion mode)

**xfer -** Boolean Field. If equals 1, then this monster modifier can be transferred from the Boss monster to his Minion monsters, including auras. If equals 0, then the monster modifier will never be transferred.

**champion -** Boolean Field. If equals 1, then this monster modifier will only be used by Champion monsters. If equals 0, then the monster modifier can be used by any type of special monster.

**fPick -** Controls if this monster modifier is allowed on the monster based on the function code and the parameters it checks.

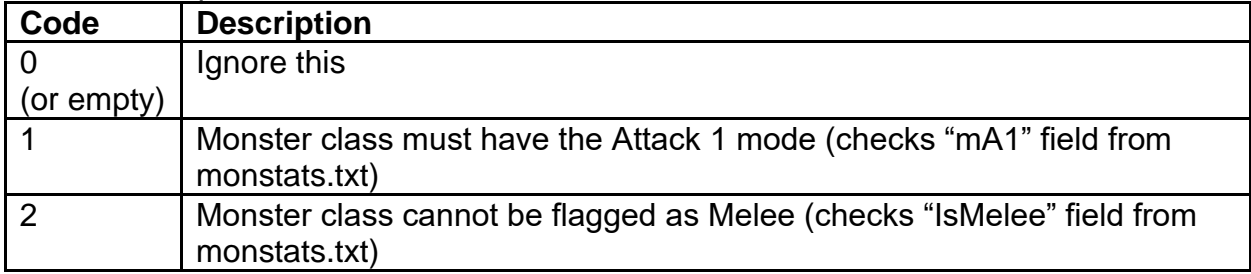

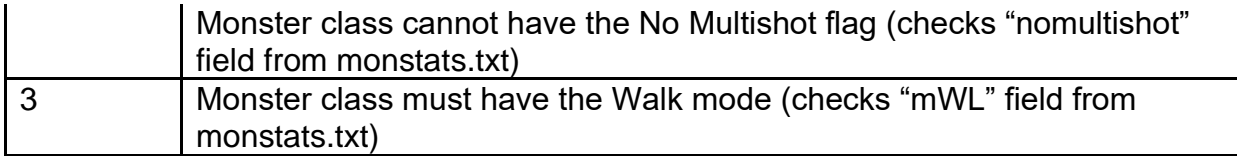

**exclude1 & exclude2 -** This controls which Monster Types should not have this monster modifier (Uses the "type" field from MonType.txt)

**cpick & cpick (N) & cpick (H) -** Modifies the chances that this monster modifier will be chosen for a Champion monster, compared to other monster modifiers. The higher the value is, then the more likely this modifier will be chosen. This value acts as a numerator and a denominator. All "cpick" values get summed together to give a total denominator, used for the random roll. For example, if there are 3 possible monster modifiers, and their "cpick" values are 3, 4, 6, then their chances to be chosen are 3/13, 4/13, and 6/13 respectively.

**upick & upick (N) & upick (H) -** Modifies the chances that this monster modifier will be chosen for a Unique monster, compared to other monster modifiers. The higher the value is, then the more likely this modifier will be chosen. This value acts as a numerator and a denominator. All "upick" values get summed together to give a total denominator, used for the random roll. For example, if there are 3 possible monster modifiers, and their "upick" values are 3, 4, 6, then their chances to be chosen are 3/13, 4/13, and 6/13 respectively.

**constants -** These values control a special list of numeric parameters for special monsters. The row that each constant appears in the data file is unrelated. You can treat this column almost like a separate data file that controls other aspects of special monsters. See the description next to each value for more specific clarification on each constant.

## **monsounds.txt**

### **Overview**

This file controls the sounds that play for each of a monster's actions

This file relies on sounds from sounds.txt

This file is used by the monstats.txt file

### **Data Fields**

**Id -** Defines the unique name ID for the monster sound

**Attack1 & Attack2 -** Play this sound when the monster performs Attack 1 and Attack 2, respectively. Points to a "Sound" value in the sounds.txt file.

**Weapon1 & Weapon2 -** Play this sound when the monster performs Attack 1 and Attack 2, respectively. This acts as an extra sound that can play with the "Attack1" and "Attack2" sounds. Points to a "Sound" value in the sounds.txt file.

**Att1Del & Att2Del -** Controls the amount of game frames to delay playing the "Attack1" and "Attack2" sounds, respectively.

**Wea1Del & Wea2Del -** Controls the amount of game frames to delay playing the "Weapon1" and "Weapon2" sounds, respectively.

**Att1Prb & Att2Prb -** Controls the percent chance (out of 100) to play the "Attack1" and "Attack2" sounds, respectively.

**Wea1Vol & Wea2Vol -** Controls the volume of the "Weapon1" and "Weapon2" sounds, respectively. Uses a range between 0 to 255, where 255 is the maximum volume.

**HitSound -** Play this sound when the monster gets hit or knocked back. Points to a "Sound" value in the sounds.txt file.

**DeathSound -** Play this sound when the monster dies. Points to a "Sound" value in the sounds.txt file.

**HitDelay -** Controls the amount of game frames to delay playing the "HitSound" sound **DeaDelay -** Controls the amount of game frames to delay playing the "DeathSound" sound

**Skill1 (to Skill4) -** Play this sound when the monster uses the skill linked in the related "Skill#" field from the monstats.txt file. Points to a "Sound" value in the sounds.txt file.

**Footstep -** Play this sound while the monster is walking or running. Points to a "Sound" value in the sounds.txt file.

**FootstepLayer -** Play this sound while the monster is walking or running. This acts as an extra sound that can play with the "Footstep" sound. Points to a "Sound" value in the sounds.txt file.

**FsCnt -** Controls the footstep count which is used to determine how often to play the "Footstep" and "FootstepLayer" sound. A higher value would mean that the sounds would play more often.

**FsOff -** Controls the footstep offset which is used for calculating when to play the next "Footstep" and "FootstepLayer" sound, based on the current animation frame and the animation rate. A higher value would mean that the sounds would play less often. **FsPrb -** Controls the probability to play the "Footstep" and "FootstepLayer" sound, with a random chance out of 100.

**Neutral -** Play this sound while the monster is in Neutral, Walk, or Run mode. Also play this sound when the monster "Id" equals "vulture1" and while the monster is in Skill1 mode. Also play this sound when the monster "Id" equals "batdemon1" and while the monster is in Skill4 mode. Points to a "Sound" value in the sounds.txt file. **NeuTime -** Controls the amount of game frames to delay between re-playing the "Neutral" sound after it finishes.

**Init -** Play this sound when the monster spawns and is not dead and is not playing its Neutral sound. Points to a "Sound" value in the sounds.txt file.

**Taunt -** Play this sound when the server requests that the monster should play its Taunt. This is typically used for quest or story related moments. Points to a "Sound" value in the sounds.txt file.

**Flee -** Play this sound when the monster is told to flee. This depends on when the monster AI is told to play this sound. Points to a "Sound" value in the sounds.txt file.

**CvtMo1 (to CvtMo3) -** This is used to convert the mode for playing the sound. This field defines the original mode that the monster is using. (See MonMode.txt for the list of possible inputs)

**CvtSk1 (to CvtSk3) -** Defines the skill that the monster is using. If the monster uses a specific skill, then the game can change the monster's mode for sound functionalities to another mode to change how sounds are generally handled. Points to a "skill" in the skills.txt file.

**CvtTgt1 (to CvtTgt3) -** Defines the mode to convert the sound to when the monster is using the relative skill from the "CvtSk#" field. This does not actually change the monster's actual mode but only what mode that sounds think the monster is using. (See MonMode.txt for the list of possible inputs)

## **npc.txt**

#### **Overview**

This file controls how each town NPC manipulates their store prices

Any column field name starting with "\*" is considered a comment field and is not used by the game

### **Data Fields**

**npc -** Points to the matching "Id" value in the monstats.txt file. This should not be changed.

**buy mult -** Used to calculate the item's price when it is bought by the NPC from the player. This number is a fraction of 1024 in the following formula: [cost] \* [buy mult] / 1024

**sell mult -** Used to calculate the item's price when it is sold by the NPC to the player. This number is a fraction of 1024 in the following formula: [cost] \* [sell mult] / 1024 **rep mult -** Used to calculate the cost to repair an item. This number is a fraction of 1024 in the following formula: [cost] \* [rep mult] / 1024. This is then used to influence the repair cost based on the item durability and charges.

**questflag A (to questflag C) -** If the player has this quest flag progress, then apply the relative additional price calculations

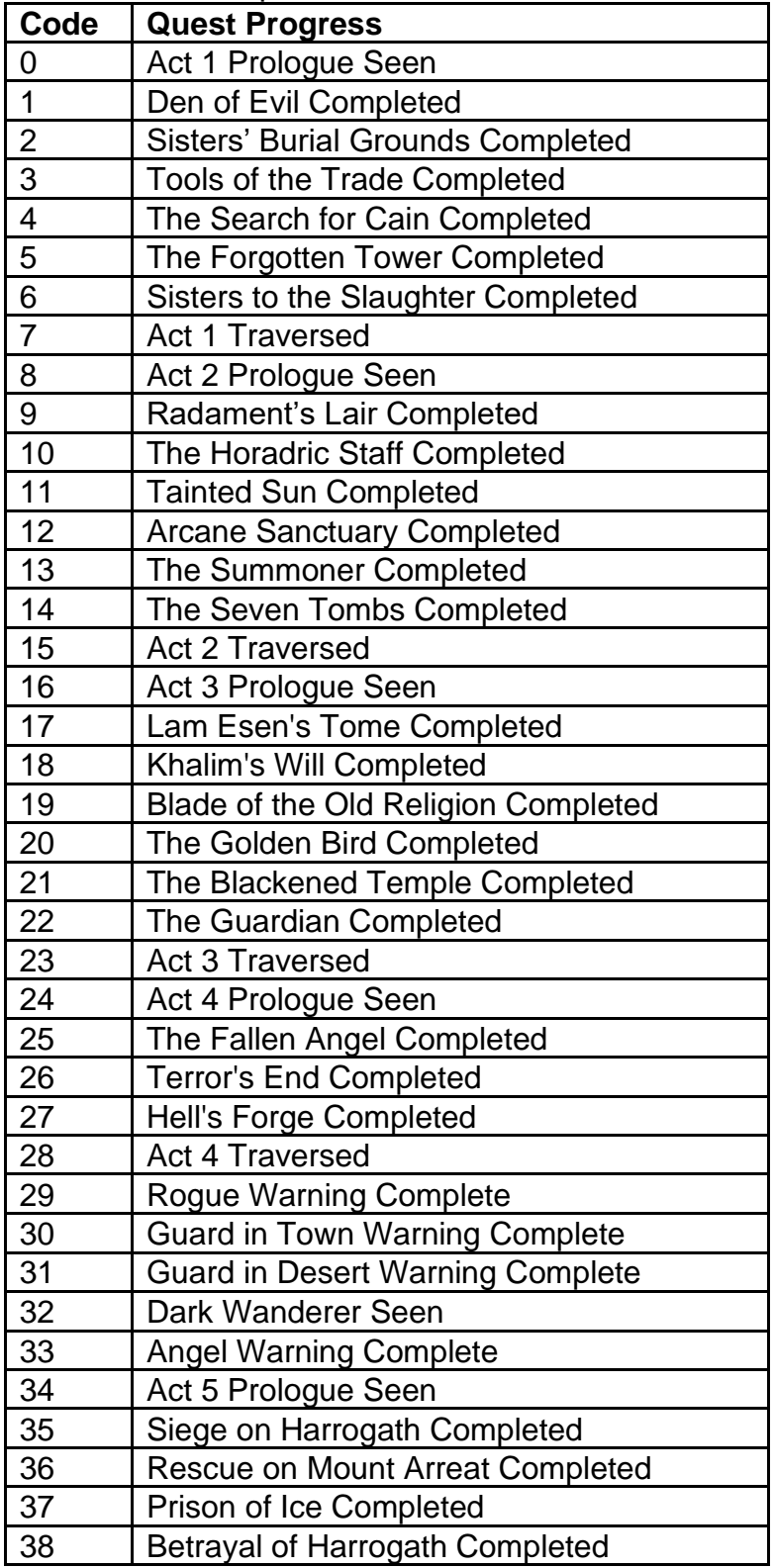

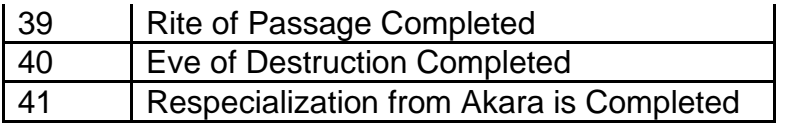

**questbuymult A (to questbuymult C) -** Same functionality as the "buy mult" field, except this relies on the "questflag" field and applies after the "buy mult" field calculation **questsellmult A (to questsellmult C) -** Same functionality as the "sell mult" field, except this relies on the "questflag" field and applies after the "sell mult" field calculation **questrepmult A (to questrepmult C) -** Same functionality as the "rep mult" field, except this relies on the "questflag" field and applies after the "rep mult" field calculation

**max buy & max buy (N) & max buy (H) -** Sets the maximum price that the NPC will pay, when the player sells an item in Normal Difficulty, Nightmare Difficulty, and Hell Difficulty, respectively

## **objects.txt**

#### **Overview**

This file controls the functionalities of all objects found in area levels

The order of each object defined in this file will convey what ID value it has, and thus should not be changed

This file uses the following files: ObjMode.txt, objpreset, ObjType.txt, shrines.txt

Any column field name starting with "\*" is considered a comment field and is not used by the game

Objects are always set to be using a specific mode, which controls which fields to use for functionalities. There are 8 possible Object modes, each tied to an ID number. Specific fields are numbered to match each of these modes, meaning that the object will use that specific field number when in a certain mode (See ObjMode.txt)

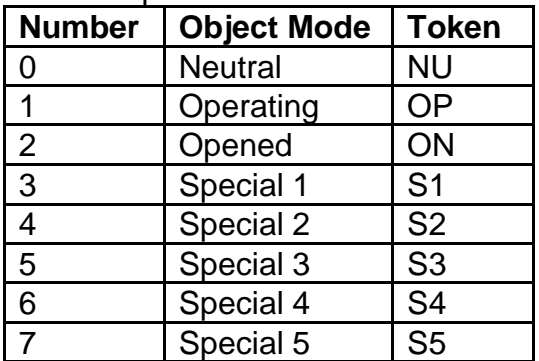

### **Data Fields**

**Class -** Defines the unique type class of the object which is used to reference this object. These are also defined in the objpreset.txt file.

**Name -** String key. Used as the display name of the object when being highlighted by the player.

**Token -** Determines what files to use to display the graphics of the object. These are defined by the ObjType.txt file.

**Selectable0 (to Selectable7) -** Boolean Field. If equals 1, then the object can be selected by the player and highlighted when hovered on by the mouse cursor. If equals 0, then the object cannot be selected and will not highlight when the player hovers the mouse over it. Each field is numbered, correlating to 1 of 8 Object Modes that the object uses (See Overview section, or ObjMode.txt).

**SizeX & SizeY -** Controls the amount of sub tiles that the object occupies using X and Y coordinates. This is generally used for measuring the object's size when trying to spawn objects in rooms and controlling their distances apart.

**FrameCnt0 (To FrameCnt7) -** Controls the frame length of the object's mode. If this equals 0, then that mode will be skipped. Each field is numbered, correlating to 1 of 8 Object Modes that the object uses (See Overview section, or ObjMode.txt).

**FrameDelta0 (to FrameDelta7) -** Controls the animation frame rate of how many frames to update per delta (Measured in 256ths). Each field is numbered, correlating to 1 of 8 Object Modes that the object uses (See Overview section, or ObjMode.txt).

**CycleAnim0 (to CycleAnim7) -** Boolean Field. If equals 1, then the object's current animation will loop back to play again when it finishes. If equals 0, then the object will generally play the Opened mode after playing the Operating mode. Each field is numbered, correlating to 1 of 8 Object Modes that the object uses (See Overview section, or ObjMode.txt).

**Lit0 (to Lit7) -** Controls the Light Radius distance value for the object. If this value equals 0, then the object will not emit a Light Radius. Each field is numbered, correlating to 1 of 8 Object Modes that the object uses (See Overview section, or ObjMode.txt).

**BlocksLight0 (to BlocksLight7) -** Boolean Field. If equals 1, then the object will draw a shadow. If equals 0, then the object will not draw a shadow. Each field is numbered, correlating to 1 of 8 Object Modes that the object uses (See Overview section, or ObjMode.txt).

**HasCollision0 (to HasCollision7) -** Boolean Field. If equals 1, then the object will have collision. If equals 0, then the object will not have collision, and units can walk through it. Each field is numbered, correlating to 1 of 8 Object Modes that the object uses (See Overview section, or ObjMode.txt).

**IsAttackable0 -** Boolean Field. If equals 1, then the player can target this object to be attacked, and the player will use the Kick skill when operating the object. If the object has the Class equal to "CompellingOrb" or "SoulStoneForge", then instead of using the

Kick skill, players will use the Attack skill when operating the object. If equals 0, then ignore this, and the player will not use a skill or animation when operating the object. **Start0 (to Start7) -** Controls the frame for where the object will start playing the next animation. Each field is numbered, correlating to 1 of 8 Object Modes that the object uses (See Overview section, or ObjMode.txt).

**EnvEffect -** Boolean Field. If equals 1, then enable the object to update its mode based on the game's time of day. This can mean that when the object is spawned, and it is current day time and the object is in Opened or Operating mode, then it will reset back to Neutral mode. Also, if the current time is dusk, night, or dawn and the object is in Neutral mode, then it will change to Operating mode. If equals 0, then the object will not update its mode based on the time of day.

**IsDoor -** Boolean Field. If equals 1, then the object will be treated as a door when the game handles its collision, animation properties, tooltips, and commands. If equals 0, then ignore this.

**BlocksVis -** Boolean Field. If equals 1, then the object will block the player's line of sight to see anything beyond the object. If equals 0, then ignore this. This field relies on the "IsDoor" field being enabled.

**Orientation -** Determines the object's orientation type, which can affect mouse selection priority of the object when a unit is being rendered in front of or behind the object (such as a door object covering a unit and how the mouse selection should handle that). This also affects the randomization of the coordinates when spawning the object near the edge of a room.

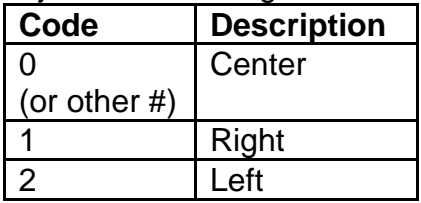

**OrderFlag0 (to OrderFlag7) -** Controls how the object's sprite is drawn, which can affect how it is displayed in Perspective game camera mode. Each field is numbered, correlating to 1 of 8 Object Modes that the object uses (See Overview section, or ObjMode.txt).

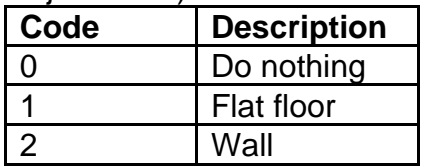

**PreOperate -** Boolean Field. If equals 1, then enable a random chance that the object will spawn in already in Opened mode. The game will choose a 1/14 chance that this can happen when the object is spawned. If equals 0, then ignore this.

**Mode0 (to Mode7) -** Boolean Field. If equals 1, then confirm that this object has the correlating mode. If equals 0, then this object will not have the correlating mode. This flag can affect how the object functions work. Each field is numbered, correlating to 1 of 8 Object Modes that the object uses (See Overview section, or ObjMode.txt).

**Xoffset & Yoffset -** Controls the offset values in the X and Y directions for the object's visual graphics. This is measured in game pixels.

**Draw -** Boolean Field. If equals 1, then draw the object's shadows. If equal's 0, then do not draw the object's shadows.

**Red -** Controls the Red color gradient of the object's Light Radius. This field depends on the "Lit#" field having a value greater than 0.

**Green -** Controls the Green color gradient of the object's Light Radius. This field depends on the "Lit#" field having a value greater than 0.

**Blue -** Controls the Blue color gradient of the object's Light Radius. This field depends on the "Lit#" field having a value greater than 0.

**HD -** Boolean Field. If equals 1, then the object will be flagged to have a Head composite piece, and the game will use the component system to handle the object's mouse selection collision box. If equals 0, then ignore this.

**TR -** Boolean Field. If equals 1, then the object will be flagged to have a Torso composite piece, and the game will use the component system to handle the object's mouse selection collision box. If equals 0, then ignore this.

**LG -** Boolean Field. If equals 1, then the object will be flagged to have a Legs composite piece, and the game will use the component system to handle the object's mouse selection collision box. If equals 0, then ignore this.

**RA -** Boolean Field. If equals 1, then the object will be flagged to have a Right Arm composite piece, and the game will use the component system to handle the object's mouse selection collision box. If equals 0, then ignore this.

**LA -** Boolean Field. If equals 1, then the object will be flagged to have a Left Arm composite piece, and the game will use the component system to handle the object's mouse selection collision box. If equals 0, then ignore this.

**RH -** Boolean Field. If equals 1, then the object will be flagged to have a Right Hand composite piece, and the game will use the component system to handle the object's mouse selection collision box. If equals 0, then ignore this.

**LH -** Boolean Field. If equals 1, then the object will be flagged to have a Left Hand composite piece, and the game will use the component system to handle the object's mouse selection collision box. If equals 0, then ignore this.

**SH** - Boolean Field. If equals 1, then the object will be flagged to have a Shield composite piece, and the game will use the component system to handle the object's mouse selection collision box. If equals 0, then ignore this.

**S1 (to S8) -** Boolean Field. If equals 1, then the object will be flagged to have a Special # composite piece, and the game will use the component system to handle the object's mouse selection collision box. If equals 0, then ignore this.

**TotalPieces -** Defines the total amount of composite pieces. If this value is greater than 1, then the game will treat the object with the multiple composite piece system, and the player can hover the mouse over and select the object's different components.

**SubClass -** Determines the object's class type by declaring a specific value. This is used by the various functions ("InitFn", "OperateFn", "PopulateFn") for knowing how to handle specific types of objects.

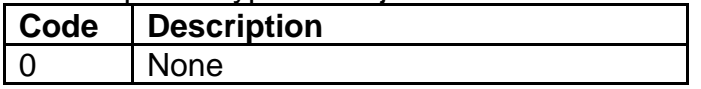

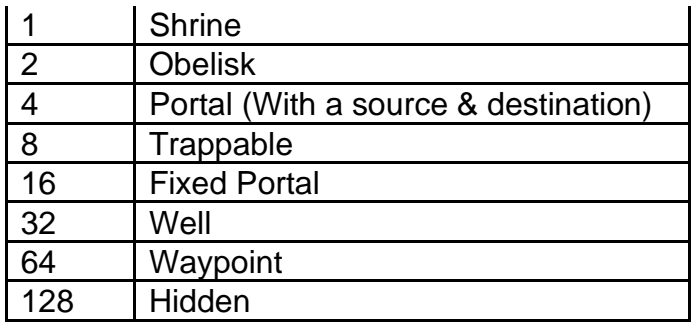

**Xspace & Yspace -** Controls the X and Y distance delta values between adjacent objects when they are being populated together. This field is only used by the Populate Function ("PopulateFn") values 3 and 4, for the Add Barrels and Add Crates functions. **NameOffset -** Controls the vertical offset of the name tooltip's position above the object when the object is being selected. This is measured in pixels.

**MonsterOK -** Boolean Field. If equals 1, then if a monster operates the object, then the object will run its operate function. If equals 0, then then if a monster operates the object, then the object will not run its operate function.

**ShrineFunction -** Controls what shrine function to use (See "Code" field in shrines.txt) when the object is told to do its Skill command.

**Restore -** Boolean Field. If equals 1, the game will restore the object in an inactive state when the area level repopulates after a player loads back into it. If equals 0, then the game will not restore the object.

**Parm0 (to Parm4) -** Used as possible parameters for various functions for the object

**Lockable -** Boolean Field. If equals 1, then the object will have a random chance to spawn with the locked attribute and have a display tooltip name with the "lockedchest" string key. This only works when the object has the Init Function ("InitFn") value equal to 3. If equals 0, then ignore this.

**Gore -** Controls if an object should call its Populate function ("PopulateFn") when it is chosen as an object that can spawn in a room. Objects with a gore value greater than 2 will not be populated in rooms.

**Sync -** Boolean Field. If equals 1, then the object's animation rate will always match the "FrameDelta#" field (depending on the object's mode) which means the client and server will have synced animations. If equals 0, then the animation rate will have random visual variation.

**Damage -** Controls the amount of damage dealt by the object when it performs an Operate Function ("OperateFn") that deals damage such as triggering a pulse trap or an explosion.

**Overlay -** Boolean Field. If equals 1, then add and remove an overlay on the object based on its current mode. If equals 0, then ignore this. This field will only work with specific object Classes and will use specific Overlays for those objects.

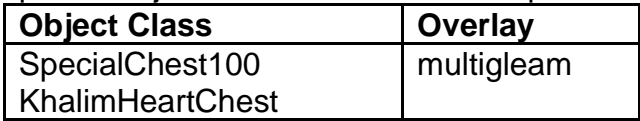

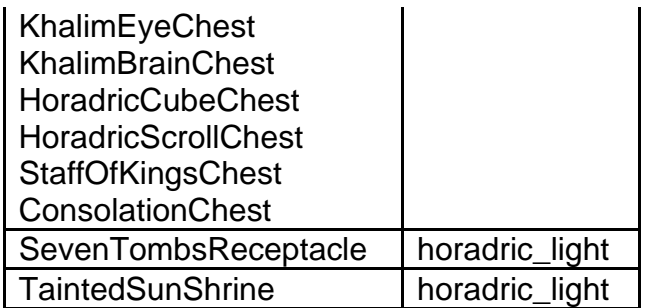

**CollisionSubst -** Boolean Field. If equals 1, then the game will handle the bounding box around the object for mouse selection. The game will use the object's pixel size and "Left", "Top", "Width", "Height" field values to determine the collision size. If equals 0, then ignore this.

Left - Controls the starting X position offset value for drawing the bounding collision box around the object for mouse selection. This field depends on the "CollisionSubst" field being enabled.

**Top -** Controls the starting Y position offset value for drawing the bounding collision box around the object for mouse selection. This field depends on the "CollisionSubst" field being enabled.

**Width -** Controls the ending X position offset value for drawing the bounding collision box around the object for mouse selection. This field depends on the "CollisionSubst" field being enabled.

**Height -** Controls the ending Y position offset value for drawing the bounding collision box around the object for mouse selection. This field depends on the "CollisionSubst" field being enabled.

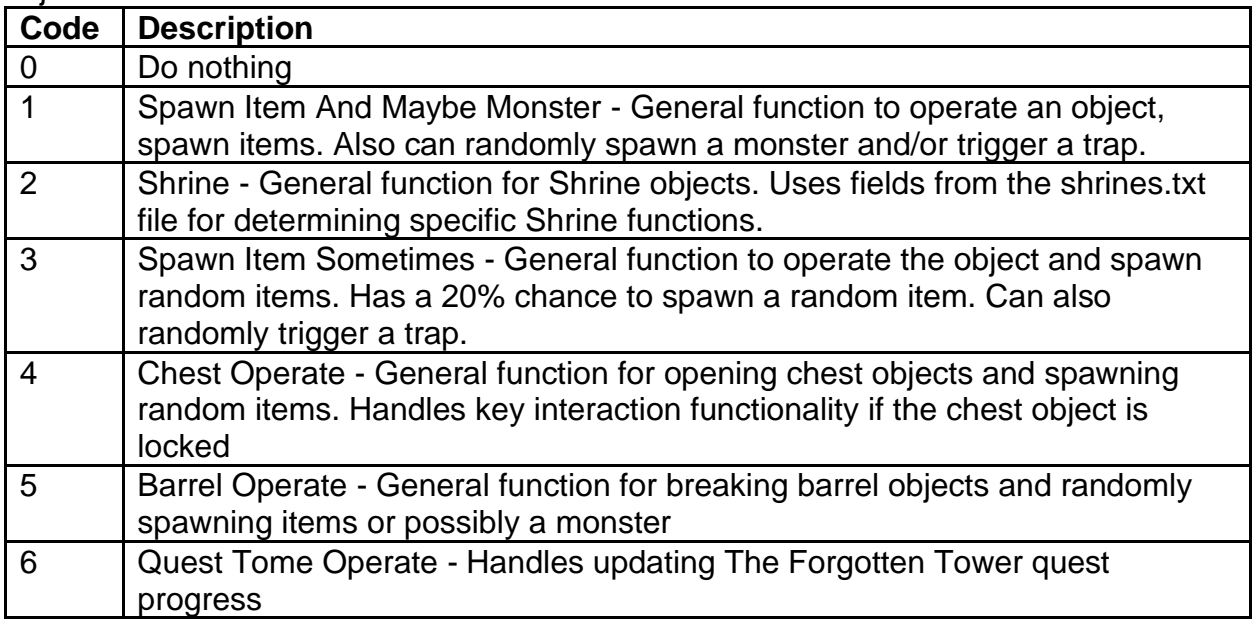

**OperateFn -** Defines a function that the game will use when the player clicks on the object
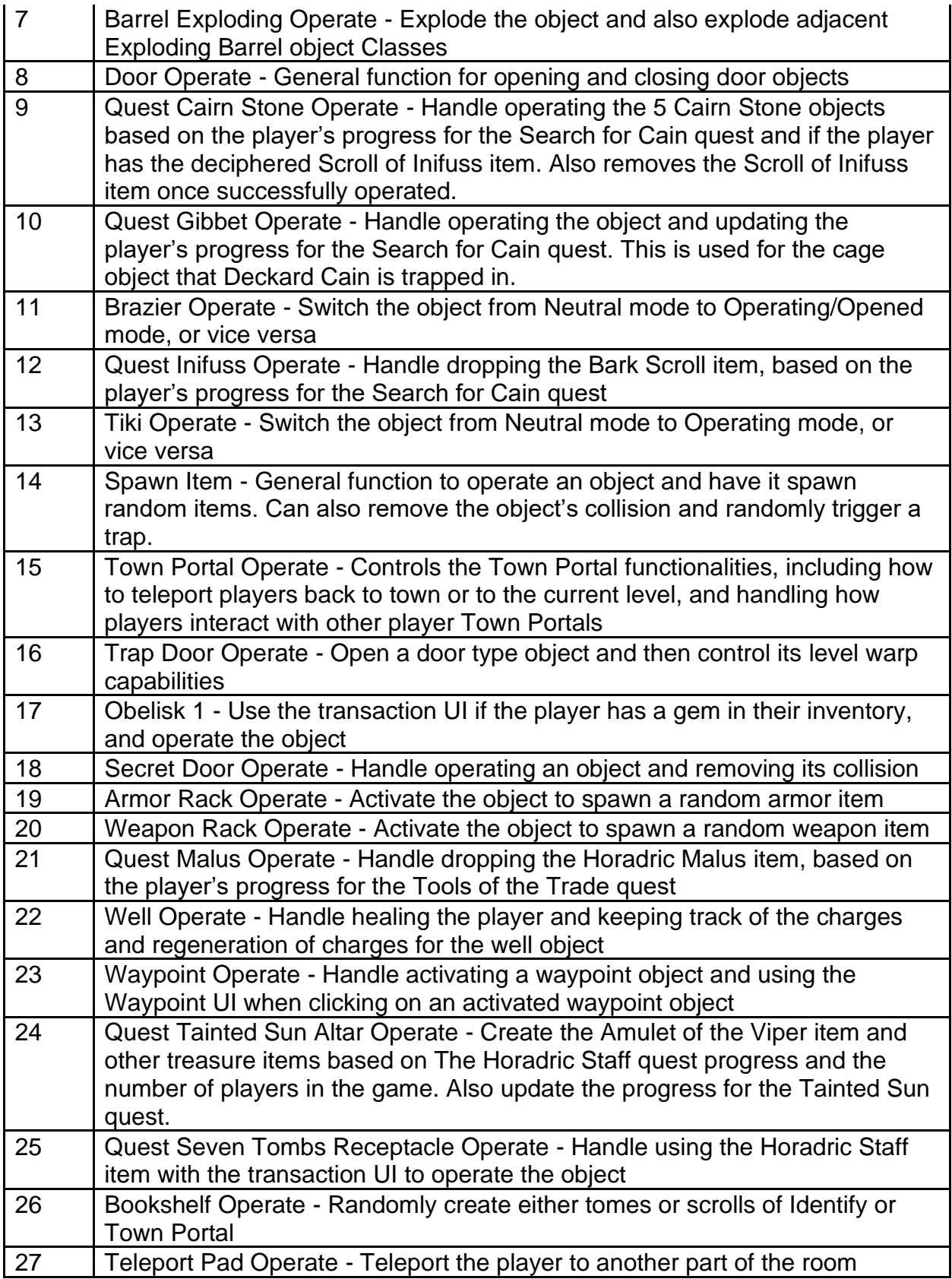

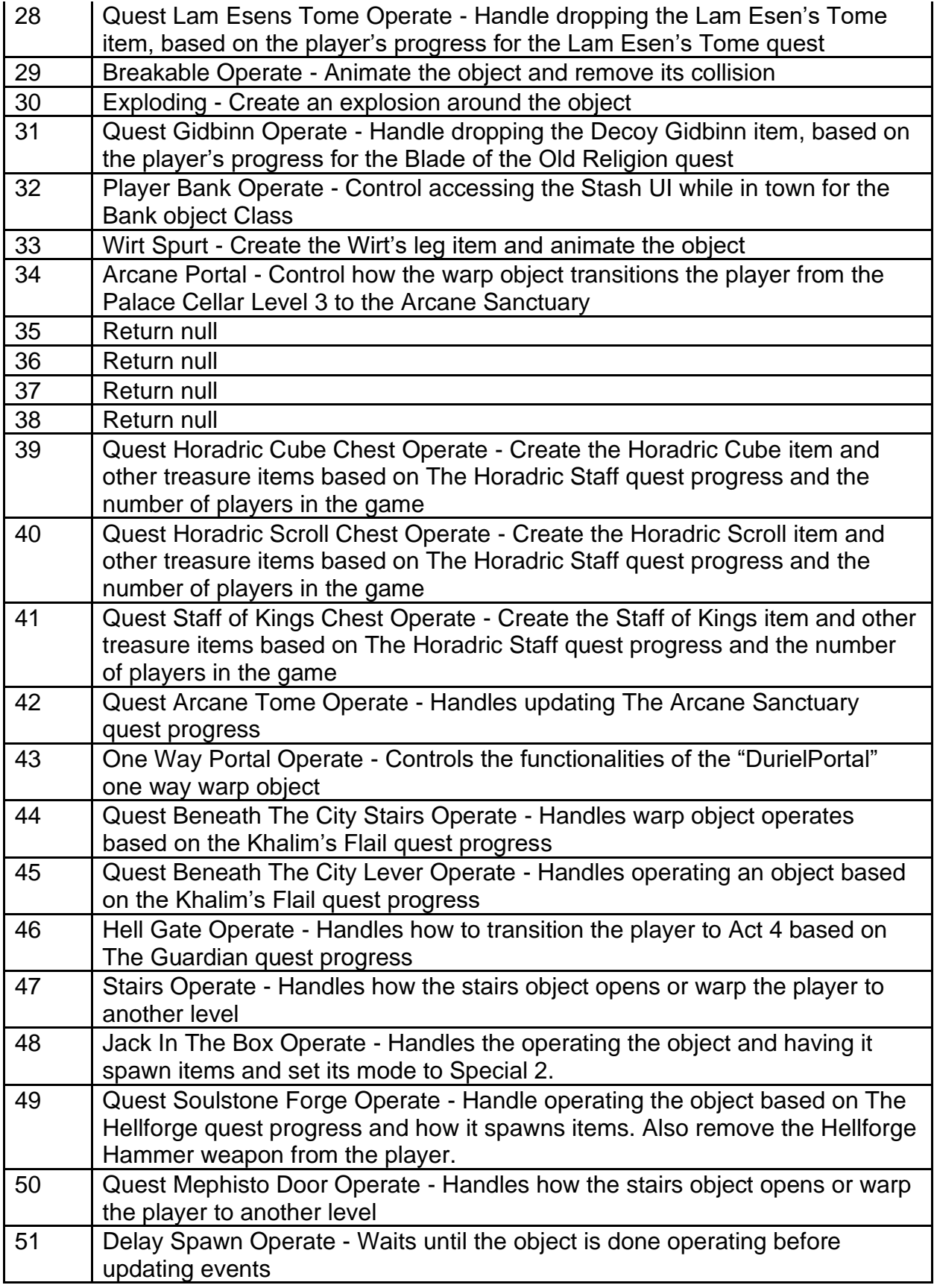

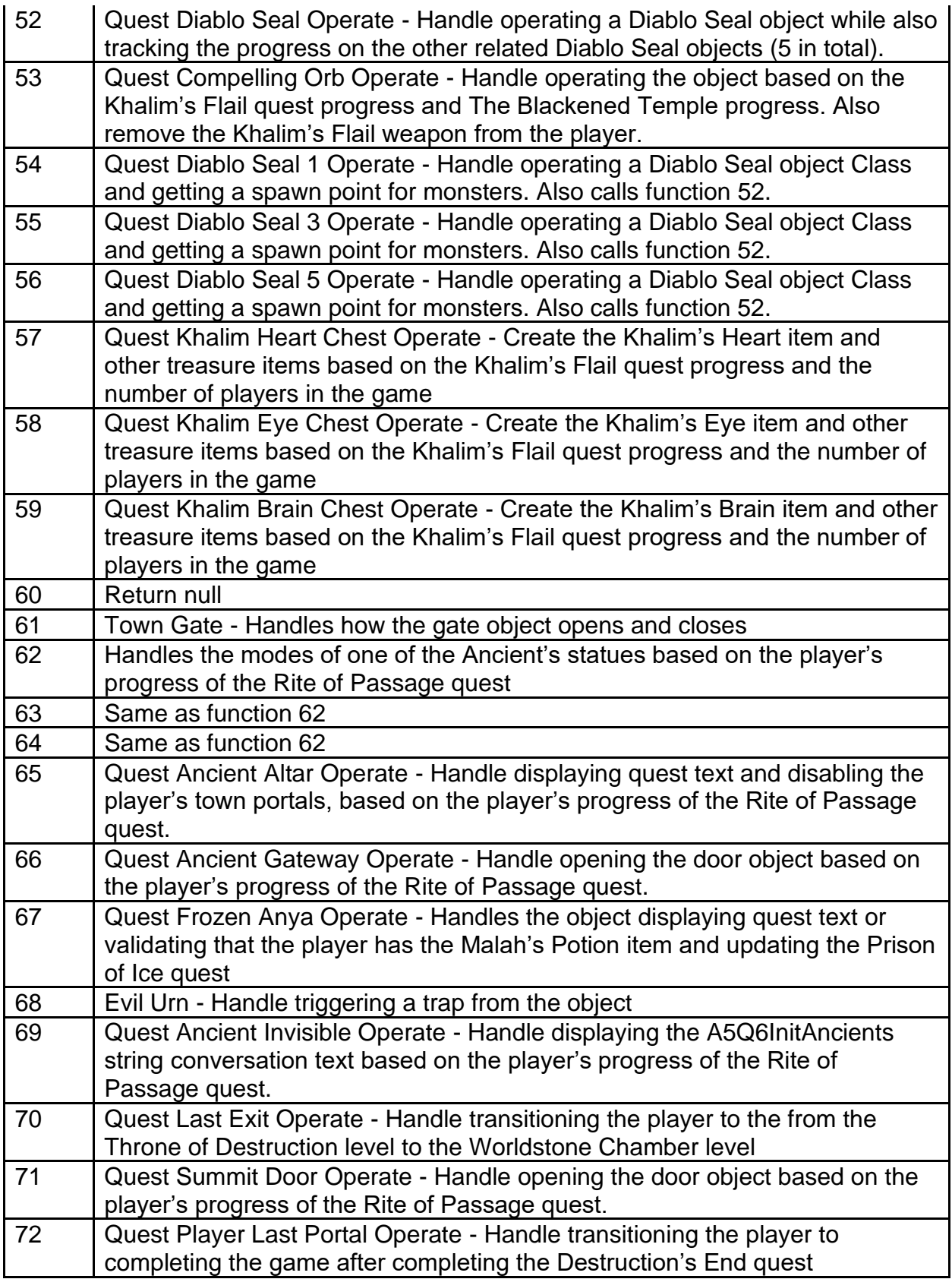

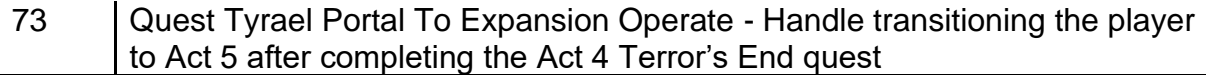

**PopulateFn -** Defines a function that the game will use to spawn this object

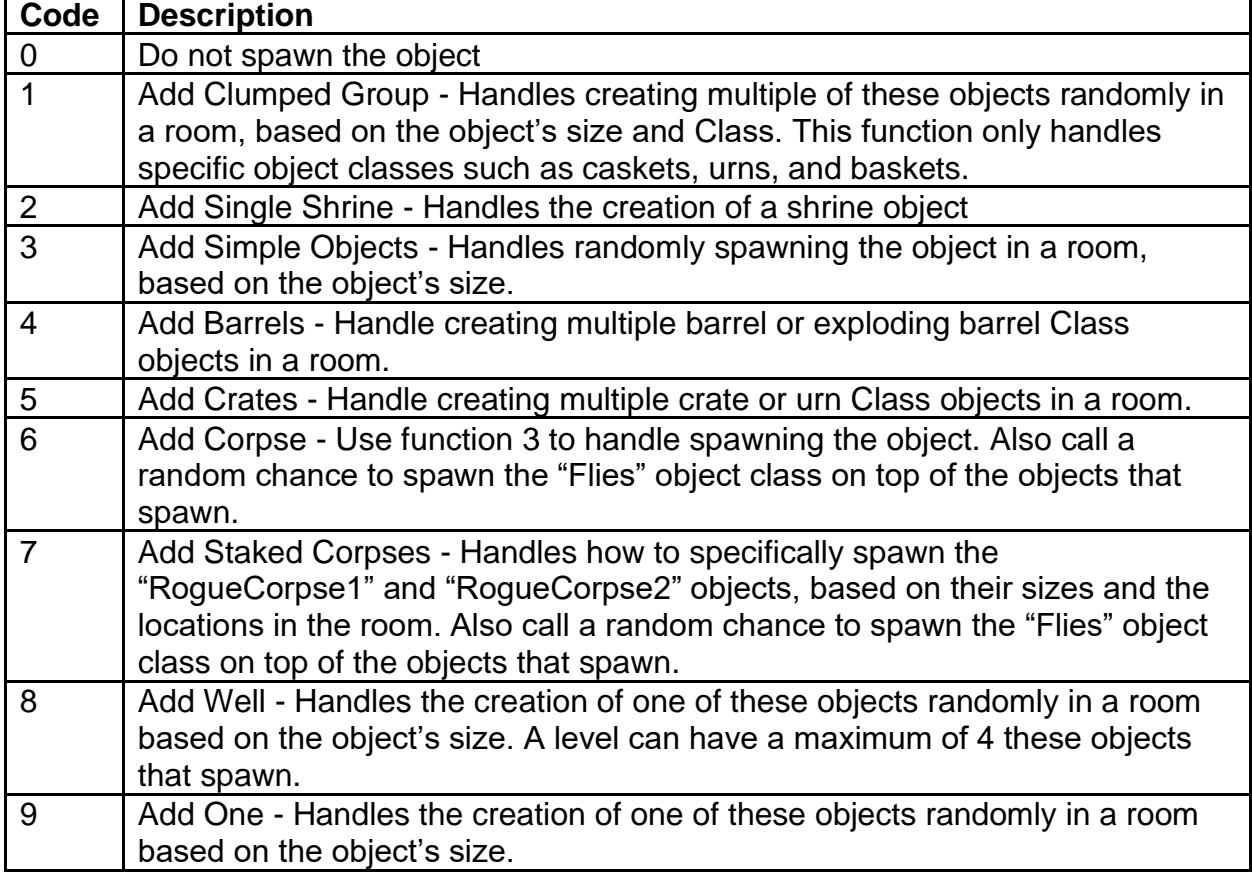

**InitFn -** Defines a function to control how the object works while active and when initially activated by a player

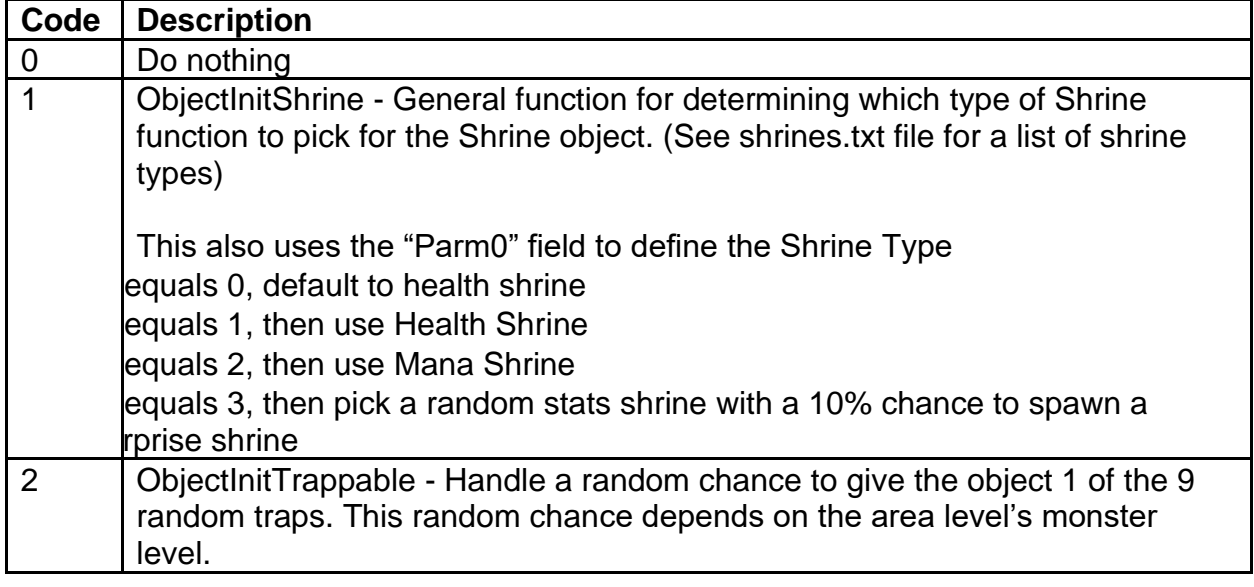

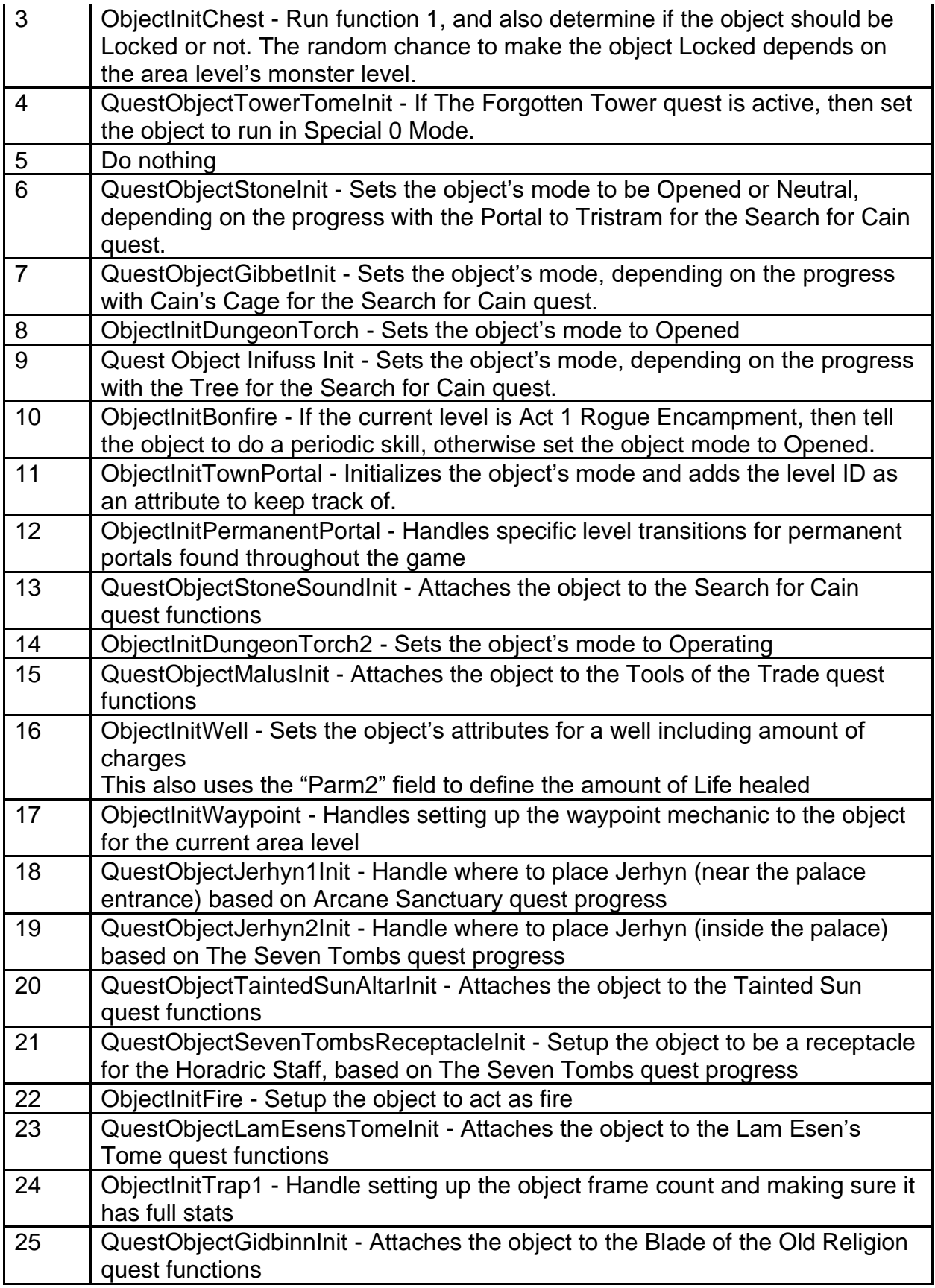

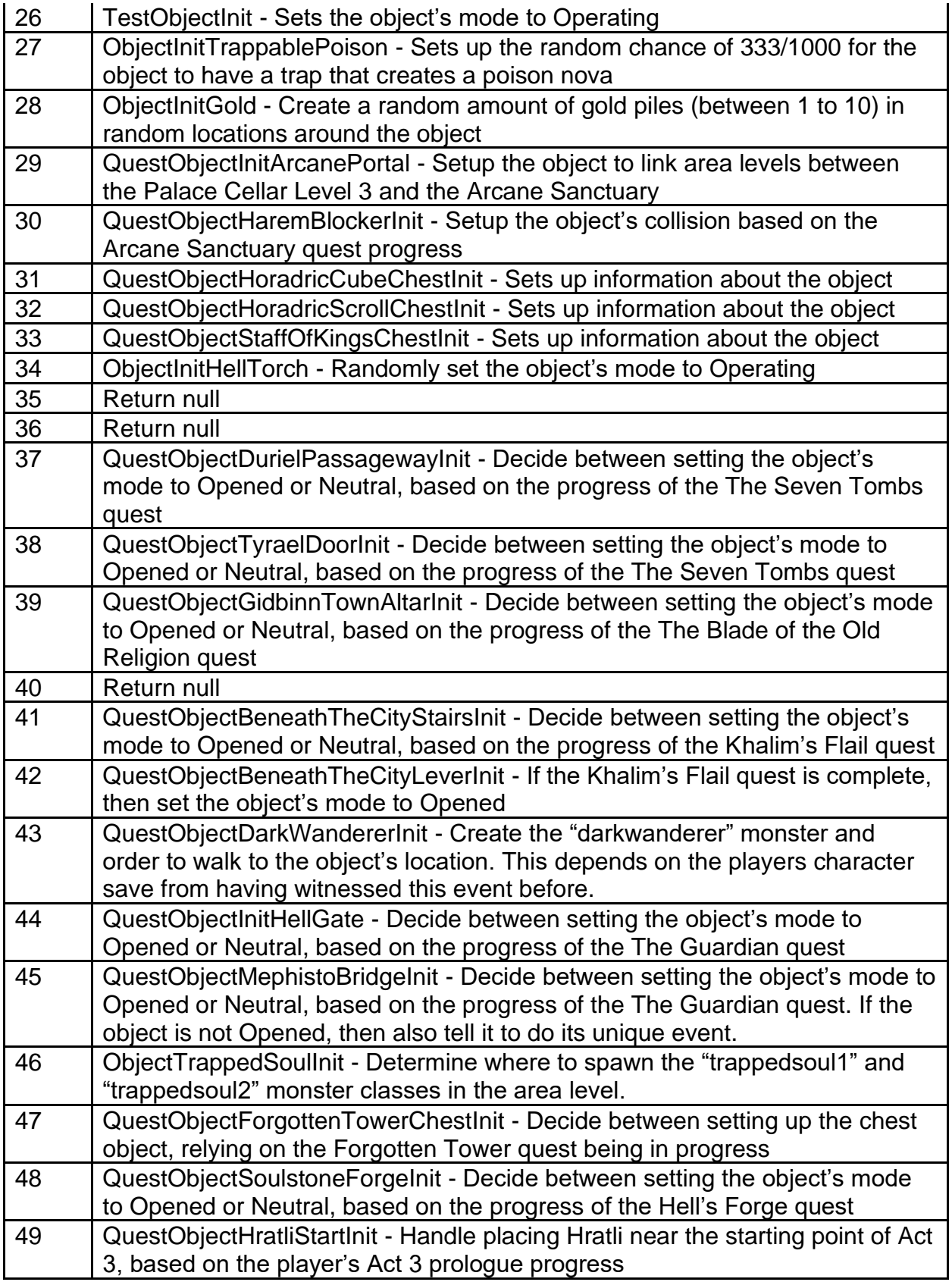

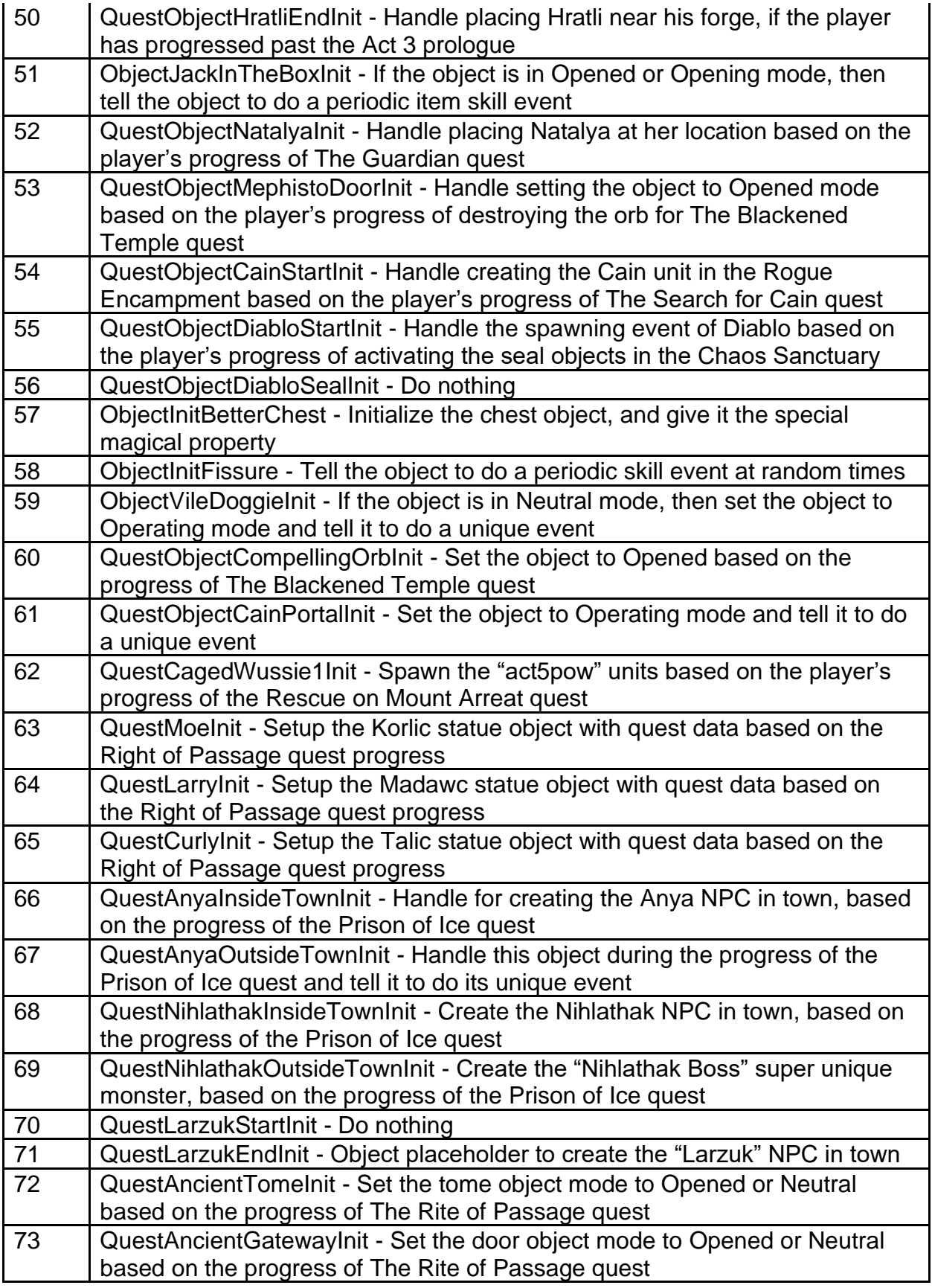

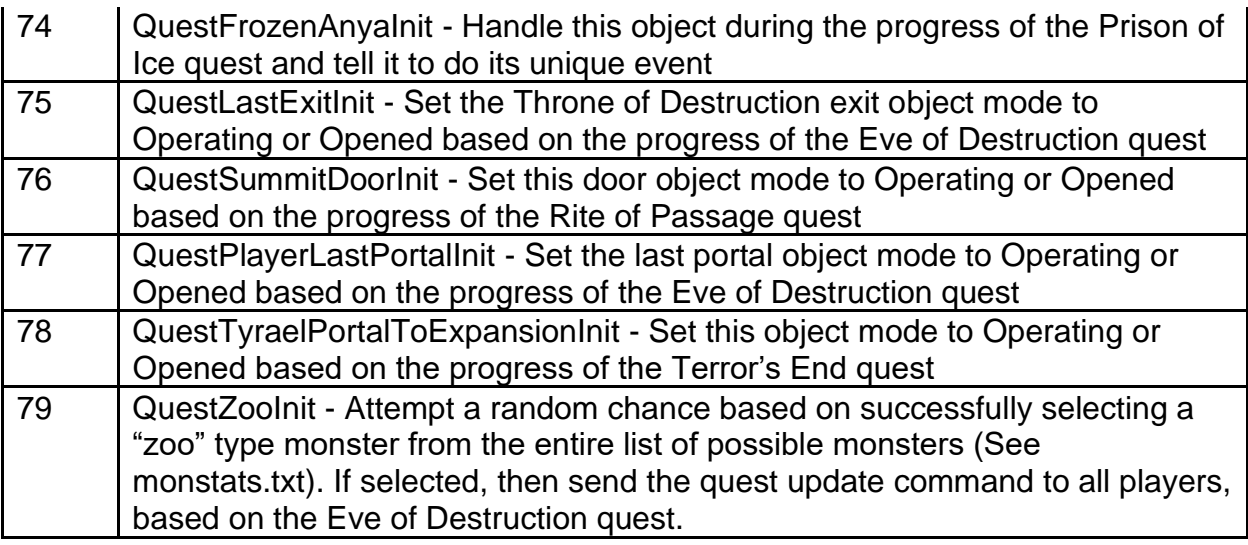

**ClientFn -** Defines a function that runs on the object from the game's client side.

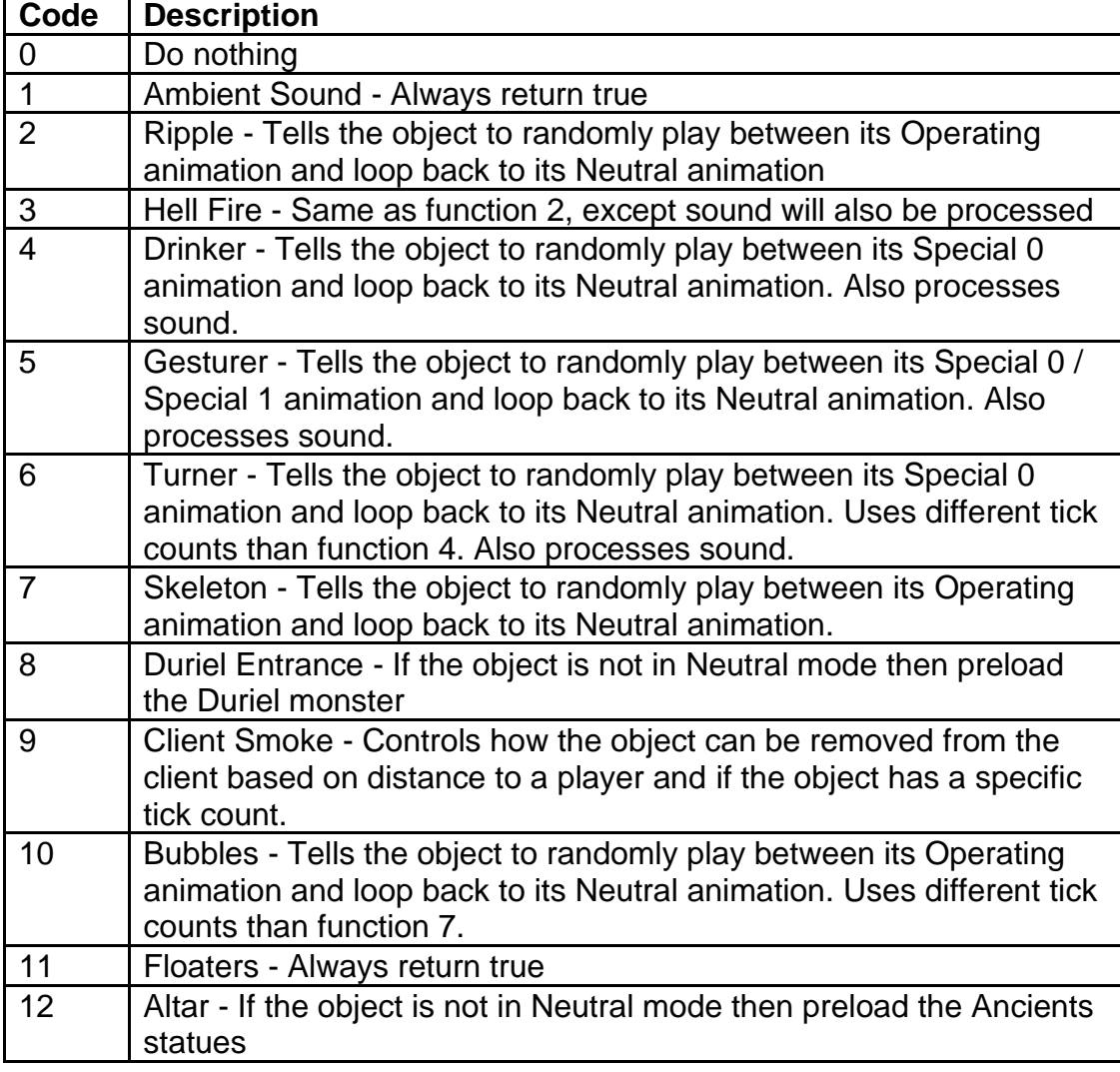

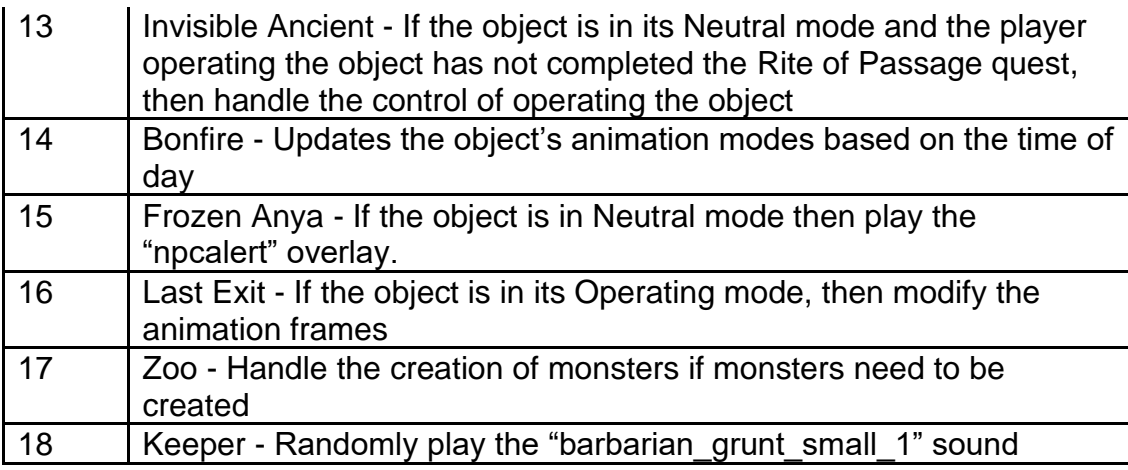

**RestoreVirgins -** Boolean Field. If equals 1, then when the object has been used, the game will not restore the object in an inactive state when the area level repopulates after a player loads back into it. If equals 0, then ignore this.

**BlockMissile -** Boolean Field. If equals 1, then missiles can collide with this object. If equals 0, then missiles will ignore and fly through this object.

**DrawUnder -** Controls the targeting priority of the object

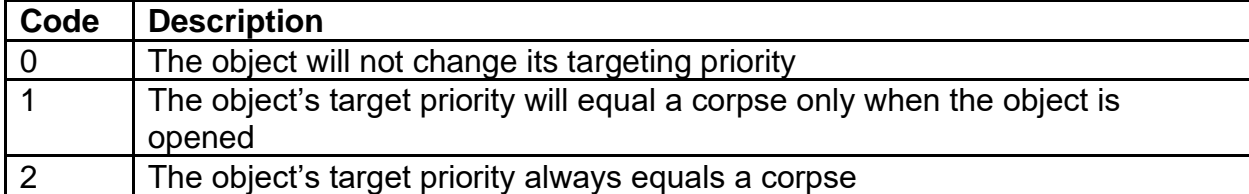

**OpenWarp -** Boolean Field. If equals 1, then this object will be classified as an object that can be opened to warp to another area, and the UI will be notified to display a tooltip for opening or entering, based on the object's mode. If equals 0, then ignore this.

**AutoMap -** Used to display a tile in the Automap to represent the object. Defines which cell number to use in the tile list for the Automap. If this value equals 0, then this object will not display on the Automap. (See Automap.txt)

# **objgroup.txt**

#### **Overview**

This file controls what group of possible Objects to spawn in a part of an area level.

This file uses the following files: objects.txt

The order of each Object Group defined in this file will convey what ID value it has, which is referenced by the Levels.txt file The order of these Object Groups should not be changed

Any column field name starting with "\*" is considered a comment field and is not used by the game

### **Data Fields**

**GroupName -** This is a reference field to define the Object Group name

**ID0 (to ID7)** - Uses the "Id" field from objects.txt, which assigns an Object to this Object **Group** 

**DENSITY0 (to DENSITY7) -** Controls the number of Objects to spawn in the area level. This is also affected by the Object's populate function defined by the "PopulateFn" field from the objects.txt file. The maximum value allowed is 128.

**PROB0 (to PROB7) -** Controls the probability that the Object will spawn in the area level. This is calculated in order so the first probability that is successful will be chosen. This also means that these field values should add up to exactly 100 in total to guarantee that one of the objects spawn.

# **objpreset.txt**

### **Overview**

This file controls which Objects are preloaded in a preset, based on the Act number

Any column field name starting with "\*" is considered a comment field and is not used by the game

### **Data Fields**

**Index -** Assigns a unique numeric ID to the Object Preset so that it can be properly referenced

**Act -** Defines the Act number used for each Object Preset. Uses values between 1 to 5. **ObjectClass -** Uses the "Class" field from objects.txt, which assigns an Object to this Object Preset

## **Overlay.txt**

**Overview**

This file controls the overlay graphics related to states, auras, cast animations, curses, and buffs

Any column field name starting with "\*" is considered a comment field and is not used by the game

### **Data Fields**

**overlay -** Defines the name of the overlay, used in other data files

**Filename -** Defines which DCC file to use for the Overlay

**version** - Defines which game version to use this Overlay (0 = Classic mode | 100 = Expansion mode)

**Character -** Used for name categorizing Overlays for unit translation mapping

**PreDraw -** Boolean field. If equals 1, then display the Overlay in front of sprites. If equals 0, then display the Overlay behind sprites.

**1ofN -** Controls how to randomly display Overlays. This value will randomly add to the current index of the Overlay to possibly use another Overlay that is indexed after this current Overlay. The formula is as follows: Index = Index + RANDOM(0, ["1ofN"]-1). **Xoffset -** Sets the horizontal offset of the overlay on the unit. Positive values move it toward the left and negative values move it towards the right.

Yoffset - Sets the vertical offset of the overlay on the unit. Positive values move it down and negative values move it up.

**Height1 (to Height4) -** These are additional values added to "Yoffset". Only 1 of these "Height" fields are added, and which field that gets selected depends on the "OverlayHeight" field value from monstats2.txt (Example: If the "OverlayHeight" value is

4, then use the "Height4" field). If the "OverlayHeight" value is 0, then ignore these "Height" fields and add a default value of 75 to "Yoffset". Player unit types will always use "Height2".

**AnimRate -** Controls the animation frame rate of the Overlay. The value is the number of frames that will update per second.

**LoopWaitTime -** Controls the number of periodic frames to wait until redrawing the Overlay. This only works with Overlays that are a loop type.

**Trans -** Controls the alpha mode for how the Overlay is displayed, which can affect transparency and blending

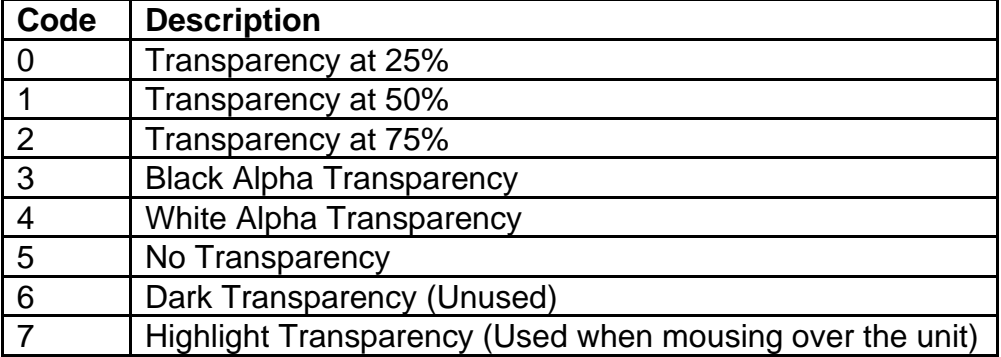

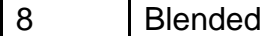

**InitRadius -** Controls the starting Light Radius value for the Overlay (Max = 18) **Radius -** Controls the maximum Light Radius value for the Overlay. This can only be greater than or equal to "InitRadius". If greater than "InitRadius", then the Light Radius will increase in size per frame, starting from "InitRadius" until it matches the "Radius" value (Max  $= 18$ )

**Red -** Controls the Red color gradient of the Light Radius **Green -** Controls the Green color gradient of the Light Radius **Blue -** Controls the Blue color gradient of the Light Radius

**NumDirections -** The number of directions in the cell file

**LocalBlood** - Controls how to display green blood or VFX on a unit.

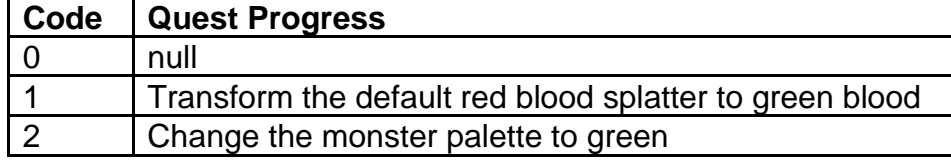

## **pettype.txt**

#### **Overview**

This file controls the various statistics for each type of pet from all the classes summon **Skills** 

Any column field name starting with "\*" is considered a comment field and is not used by the game

### **Data Fields**

**pet type -** Defines the name of the pet type, used in the "pettype" column in skills.txt **group -** Used as an ID field, where if pet types share the same group value, then only 1 pet of that group is allowed to be alive at any time. If equals 0 (or null), then ignore this. **basemax -** This sets a baseline maximum number of pets allowed to be alive when skill levels are reset or changed.

**warp -** Boolean field. If equals 1, then the Pet will teleport to the player when the player teleports or warps to another area. If equals 0, then the pet will die instead. **range -** Boolean field. If equals 1, then the Pet will die if the player teleports or warps to another area and is located more than 40 grid tiles in distances from the Pet. If equals 0, then ignore this.

**partysend -** Boolean field. If equals 1, then tell the Pet to do the Party Location Update command (find the location of its Player) when its health changes. If equals 0, then ignore this.

**unsummon -** Boolean field. If equals 1, then the Pet can be unsummoned by the Unsummon skill function. If equals 0, then the Pet cannot be unsummoned. **automap -** Boolean field. If equals 1, then display the Pet on the Automap. If equals 0, then hide the pet on the Automap.

**name -** String Key. Used to define the Pet's name on its party frame **drawhp -** Boolean field. If equals 1, then display the Pet's Life bar under the party frame. If equals 0, then hide the Pet's Life bar under the party icon.

**icontype -** Controls the functionality for how to display the Pet Icon and number of Pets counter

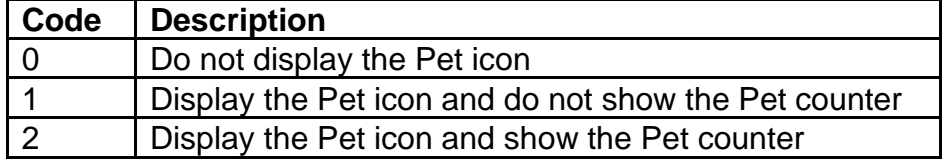

**baseicon -** Define which DC6 file to use for the default Pet's icon in its party frame

**mclass1 (to mclass4) -** Defines the alternative pet to use for the "pet type" by using that specific unit's "hcIdx" from Monstats.txt

**micon1 (to micon4) -** Defines which DC6 file to use for the related "mclass" Pet's icon in its party frame

## **Properties.txt**

#### **Overview**

This file defines how item modifiers work. It takes a stat defined from ItemStatCost.txt and uses a function to handle the stat's "min", "max" and "parameter" values.

Used by the following data files: UniqueItems.txt, SetItems.txt, QualityItems.txt, Sets.txt, Runes.txt

Any column field name starting with "\*" is considered a comment field and is not used by the game

### **Data Fields**

**code -** Defines the property ID. Used as a reference in other data files (this should not be changed)

<span id="page-157-0"></span>**func1 (to func7) -** Code function used to define the Property. Uses numeric ID values to define what function to use.

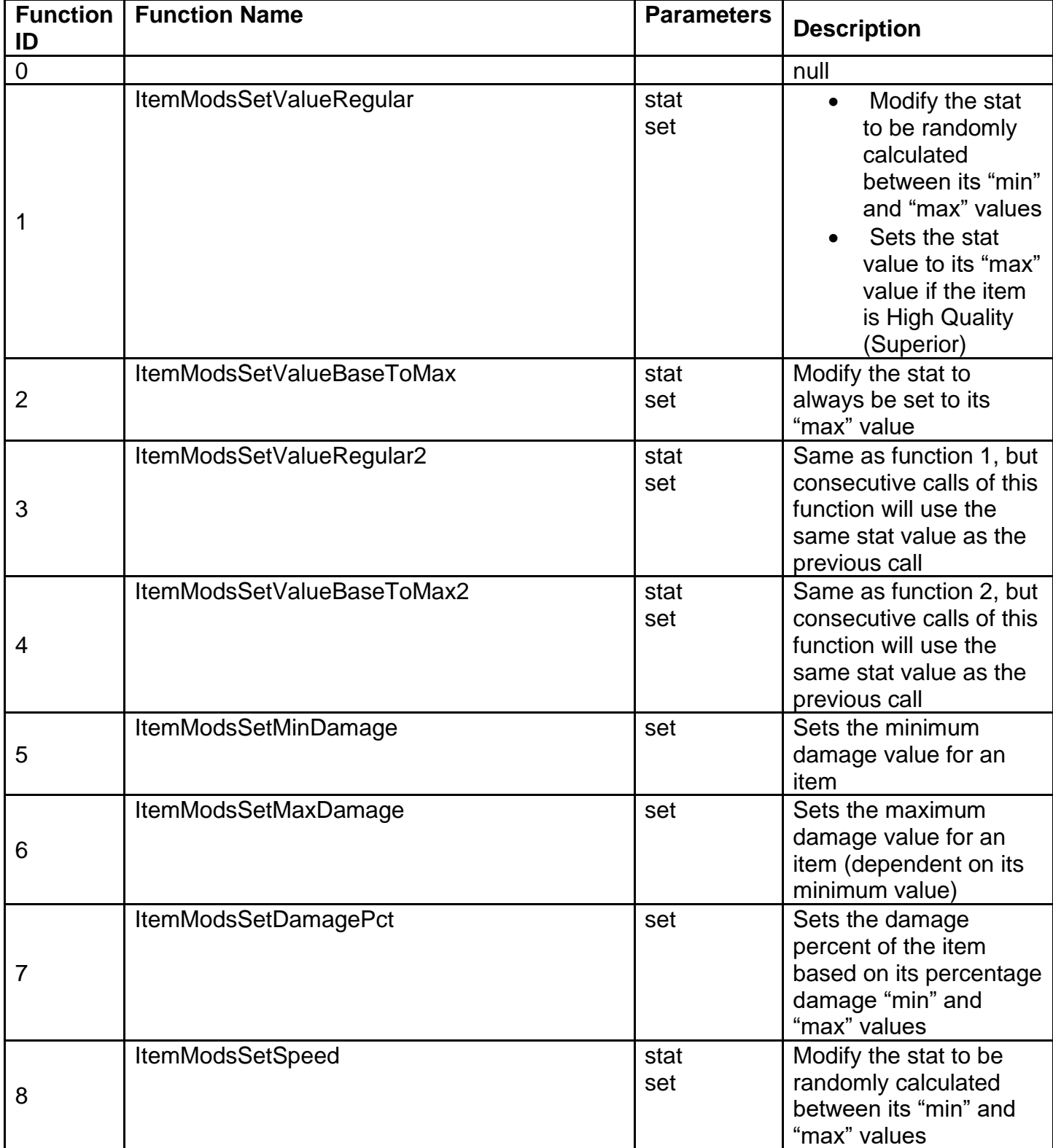

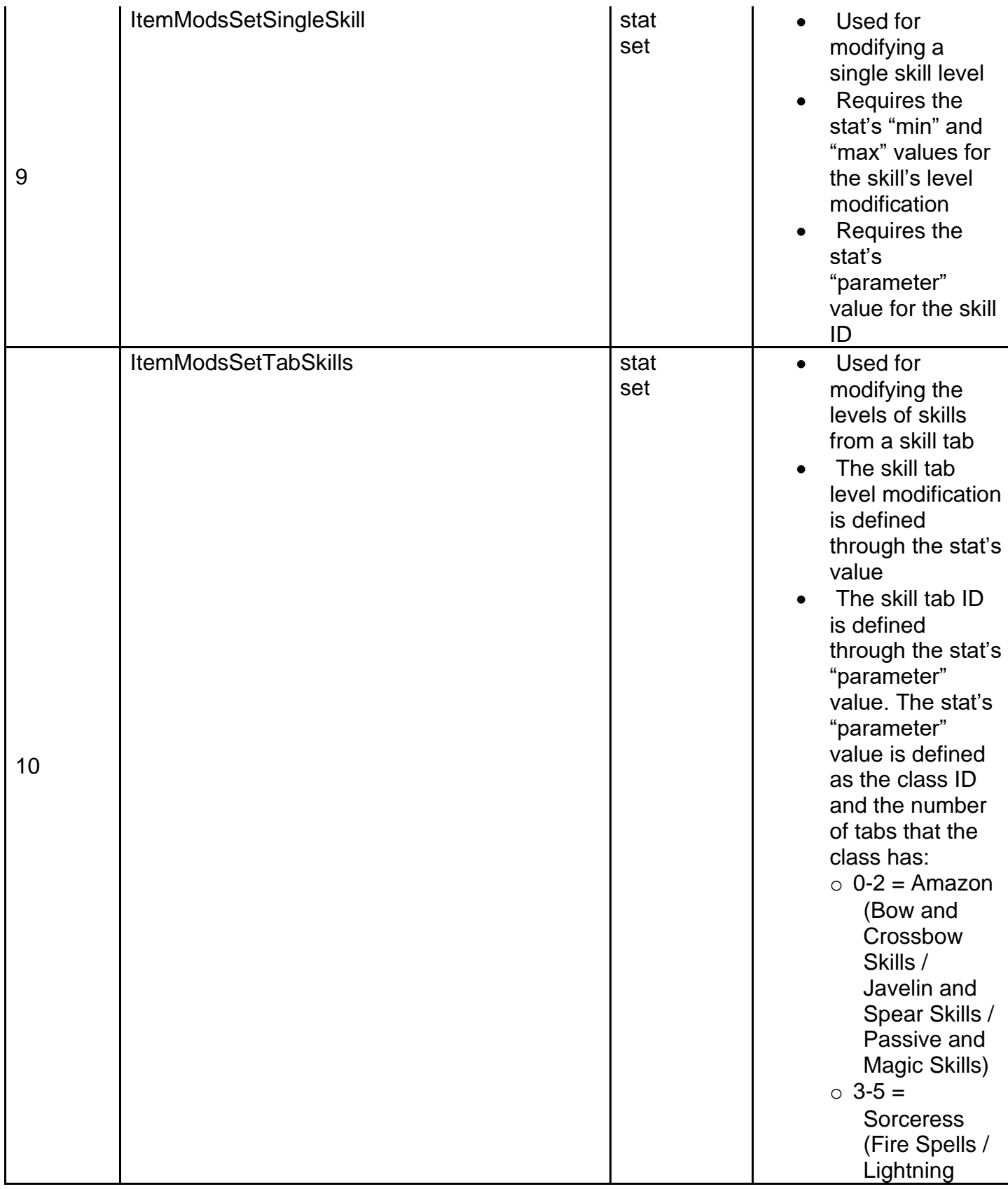

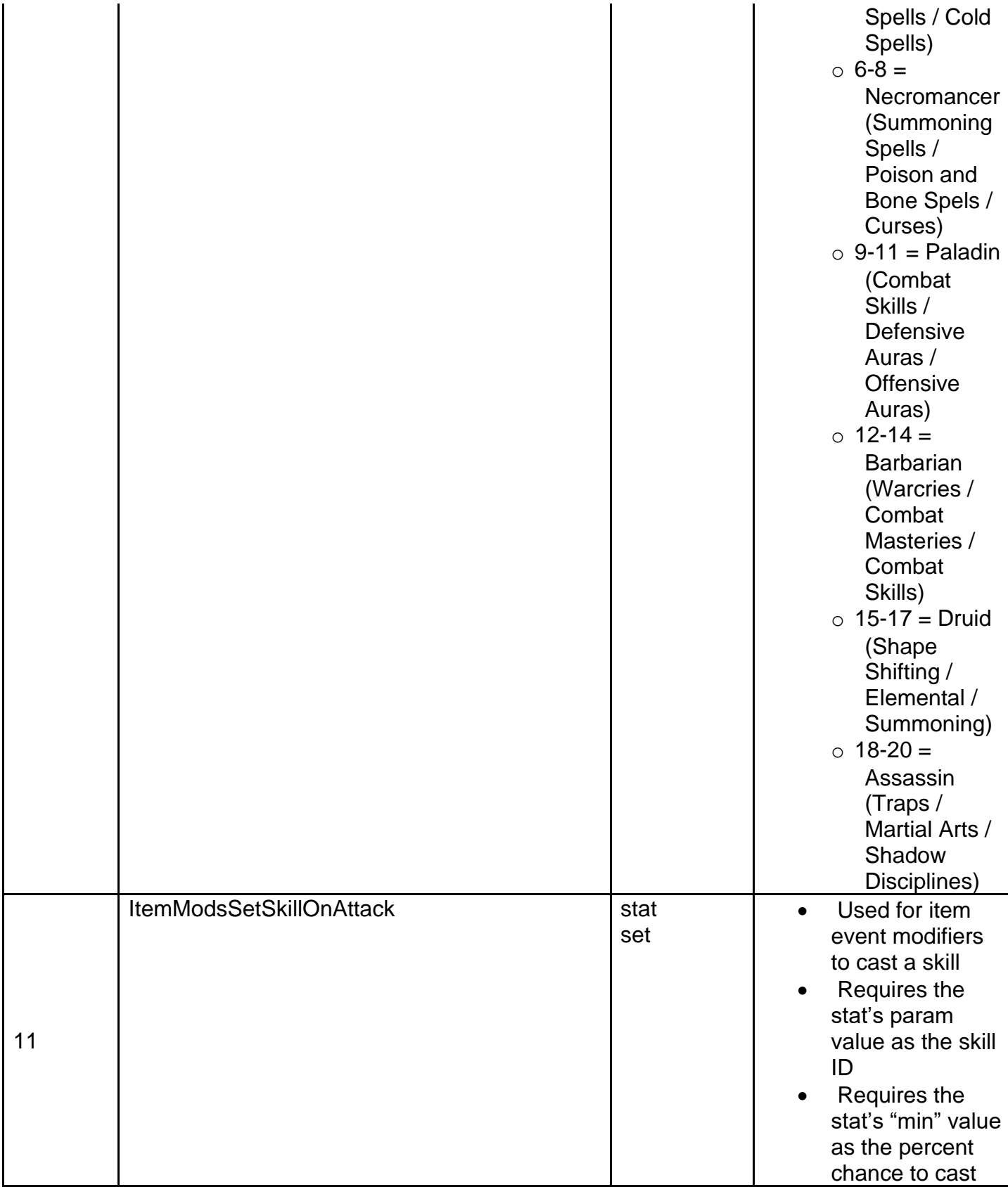

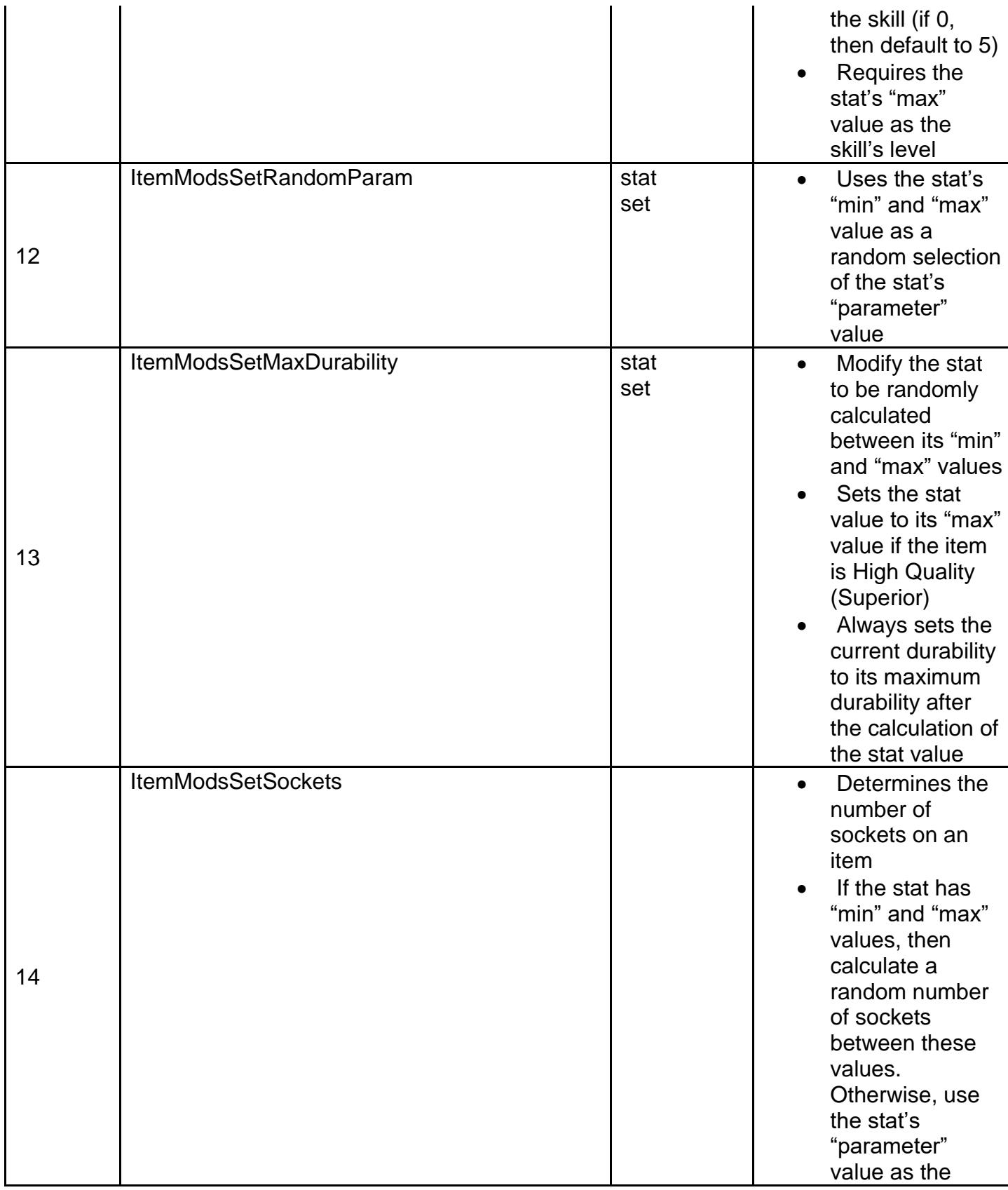

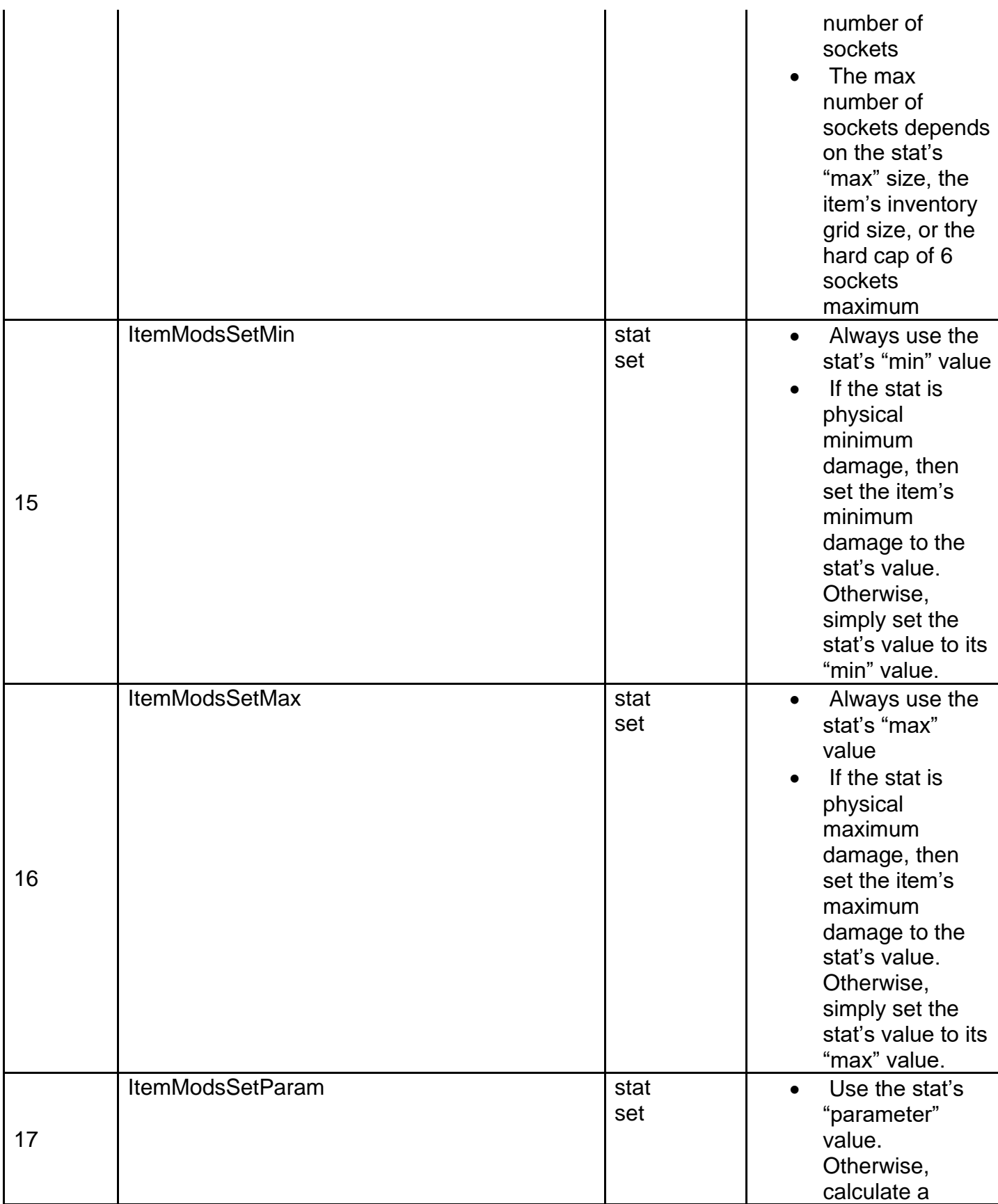

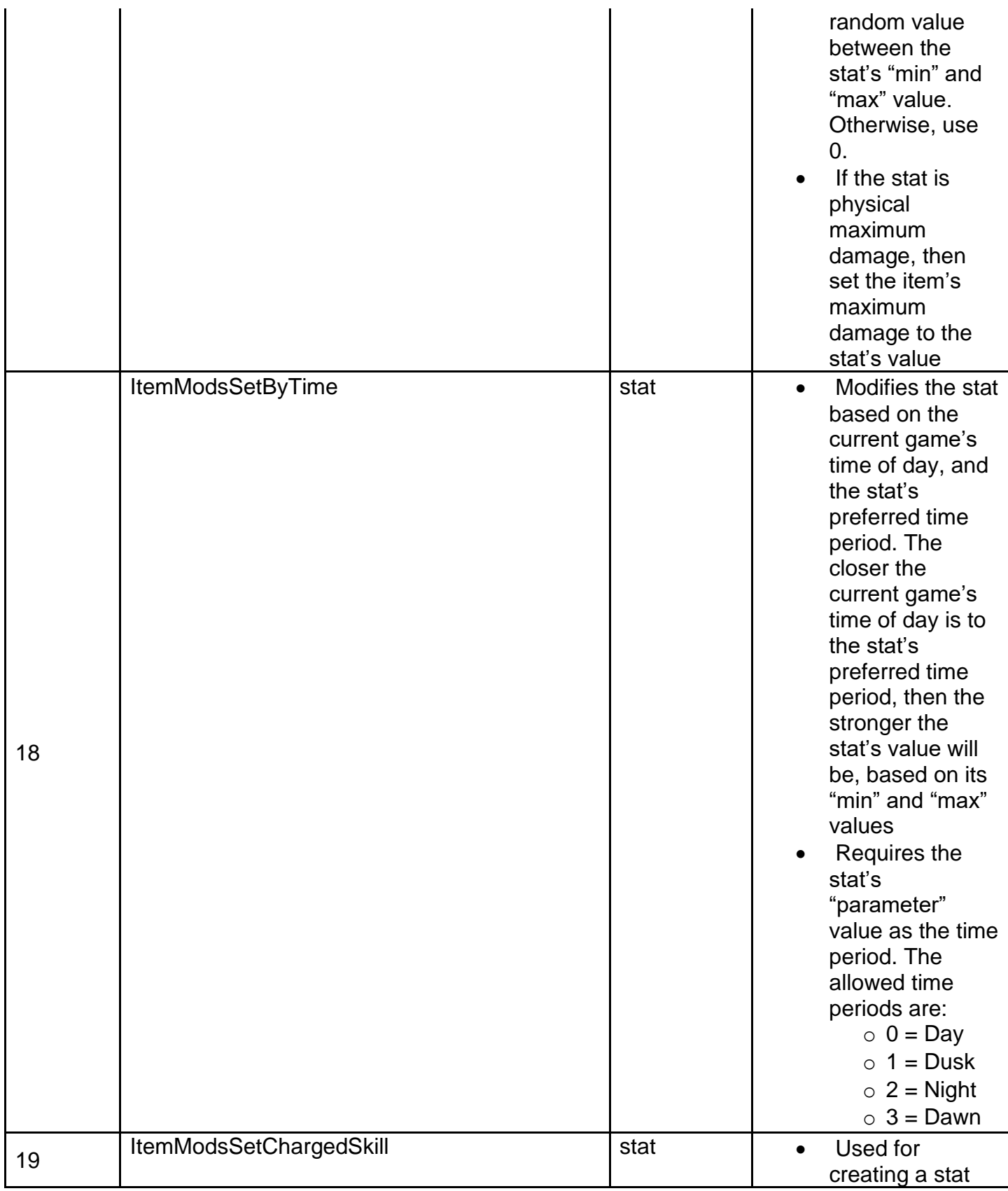

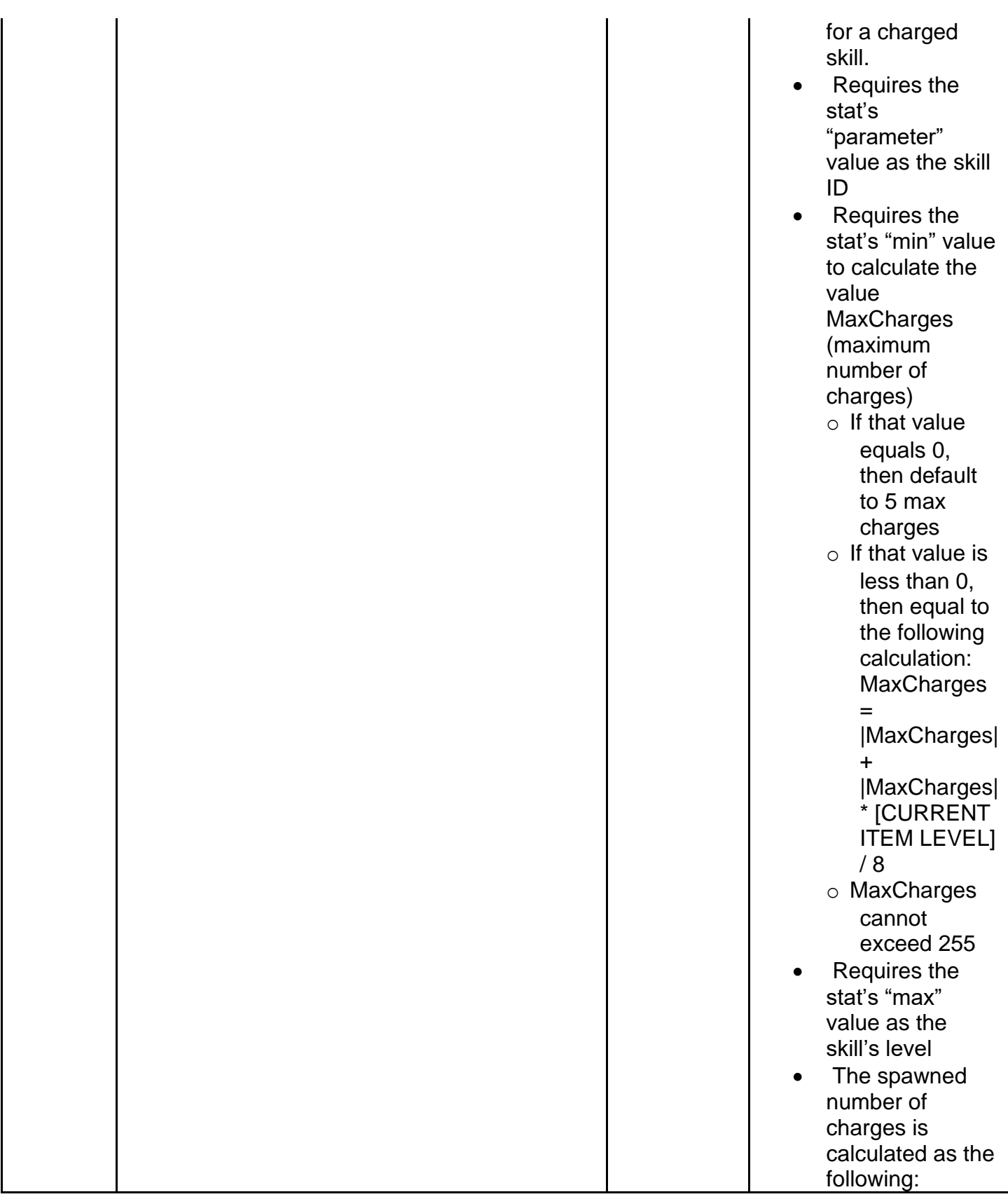

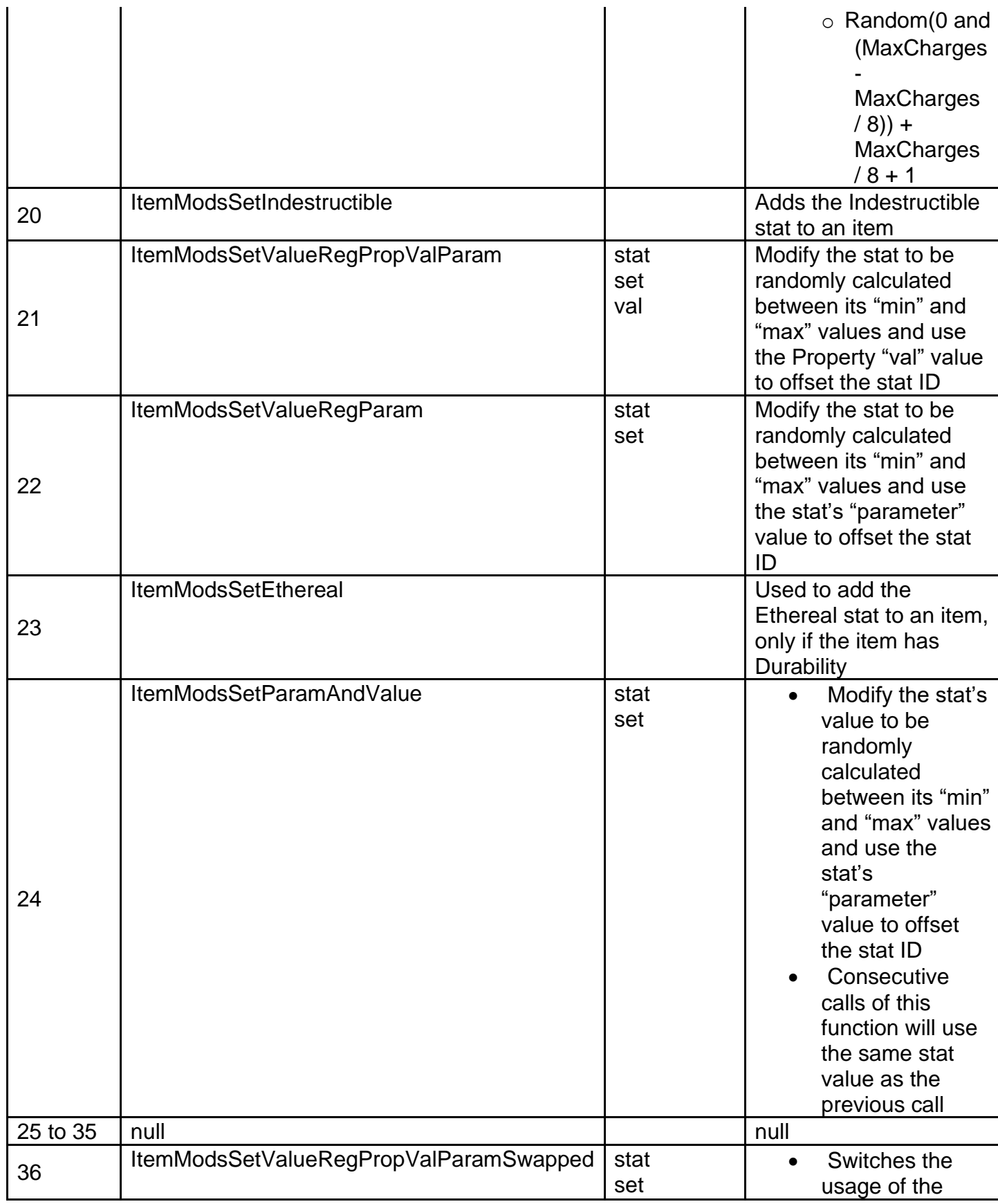

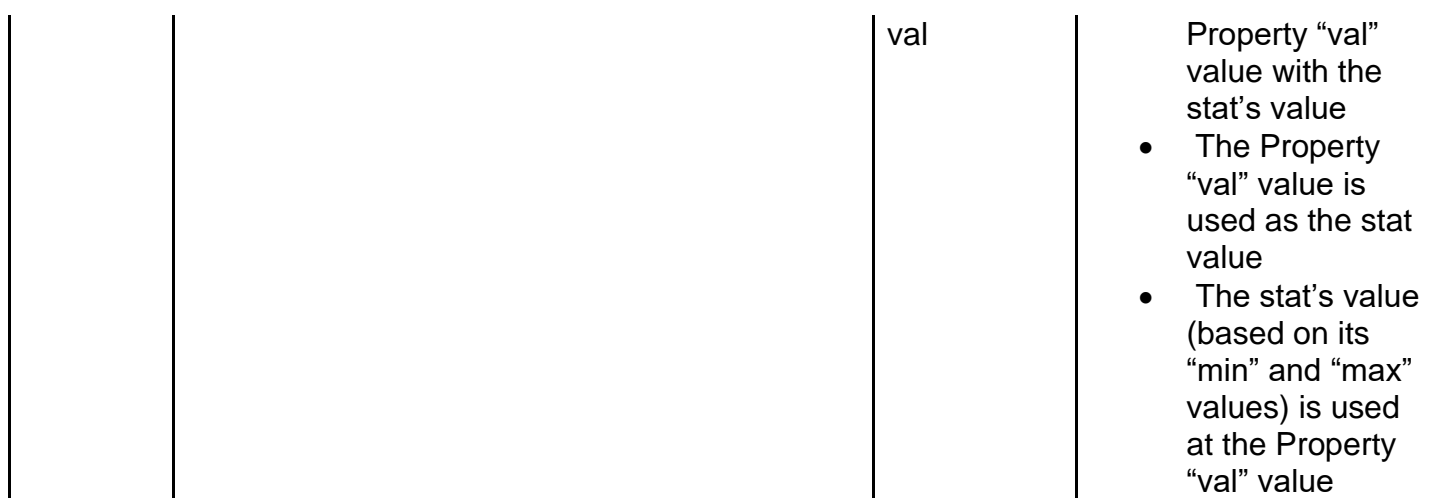

**stat1 (to stat7) -** Stat applied by the property. Used by the "func" field as a possible parameter (uses "Stat" value from ItemStatCost.txt). A stat is comprised of a "min" and "max" value which it uses to calculate the actual numeric value. Stats also can have a "parameter" value, depending on its function.

**set1 (to set7) -** Boolean field. Used by the "func" field as a possible parameter. If equals 1, then set the stat value regardless of its current value. If equals 0, then add to the stat value.

**val1 (to val7) -** Integer field. sed by the "func" field as a possible input parameter for additional function calculations

# **QualityItems.txt**

### **Overview**

This file controls the groups item modifiers for High Quality (Superior) item types.

The game will randomly choose between one of these High Quality groups, if it is allowed for the item type.

### **Data Fields**

**mod1code & mod2code -** Controls the item properties that are added to the item (Uses the "code" field from Properties.txt)

**mod1param & mod2param -** The stat's "parameter" value associated with the related property (mod#code). Usage depends on the property function (See the "func" field on Properties.txt)

**mod1min & mod2min -** The stat's "min" value to assign to the related property (mod#code). Usage depends on the property function (See the "func" field on Properties.txt)

**mod1max mod2max -** The stat's "max" value to assign to the related property (mod#code). Usage depends on the property function (See the "func" field on Properties.txt)

**armor -** Boolean Field. If equals 1, then allow this High Quality (Superior) modifier to be applied on both torso armor and helmet item types. If equals 0, then ignore this. **weapon -** Boolean Field. If equals 1, then allow this High Quality (Superior) modifier to be applied on melee weapon item types (except scepters, wands, and staves). If equals 0, then ignore this.

**shield -** Boolean Field. If equals 1, then allow this High Quality (Superior) modifier to be applied on shield item types. If equals 0, then ignore this.

**scepter -** Boolean Field. If equals 1, then allow this High Quality (Superior) modifier to be applied on scepter item types. If equals 0, then ignore this.

**wand -** Boolean Field. If equals 1, then allow this High Quality (Superior) modifier to be applied on wand item types. If equals 0, then ignore this.

**staff -** Boolean Field. If equals 1, then allow this High Quality (Superior) modifier to be applied on staff item types. If equals 0, then ignore this.

**bow -** Boolean Field. If equals 1, then allow this High Quality (Superior) modifier to be applied on bow or crossbow item types. If equals 0, then ignore this.

**boots -** Boolean Field. If equals 1, then allow this High Quality (Superior) modifier to be applied on boots item types. If equals 0, then ignore this.

**gloves -** Boolean Field. If equals 1, then allow this High Quality (Superior) modifier to be applied on gloves item types. If equals 0, then ignore this.

**belt -** Boolean Field. If equals 1, then allow this High Quality (Superior) modifier to be applied on belt item types. If equals 0, then ignore this.

## **RarePrefix.txt**

#### **Overview**

This file controls the list of strings that are randomly selected to be used as the prefix part of the name when generating Rare items

Rare Prefixes are chosen at random from the list define in the data file

These item affixes will appear at the start of a Rare item's name

### **Data Fields**

**name -** Uses a string key to define the Rare Prefix name **version** - Defines which game version to use this Set bonus (0 = Classic mode | 100 = Expansion mode)

**itype1 (to itype7) -** Controls what item types are allowed for this Rare Prefix to spawn on (Uses the ID field from ItemTypes.txt) **etype1 (to etype4) -** Controls what item types are excluded for this Rare Prefix to spawn on (Uses the ID field from ItemTypes.txt)

## **RareSuffix.txt**

### **Overview**

This file controls the list of strings that are randomly selected to be used as the suffix part of the name when generating Rare items

Rare Suffixes are chosen at random from the list define in the data file

These item affixes will appear at the end of a Rare item's name

### **Data Fields**

**name -** Uses a string key to define the Rare Suffix name **version -** Defines which game version to use this Set bonus (0 = Classic mode | 100 = Expansion mode)

**itype1 (to itype7) -** Controls what item types are allowed for this Rare Suffix to spawn on (Uses the ID field from ItemTypes.txt) **etype1 (to etype4) -** Controls what item types are excluded for this Rare Suffix to spawn on (Uses the ID field from ItemTypes.txt)

## **Runes.txt**

### **Overview**

This file controls the creation of Rune Words and their various modifiers.

Any column field name starting with "\*" is considered a comment field and is not used by the game

### **Data Fields**

**Name -** Controls the string key that is used to the display the name of the item when the Rune Word is complete

**complete -** Boolean field. If equals 1, then the Rune Word can be crafted in-game. If equals 0, then the Rune Word cannot be crafted in-game.

**server -** Boolean field. If equals 1, then the Rune Word can only be crafted on Ladder realm games. If equals 0, then the Rune Word can be crafted in all game types.

**itype1 (to itype6) -** Controls what item types are allowed for this Rune Word (Uses the ID field from ItemTypes.txt)

**etype1 (to etype3) -** Controls what item types are excluded for this Rune Word (Uses the ID field from ItemTypes.txt)

**Rune1 (to Rune6) -** Controls what runes are required to make the Rune Word. The order of each of these fields matters. (Uses the ID field from misc.txt)

**T1Code1 (to T1Code7) -** Controls the item properties that the Rune Word provides (Uses the "code" field from Properties.txt)

**T1Param1 (to T1Param7) -** The stat's "parameter" value associated with the related property (T1Code). Usage depends on the property function (See the "func" field on Properties.txt)

**T1Min1 (to T1Min7) -** The stat's "min" value to assign to the related property (T1Code). Usage depends on the property function (See the "func" field on Properties.txt) **T1Max1 (to T1Max7) -** The stat's "max" value to assign to the related property (T1Code). Usage depends on the property function (See the "func" field on Properties.txt)

## **SetItems.txt**

#### **Overview**

This file controls the item modifiers for each Set item in a Set

Any column field name starting with "\*" is considered a comment field and is not used by the game

### **Data Fields**

**index -** Links to a string key for displaying the Set item name

**set -** Defines the Set to link to this Set Item (must match the "index" field from Sets.txt) **item -** Defines the baseline item code to use for this Set item (must match the "code" field value from weapons.txt, armor.txt, or misc.txt)

**rarity -** Modifies the chances that this Unique item will spawn compared to the other Set items. This value acts as a numerator and a denominator. Each "rarity" value gets summed together to give a total denominator, used for the random roll for the item. For example, if there are 3 possible Set items, and their "rarity" values are 3, 5, 7, then their

chances to be chosen are 3/15, 5/15, and 7/15 respectively. (The minimum "rarity" value equals 1)

**lvl -** The item level for the item, which controls what object or monster needs to be in order to drop this item

**lvl req -** The minimum character level required to equip the item

**chrtransform -** Controls the color change of the item when equipped on a character or dropped on the ground. If empty, then the item will have the default item color. (Uses Color Codes from the reference file colors.txt)

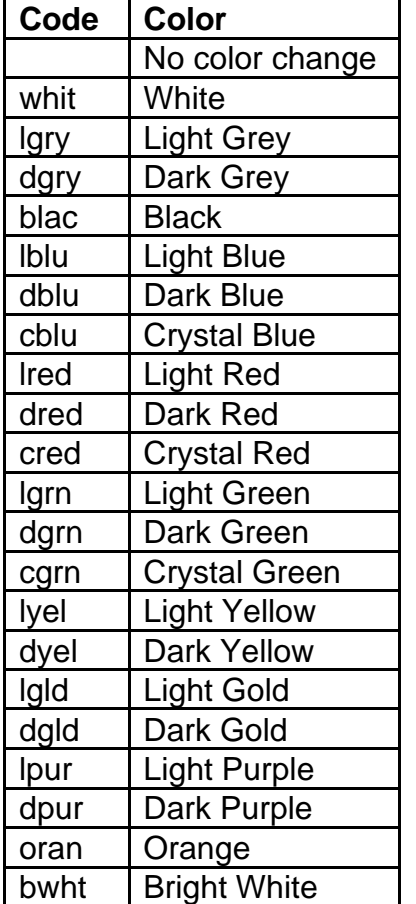

**invtransform -** Controls the color change of the item in the inventory UI. If empty, then the item will have the default item color. (Uses Color Codes from the reference file colors.txt)

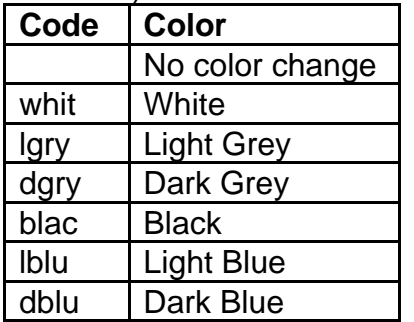

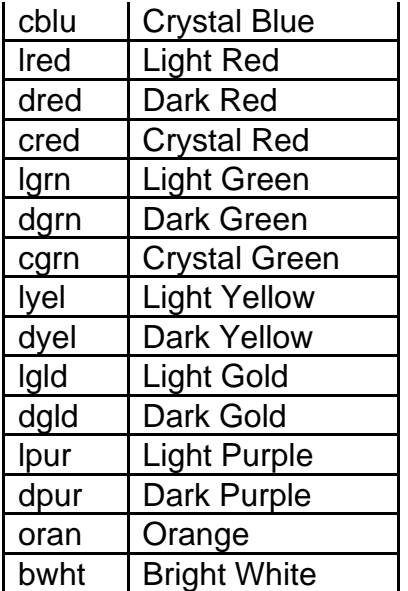

**invfile -** An override for the "invfile" field from the weapon.txt, armor.txt, or misc.txt files. By default, the Set Item will use what was defined by the baseline item from the "item" field**.**

**flippyfile -** An override for the "flippyfile" field from the weapon.txt, armor.txt, or misc.txt files. By default, the Set Item will use what was defined by the baseline item from the "item" field.

**dropsound -** An override for the "dropsound" field from the weapon.txt, armor.txt, or misc.txt files. By default, the Set Item will use what was defined by the baseline item from the "item" field.

**dropsfxframe -** An override for the "dropsfxframe" field from the weapon.txt, armor.txt, or misc.txt files. By default, the Set Item will use what was defined by the baseline item from the "item" field.

**usesound -** An override for the "usesound" field from the weapon.txt, armor.txt, or misc.txt files. By default, the Set Item will use what was defined by the baseline item from the "item" field.

**cost mult -** Multiplicative modifier for the Set item's buy, sell, and repair costs **cost add -** Flat integer modification to the Set item's buy, sell, and repair costs. This is added after the "cost mult" has modified the costs.

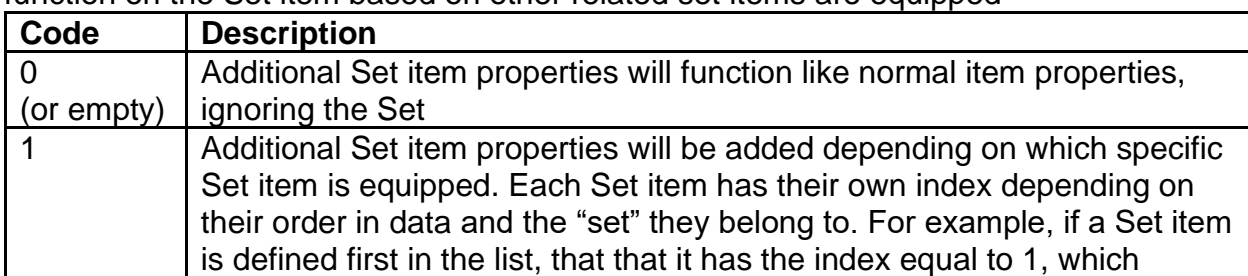

**add func -** Controls how the additional Set item properties (aprop#a & aprob#b) will function on the Set item based on other related set items are equipped

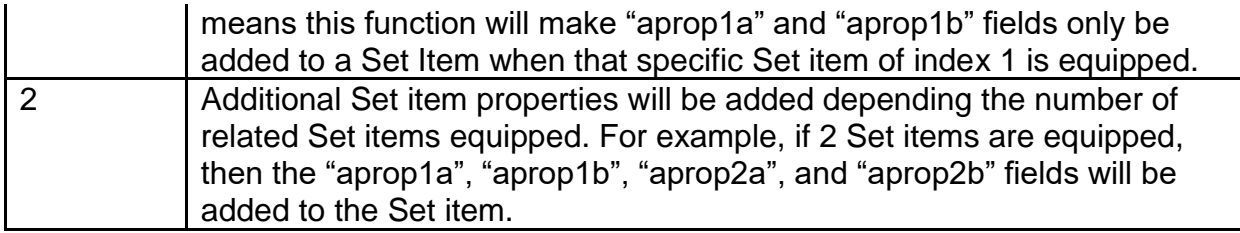

**prop1 (to prop9) -** Controls the item properties that are add baseline to the Set Item (Uses the "code" field from Properties.txt)

**par1 (to par9)** - The stat's "parameter" value associated with the related property (prop#). Usage depends on the property function (See the "func" field on Properties.txt) **min1 (to min9)** - The stat's "min" value to assign to the related property (prop#). Usage depends on the property function (See the "func" field on Properties.txt) **max1 (to max9)** - The stat's "max" value to assign to the related property (prop#). Usage depends on the property function (See the "func" field on Properties.txt)

**aprop1a (to aprop5a) -** Controls the item properties that are added to the Set Item when other pieces of the Set are also equipped (Uses the "code" field from Properties.txt)

**apar1a (to apar5a) -** The stat's "parameter" value associated with the related property (aprop#a). Usage depends on the property function (See the "func" field on Properties.txt)

**amin1a (to amin5a) -** The stat's "min" value to assign to the related property (aprop#a). Usage depends on the property function (See the "func" field on Properties.txt) **amax1a (to amax5a) -** The stat's "max" value to assign to the related property (aprop#a). Usage depends on the property function (See the "func" field on Properties.txt)

**aprop1b (to aprop5b) -** Controls the item properties that are added to the Set Item when other pieces of the Set are also equipped. Each of these numbered fields are paired with the related "aprop#a" field as an additional item property. (Uses the "code" field from Properties.txt)

**apar1b (to apar5b) -** The stat's "parameter" value associated with the related property (aprop#b). Usage depends on the property function (See the "func" field on Properties.txt)

**amin1b (to amin5b) -** The stat's "min" value to assign to the related property (aprop#b). Usage depends on the property function (See the "func" field on Properties.txt) **amax1b (to amax5b) -** The stat's "max" value to assign to the related property (aprop#b). Usage depends on the property function (See the "func" field on Properties.txt)

**worldevent -** Boolean Field. If equals 1, then this item can be used to trigger the Uber Diablo world event when it is sold to an NPC. If equals 0, then ignore this.

# **Sets.txt**

#### **Overview**

This file controls the item modifiers for Set bonus statistics when the player has equipped enough Set Items

### **Data Fields**

**index -** Defines the specific Set ID

**name -** Uses a string for displaying the Set name in the inventory tooltip **version** - Defines which game version to use this Set bonus (0 = Classic mode | 100 = Expansion mode)

**PCode2a (to PCode5a) -** Controls the each of the different pairs of Partial Set item properties. These are applied when the player has equipped the related # of Set items. This is the first part of the pair for each Partial Set bonus. (Uses the "code" field from Properties.txt)

**PParam2a (to PParam5a) -** The stat's "parameter" value associated with the relative property (PCode#a). Usage depends on the property function (See the "func" field on Properties.txt)

**PMin2a (to PMin5a) -** The stat's "min" value associated with the listed relative (PCode#a). Usage depends on the property function (See the "func" field on Properties.txt)

**PMax2a (to PMax5a) -** The stat's "max" value to assign to the listed relative (PCode#a). Usage depends on the property function (See the "func" field on Properties.txt)

**PCode2b (to PCode5b) -** Controls the each of the different pairs of Partial Set item properties. These are applied when the player has equipped the related # of Set items. This is the second part of the pair for each Partial Set bonus. (Uses the "code" field from Properties.txt)

**PParam2b (to PParam5b) -** The stat's "parameter" value associated with the relative property (PCode#b). Usage depends on the property function (See the "func" field on Properties.txt)

**PMin2b (to PMin5b) -** The stat's "min" value associated with the listed relative (PCode#b). Usage depends on the property function (See the "func" field on Properties.txt)

**PMax2b (to PMax5b) -** The stat's "max" value to assign to the listed relative (PCode#b). Usage depends on the property function (See the "func" field on Properties.txt)

**FCode1 (to FCode8) -** Controls the each of the different Full Set item properties. These are applied when the player has all Set item pieces equipped (Uses the "code" field from Properties.txt)

**FParam1 (to FParam8) -** The stat's "parameter" value associated with the relative property (FCode#b). Usage depends on the property function (See the "func" field on Properties.txt)

**FMin1 (to FMin8) -** The stat's "min" value associated with the listed relative (FCode#b). Usage depends on the property function (See the "func" field on Properties.txt) **FMax1 (to FMax8)** - The stat's "max" value to assign to the listed relative (FCode#b). Usage depends on the property function (See the "func" field on Properties.txt)

## **shrines.txt**

### **Overview**

This file controls the functionalities of shrine objects found in area levels

Any column field name starting with "\*" is considered a comment field and is not used by the game

### **Data Fields**

**Name -** This is a reference field to define the Shrine index

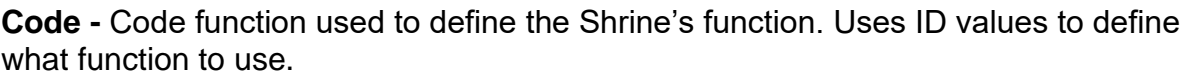

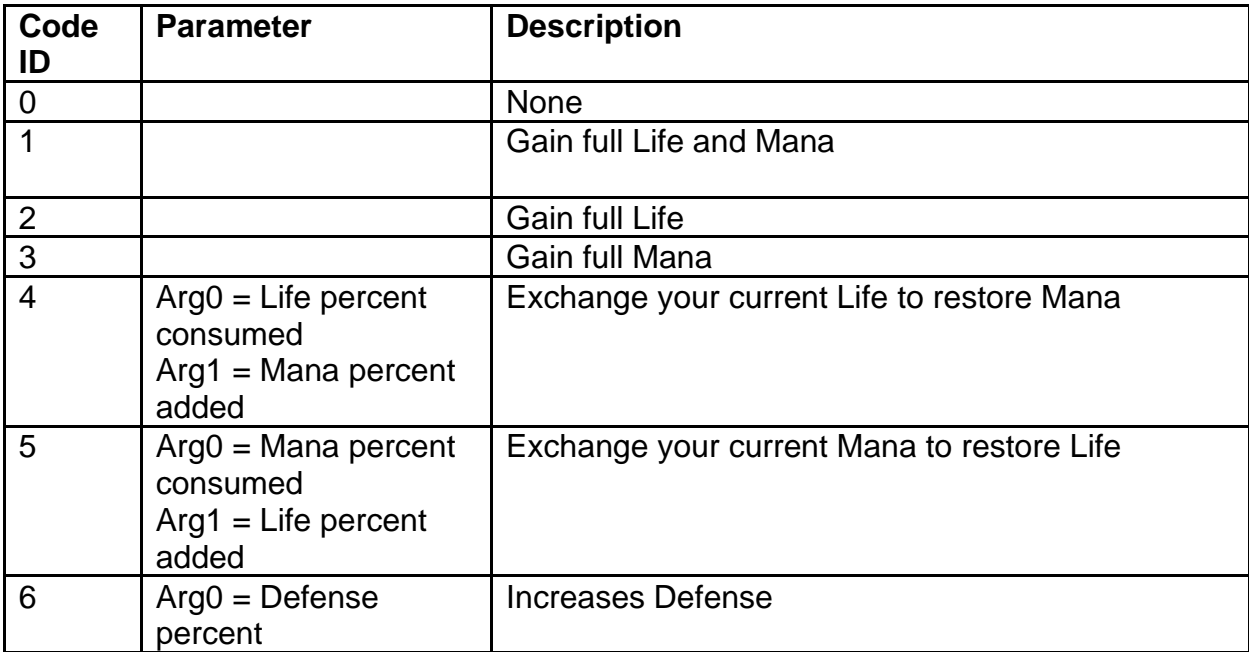

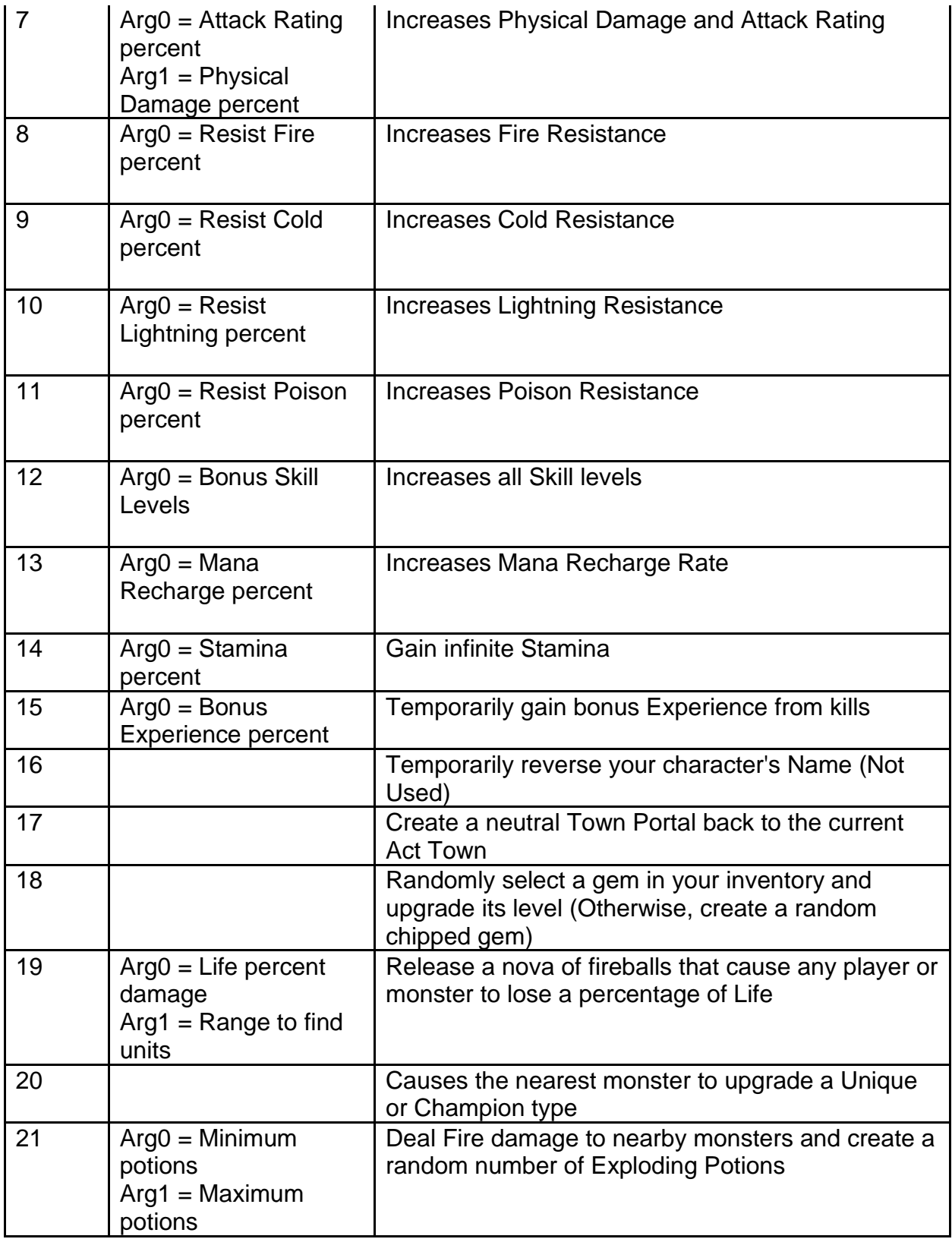

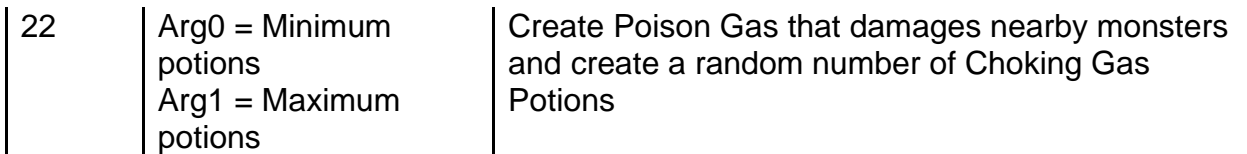

**Arg0 & Arg1 -** Integer value used as a possible parameter for the "Code" function

**Duration in frames -** Duration of the effects of the Shrine (Calculated in Frames, where 25 Frames = 1 Second)

**reset time in minutes -** Controls the amount of time before the Shrine is available to use again. Each value of 1 equals 1200 Frames or 48 seconds. A value of 0 means that the Shrine is a one-time use.

**StringName -** Uses a string to display as the Shrine's name

**StringPhrase -** Uses a string to display as the Shrine's activation phrase when it is used

**effectclass -** Used to define the Shrine's archetype which is involved with calculating region stats

**LevelMin -** Define the earliest area level where the Shrine can spawn. Area levels are determined from levels.txt

### **skills.txt**

#### **Overview**

This file controls all skill functionalities. Skills are abilities used by all units in the game.

This file uses many other data files, and other data files will reference fields in this file to verify certain functionalities.

Any column field name starting with "\*" is considered a comment field and is not used by the game

### **Data Fields**

**skill -** Defines the unique name ID for the skill, which is how other files can reference the skill. The order of the defined skills will determine their ID numbers, so they should not be reordered.

**charclass -** Assigns the skill to a specific character class which affects how skill item modifiers work and what skills the class can learn.

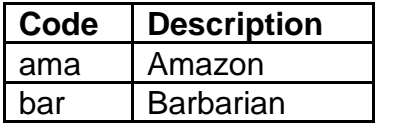

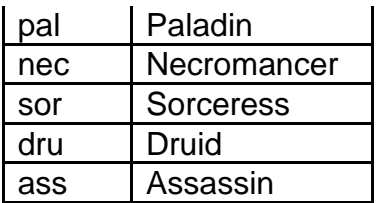

**skilldesc -** Controls the skill's tooltip and general UI display. Points to a "skilldesc" field in the skilldesc.txt file.

**srvstfunc -** Server Start function. This controls how the skill works when it is starting to cast, on the server side. This uses a code value to call a function, affecting how certain fields are used.

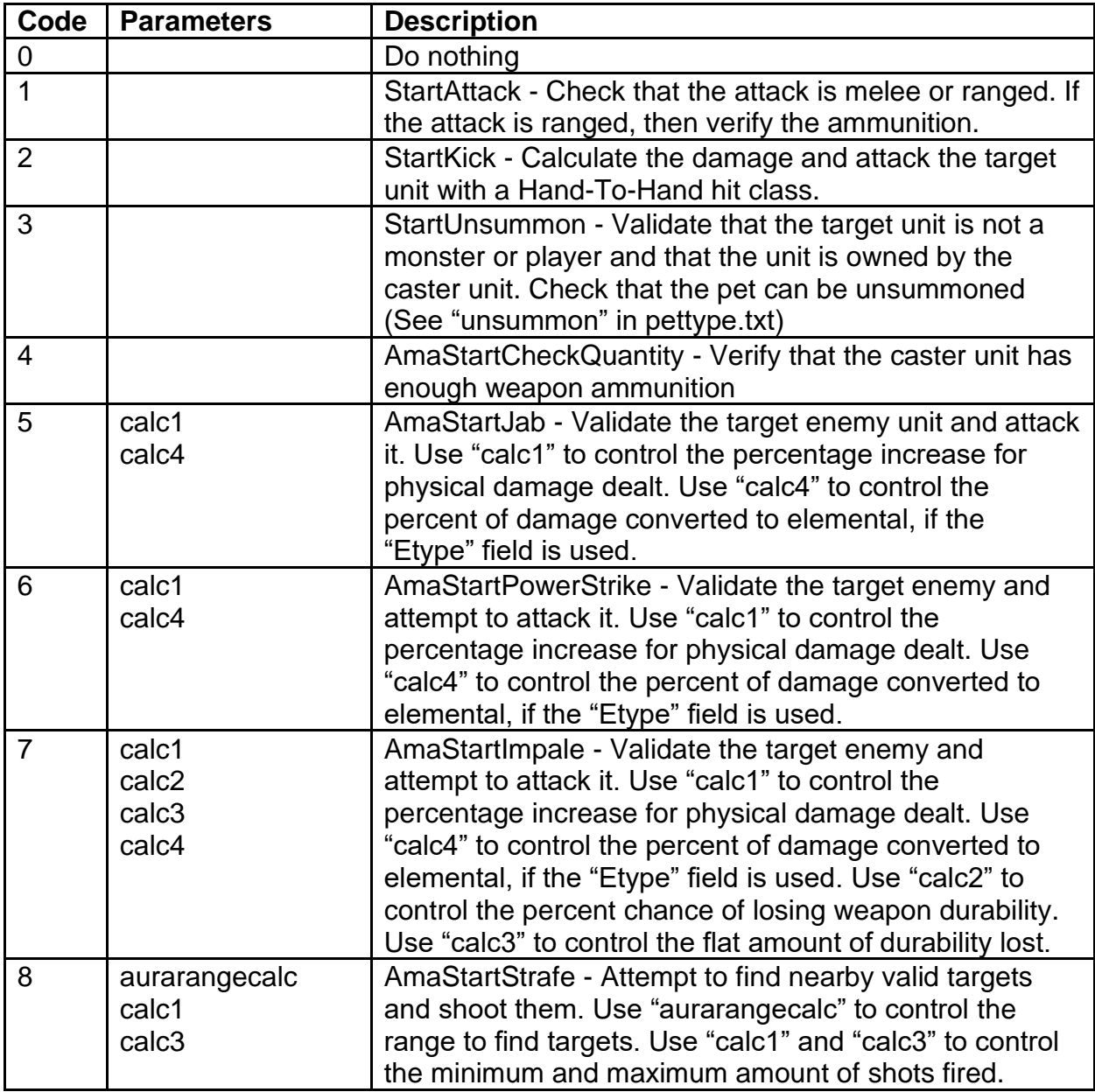

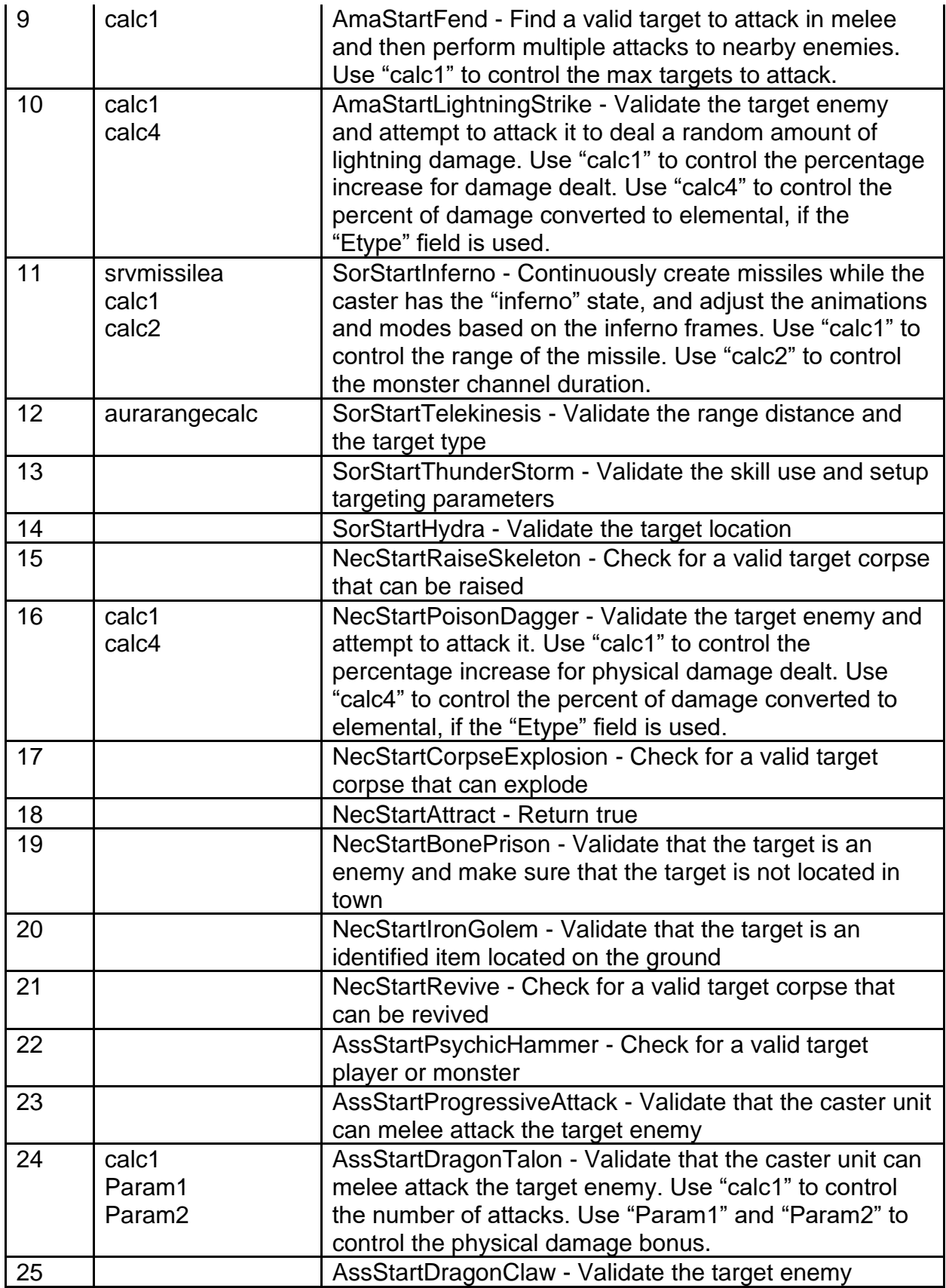

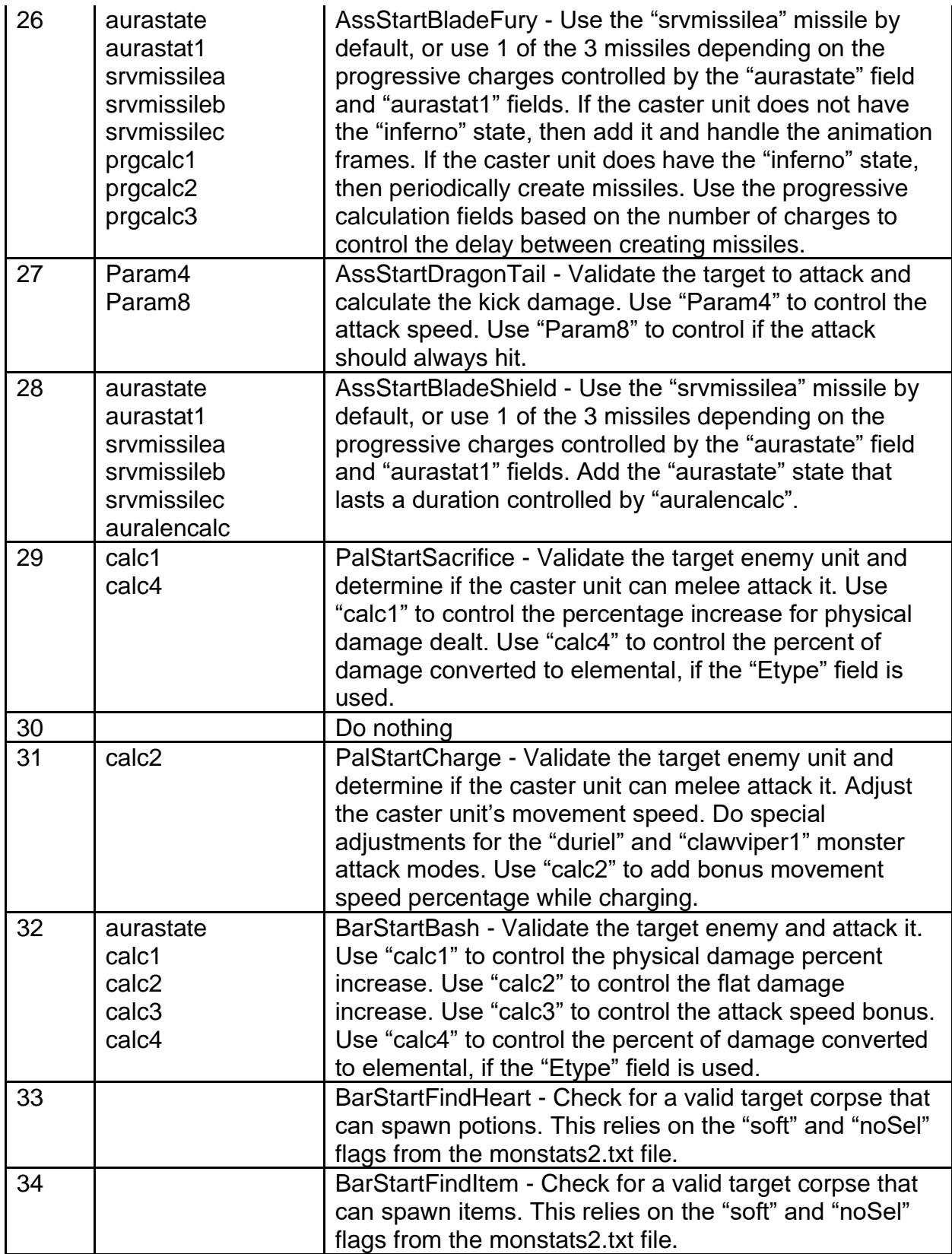

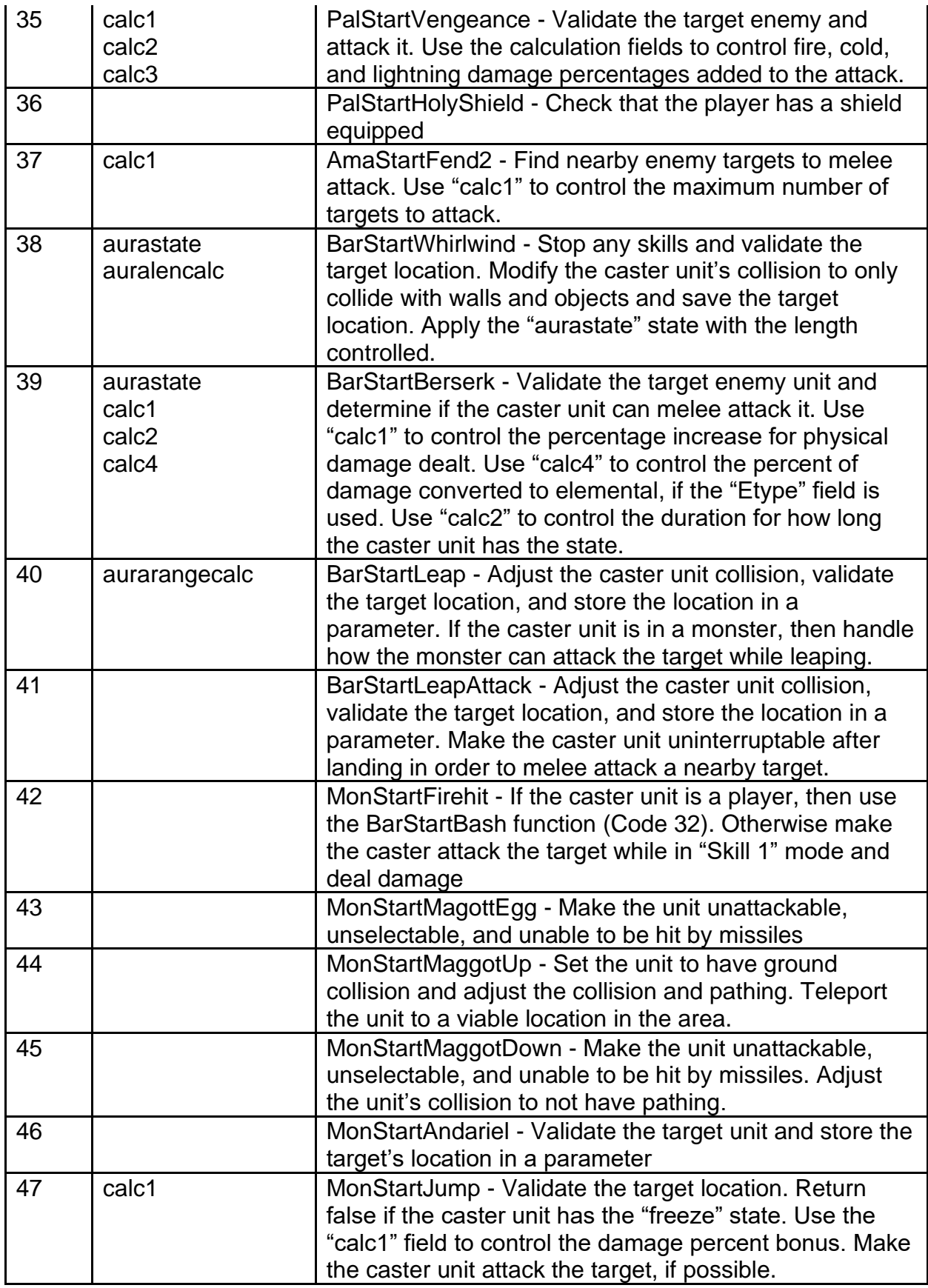
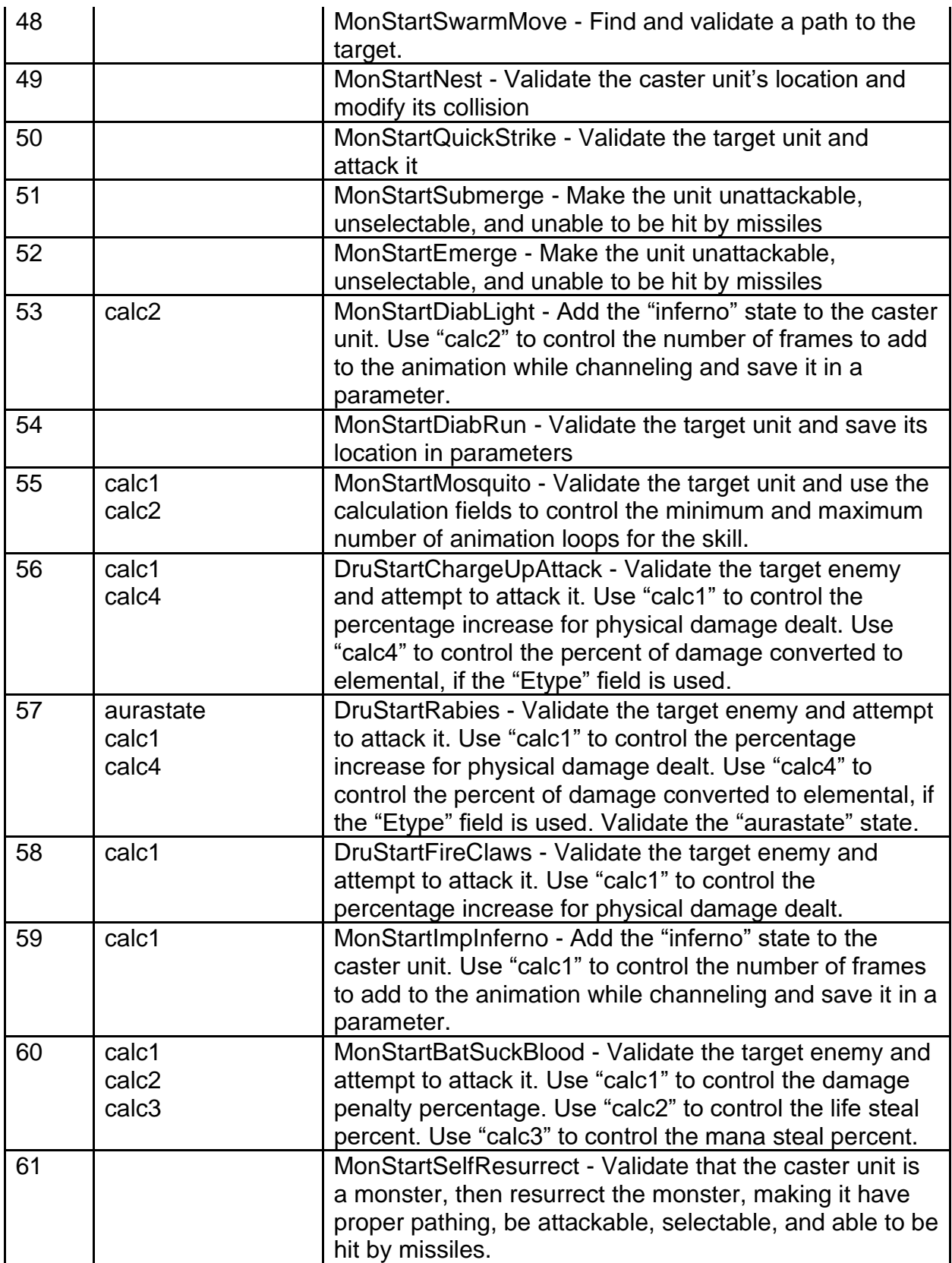

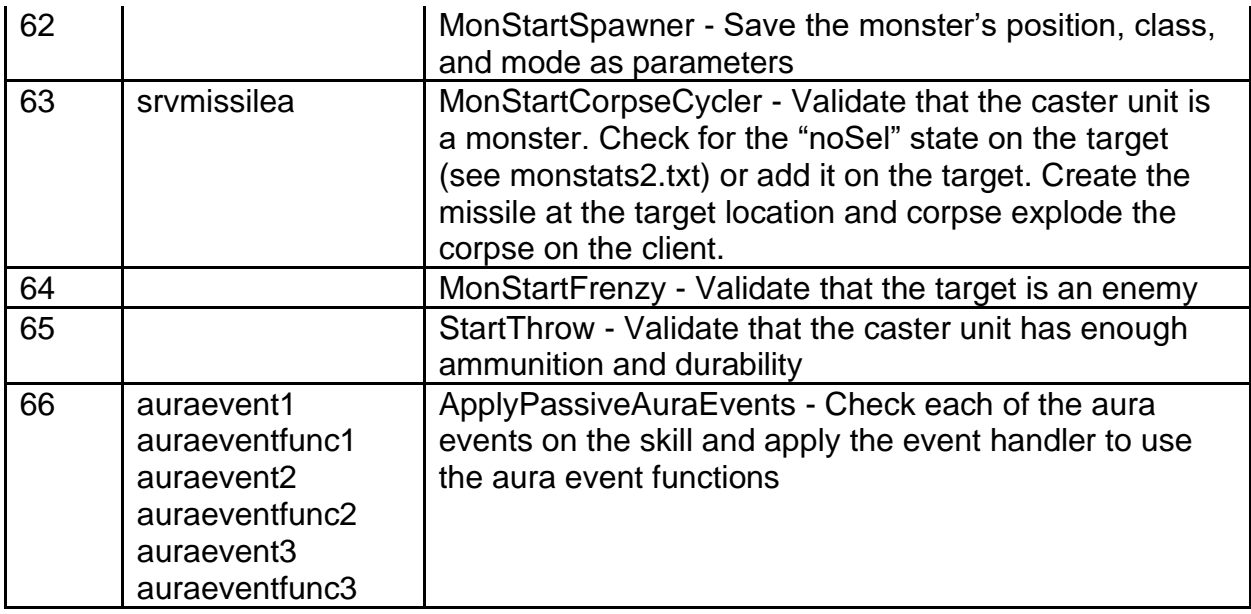

**srvdofunc -** Server Do function. This controls how the skill works when it finishes being cast, on the server side. This uses a code value to call a function, affecting how certain fields are used.

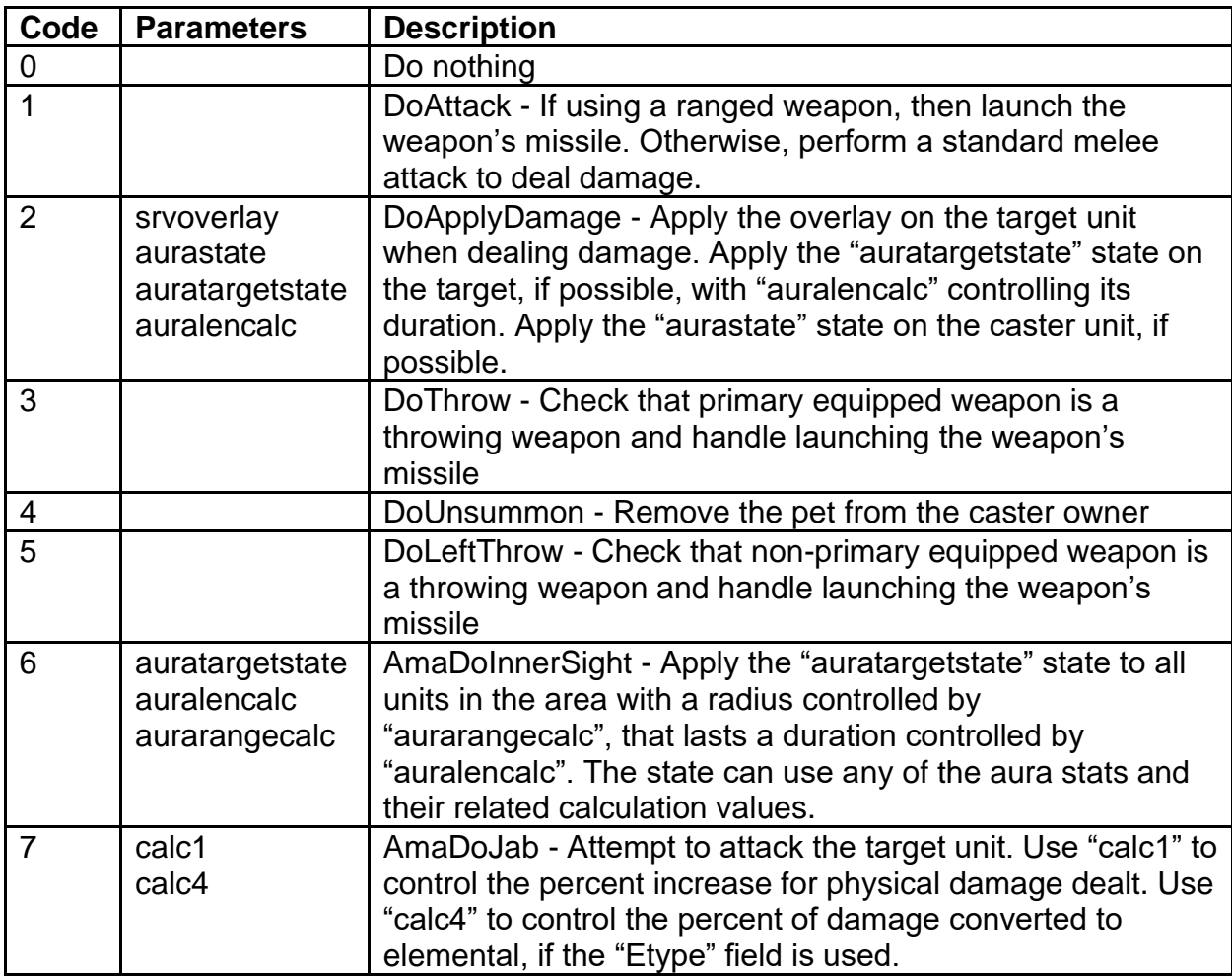

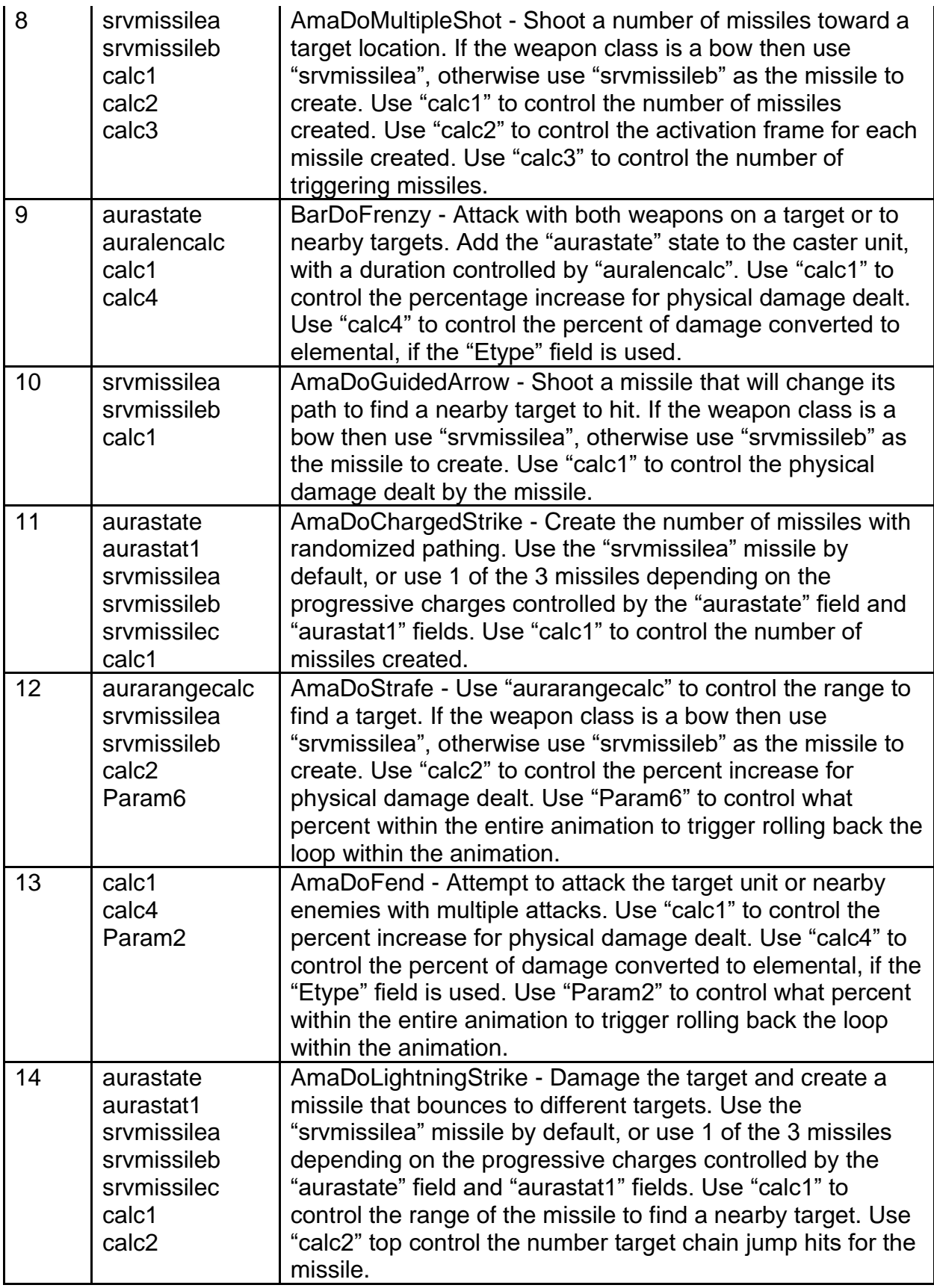

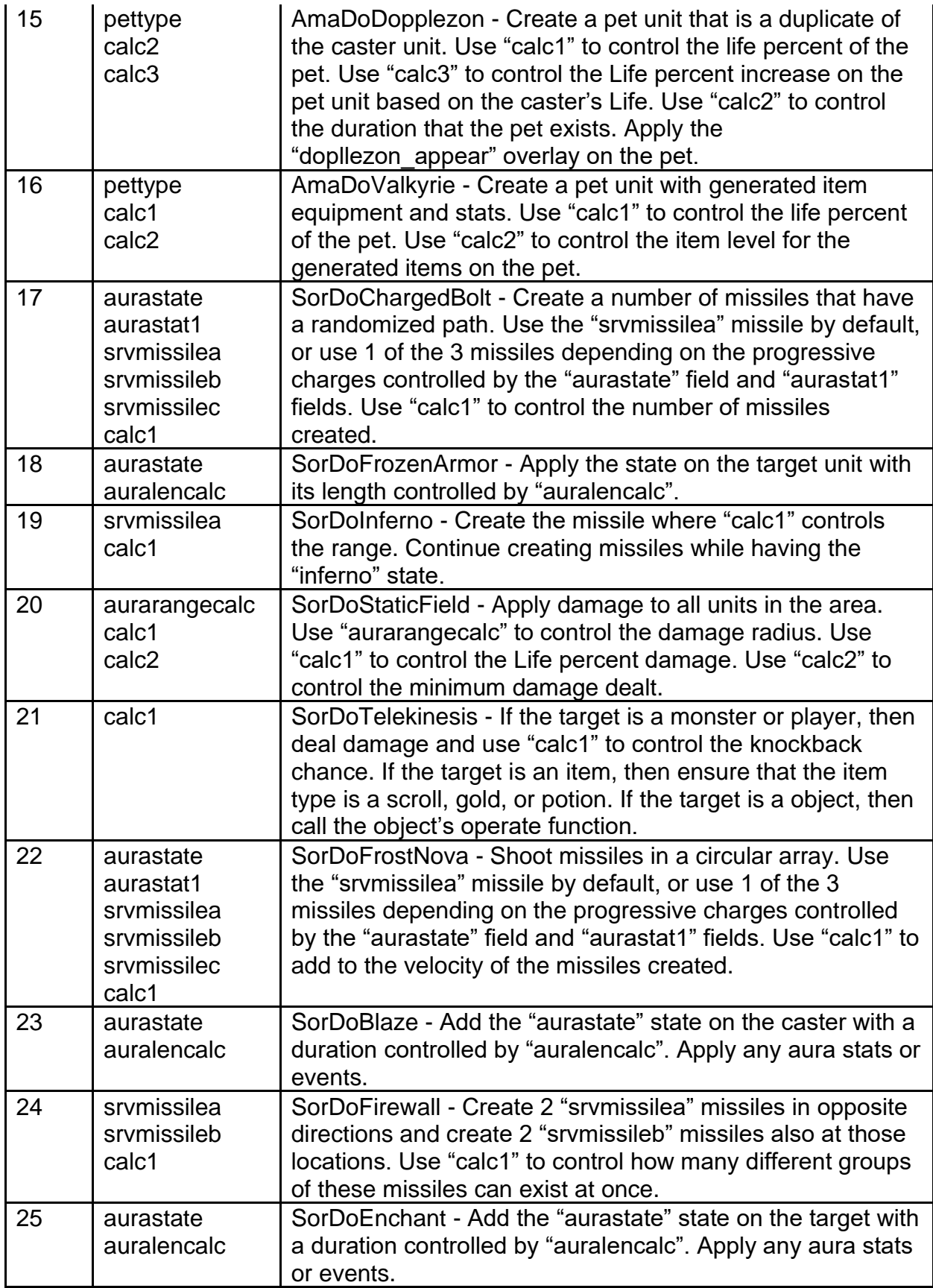

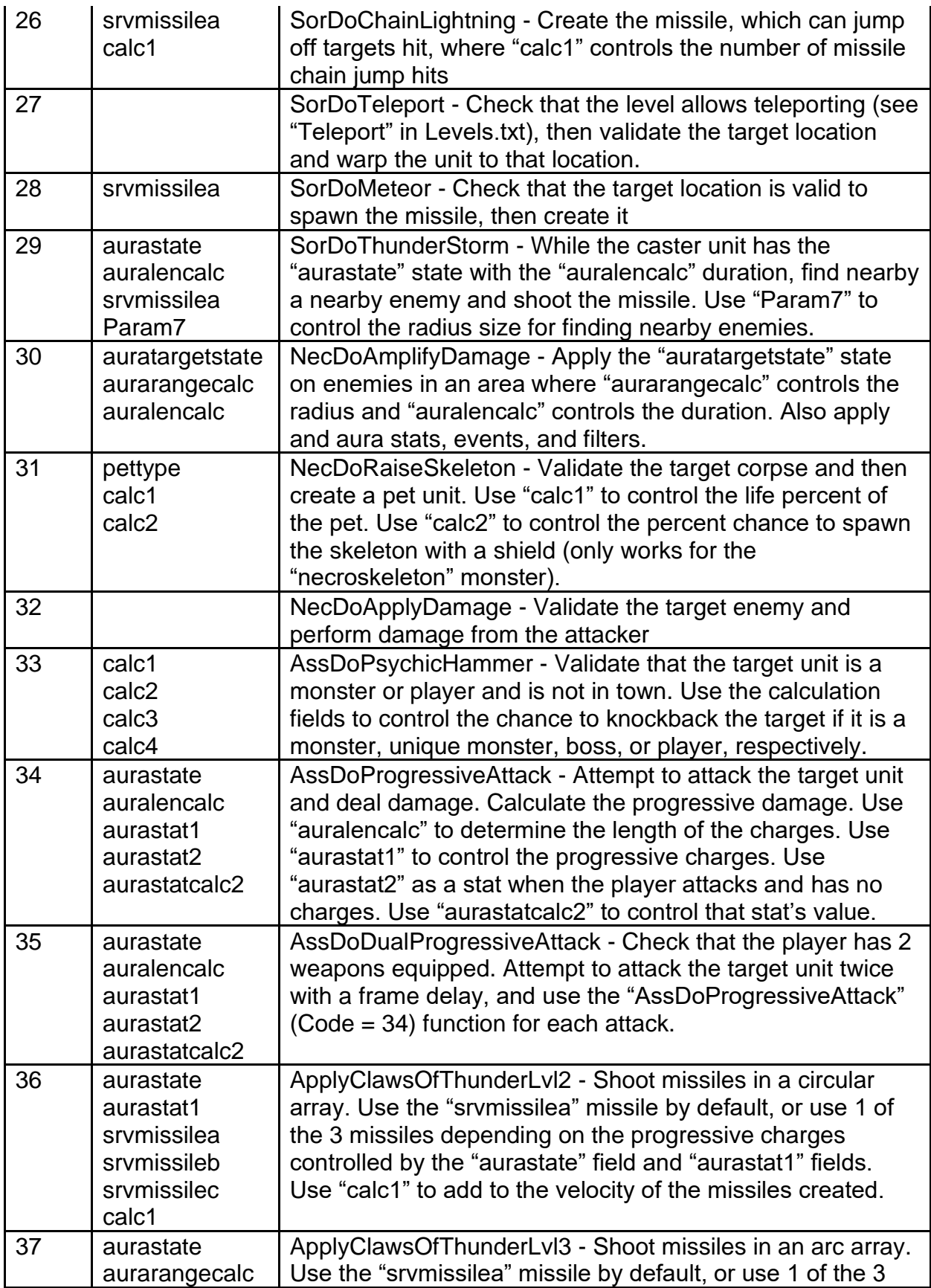

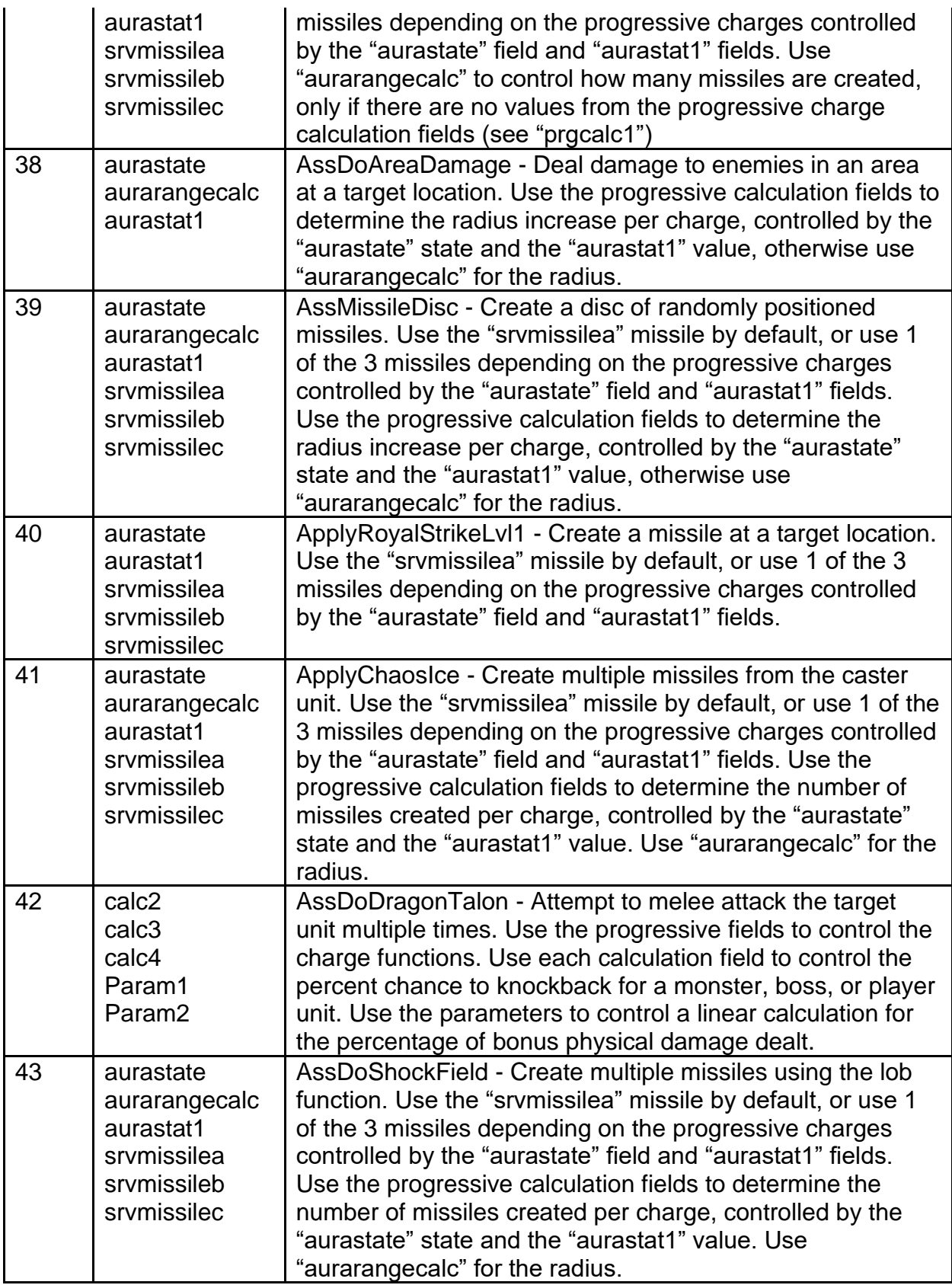

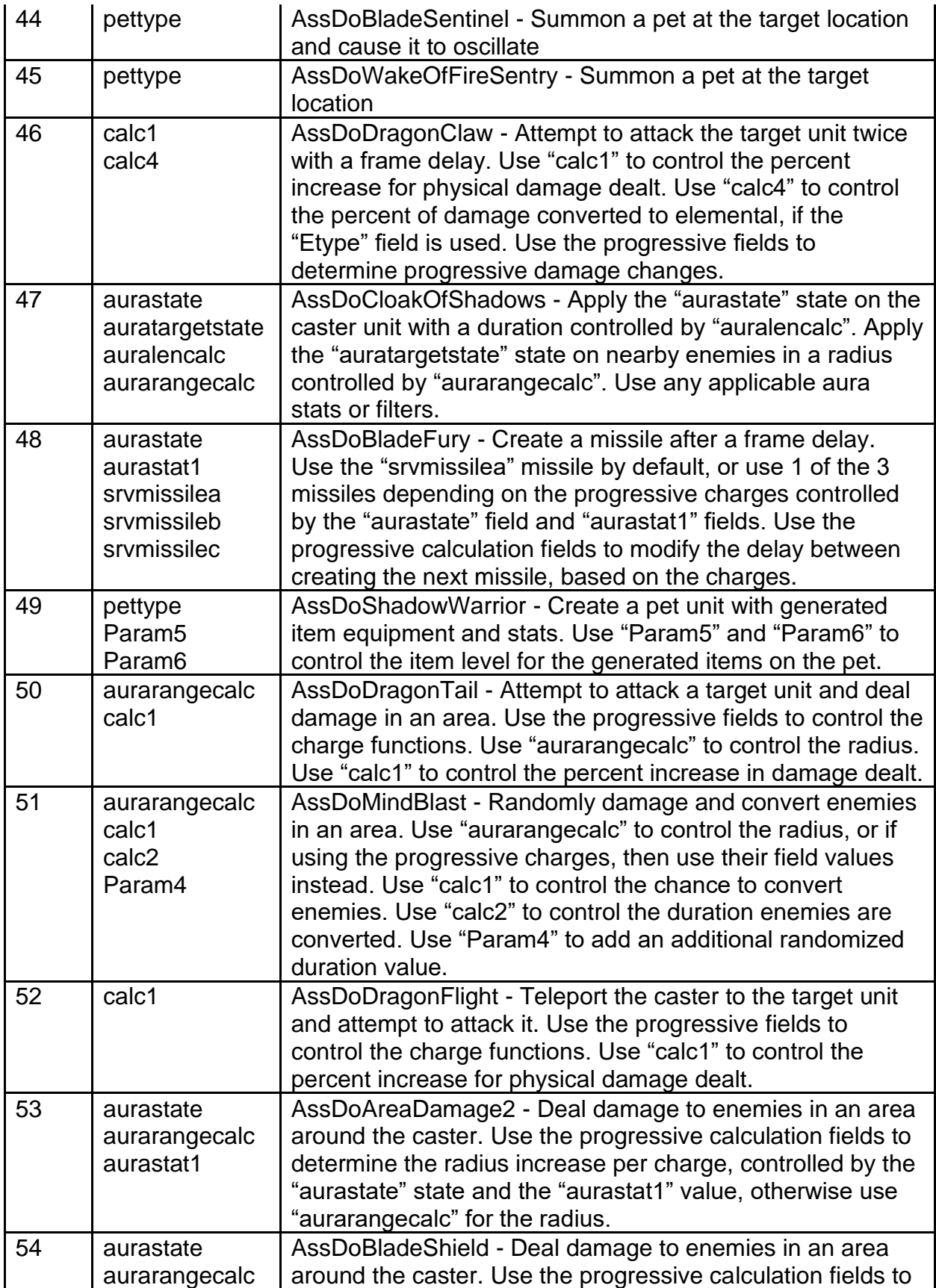

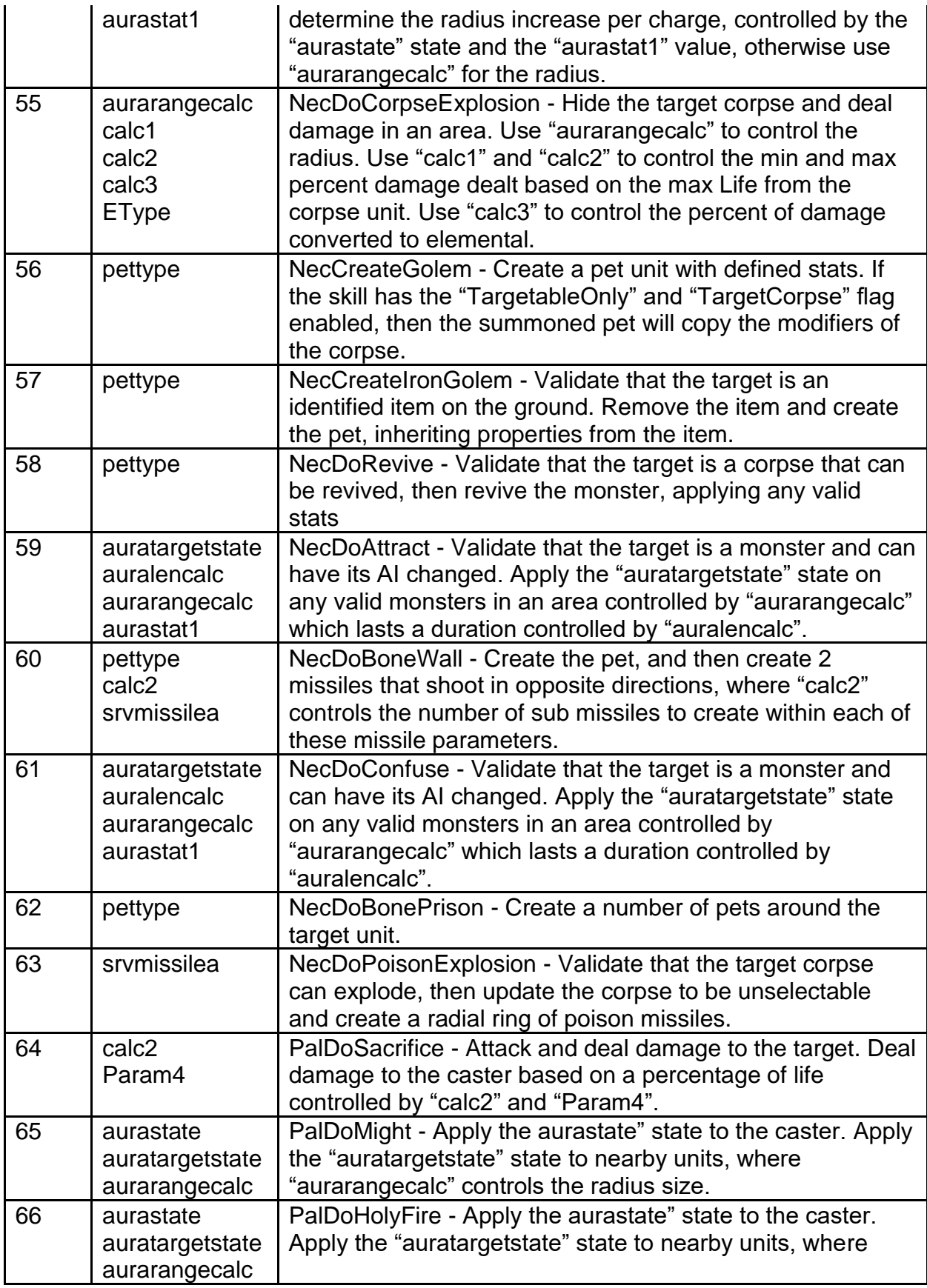

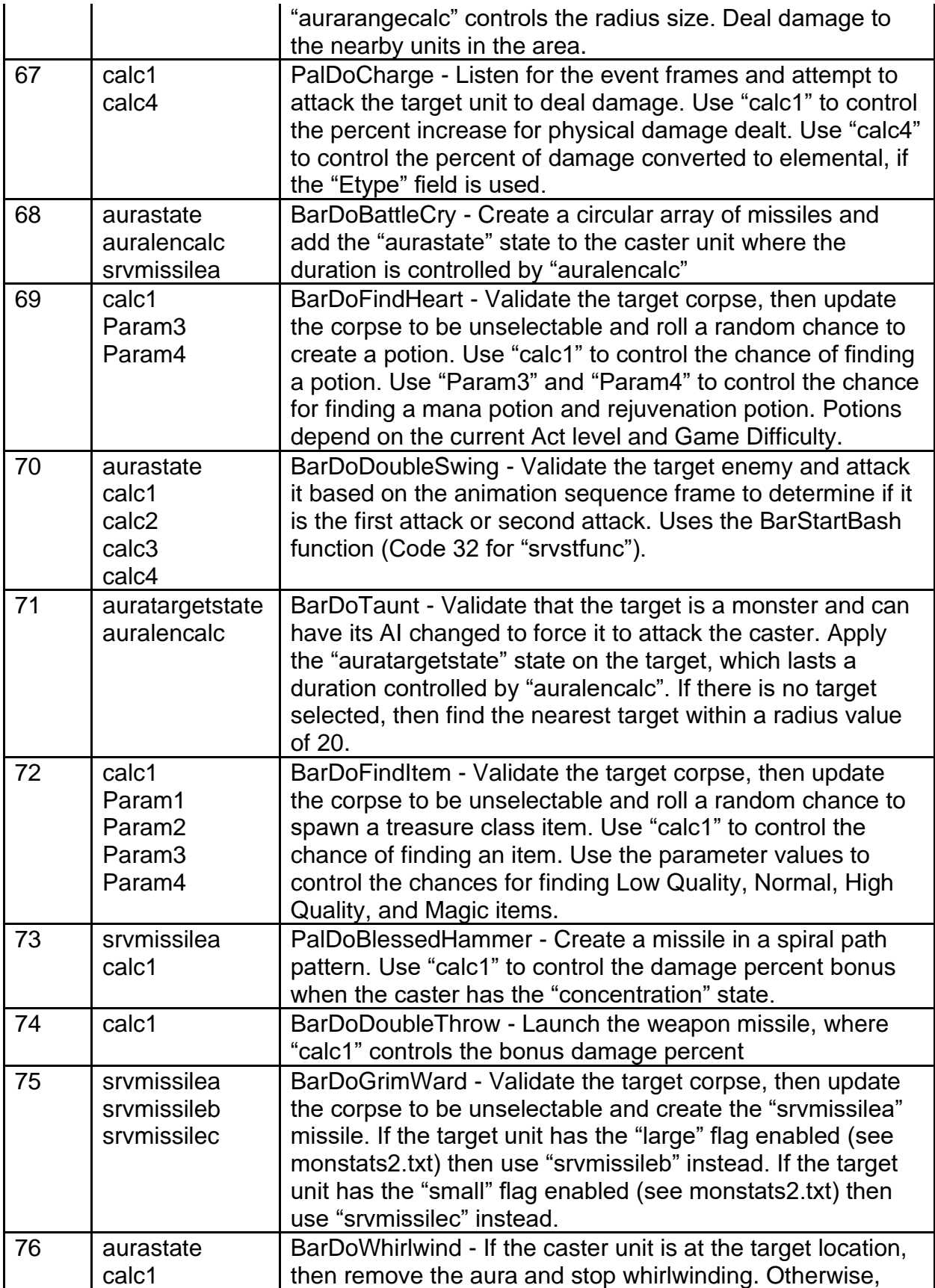

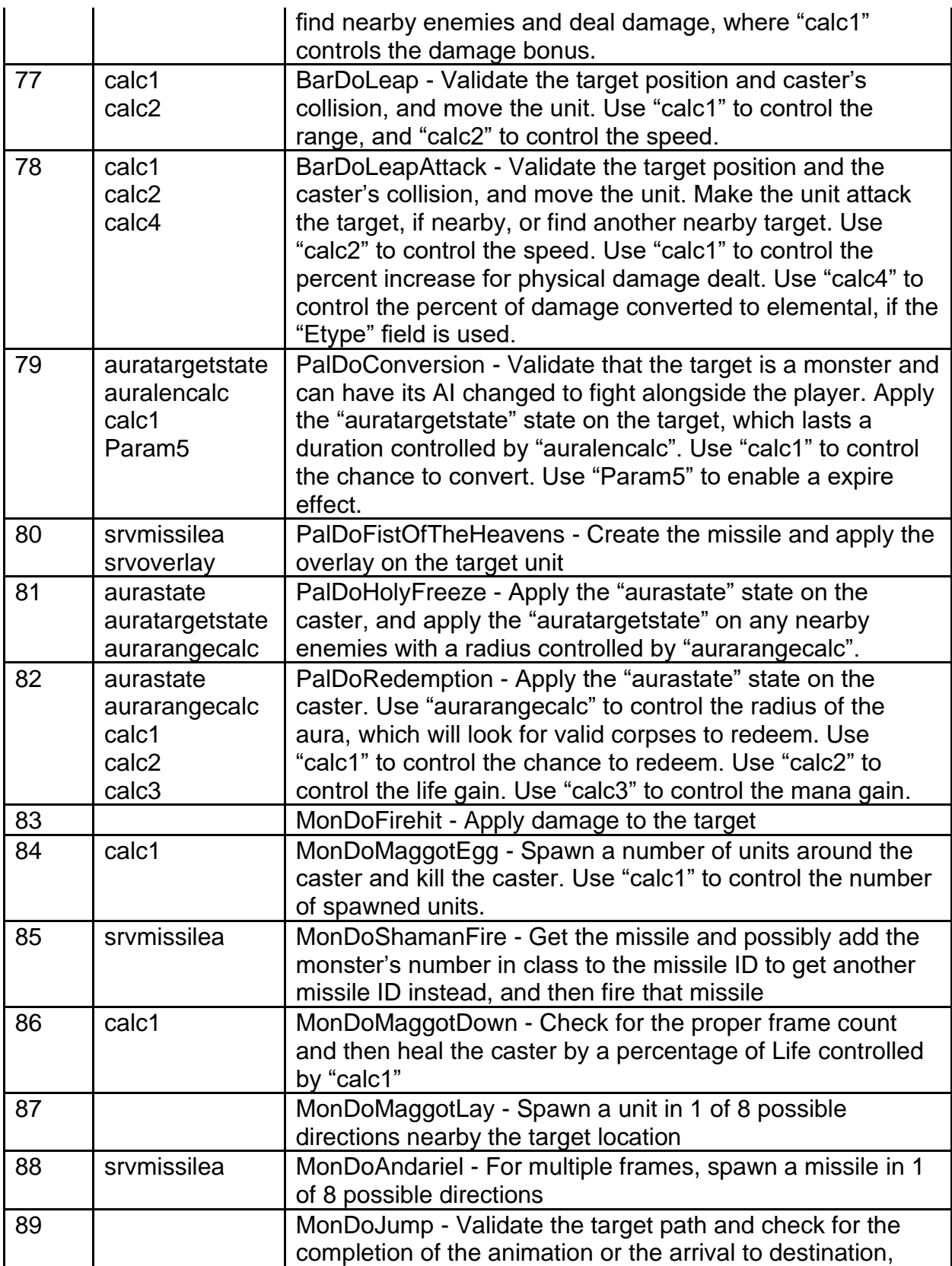

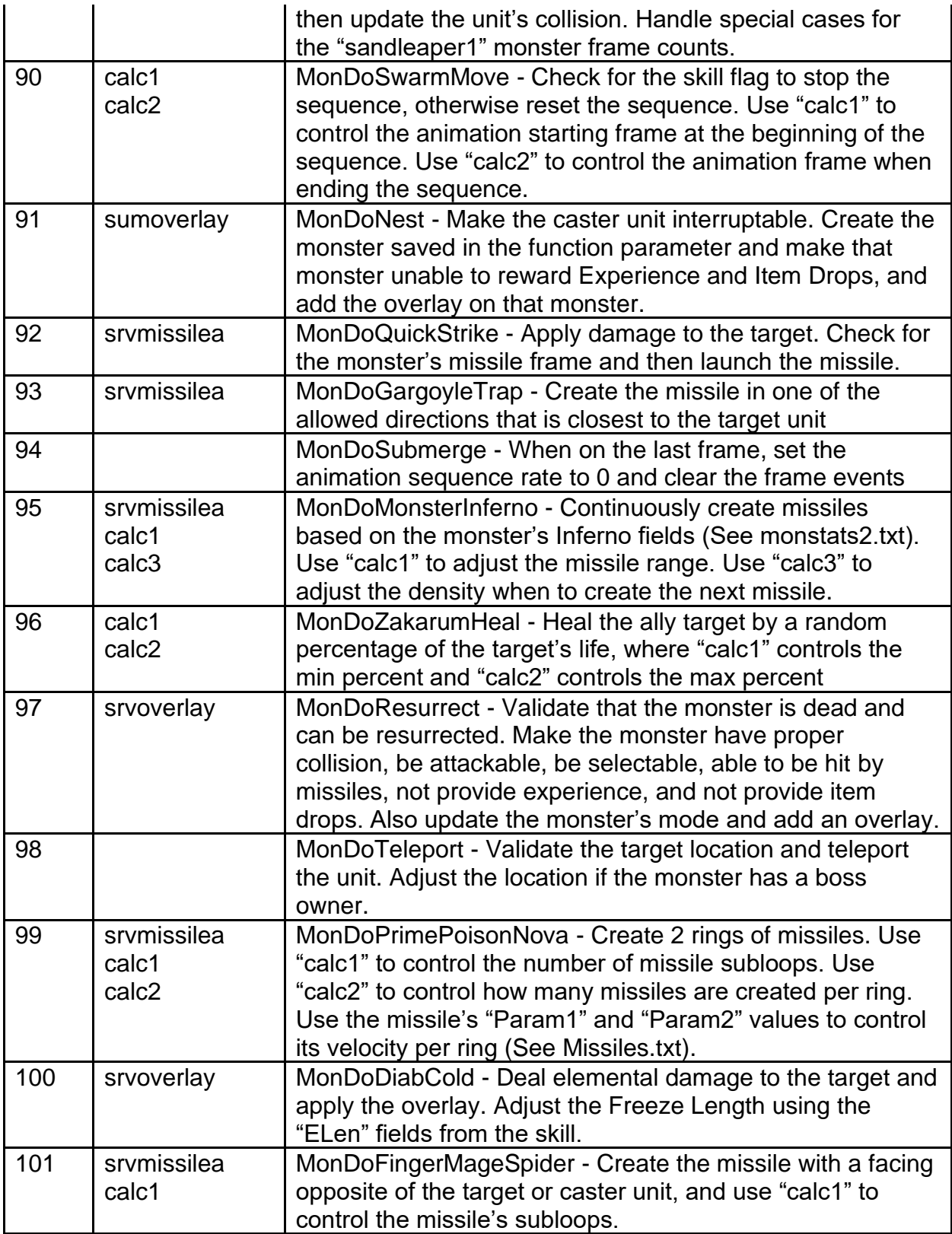

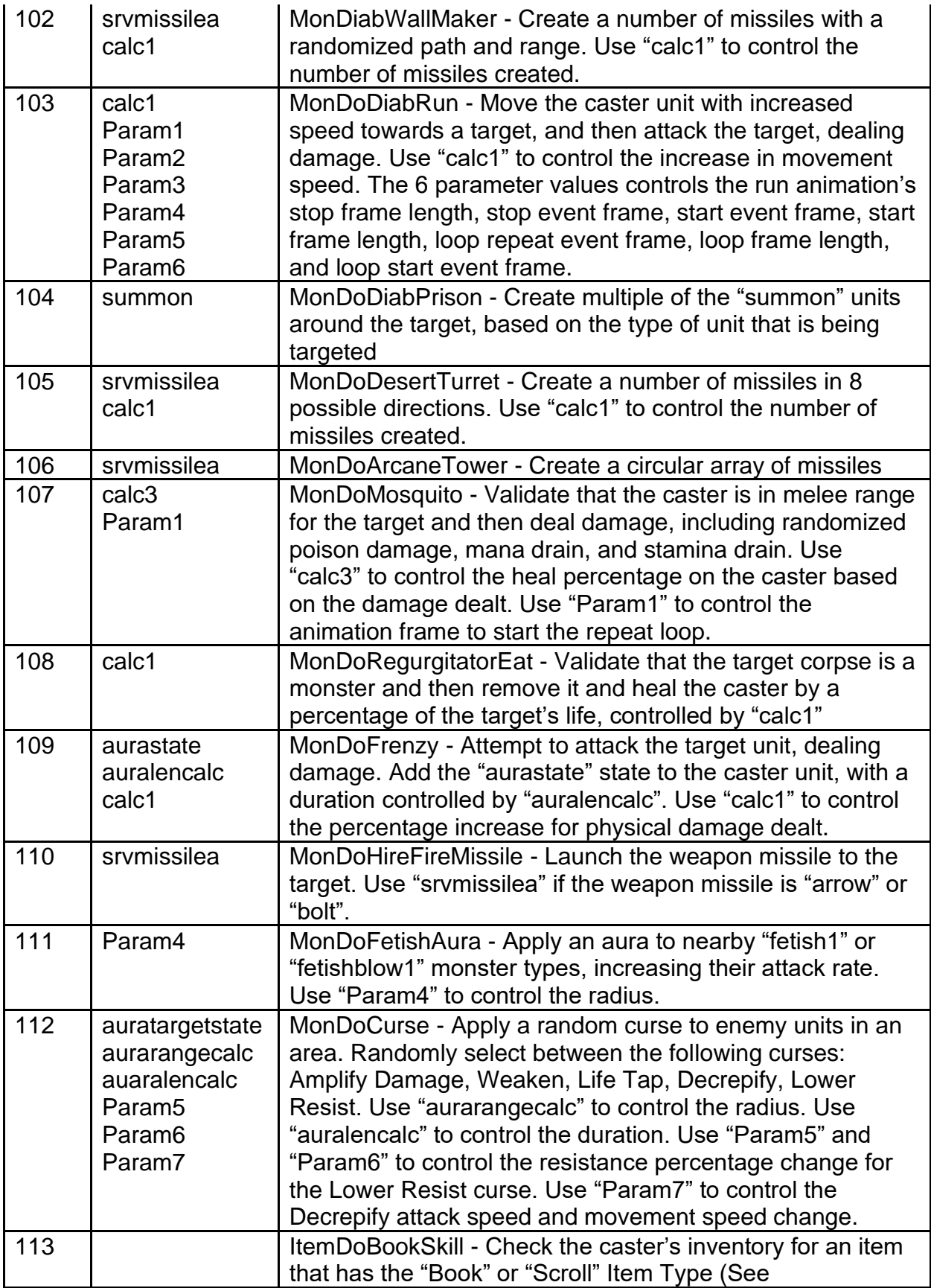

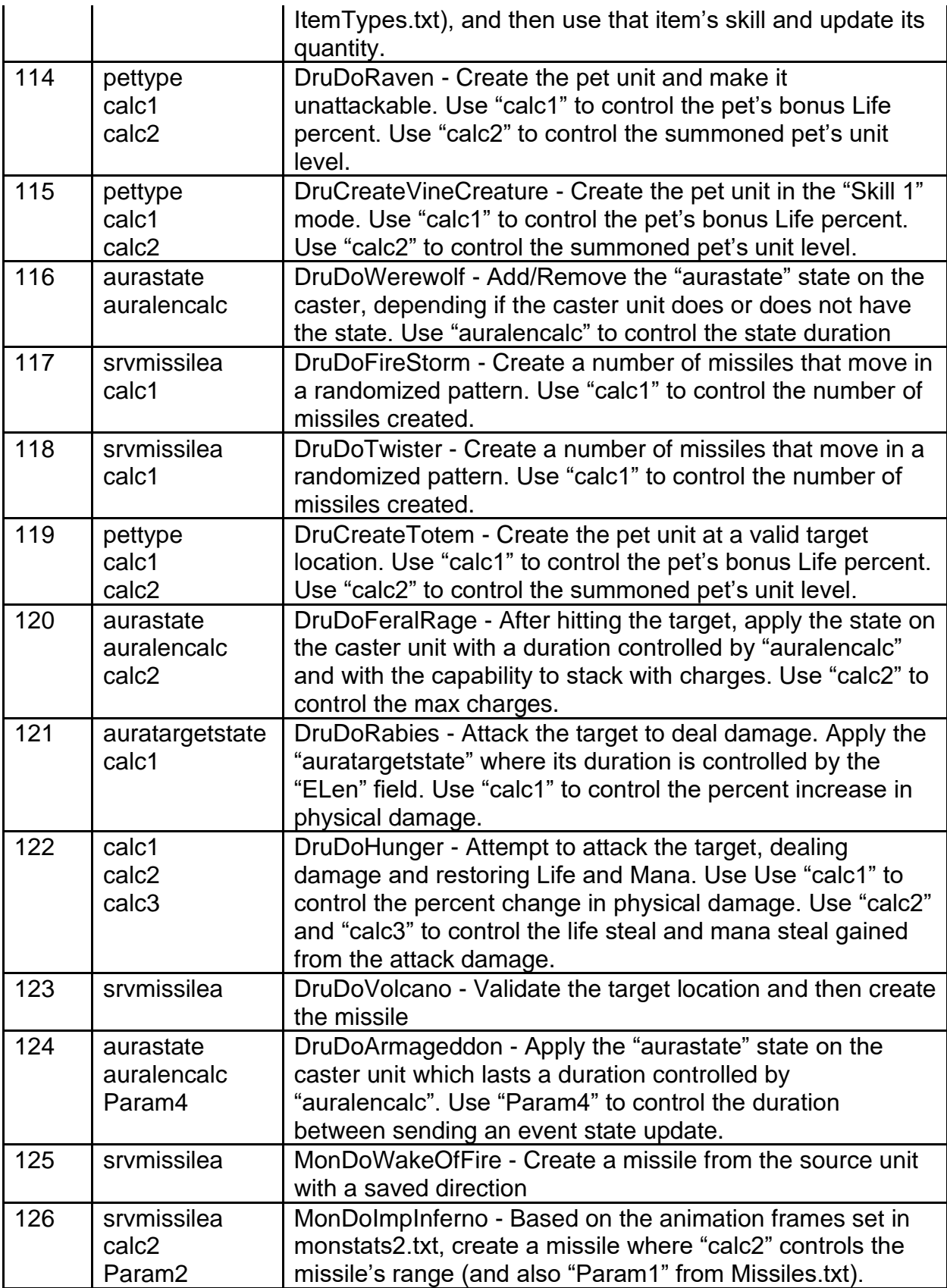

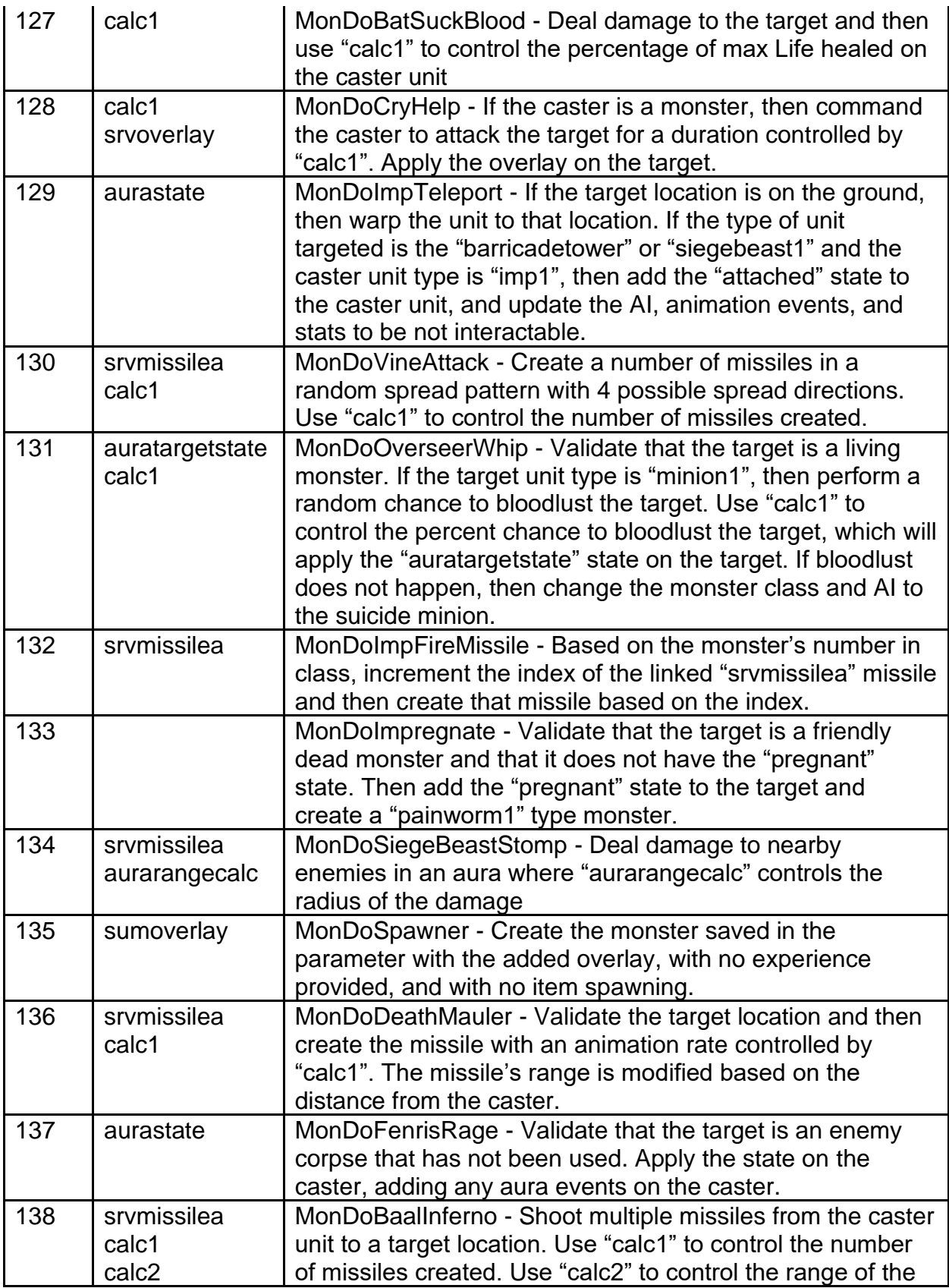

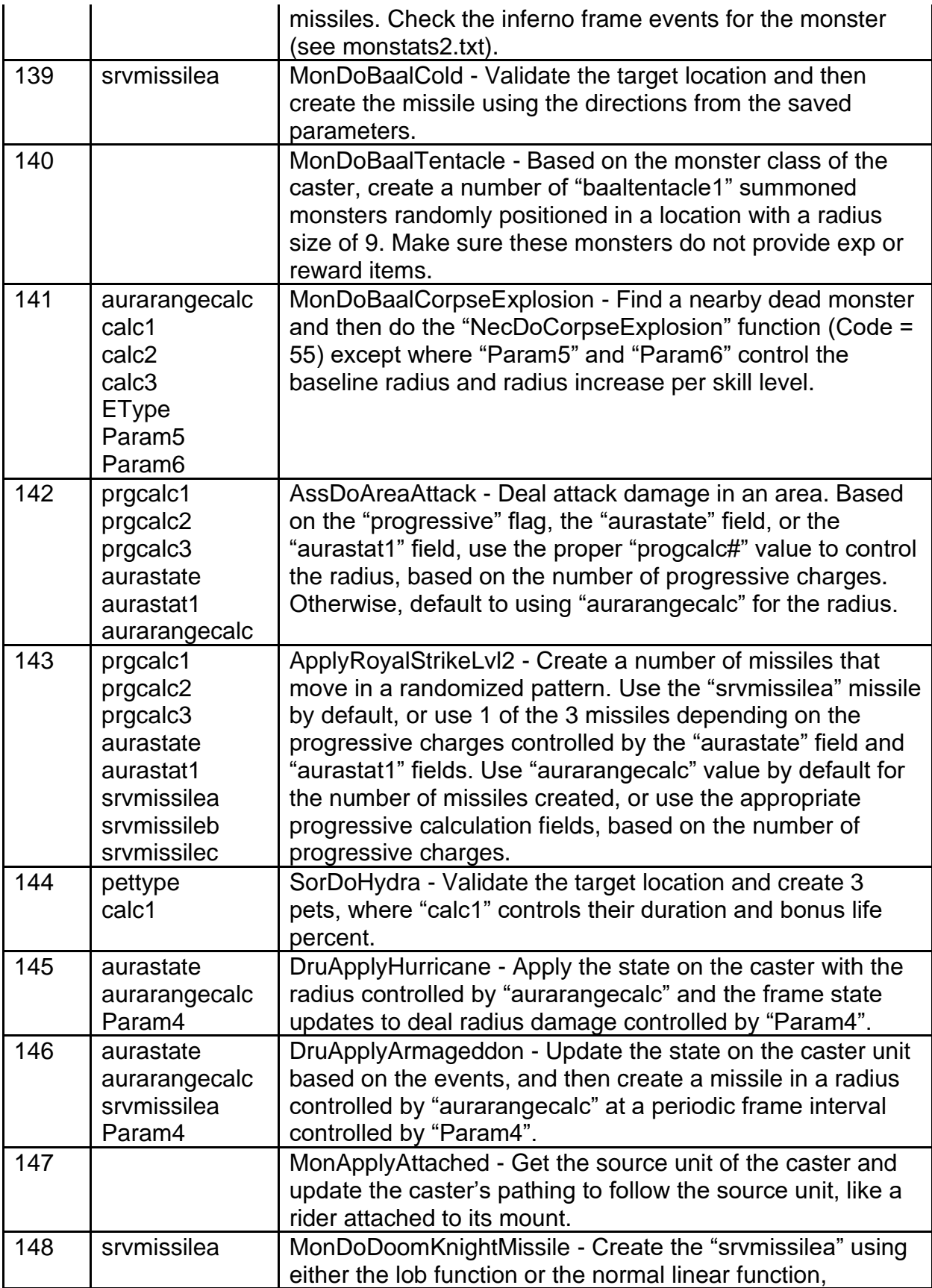

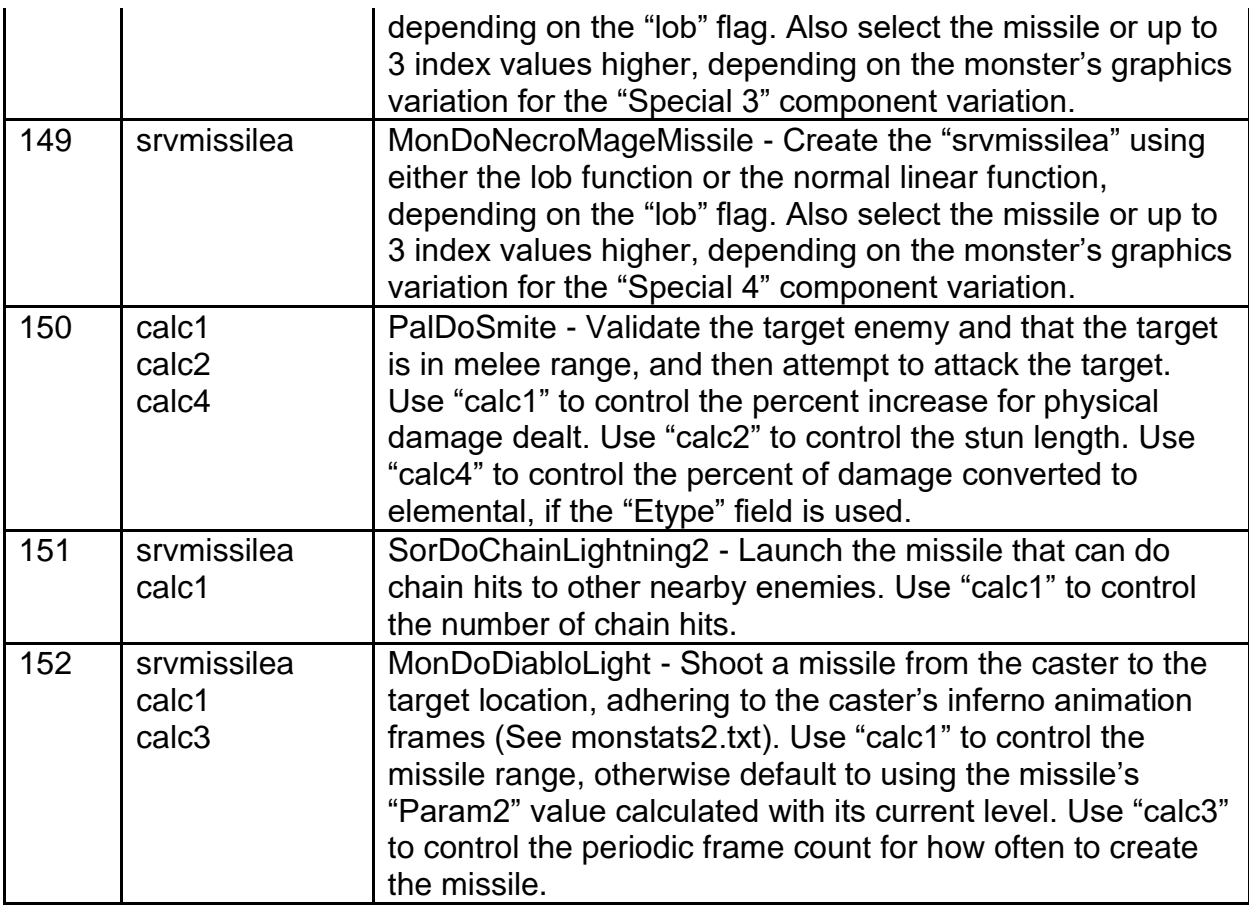

**prgstack -** Boolean Field. If equals 1, then all "srvprgfunc#" functions will execute, based on the current number of progressive charges. If equals 0, then only the relative "srvprogfunc#" function will execute, based on the current number of progressive charges.

**srvprgfunc1 (to srvprgfunc3) -** Controls what Server Do function is used when executing the progressive skill with a charge number equal to 1, 2, and 3, respectively. This field uses the same functions as the "srvdofunc" field.

**prgcalc1 (to prgcalc3) -** Calculation Field. Used as a possible parameter for calculating values when executing the progressive skill with a charge number equal to 1, 2, and 3, respectively.

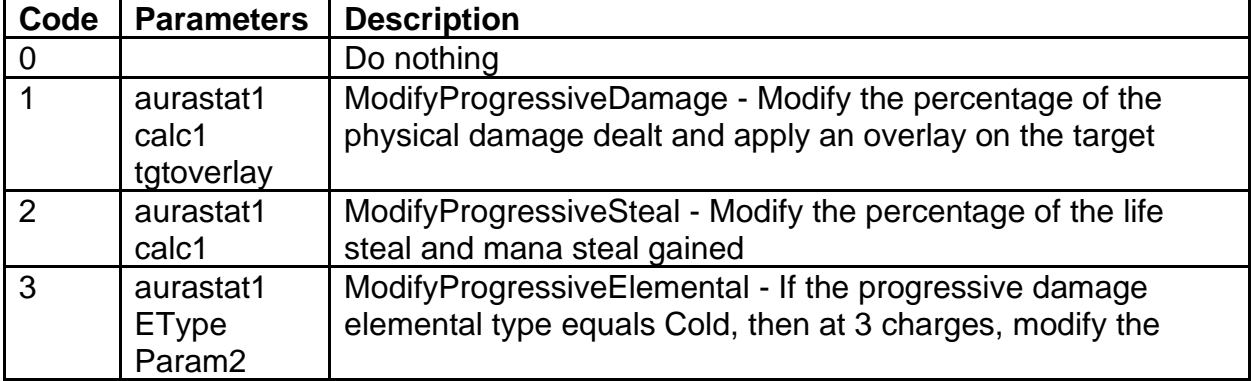

**prgdam -** Calls a function to modify the progressive damage dealt

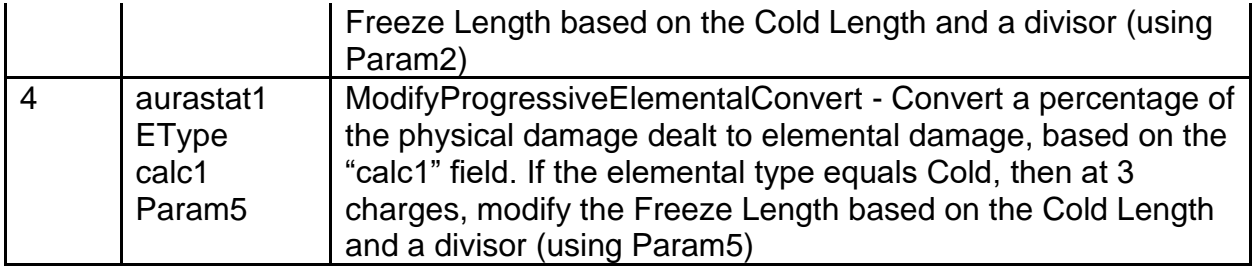

**srvmissile -** Used as a parameter for controlling what main missile is used for the server functions used (See "Missile" field in Missiles.txt)

**decquant -** Boolean Field. If equals 1, then the unit's ammo quantity will be updated each time the skill's Server Do function is called. If equals 0, then ignore this. **lob -** Boolean Field. If equals 1, then missiles created by the skill's functions will use the missile lobbing function, which will cause the missile fly in an arc pattern. If equals 0, then missiles that are created will use the normal linear function.

**srvmissilea (to srvmissilec) -** Used as a parameter for controlling what secondary missile is used for the server functions used (See "Missile" field in Missiles.txt) **srvoverlay -** Creates an overlay on the target unit when the skill is used. This is a possible parameter used by various skill functions (See the "overlay" field in Overlay.txt)

**aurafilter -** Controls different flags that affect how the skill's aura will affect the different types of units. Uses an integer value to check against different bit fields. For example, if the value equals  $4354$  (binary = 1000100000010) then that returns true for the  $4096$  $(binary = 1000000000000)$ , 256 (binary = 0000100000000), and 2 (binary =

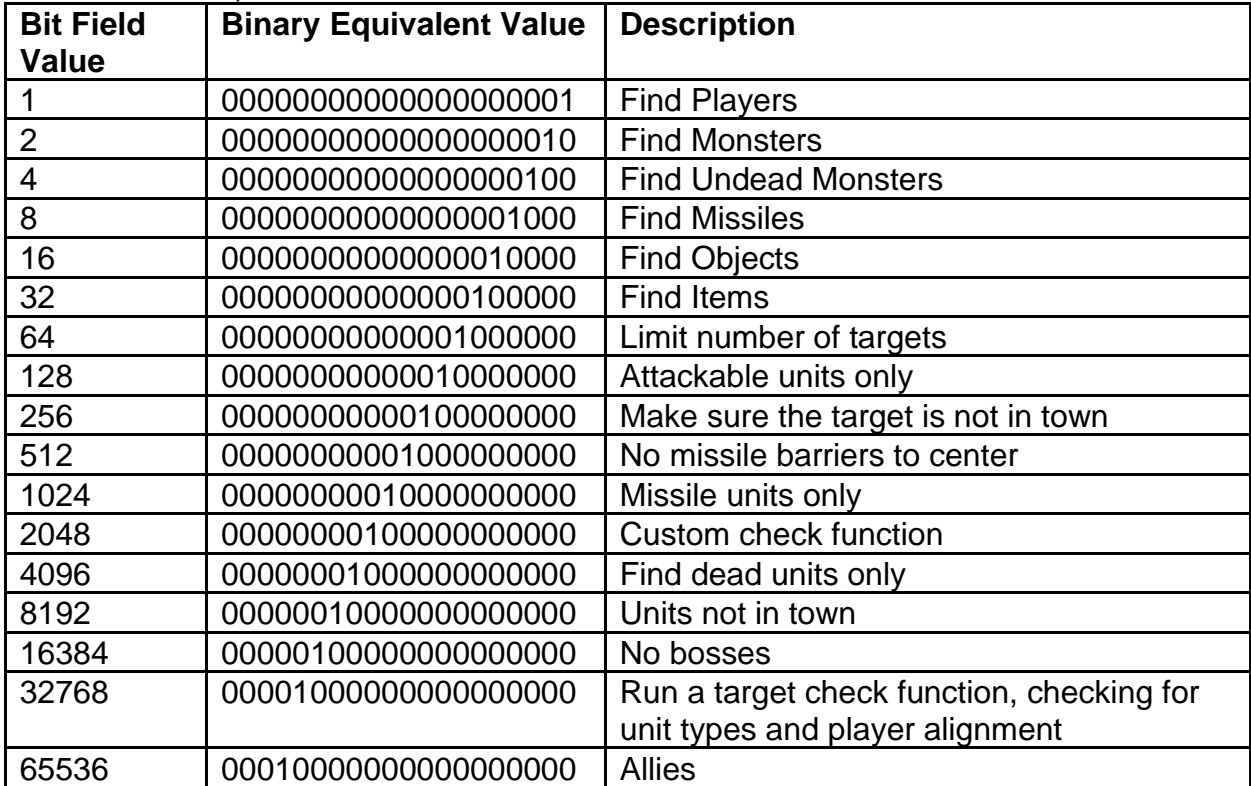

0000000000010) bit field values.

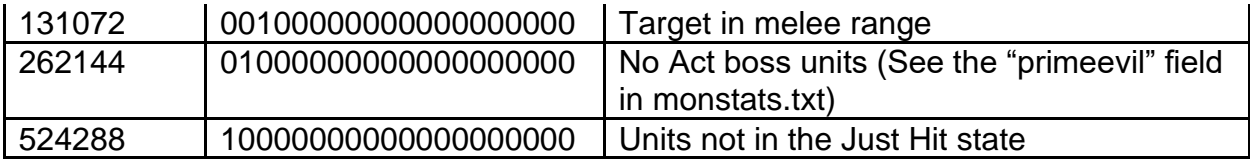

**aurastate -** Links to a state that can be applied to the caster unit when casting the skill, depending on the skill function used (See the "state" field in states.txt)

**auratargetstate -** Links to a state that can be applied to the target unit when using the skill, depending on the skill function used (See the "state" field in states.txt)

**auralencalc -** Calculation Field. Controls the aura state duration on the unit (where 25 Frames = 1 second). If this value is empty, then the state duration will be controlled by other functions, or it will last forever. This can also be used as a parameter for certain skill functions.

**aurarangecalc -** Calculation Field. Controls the aura state's area radius size, measured in grid sub-tiles. This can also be used as a parameter for certain skill functions.

**aurastat1 (to aurastat6) -** Controls which stat modifiers will be altered or added by the aura state (See the "Stat" field from ItemStatCost.txt)

**aurastatcalc1 (to aurastatcalc6) -** Calculation Field. Controls the value for the relative "aurastat#" field.

**auraevent1 (to auraevent3) -** Controls what event will trigger the relative

"auraeventfunc#" field function. Links to an event listed in the events.txt file.

**auraeventfunc1 (to auraeventfunc3) -** Controls the function used when the relative "auraevent#" event is triggered.

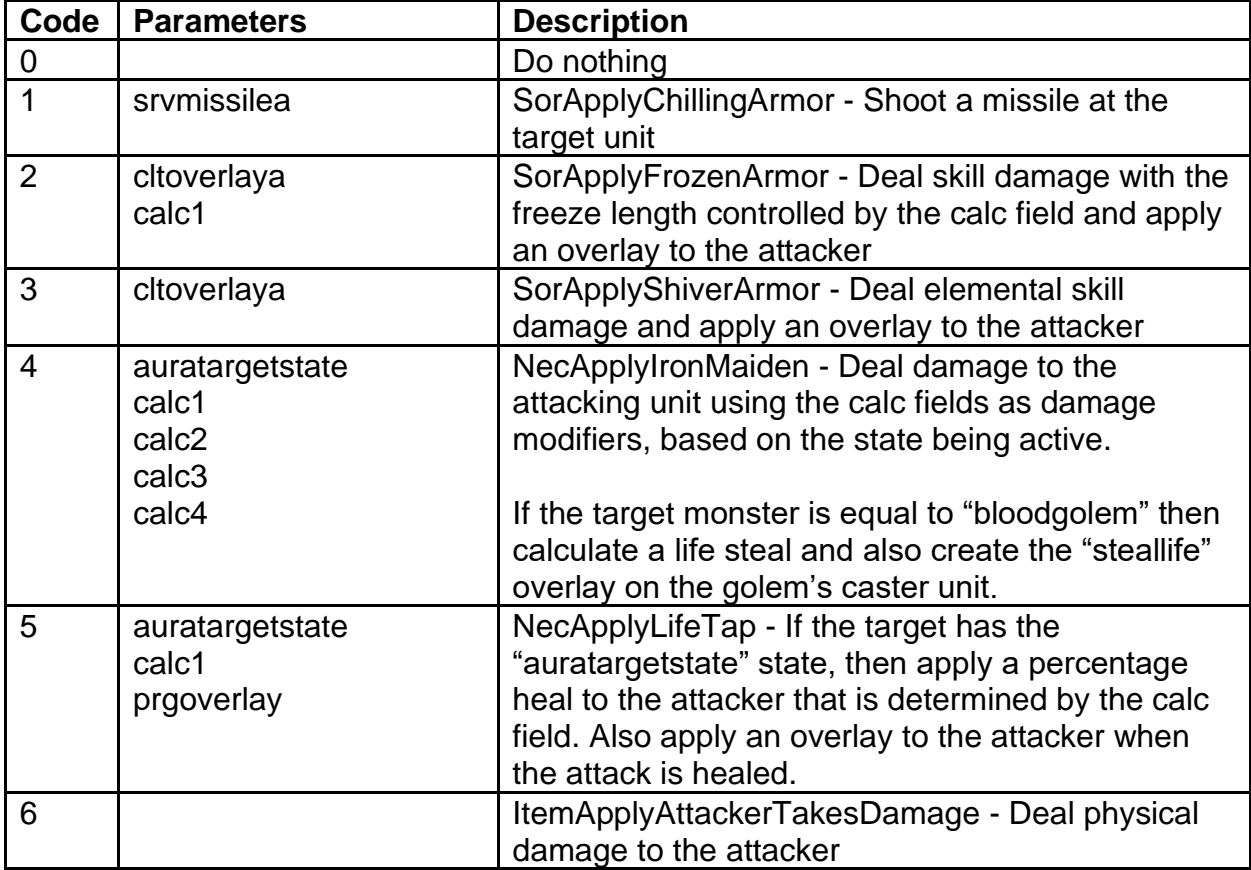

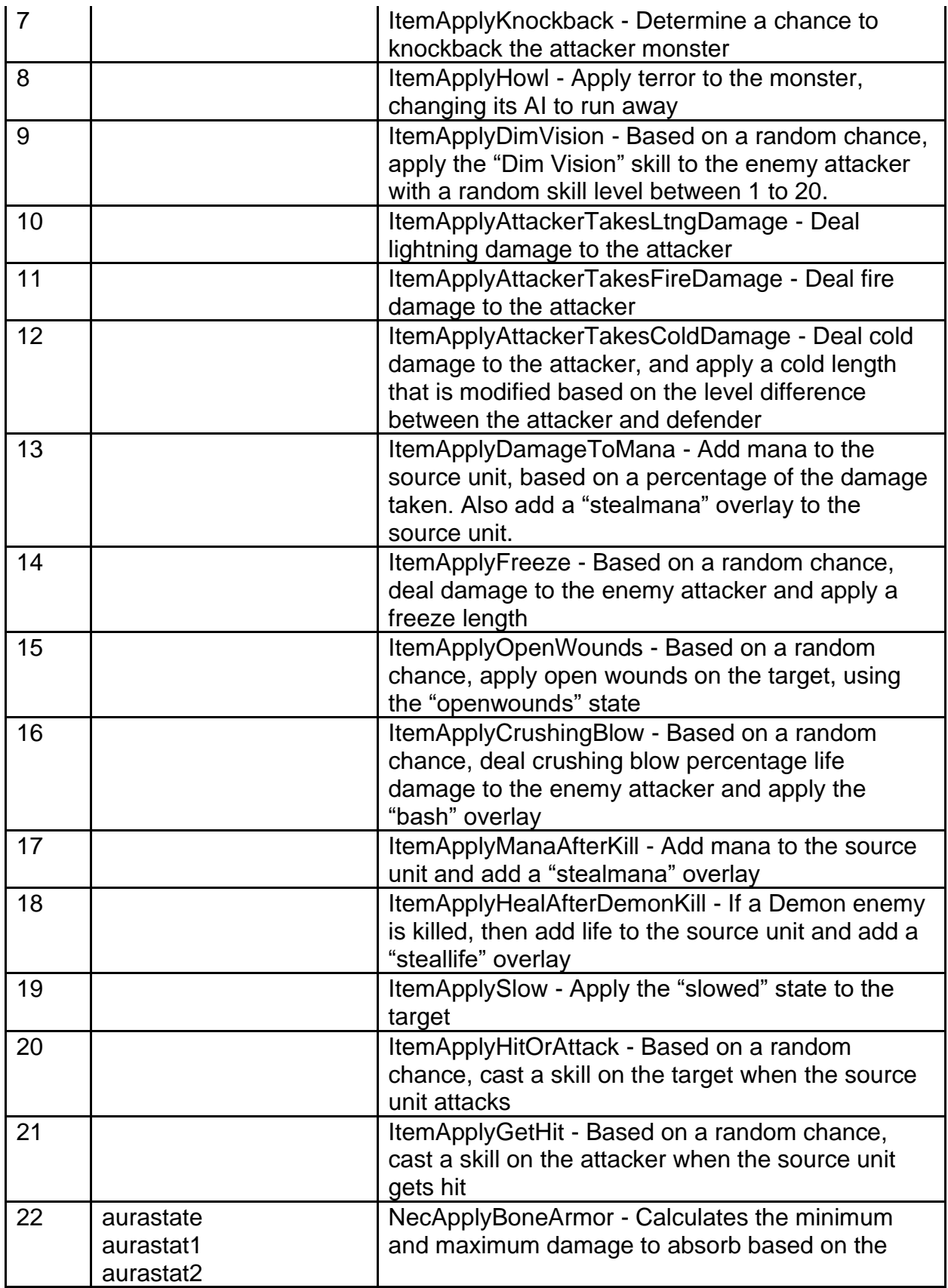

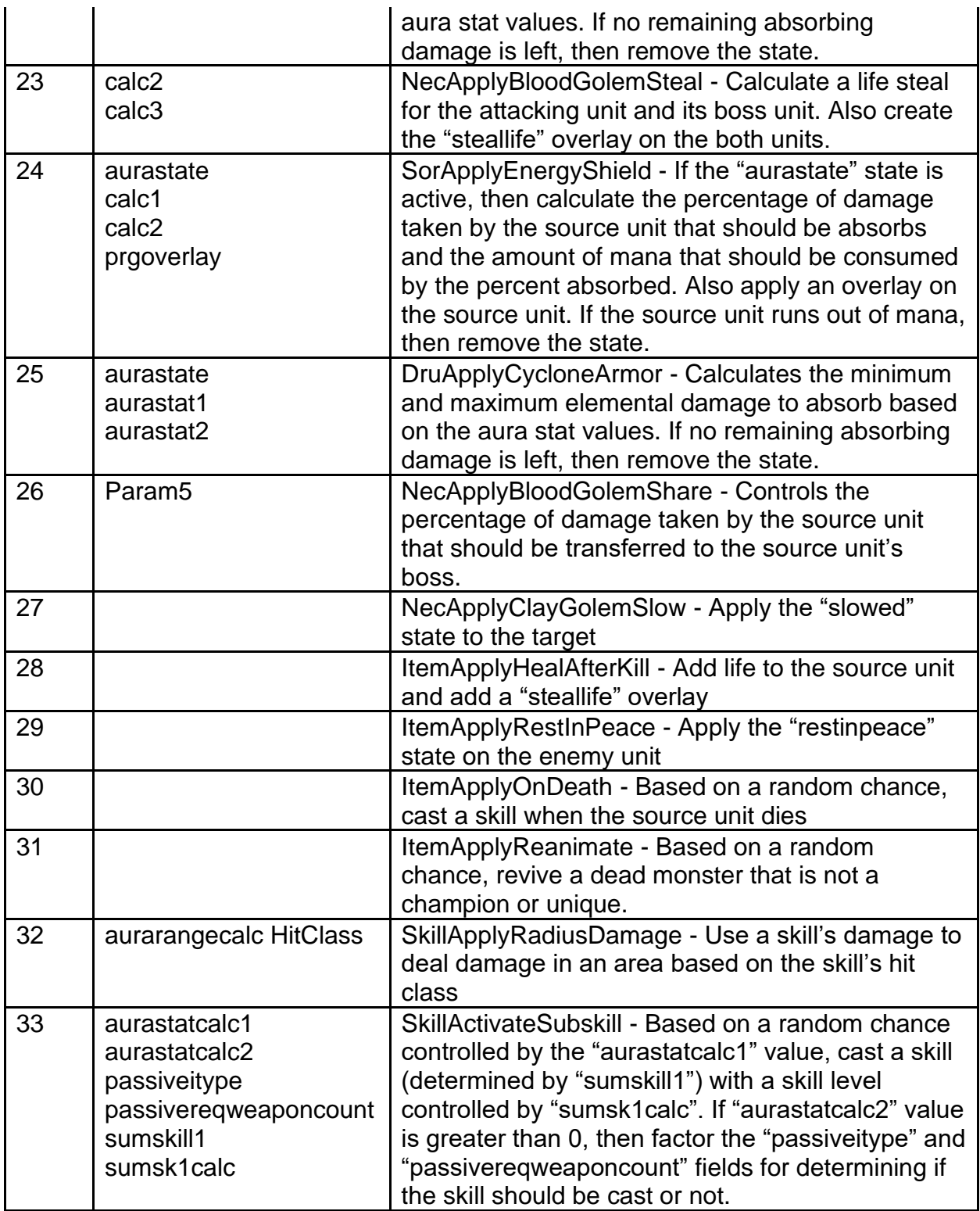

**passivestate -** Links to a state that can be applied by the passive skill, depending on the skill function used (See the "state" field in states.txt)

**passiveitype -** Links to an Item Type to define what type of item needs to be equipped in order to enable the passive state (See the "ItemType" field in ItemTypes.txt)

**passivereqweaponcount -** Controls how many equipped weapons are needed for this passive state to be enabled. If the value equals 1, then the player must have 1 weapon equipped for this passive state to be enabled. If the value equals 2, then the player must be dual wielding weapons for this passive state to be enabled. If the value equals 0, then ignore this field.

**passivestat1 (to passivestat5) -** Assigns stat modifiers to the passive skill (See the "Stat" field from ItemStatCost.txt)

**passivecalc1 (to passivecalc5) -** Calculation Field. Controls the value for the relative "passivestat#" field.

**summon -** Controls what monster is summoned by the skill (See the "Id" field in monstats.txt). This field's usage will depend on the skill function used. This field can also be used as reference for AI behaviors and for the skilldesc.txt file.

**pettype -** Links to a pet type data to control how the summoned unit is displayed on the UI (See "pet type" field in pettype.txt)

**petmax -** Calculation Field. Used skill functions that summon pets to control how many summon units are allowed at a time.

**summode -** Defines the animation mode that the summoned monster will be initiated with

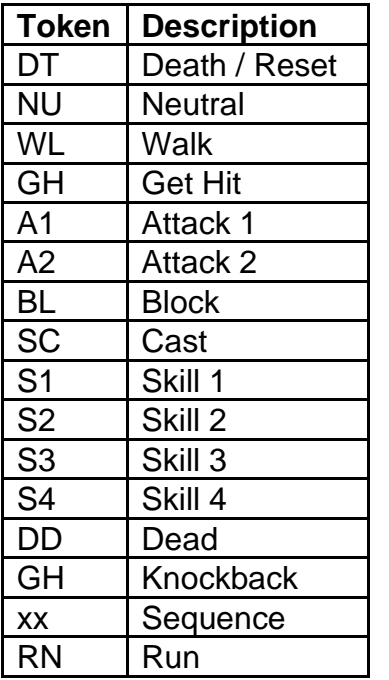

**sumskill1 (to sumskill5) -** Assigns a skill to the summoned monster. Points to another "skill" id. This can be useful for adding a skill to a monster to transition its synergy bonuses.

**sumsk1calc (to sumsk5calc) -** Calculation Field. Controls the skill level for the designated "sumskill#" field when the skill is assigned to the monster.

**sumumod -** Assigns a monster modifier to the summoned monster (See the "id" in monumod.txt)

**sumoverlay -** Creates an overlay on the summoned monster when it is first created (see the "overlay" field in Overlay.txt)

**stsuccessonly -** Boolean Field. If equals 1, then the following sound and overlay fields will only play when the skill is successfully cast, instead of always being used even when the skill cast is interrupted. If equals 0, then the following sound and overlay fields will always be used when the skill is cast, regardless if the skill was interrupted or not. **stsound -** Controls what client sound is played when the skill is used, based on the client starting function (see the "Sound" field in sounds.txt)

**stsoundclass -** Controls what client sound is played when the skill is used by the skill's assigned class (See "charclass" field), based on the client starting function (see the "Sound" field in sounds.txt). If the unit using the skill is not the same class as the "charclass" value for the skill, then this sound will not play.

**stsounddelay -** Boolean Field. If equals 1, then use the weapon's hit class to determine the delay in frames (where 25 frames = 1 second) before playing the skill's start sound. If equals 0, then the skill's start sound will play immediately.

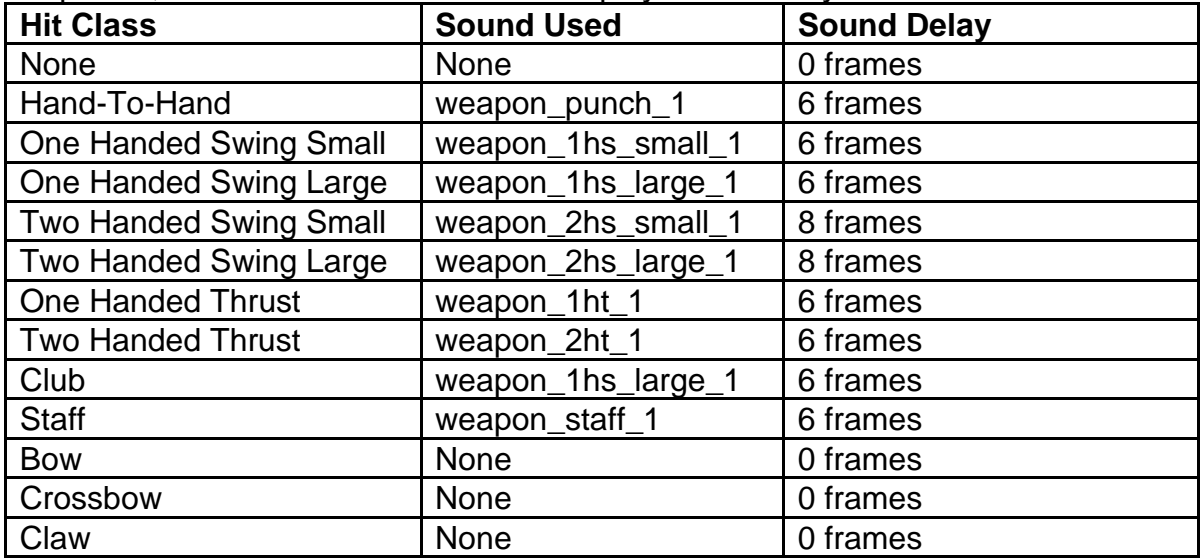

**weaponsnd -** Boolean Field. If equals 1, then play the weapon's hit sound when hitting an enemy with this skill. The sound chosen is based on the weapon's hit class. Also use the sound delay based on the weapon's hit class to determine the delay in frames (where 25 frames = 1 second) before playing the weapon hit sound (See "stsounddelay" for the types of hit class sounds and delays used). If equals 0, then do not play the weapon hit sound when hitting an enemy with the skill attack.

**dosound -** Controls the sound for the skill each time the Client Do function is used (see the "Sound" field from sounds.txt)

**dosound a & dosound b -** Used as a possible parameter for playing additional sounds based on the Client Do function used (see the "Sound" field in sounds.txt)

**tgtoverlay -** Used as a possible parameter for adding an Overlay on the target unit, based on the Client Do function used (see the "overlay" field in Overlay.txt)

**tgtsound -** Used as a possible parameter for playing a sound located on the target unit, based on the Client Do function used (see the "Sound" field in sounds.txt) **prgoverlay -** Used as a possible parameter for adding an Overlay on the caster unit for progressive charge-up skill functions, based on the Client Do function used and how many progressive charges the caster unit has (see the "overlay" field in Overlay.txt) **prgsound -** Used as a possible parameter for playing a sound when using the skill for progressive charge-up skill functions, based on the Client Do function used and how many progressive charges the caster unit has (see the "Sound" field in sounds.txt) **castoverlay -** Used as a possible parameter for adding an Overlay on the caster unit when using the skill, based on the Client Start/Do function used (see the "overlay" field in Overlay.txt)

**cltoverlaya & cltoverlayb -** Used as a possible parameter for adding additional Overlays on the caster unit, based on the Client Start/Do function used (see the "overlay" field in Overlay.txt)

**cltstfunc -** Client Start function. This controls how the skill works when it is starting to cast, on the client side. This uses a code value to call a function, affecting how certain fields are used.

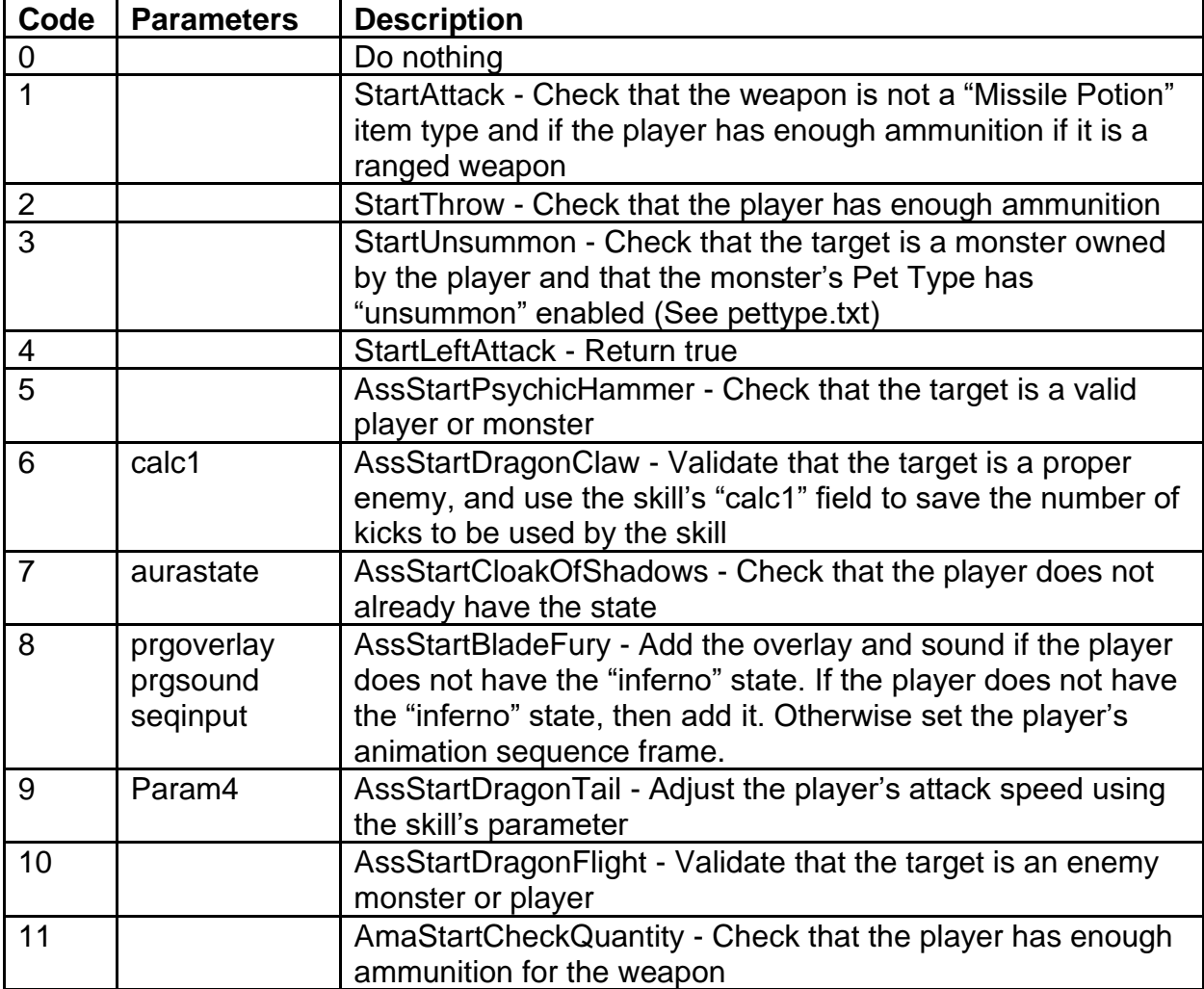

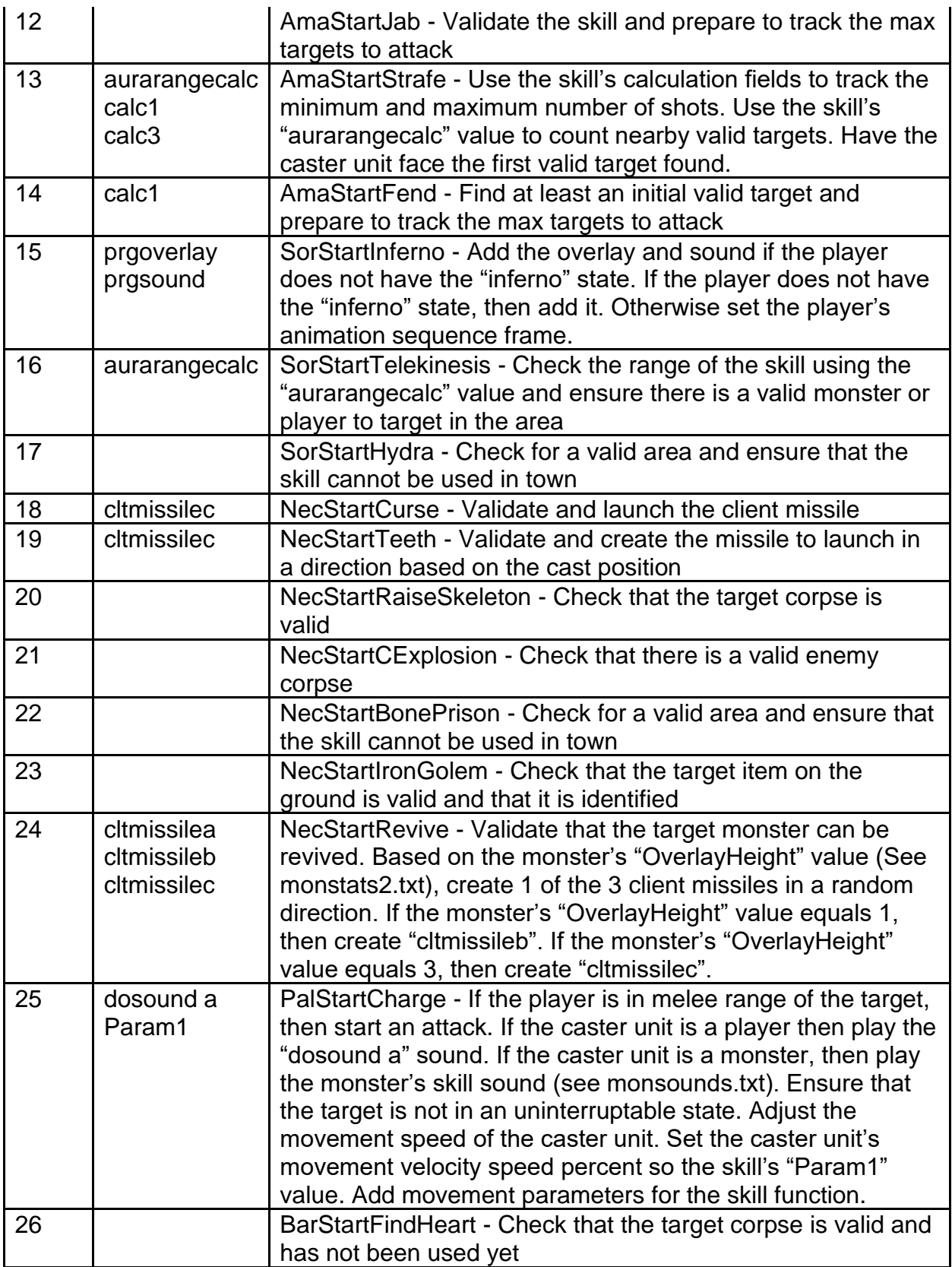

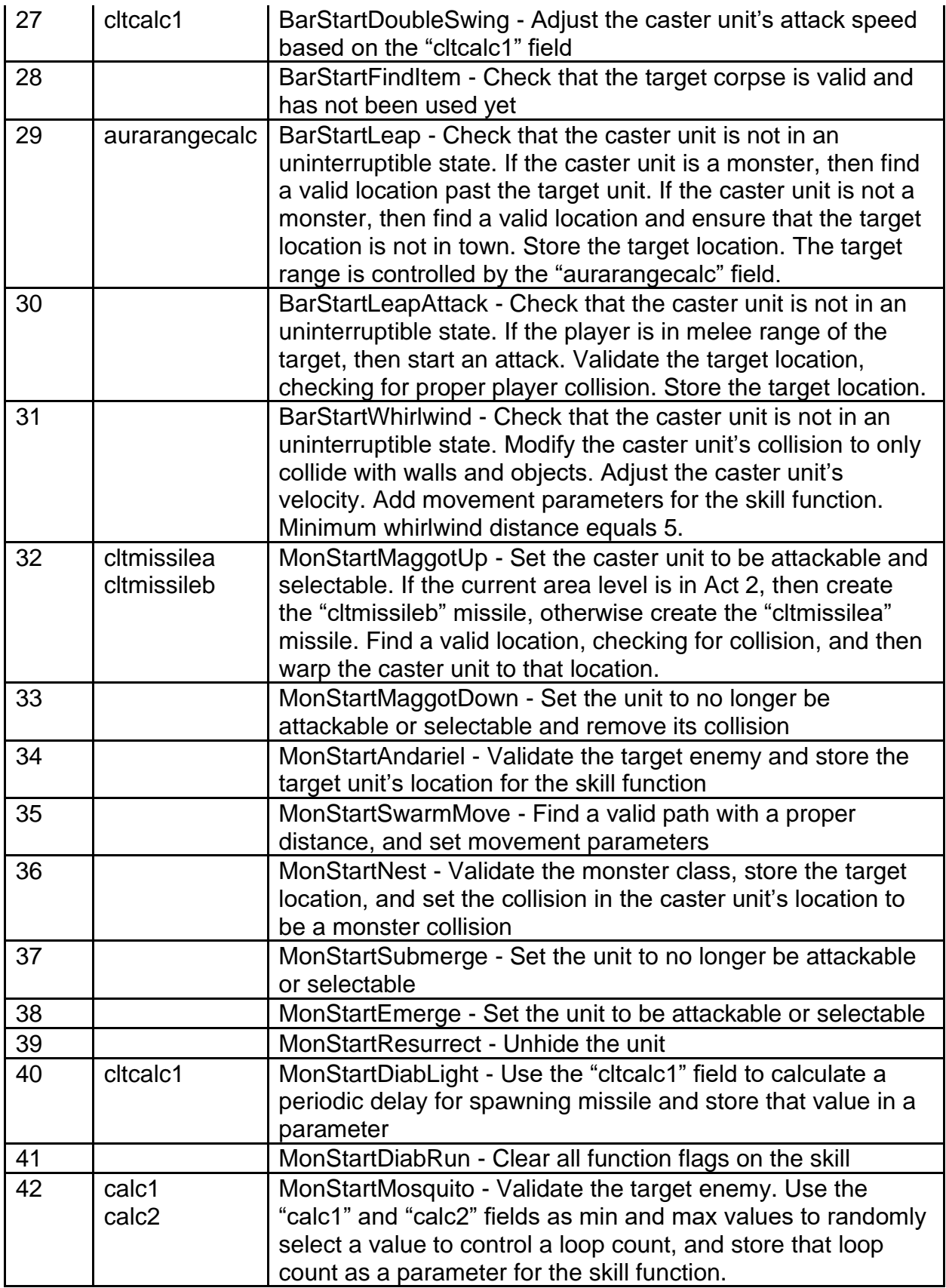

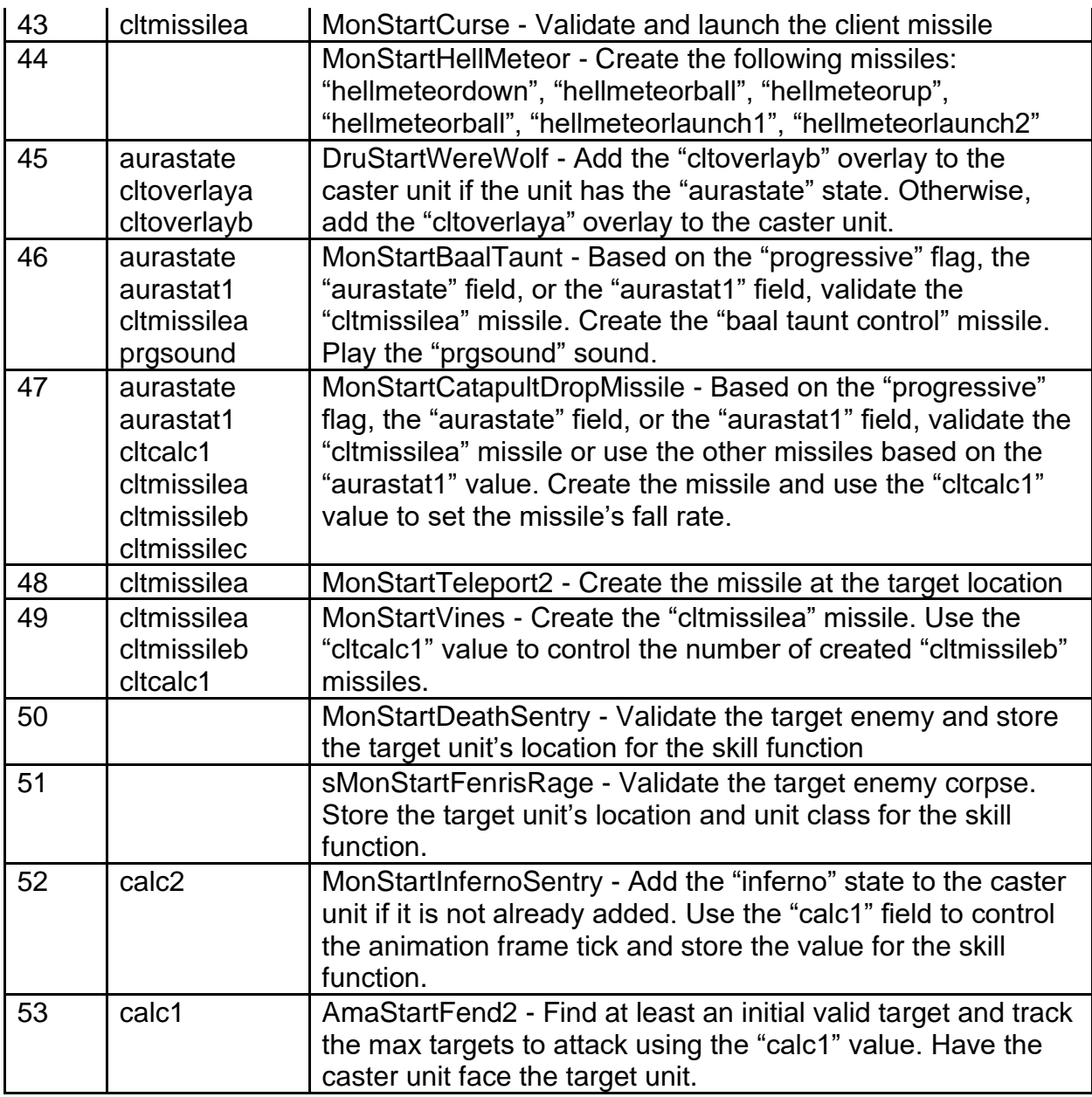

**cltdofunc -** Client Do function. This controls how the skill works when it finishes being cast, on the client side. This uses a code value to call a function, affecting how certain fields are used.

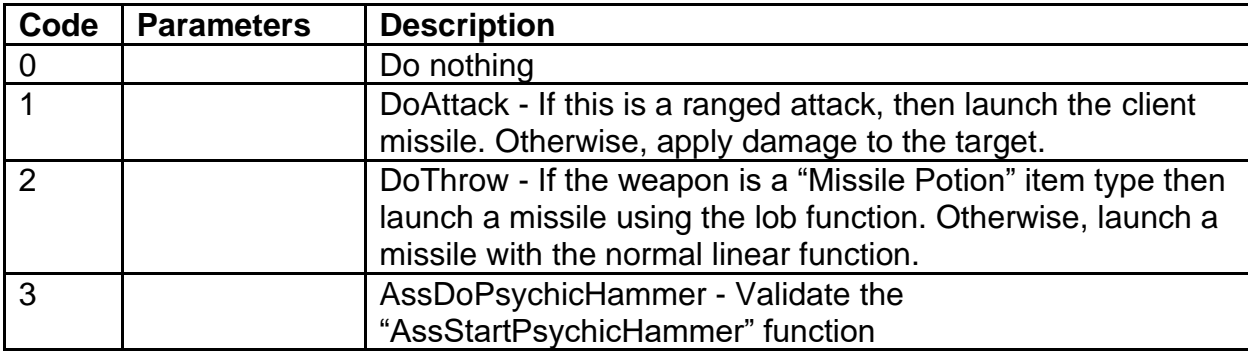

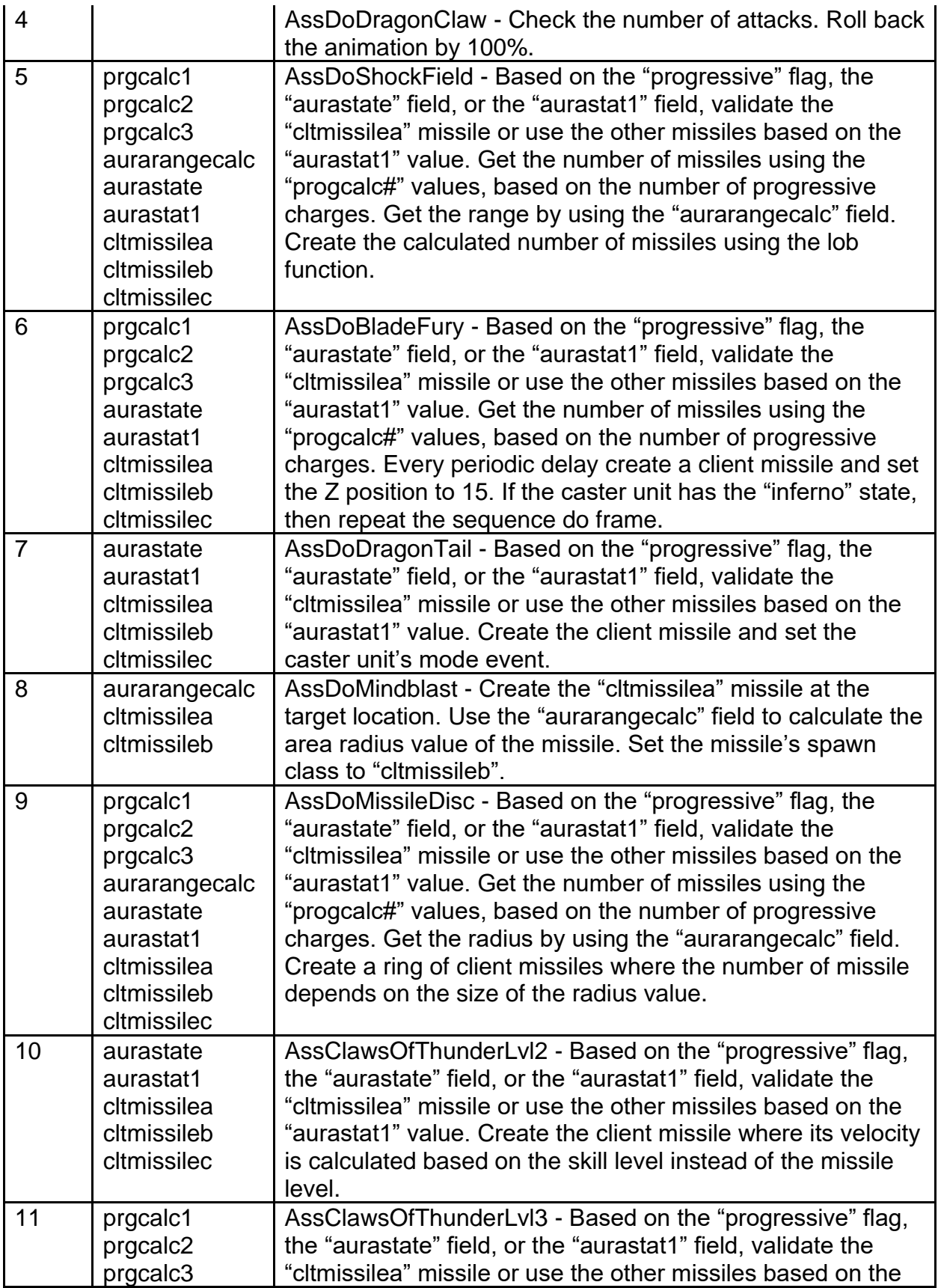

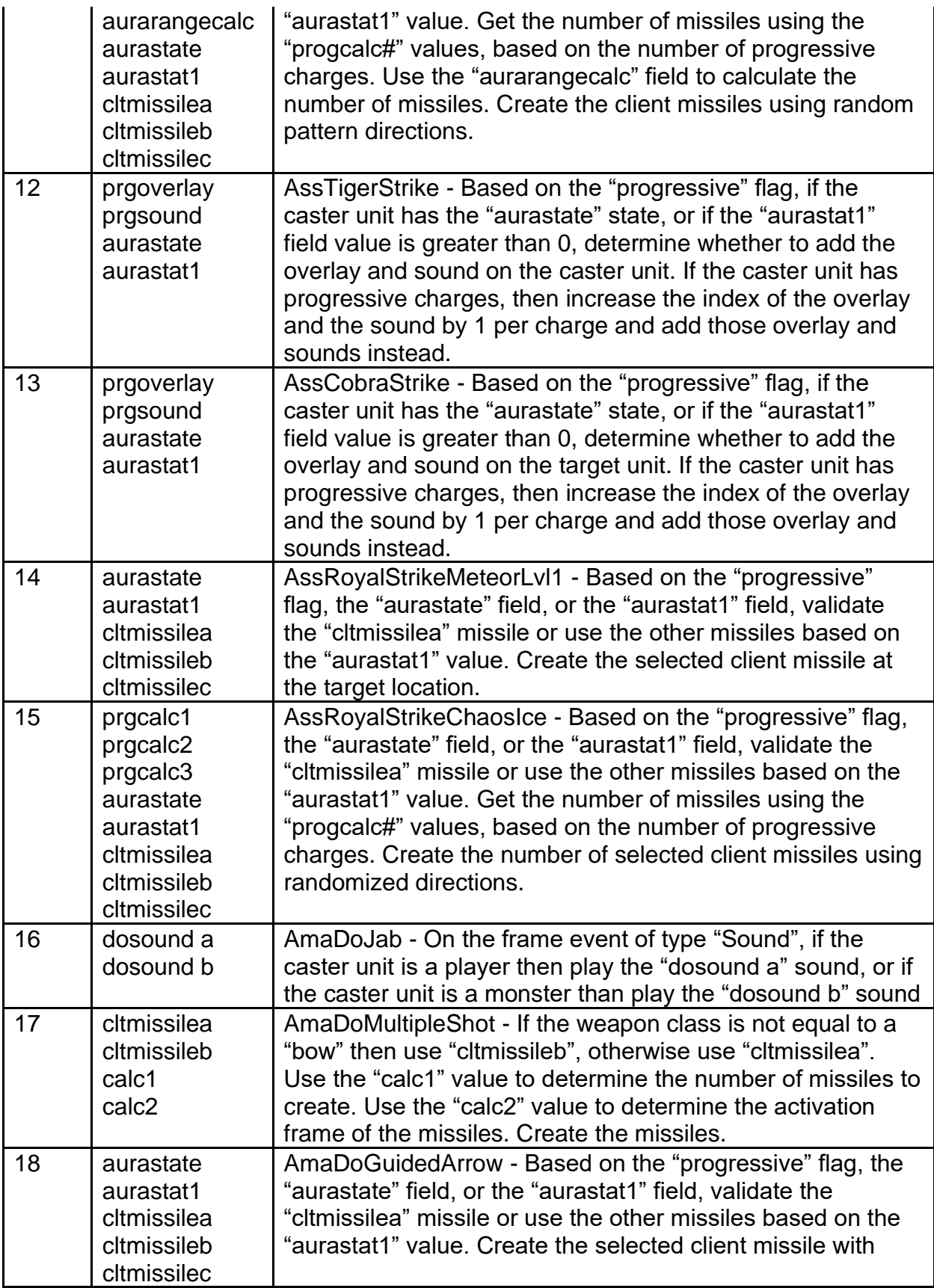

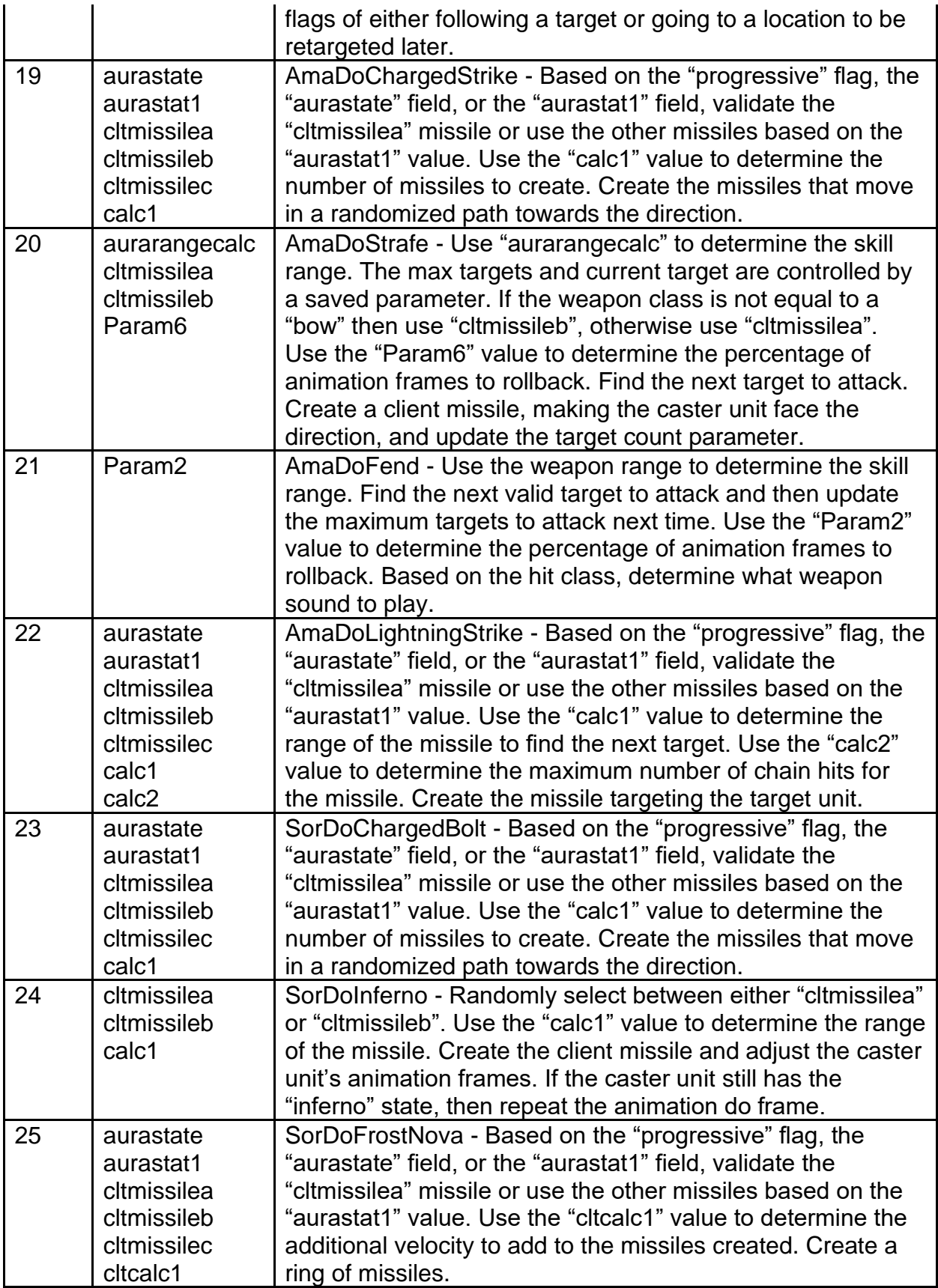

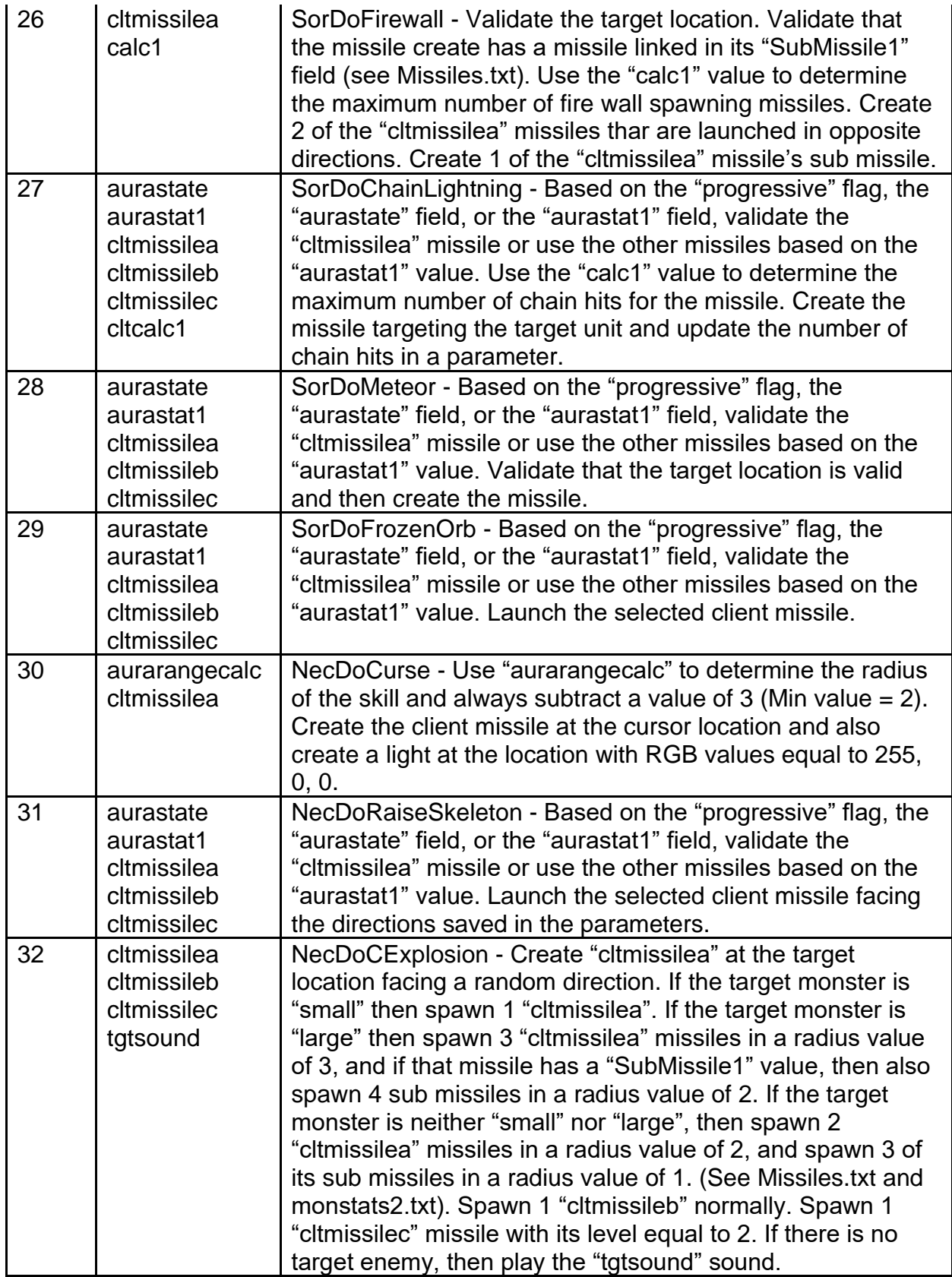

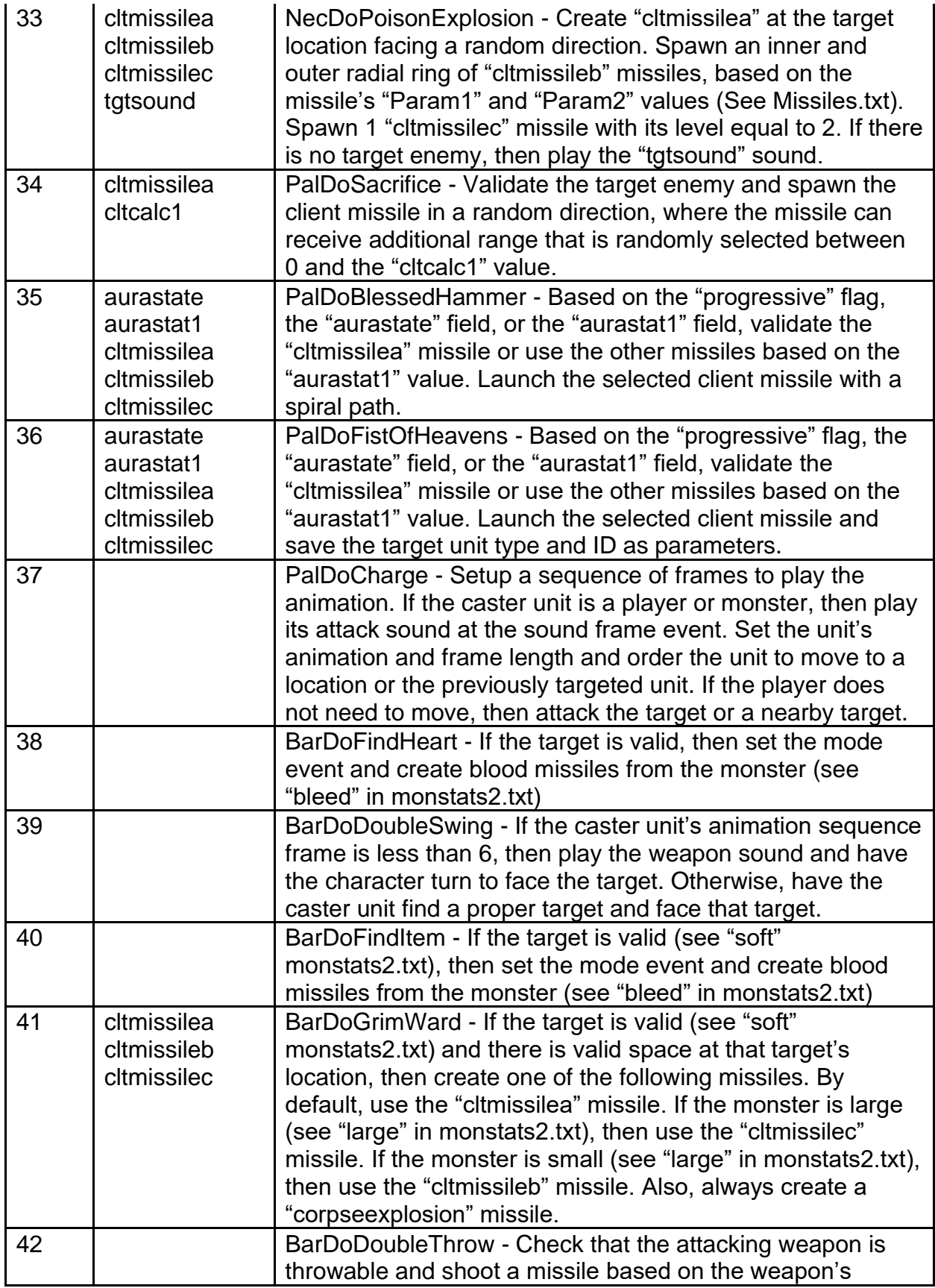

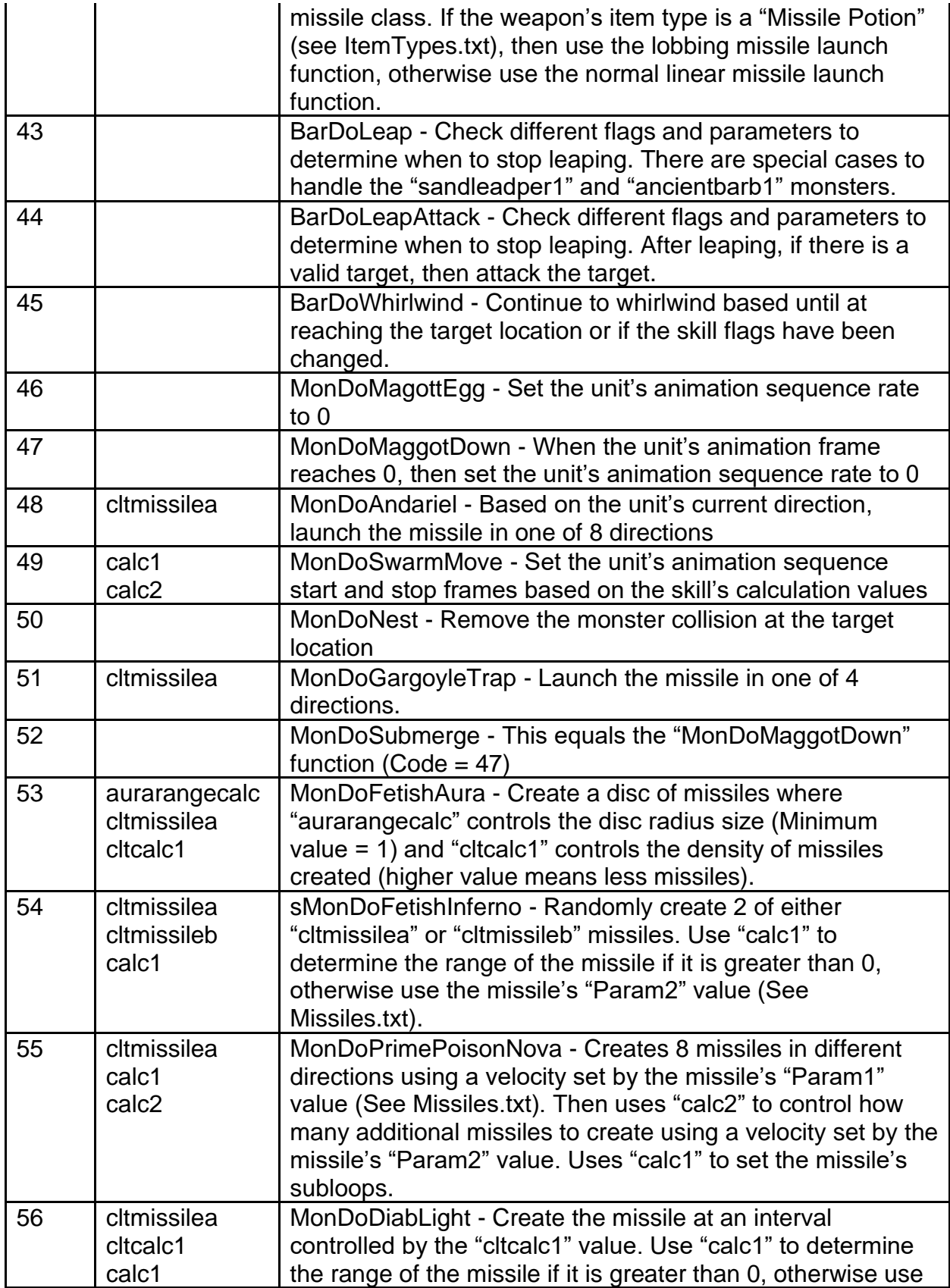

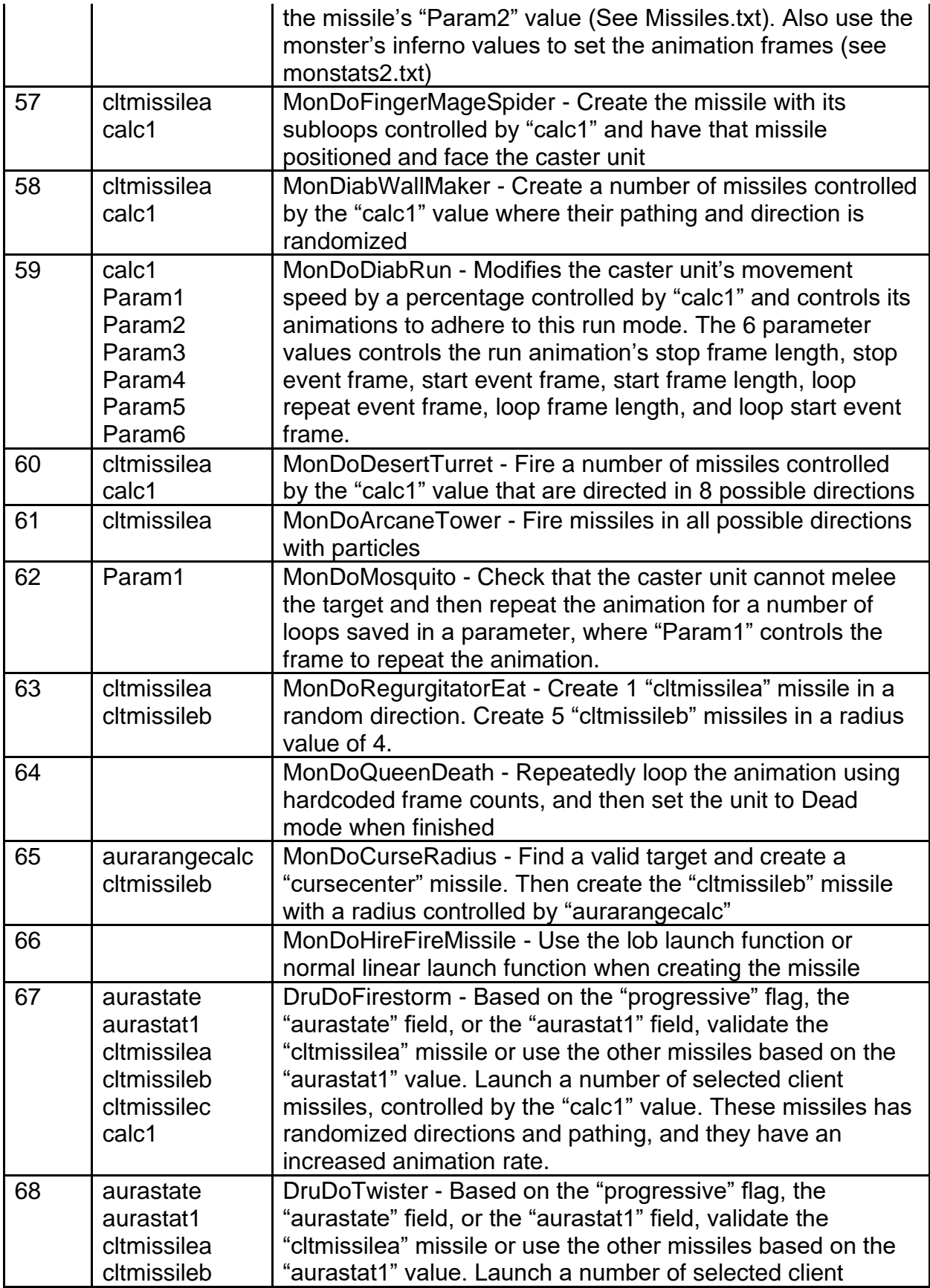

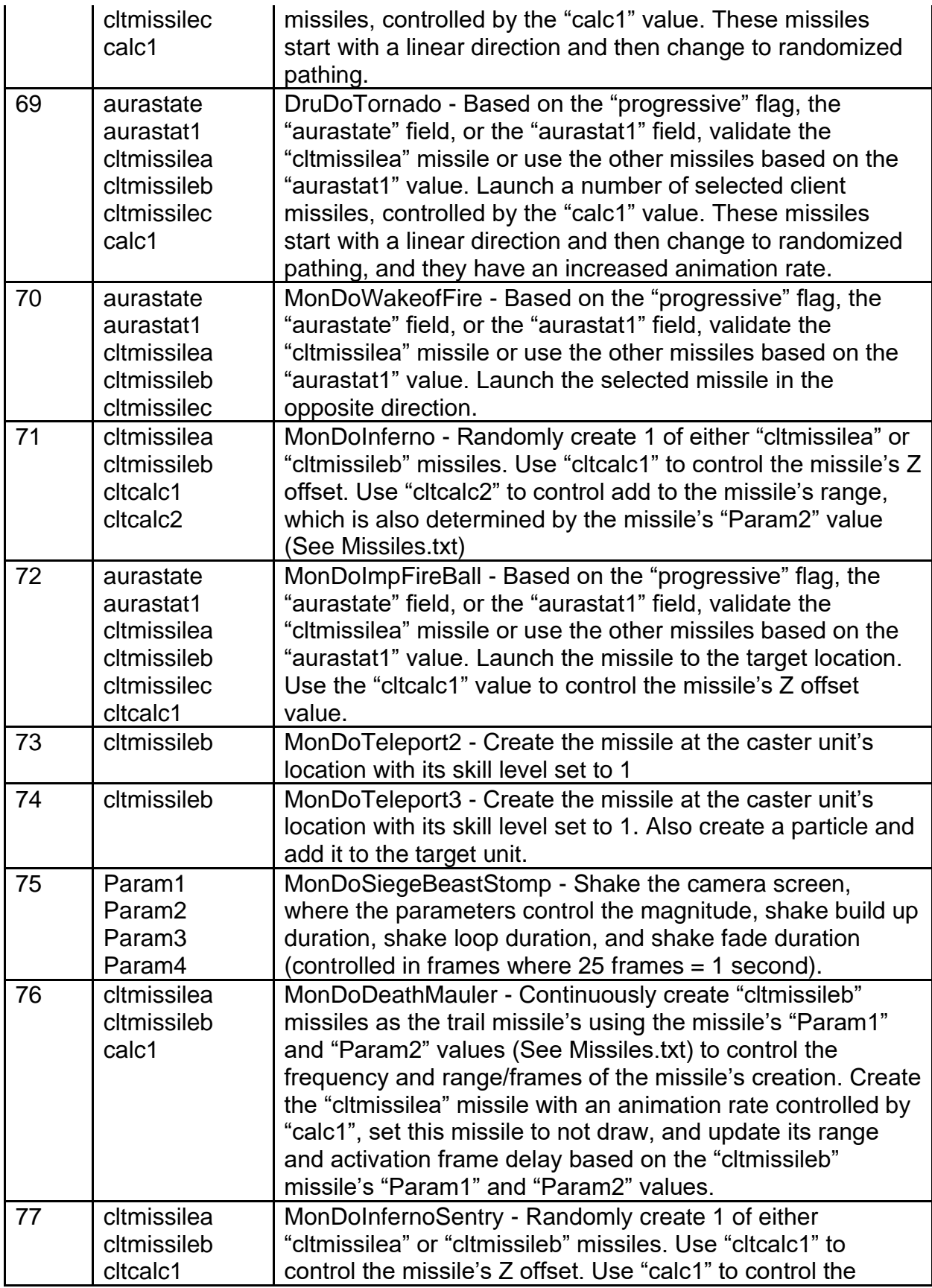

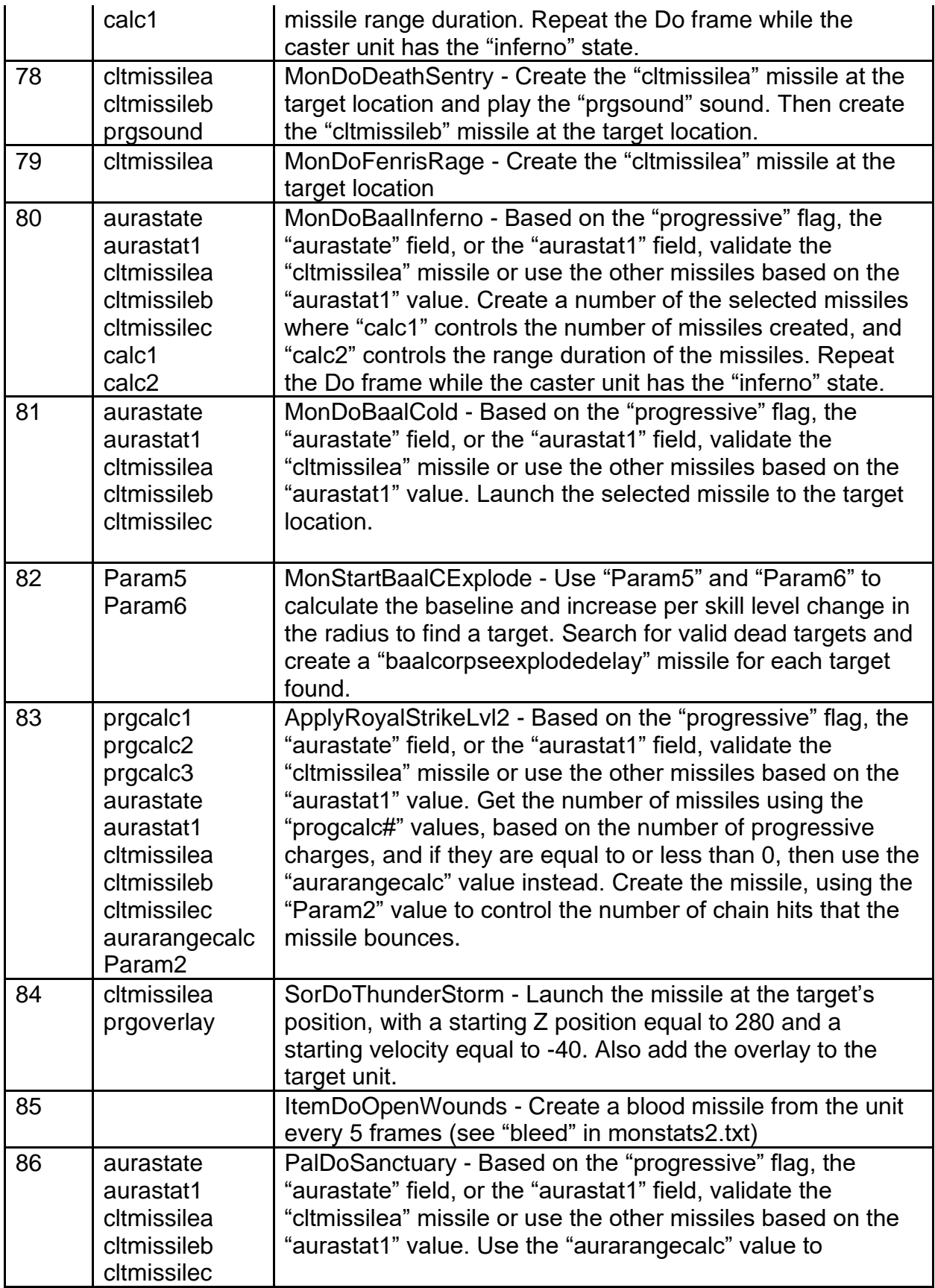

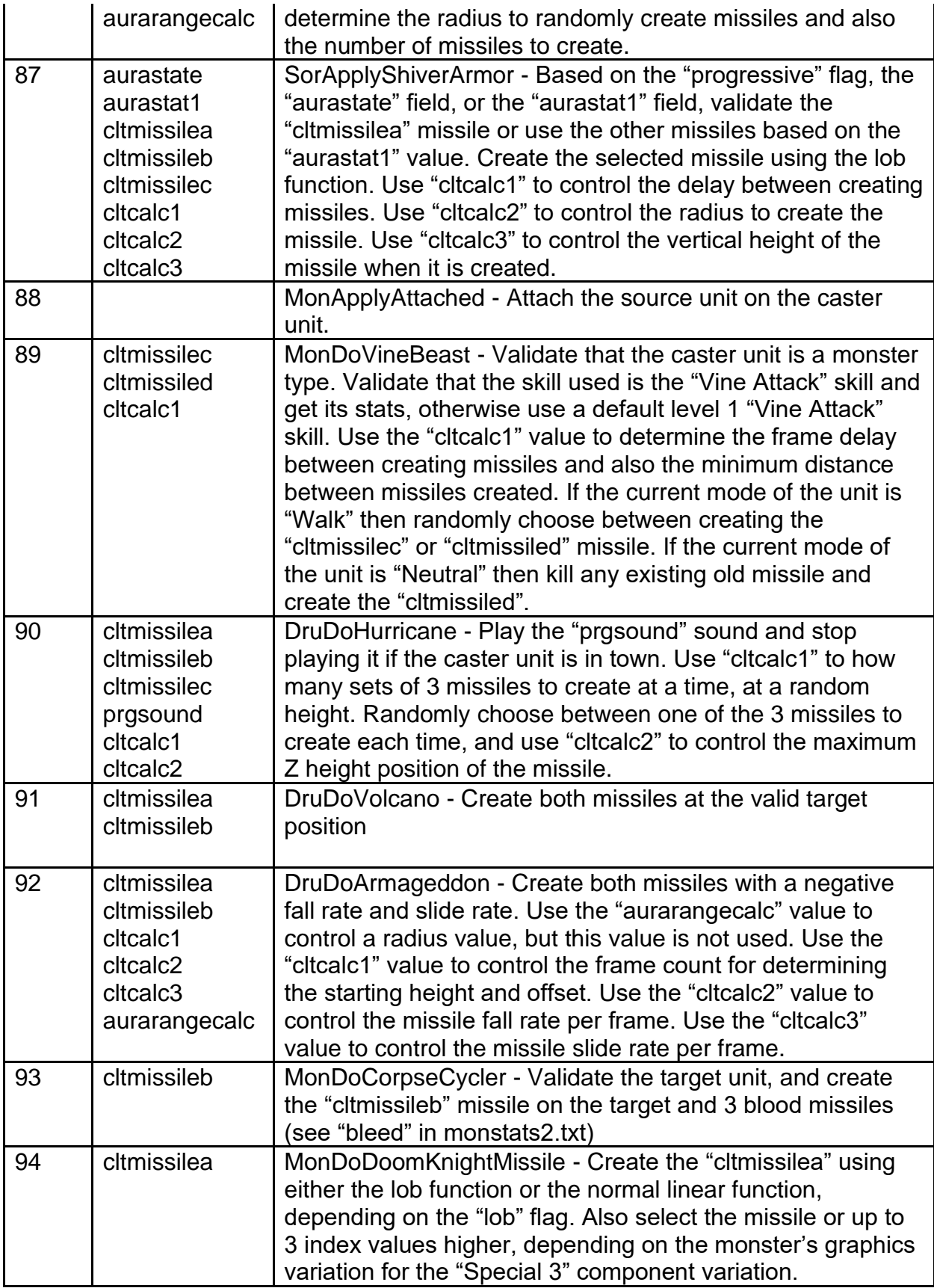
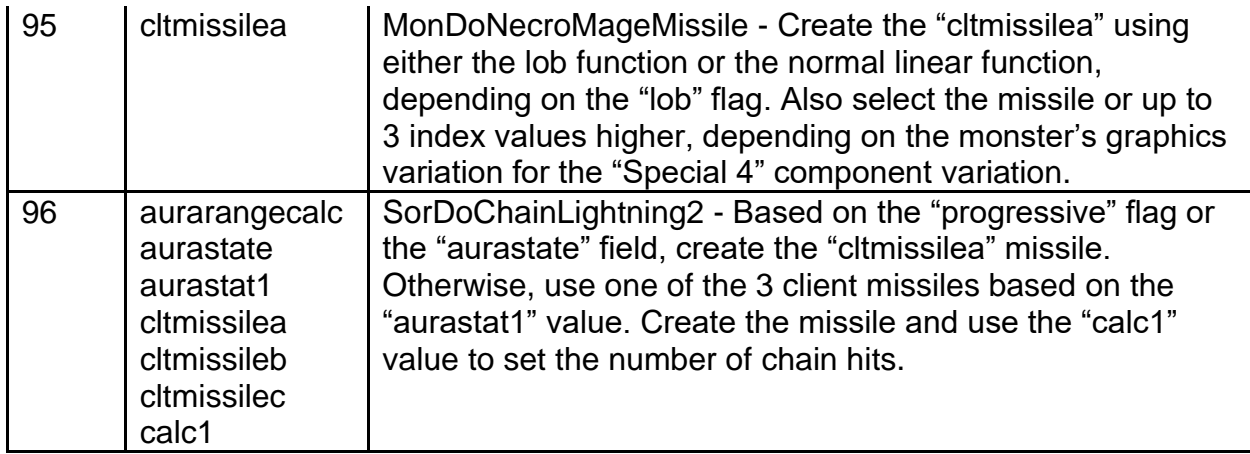

**cltprgfunc1 to (cltprgfunc3) -** Controls which Client Do function is used when the skill is executed while having a progressive charge number equal to 1, 2, and 3, respectively. (uses "cltdofunc" values)

**cltmissile -** Used as a parameter for controlling what main missile is used for the client functions used (See "Missile" field in Missiles.txt)

**cltmissilea (to cltmissileed) -** Used as a parameter for controlling what secondary missile is used for the client functions used (See "Missile" field in Missiles.txt) **cltcalc1 (to cltcalc3) -** Calculation Field. Use as a possible parameter for controlling values for the client functions.

**warp -** Boolean Field. If equals 1 and the skill uses a function that involves warping/teleporting, then check for a scene transition loading screen, if necessary. If equals 0, then ignore this.

**immediate -** Boolean Field. If equals 1 and the skill has a periodic function, then immediately perform the skill's function when the periodic skill is activated. If equals 0, then wait until the skill's first periodic delay before performing the skill's function. **enhanceable -** Boolean Field. If equals 1, then the skill will be included in the plus to all skills item modifier. If equals 0, then the skill will not be included in the plus to all skills item modifier.

**attackrank -** Controls the skill's AI score value for determining what is the best target for the AI. The higher the value, then the more likely the AI will select a target with this skill equipped.

**noammo -** Boolean Field. If equals 1, then the skill will not check that weapon's ammo when performing an attack. This relies on the "Shoots" field from the ItemType.txt file. If equals 0, then the weapon will consume its ammo when being used by the skill.

**range -** Determines how the unit uses the skill, which affects the weapon requirements and the type of attack used

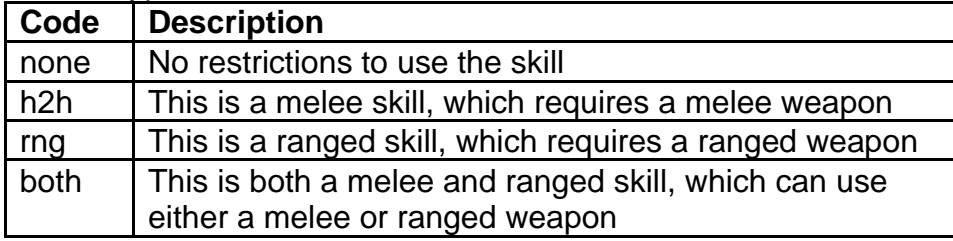

loc This is a location based skill, which ignores the weapon equipped and instead uses the player's location

**weapsel -** If the unit can dual wield weapons, then this field will control how the weapons are used for the skill

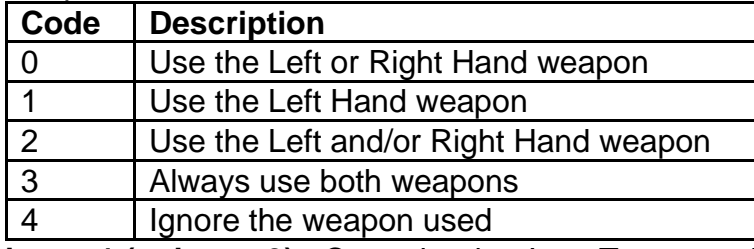

**itypea1 (to itypea3) -** Controls what Item Types are included, or allowed, when determining if this skill can be used (See the "Code" field from ItemTypes.txt) **etypea1 & etypea2 -** Controls what Item Types are excluded, or not allowed, when determining if this skill can be used (See the "Code" field from ItemTypes.txt) **itypeb1 (to itypeb3) -** Controls what alternate Item Types are included, or allowed, when determining if this skill can be used (See the "Code" field from ItemTypes.txt). This acts as a second set of Item Types to check.

**etypeb1 & etypeb2 -** Controls what alternate Item Types are excluded, or not allowed, when determining if this skill can be used (See the "Code" field from ItemTypes.txt). This acts as a second set of Item Types to check.

**anim -** Controls the animation mode that the player character will use when using this skill. Setting the mode to Sequence (SQ) will cause the player character to play a time controlled animation sequence, utilizing certain sequence fields.

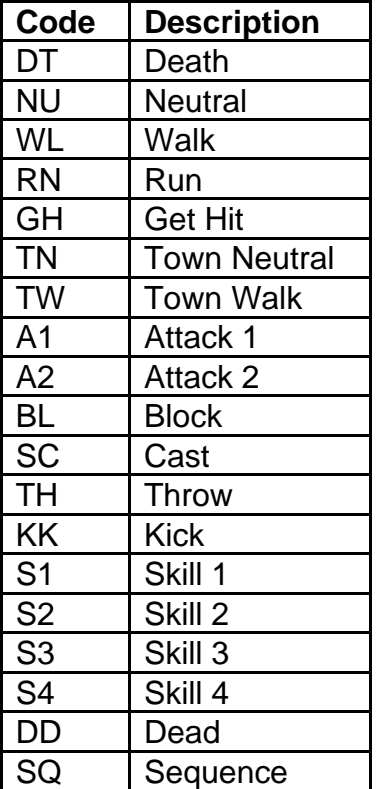

KB Knockback

**seqtrans -** Uses the same inputs as the "anim" field. If the "anim" field equals SQ (Sequence) and this field equals SC (Cast), then the sequence animation speed can be modified by the faster cast rate stat modifier.

**monanim -** Controls the animation mode that the monster will use when using this skill. This is similar to the "anim" field except with monster units using the skill instead of player units.

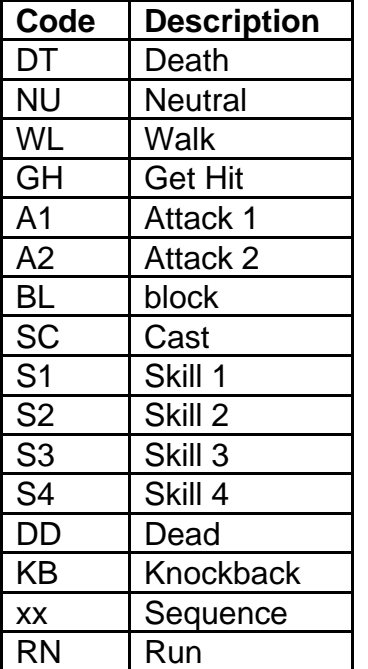

**seqnum -** If the unit is a player and the "anim" used for the skill is a Sequence, then this field will control the index of which sequence animation to use. These sequences are specifically designed for certain skills, and each sequence has a set number of frames using certain animations.

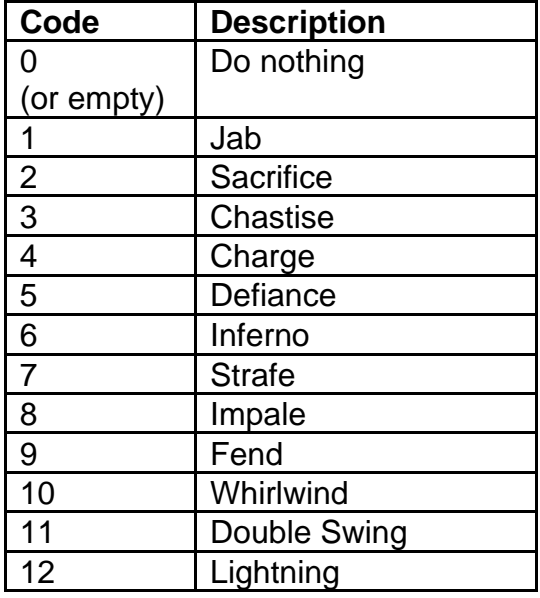

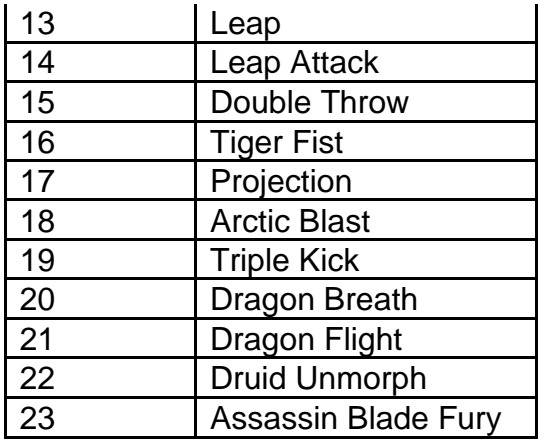

**seqinput -** For skills that can repeat, this controls the number of frames to wait before the "Do" frame in the sequence. This acts as a delay in frames (25 Frames = 1 second) to wait within the sequence animation before it is allowed to be cast again or for looping back to the start of the sequence, such as for the Sorceress Inferno skill.

**durability -** Boolean Field. If equals 1 and when the player character ends an animation mode that was not Attack 1, Attack 2, or Throw, then check the quantity and durability of the player's items to see if the valid weapons are out of ammo or are broken. If equals 0, then ignore this.

**UseAttackRate -** Boolean Field. If equals 1, then the current attack speed should be updated after using the skill, relative to the "attackrate" stat (See ItemStatCost.txt), and if the skill was an attacking skill. If equals 0, then the attack speed will not be updated after using the skill.

**LineOfSight -** Controls the skill's collision filters for valid target locations when it is being cast

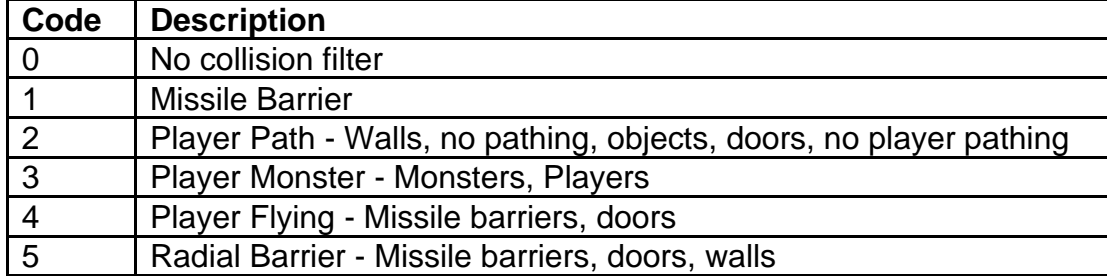

**TargetableOnly -** Boolean Field. If equals 1, then the skill will require a target unit in order to be used. If equals 0, then ignore this.

**SearchEnemyXY -** Boolean Field. If equals 1, then when the skill is cast on a target location, it will automatically search in different directions in the target area to find the first available enemy target. If equals 0, then ignore this. This field can be overridden if the "SearchEnemyNear" field is enabled.

**SearchEnemyNear -** Boolean Field. If equals 1, then when the skill is cast on a target location, it will automatically find the nearest enemy target. If equals 0, then ignore this. **SearchOpenXY -** Boolean Field. If equals 1, then automatically search in a radius of size 7 in around the clicked target location to find an available unoccupied location to use the skill, testing for collision. If equals 0, then ignore this. This field can be overridden if the "SearchEnemyNear" or "SearchEnemyXY" field is enabled.

**SelectProc -** Uses a function to check that the target is a corpse with various parameters before validating the usage of the skill

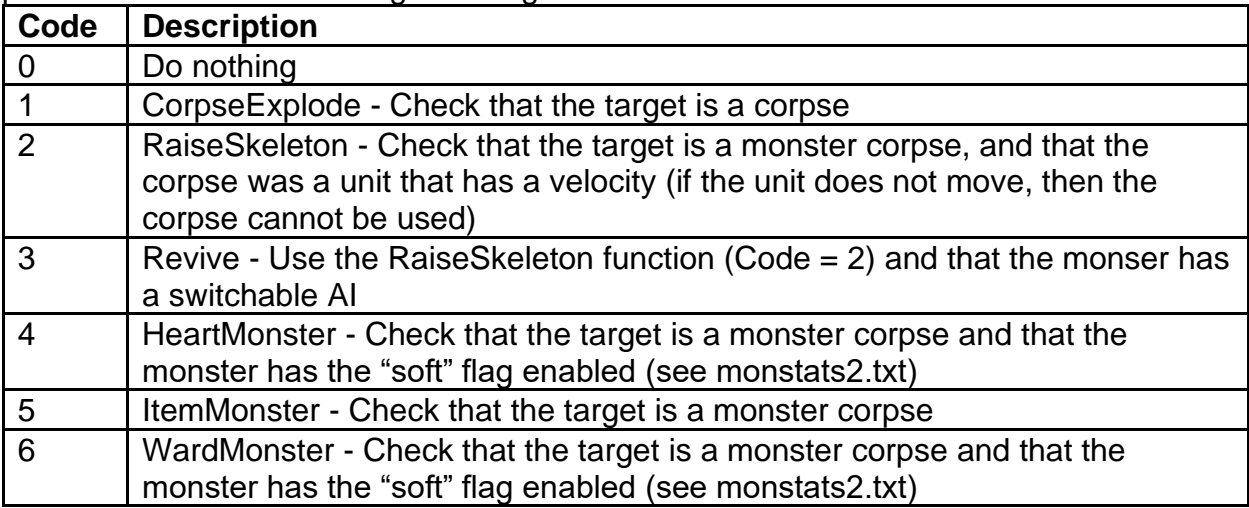

**TargetCorpse -** Boolean Field. If equals 1, then the skill is allowed to target corpses. If equals 0, then skill cannot target corpses.

**TargetPet -** Boolean Field. If equals 1, then the skill is allowed to target pets (summons and mercenaries). If equals 0, then the skill cannot target pets.

**TargetAlly -** Boolean Field. If equals 1, then the skill is allowed to target ally units. If equals 0, then the skill cannot target ally units.

**TargetItem -** Boolean Field. If equals 1, then the skill is allowed to target items on the ground. If equals 0, then the skill cannot target items.

**AttackNoMana -** Boolean Field. If equals 1, then then when the caster does not have enough mana to cast the skill and attempts to use the skill, the caster will default to using the Attack skill. If equals 0, then attempting to use the skill without enough mana will do nothing.

**TgtPlaceCheck -** Boolean Field. If equals 1, then check that the target location is available for spawning a unit, testing collision. If equals 0, then ignore this. This is only used for skills that monsters use to spawn new units.

**KeepCursorStateOnKill -** Boolean Field. If equals 1, then the mouse click hold state will continue to stay active after killing a selected target. If equals 0, then after killing the target, the mouse click hold state will reset.

**ContinueCastUnselected -** Boolean Field. If equals 1, then while the mouse is held down and there is no more target selected, then the skill will continue being used at the mouse's location. If equals 0, then while the mouse is held down and there is no more target selected, then the player character will cancel the skill and move to the mouse location.

**ClearSelectedOnHold -** Boolean Field. If equals 1, then when the mouse is held down, the target selection will be cleared. If equals 0, then ignore this.

**ItemEffect -** Uses a Server Do function (See "srvdofunc") for handling how the skill is used when it is triggered by an item, on the server side.

**ItemCltEffect -** Uses a Client Do function (See "cltdofunc") for handling how the skill is used when it is triggered by an item, on the client side.

**ItemTgtDo -** Boolean Field. If equals 1, then use the skill from the enemy target instead of the caster. If equals 0, then ignore this.

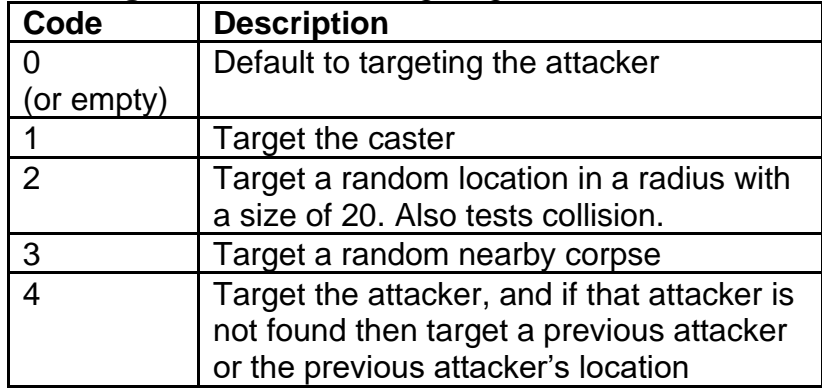

**ItemTarget -** Controls the targeting behavior of the skill when it is triggered by an item.

**ItemCheckStart -** Boolean Field. If equals 1, then use the skill's Server Start function (See "srvstfunc") when the skill is trigged by an item. If equals 0, then the skill's Server Start function is ignored.

**ItemCItCheckStart -** Boolean Field. If equals 1, then when the skill is triggered by an item, and if the target is dead and the skill has a Client Start function (See "cltstfunc"), then add the "corpse\_noselect" to the target. If equals 0, then ignore this.

**ItemCastSound -** Play a sound when the skill is used by an item event. Points to a "Sound" value in the sounds.txt file.

**ItemCastOverlay -** Add a cast overlay when the skill is used by an item event. Points to an "overlay" value in the Overlay.txt file.

**skpoints -** Controls the number of Skill Points needed to level up the skill

**reqlevel -** Minimum character level required to be allowed to spend Skill Points on this skill

**maxlvl -** Maximum base level for the skill from spending Skill Points. Skill levels can be increased beyond this through item modifiers.

**reqstr -** Minimum Strength attribute required to be allowed to spend Skill Points on this skill

**reqdex -** Minimum Dexterity attribute required to be allowed to spend Skill Points on this skill

**reqint -** Minimum Intelligence attribute required to be allowed to spend Skill Points on this skill

**reqvit -** Minimum Vitality attribute required to be allowed to spend Skill Points on this skill

**reqskill1 (to reqskill3) -** Points to a "skill" field to act as a prerequisite skill. The prerequisite skill must be least base level 1 before the player is allowed to spend Skill Points on this skill.

**restrict -** Controls how the skill is used when the unit has a restricted state (See the "restrict" field in states.txt)

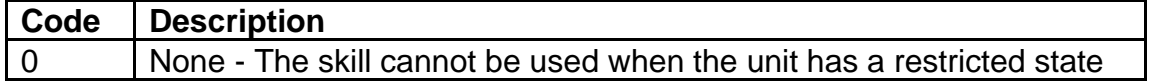

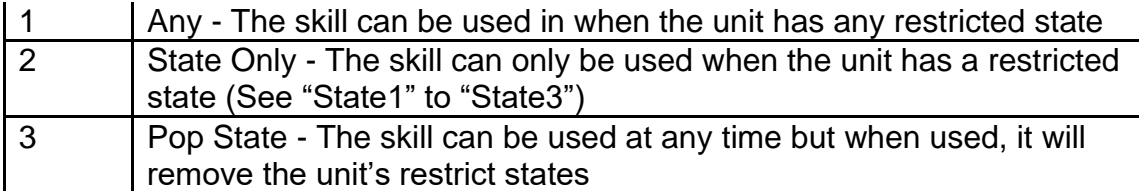

**State1 (to State3) -** Points to a "state" field from the states.txt file. Used as parameters for the "restrict" field to control what specific states will restrict the usage of the skill.

**localdelay -** Controls the Casting Delay duration for this skill after it is used (25 frames  $= 1$  second)

**globaldelay -** Controls the Casting Delay duration for all other skills with Casting Delays after this skill is used (25 frames = 1 second)

**leftskill -** Boolean Field. If equals 1, then the skill will appear on the list of skills to assign for the Left Mouse Button. If equals 0, then the skill will not appear on the Left Mouse Button skill list.

**rightskill -** Boolean Field. If equals 1, then the skill will appear on the list of skills to assign for the Right Mouse Button. If equals 0, then the skill will not appear on the Right Mouse Button skill list.

**repeat -** Boolean Field. If equals 1 and the skill has no "anim" mode declared, then on the client side, the unit's mode will repeat its current mode (this can also happen if the unit has the "inferno" state). If equals 0, then the unit will have its mode set to Neutral when starting to use the skill.

**alwayshit -** Boolean Field. If equals 1, then skills that rely on attack rating and defense will ignore those stats and will always hit enemies. If equals 0, then ignore this.

**usemanaondo -** Boolean Field. If equals 1, then the skill will consume mana on its do function instead of its start function. If equals 0, then the skill will consume mana on its start function, which is the general case for skills.

**startmana -** Controls the required amount of mana to start using the skill. This only works with certain "srvstfunc" functions such as SorStartInferno (Code = 11) or AssStartBladeFury (Code = 26).

**minmana -** Controls the minimum amount of mana to use the skill. This can control skills that reduce in mana cost per level to not fall below this amount.

**manashift -** This acts as a multiplicative modifier to control the precision of the mana cost after calculating the total mana cost with the "mana" and "lvlmana fields". Mana is calculated in 256ths in code which equals 8 bits. This field acts as a bitwise shift value, which means it will modify the mana value by the power of 2. For example, if this value equals 5 then that means divide the mana value of 256ths by  $2^{6}$  = 32 (or multiply the mana by 32/256). A value equal to 8 means 256/256 which means that the mana of 256ths value is not shifted.

**mana -** Defines the base mana cost to use the skill at level 1 **lvlmana -** Defines the change in mana cost per skill level gained

**interrupt -** Boolean Field. If equals 1, then the casting the skill will be interruptible such as when the player is getting hit while casting a skill. If equals 0, then the skill should be uninterruptible.

**InTown -** Boolean Field. If equals 1, then the skill can be used while the unit is in town. If equals 0, then the skill cannot be used in town.

**aura -** Boolean Field. If equals 1, then the skill will be classified as an aura, which will make the skill execute its function periodically (using the "perdelay" field), based on the if the "aurastate" state is active. Aura skills will also override a preexisting state if that state matches the skill's "aurastate" state. If equals 0, then ignore this.

**periodic -** Boolean Field. If equals 1, then the skill will execute its function periodically (using the "perdelay" field), based on the if the "aurastate" state is active. If equals 0, then ignore this.

**perdelay -** Calculation Field. Controls the periodic rate that the skill continuously executes its function. Minimum value equals 5. This field requires "periodic" or "aura" field to be enabled.

**finishing -** Boolean Field. If equals 1, then the skill will be classified as a finishing move, which can affect how progressive charges are consumed when using the skill and how the skill's description tooltip is displayed. If equals 0, then ignore this.

**prgchargestocast -** Controls how many progressive charges are required to cast the skill

**prgchargesconsumed -** Controls how many progressive charges are consumed when the skill attack hits an enemy

**passive -** Boolean Field. If equals 1, then the skill will be treated as a passive, which can mean that the skill will not show up in the skill selection menu and will not run a server do function. If equals 0, then the skill is an active skill that can be used. **progressive -** Boolean Field. If equals 1, then the skill will use the progressive calculations to act as a charge-up skill that will add charges. This is only used for certain skill functions and will generally require the usage of the "progcalc#" fields and the "aurastat#" fields. If equals 0, then ignore this.

**scroll -** Boolean Field. If equals 1, then the skill can appear as a scroll version in the skill selection UI, if the skill allows for the scroll mechanics and if the player has the skill's scroll item in the inventory. If equals 0, then ignore this.

**calc1 (to calc4) -** Calculation Field. It is used as a possible parameter for skill functions or as a numeric input for other calculation fields.

**Param1 (to Param8) -** Integer Field. It is used as a possible parameter for skill functions or as a numeric input for other calculation fields.

**InGame -** Boolean Field. If equals 1, then the skill is enabled to be used in-game. If equals 0, then the skill will be disabled in-game.

**ToHit -** Baseline bonus Attack Rating that is added to the attack when using this skill at level 1

**LevToHit -** Additional bonus Attack Rating when using this skill, calculated per skill level **ToHitCalc -** Calculation Field. Calculates the bonus Attack Rating when using the skill. This will override the "ToHit" and "LevToHit" fields if it is not blank.

**ResultFlags -** Controls different flags that can affect how the target reacts after being hit by the skill attack. Uses an integer value to check against different bit fields by using the " $\&$ " operator. For example, if the value equals 5 (binary = 101) then that returns true for both the 4 (binary = 100) and 1 (binary = 1) bit field values.

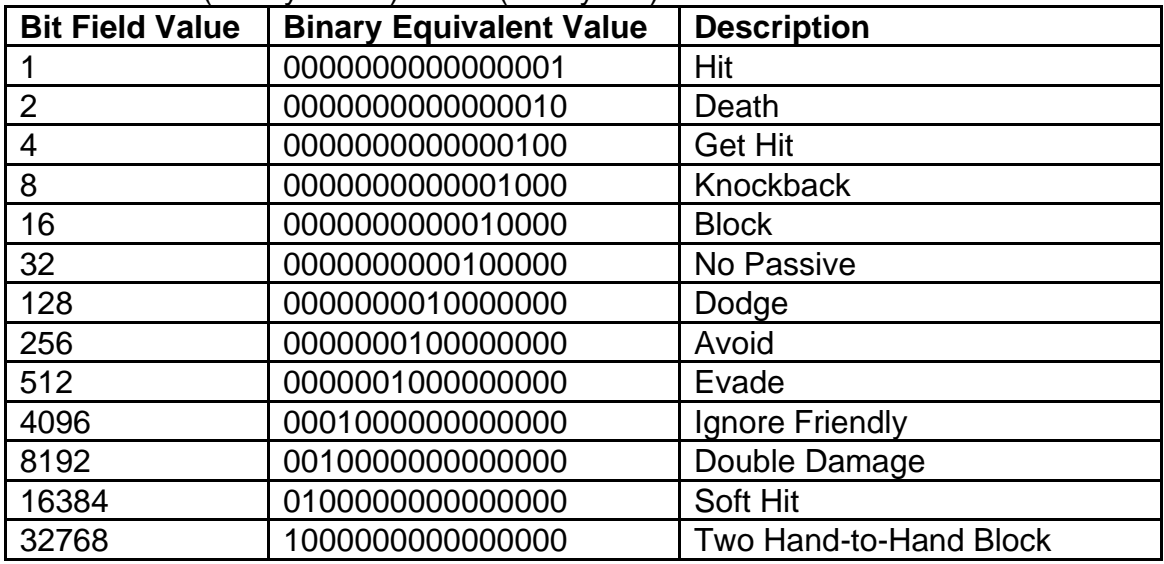

**HitFlags -** Controls different flags that can affect the damage dealt when the target is hit by the skill. Uses an integer value to check against different bit fields by using the "&" operator. For example, if the value equals 6 (binary = 110) then that returns true for both the 4 (binary = 100) and 2 (binary = 10) bit field values.

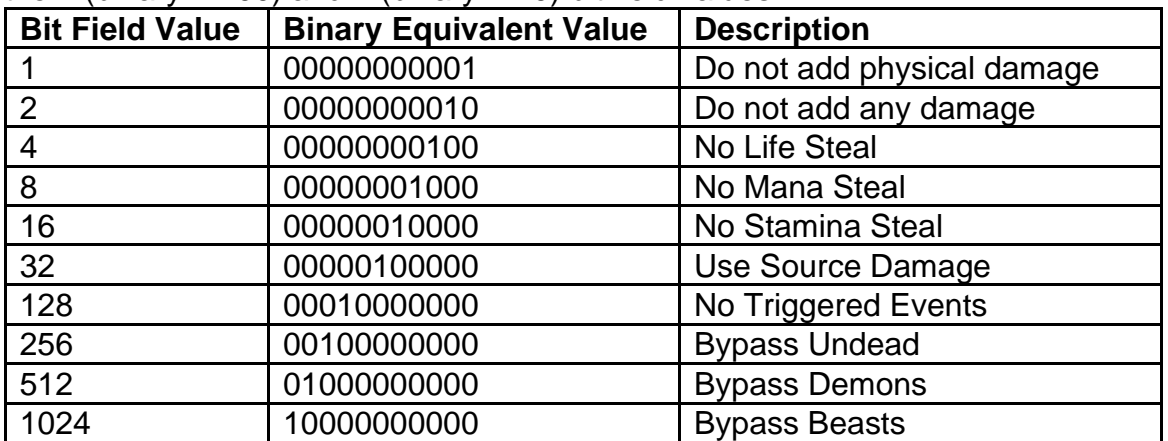

**HitClass -** Defines the skill's damage routines when hitting, mainly used for determining hit sound effects and overlays. Uses an integer value to check against different bit fields by using the " $\&$ " operator. For example, if the value equals 6 (binary = 110) then that returns true for both the 4 (binary = 100) and 2 (binary = 10) bit field values. There are binary masks to check between Base Hit Classes and Hit Class Layers, which can distinguish bewteen overlays or sounds are displayed.

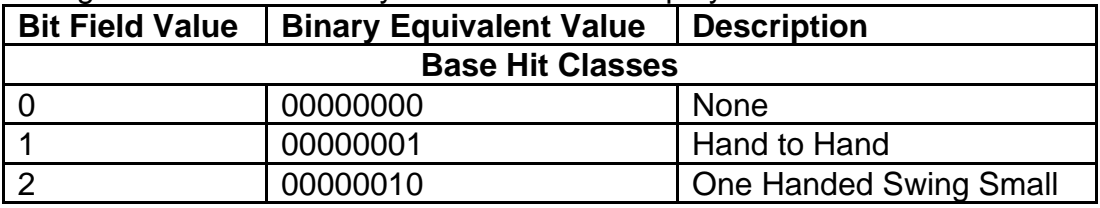

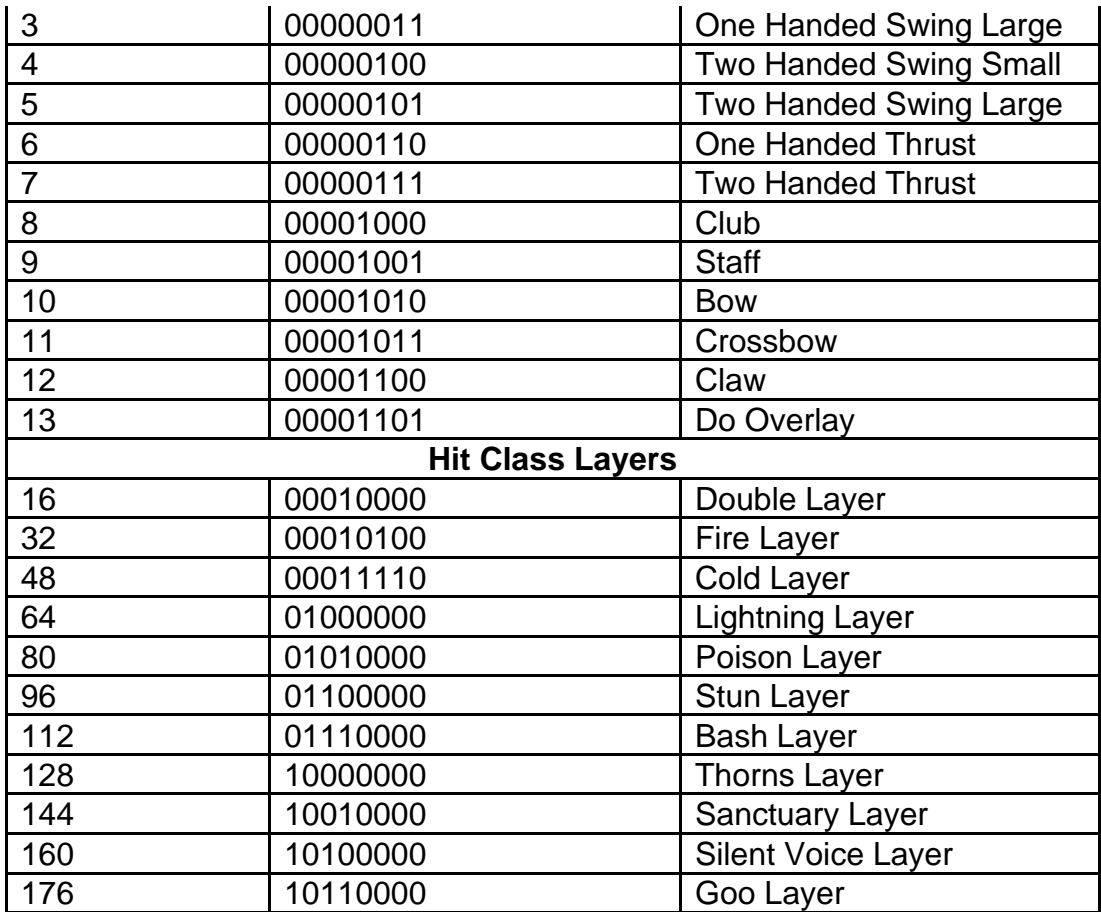

**Kick -** Boolean Field. If equals 1, then a separate function is used to calculate the physical damage dealt by the skill, ignoring the following damage fields. This function will factor in the player character's Strength and Dexterity attributes (or Monster's level) to determine the baseline damage dealt. If equals 0, then ignore this.

**HitShift -** Controls the percentage modifier for the skill's damage. This value cannot be less than 0 or greater than 8. This is calculated in 256ths.

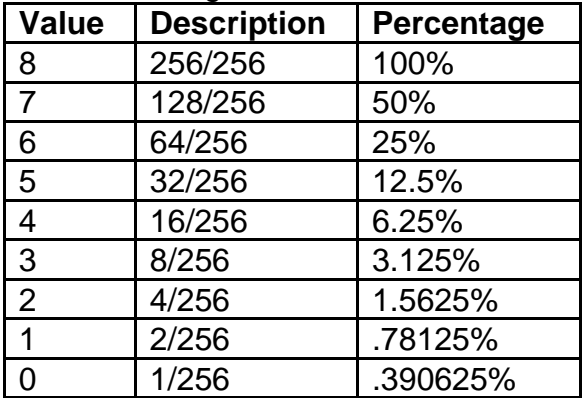

**SrcDam -** Controls the percentage modifier for how much weapon damage is transferred to the skill's damage (Out of 128). For example, if the value equals 64, then 50% (64/128) of the weapon's damage will be added to the skill's damage. **MinDam -** Minimum baseline physical damage dealt by the skill

**MinLevDam1 (to MinLevDam5) -** Controls the additional minimum physical damage dealt by the skill, calculated using the leveling formula between 5 level thresholds of the missile's current level. The level thresholds are levels 2-8, 9-16, 17-22, 23-28, 29 and beyond. These 5 level thresholds correlate to each field number.

**MaxDam -** Maximum baseline physical damage dealt by the skill

**MaxLevDam1 (to MaxLevDam5) -** Controls the additional maximum physical damage dealt by the skill, calculated using the leveling formula between 5 level thresholds of the missile's current level. The level thresholds are levels 2-8, 9-16, 17-22, 23-28, 29 and beyond. These 5 level thresholds correlate to each field number.

**DmgSymPerCalc -** Calculation Field. Determines the percentage increase to the physical damage dealt by the skill.

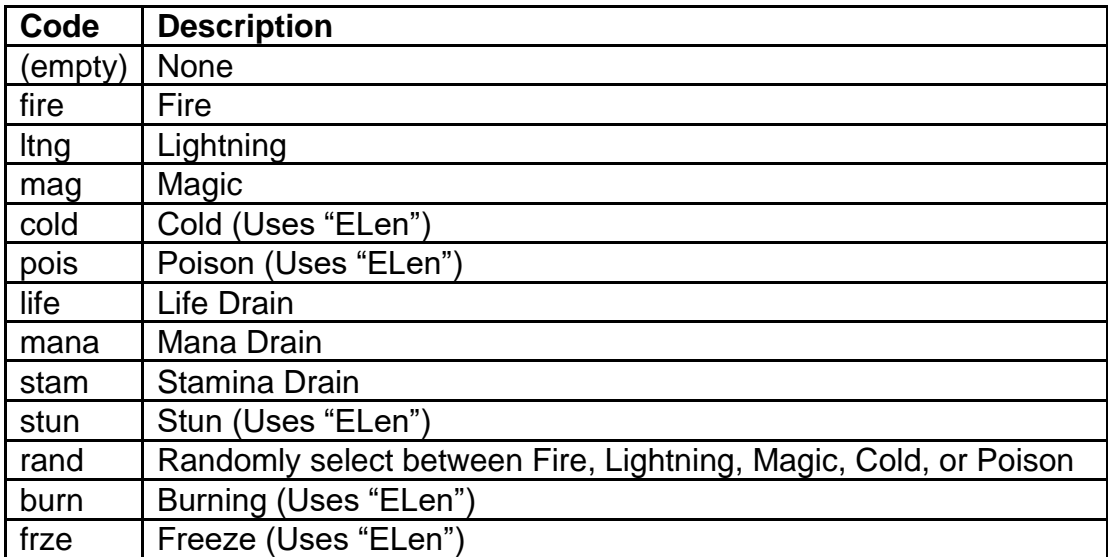

**EType -** Defines the type of elemental damage dealt by the skill. If this field is empty, then the related elemental fields below will not be used.

**EMin -** Minimum baseline elemental damage dealt by the skill

**EMinLev1 (to EMinLev5) -** Controls the additional minimum elemental damage dealt by the skill, calculated using the leveling formula between 5 level thresholds of the skill's current level. The level thresholds are levels 2-8, 9-16, 17-22, 23-28, 29 and beyond. These 5 level thresholds correlate to each field number.

**EMax -** Maximum baseline elemental damage dealt by the skill

**EMaxLev1 (to EMaxLev5) -** Controls the additional maximum elemental damage dealt by the skill, calculated using the leveling formula between 5 level thresholds of the missile's current level. The level thresholds are levels 2-8, 9-16, 17-22, 23-28, 29 and beyond. These 5 level thresholds correlate to each field.

**EDmgSymPerCalc -** Calculation Field. Determines the percentage increase to the total elemental damage dealt by the skill.

**ELen -** The baseline elemental duration dealt by the skill. This is calculated in frame lengths where 25 Frames = 1 second. These fields only apply to appropriate elemental types with a duration.

**ELevLen1 (to ELevLen3) -** Controls the additional elemental duration added by the skill, calculated using the leveling formula between 3 level thresholds of the missile's current level. The level thresholds are levels 2-8, 9-16, 17 and beyond. These 3 level thresholds correlate to each field number. These fields only apply to appropriate elemental types with a duration.

**ELenSymPerCalc -** Calculation Field. Determines the percentage increase to the total elemental duration dealt by the skill.

**aitype -** Controls what the skill's archetype for how the AI will handle using this skill. This mostly affects the mercenary AI and Shadow Warrior AI, but some types are used for general AI.

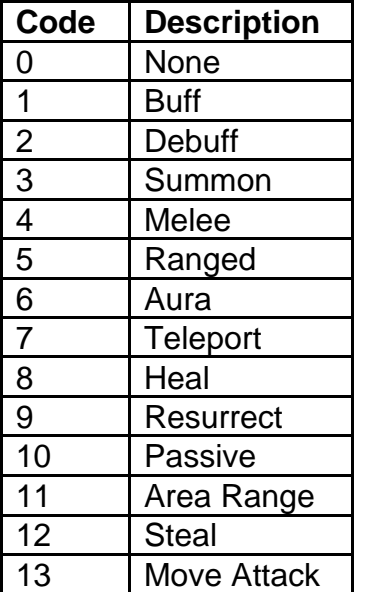

**aibonus -** This is only used with the Shadow Master AI. This value is a flat integer rating that gets added to the AI's parameters when deciding which skill is most likely to be used next. The higher this value, then the more likely this skill will be used by the AI.

**cost mult -** Multiplicative modifier of an item's gold cost, only when the item has a stat modifier with this skill. This will affect the item's buy, sell, and repair costs (Calculated in 1024ths).

**cost add -** Flat integer modification of an item's gold cost, only when the item has a stat modifier with this skill. This will affect the item's buy, sell, and repair costs. This is added after the "cost mult" has modified the costs.

### **skilldesc.txt**

#### **Overview**

This file controls a skill's tooltip description and how it is displayed on the Skill Tree

Used by the following data files: Missiles.txt, Monstats.txt, skills.txt

Any column field name starting with "\*" is considered a comment field and is not used by the game

#### **Data Fields**

**skilldesc -** The name of the skill description, as a reference for associated Data files **SkillPage -** Determines which page on the Skill tree to display the skill

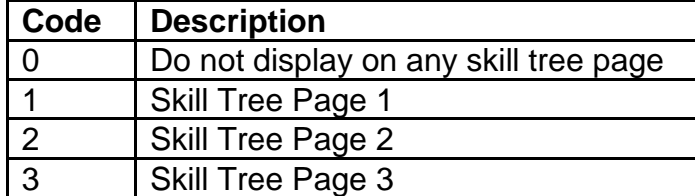

**SkillRow -** Determines which row on the Skill tree page to display the skill

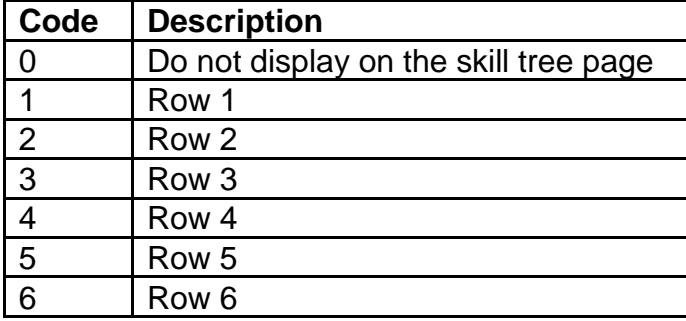

**SkillColumn -** Determines which column on the Skill tree page to display the skill

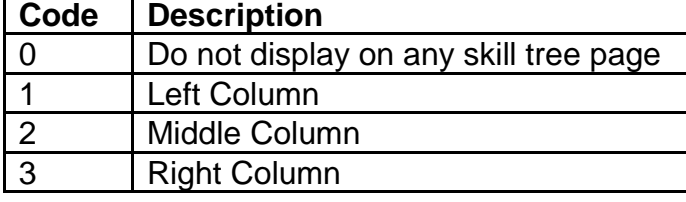

**ListRow -** Determines which row the skill will be listed in, for the skill select UI.

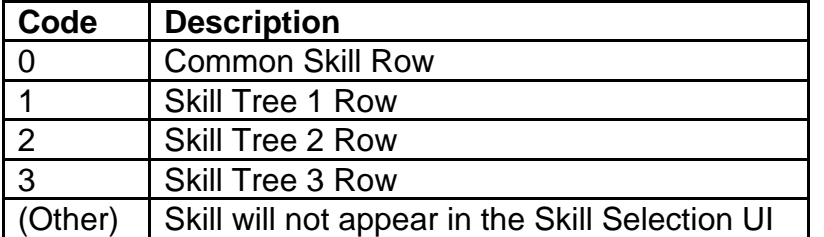

**IconCel -** Determines the icon asset for displaying the skill. This requires an ID value based on the skillicon files. Class specific skills use their designated class skillicon files (controlled by the "charclass" field in skills.txt), and non-class skills use the global skillicon file. This will use the value as the standard icon to display, and the next value (value + 1) as the button pressed icon display.

**str name -** Uses a string to display as the skill name

**str short -** Uses a string to display as the skill description in shortcuts or when selecting a skill

**str long -** Uses a string to display as the skill description on the Skill Tree

**str alt -** Uses a string to display the skill name on the Character Screen when the skill is selected

**descdam -** Use a function to calculate a skill's damage and determine how to display it. These functions sometimes require certain skill fields, especially the damage related fields.

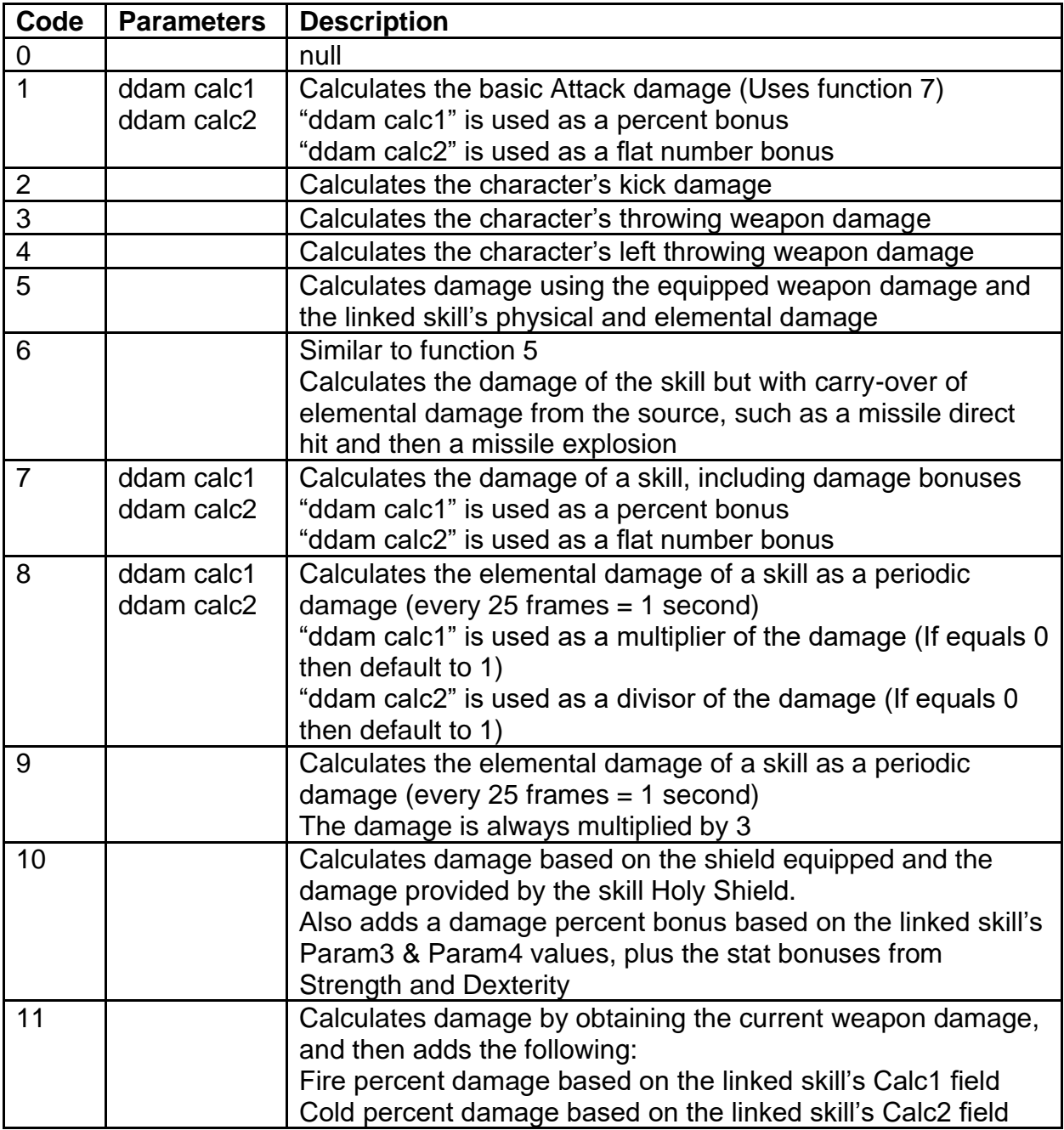

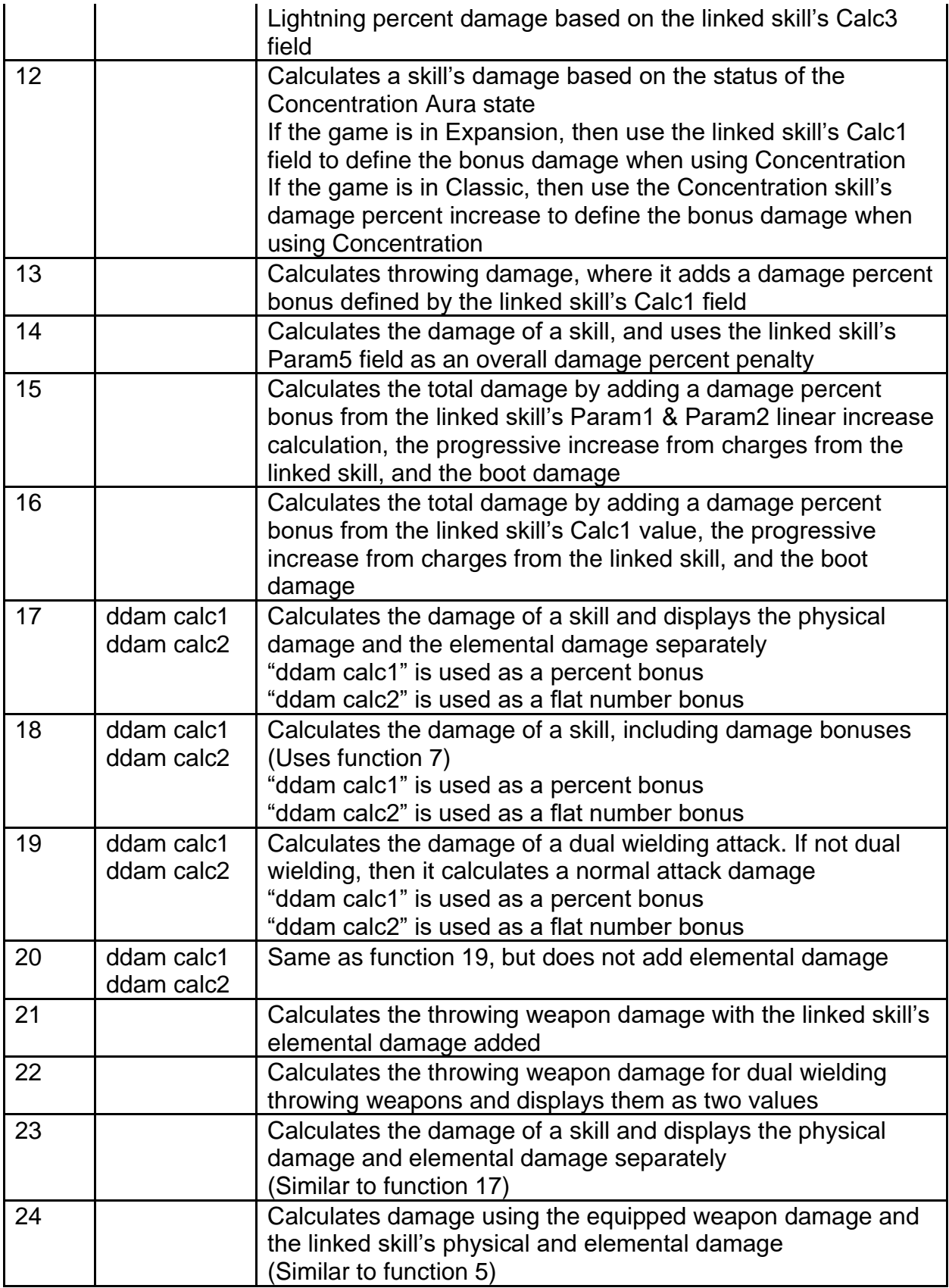

**ddam calc1 & ddam calc2 -** Integer calc value used as a possible parameter for the descdam function

**p1dmelem (to p3dmelem) -** Used for skills that have charge-ups to display the damage on the Character Screen, controls the elemental type for that charge

**p1dmmin (to p3dmmin) -** Used for skills that have charge-ups to display the damage on the Character Screen, controls the minimum damage for that charge

**p1dmmax (to p3dmmax) -** Used for skills that have charge-ups to display the damage on the Character Screen, controls the maximum damage for that charge

**descatt -** Used to display the overall Attack Rating of the skill in the Character Screen

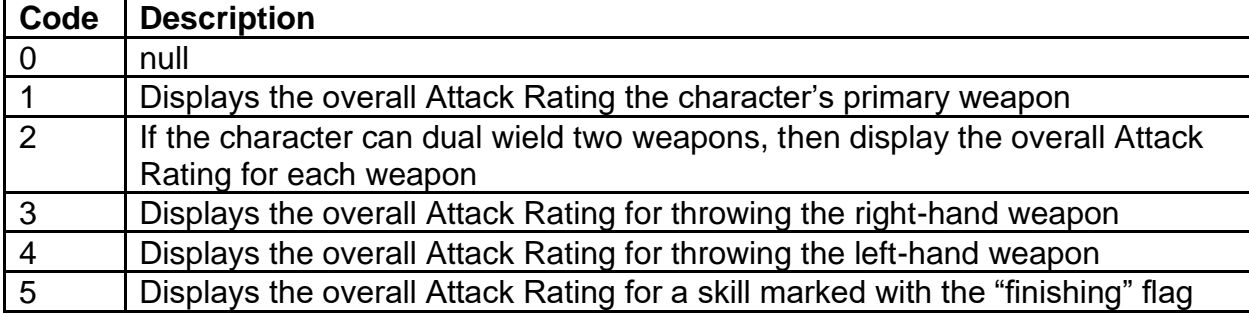

**descmissile1 (to descmissile3) -** Links a missile from Missiles.txt to be used as a reference value for calculations

**descline1 (to descline6) -** Uses an ID value to select a description function to format the string value. Displays this text as the current level and next level description lines in the skill tooltip.

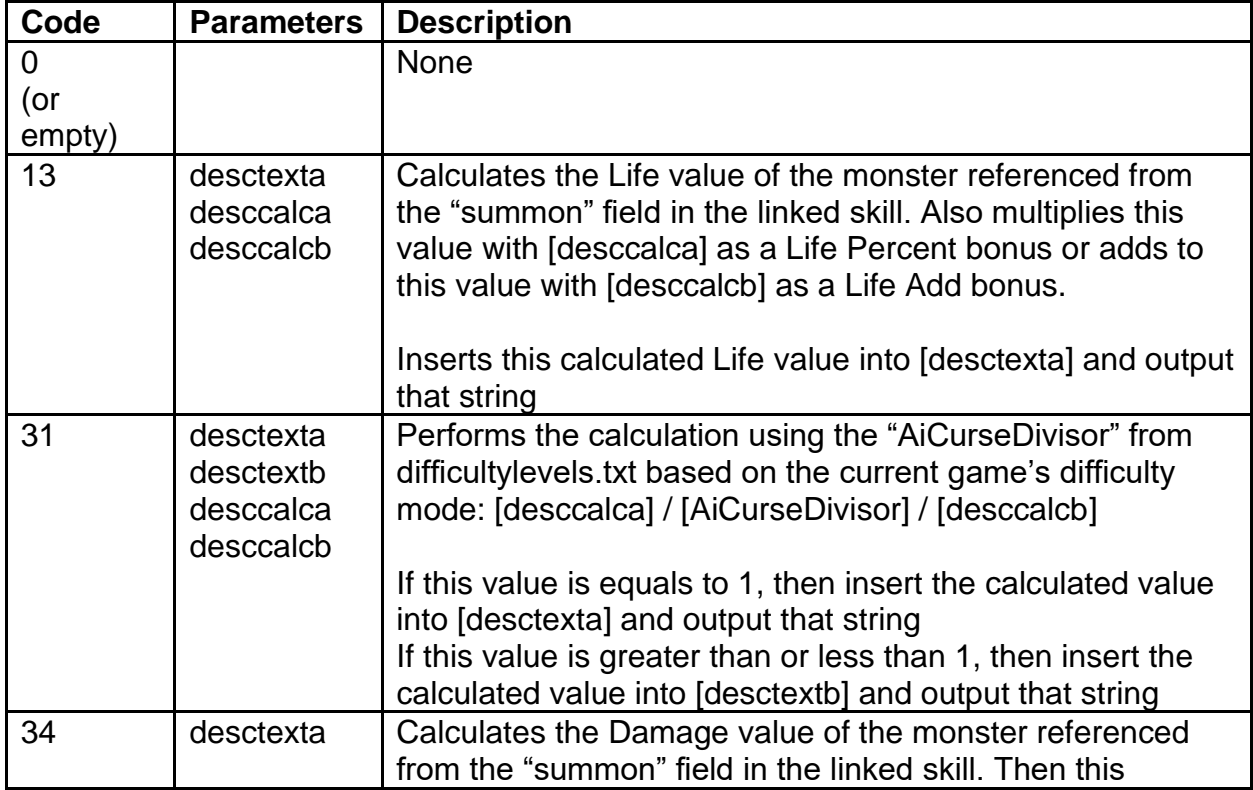

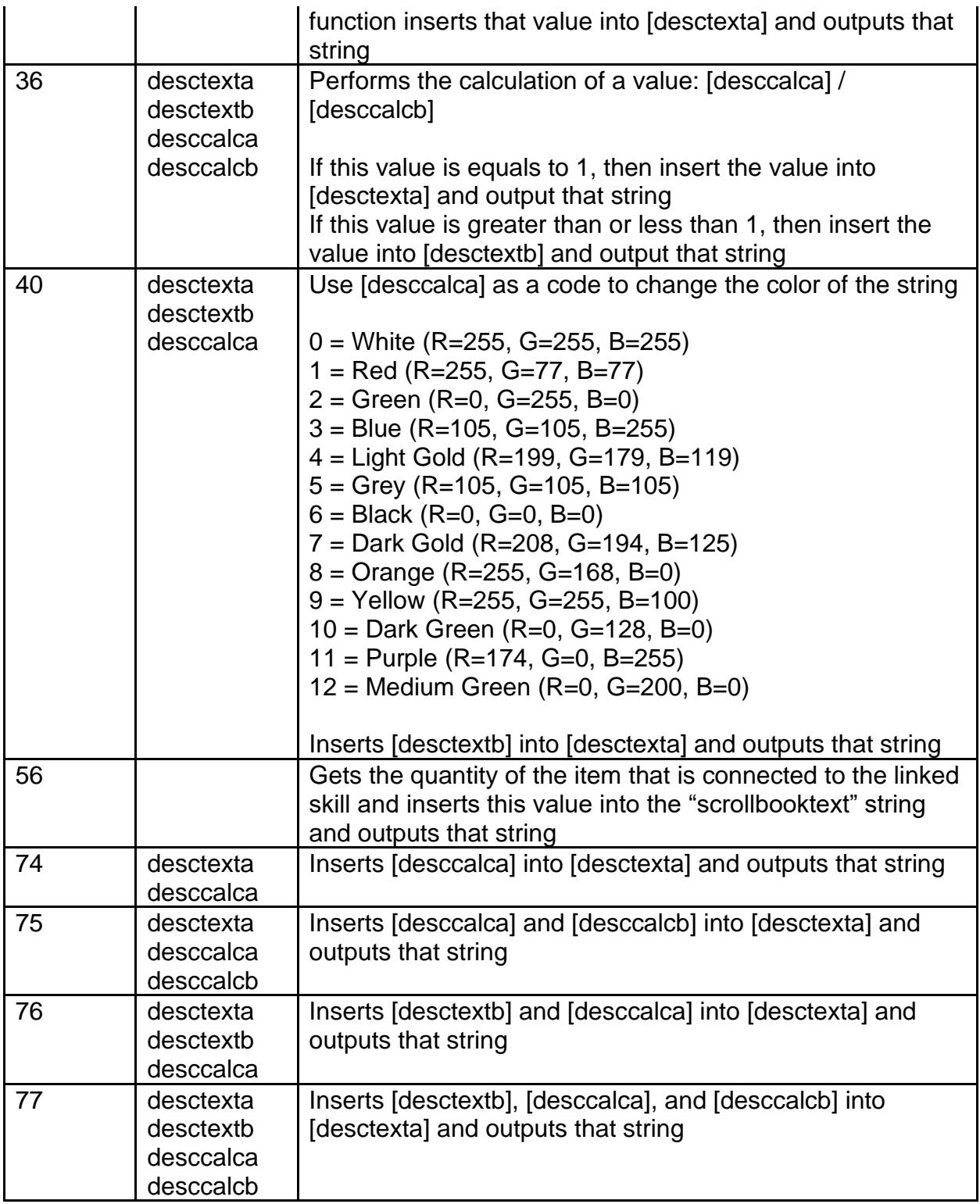

**desctexta1 (to desctexta6) -** String value used as the first possible string parameter for the descline function

**desctextb1 (to desctextb6) -** String value used as the second possible string parameter for the descline function

**desccalca1 (todesccalca6) -** Integer calculation value used as the first possible numeric parameter for the descline function

**desccalcb1 (todesccalcb6) -** Integer calculation value used as the second possible numeric parameter for the descline function

**dsc2line1 (to dscline5) -** Uses an ID value to select a description function to format the string value. Displays this text as a pinned line, after the skill description. (Uses the same function codes as descline1)

**dsc2texta1 (to dsc2texta5) -** String value used as the first possible string parameter for the dsc2line function

**dsc2textb1 (to dsc2textb5) -** String value used as the second possible string parameter for the dsc2line function

**dsc2calca1 (to dsc2calca5) -** Integer Calc value used as the first possible numeric parameter for the dsc2line function

**dsc2calcb1 (to dsc2calcb5) -** Integer Calc value used as the second possible numeric parameter for the dsc2line function

**dsc3line1 (to dsc3line7) -** Uses an ID value to select a description function to format the string value. Displays this text as a pinned line at the bottom of the skill tooltip. (Uses the same function codes as descline1)

**dsc3texta1 (to dsc3texta7) -** String value used as the first possible string parameter for the dsc3line function

**dsc3textb1 (to dsc3textb7) -** String value used as the second possible string parameter for the dsc3line function

**dsc3calca1 (to dsc3calca7) -** Integer Calc value used as the first possible numeric parameter for the dsc3line function

**dsc3calcb1 (to dsc3calcb7) -** Integer Calc value used as the second possible numeric parameter for the dsc3line function

### **sounds.txt**

#### **Overview**

This file controls settings for all sounds in the game

The order of each sound defined in this file will convey what ID value it has. This existing order should not be changed.

Any column field name starting with "\*" is considered a comment field and is not used by the game

#### **Data Fields**

**Sound -** Defines the unique name ID for the sound, which is how other files can reference the sound

**Redirect -** Points the sound so the index of another sound in the data file. If this field is not empty, the game will use the redirected sound instead of this sound. This can be used when playing the game in the new graphics mode.

**Channel -** Declares which channel the sound is initialized in. This can affect how different volume or sound settings handle this sound.

**FileName -** Defines the file path and name of the sound file to play

**IsLocal -** Boolean Field. If equals 1, then this sound is considered a localized sound and will change based on the game's localization setting. If equals 0, then ignore this. **IsMusic -** Boolean Field. If equals 1, then the sound is flagged as a music sound, which affects how music related settings handle this sound. If equals 0, then ignore this. **IsAmbientScene -** Boolean Field. If equals 1, then the sound is flagged as an ambient scene sound, which affects how the game handles the sound when the player transitions between areas. If equals 0, then ignore this.

**IsAmbientEvent -** Boolean Field. If equals 1, then the sound is flagged as an ambient event sound, which affects how the game treats the sound when the player transitions between areas. If equals 0, then ignore this.

**IsUI -** Boolean Field. If equals 1, then the sound is flagged as a UI sound, which affects how UI related settings handle this sound. If equals 0, then ignore this.

**Volume Min -** Controls the minimum volume of the sound. Uses a range of 0 to 255. **Volume Max -** Controls the maximum volume of the sound. If both "Volume Min" and "Volume Max" fields differ in value, then the sound will randomly select a volume value in between these values when it is played. Uses a range of 0 to 255.

**Pitch Min -** Controls the minimum pitch percentage of the sound.

**Pitch Max -** Controls the maximum pitch percentage of the sound. If both "Pitch Min" and "Pitch Max" fields differ in value, then the sound will randomly select a pitch value in between these values when it is played.

**Group Size -** Defines a sound Group by declaring a size value. When the sound has this value greater than 0, then this sound is declared as the group's base sound. Any link to use a sound should use the base sound, to signify that the game should use this group of sounds. This field's value controls the number of sounds indexed after base sound that should be added to the group. For example, if the sound has a "Group Size" value equal to 5, then this sound is declared as the group's base sound, and the next 4 sounds indexed after this base sound will be added to the group.

**Group Weight -** Controls the chance to pick the sound when it is part of a group with other sounds. If all sounds in the group do not have a "Group Weight" value, then the group sounds will play in historical order. This value controls a weighted random chance, meaning that all related sounds have their weights added together for a total chance and each sound's weight value is rolled against that total value to determine if the sound is successfully picked. The higher this value, the more likely the sound will be picked. This is only used when the sound is part of a group (See "Group Size").

**Loop -** Boolean Field. If equals 1, then the sound will replay itself after it finishes playing. If equals 0, then the sound will only play once.

**Fade In -** Controls how long to gradually increase the sound's volume starting from 0 when the sound starts playing. Measured in audio game ticks, where 1 game frame is 40 audio ticks, and the game runs at 25 frames per second.

**Fade Out -** Controls how long to gradually decrease the sound's volume to 0 when the sound stops playing. Measured in audio game ticks, where 1 game frame is 40 audio ticks, and the game runs at 25 frames per second.

**Defer Inst -** Boolean Field. If equals 1, then when a duplicate instance of this sound plays the game will stop that request. If equals 0, then ignore this.

**Stop Inst -** Boolean Field. If equals 1, then when a duplicate instance of this sound plays the previous instance of the sound will stop and the new instance of the sound will play. If equals 0, then ignore this.

**Duration -** Controls the length of time to play the sound. When the sound has been playing for this length of time, then the sound will stop. If this equals 0, then ignore this functionality.

**Compound -** Controls the game tick time limit for when a sound can join in playing based on the previous sound played in the Group. If equals 0, then the sound will not be compounded.

**Falloff -** Defines the range of falloff for hearing the sound, based on distance. Uses a code to determine the range value presets.

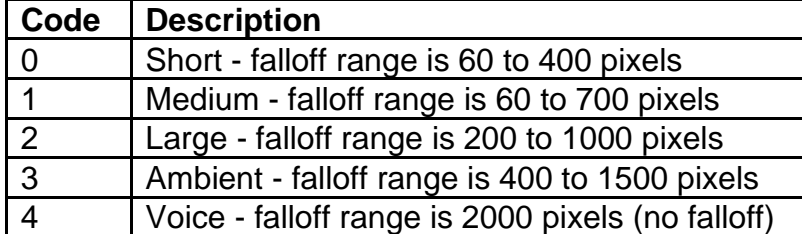

**LFEMix -** Controls the percentage (out of 100) of the sound's Low-Frequency Effects channel.

**3dSpread -** Controls the 3D spread angle of the sound. This only works if the sound is considered a 3D sound (See "Is2D").

**Priority -** Controls which if the sound should play before other sounds when too many sounds are playing at once. This value is compared to the priority value of other sounds, and the sound that has the higher priority will play first. Sounds belonging to the player will get an increased priority value of 80.

**Stream -** Boolean Field. If equals 1, then the sound will be file streamed into the game when called to play. If equals 0, then the entire sound will be loaded into the game before playing.

**Is2D -** Boolean Field. If equals 1, then the sound is considered a 2D sound and will not have 3D spread settings. If equals 0, then the sound is considered a 3D sound and will use the 3D spread settings.

**Tracking -** Boolean Field. If equals 1, then the sound will track a unit and will update its position to follow that unit. If equals 0, then the sound will not move and will be stationary.

**Solo -** Boolean Field. If equals 1, then reduce the volume of other sounds while this sound is playing. If equals 0, then ignore this.

**Music Vol -** Boolean Field. If equals 1, then the sound's volume will be affected by the music volume in the game options menu. If equals 0, then ignore this.

**Block 1 (to Block 3) -** Defines an offset time value in the sound. If this sound is used in a Sound Environment (See SoundEnviron.txt) then these fields control when to periodically update the current song sound to an offset. If this sound is not used in a Sound Environment and if only "Block 1" is used and the "Loop" field is enabled, then use this block value as the time in the sound when to start looping. If this equals -1, then the field is ignored.

**HDOptOut** - Boolean Field. If equals 1, then the sound will not play in the new graphics mode. If equals 0, then the sound will play in the new graphics mode.

**Delay** - Adds a delay to the starting tick of the sound when the sound starts playing. Measured in audio game ticks, where 1 game frame is 40 audio ticks, and the game runs at 25 frames per second.

## **SoundEnviron.txt**

#### **Overview**

This file controls the music and ambient sounds that are played while the player is in the area level

The order of each Sound Environment defined in this file will convey what ID value it has

This file relies on sounds from sounds.txt

This file is used by levels.txt

Any column field name starting with "\*" is considered a comment field and is not used by the game

### **Data Fields**

**Handle -** A reference field to define the name of the Sound Environment

**Song -** Play this sound as the background music while the player is in an area level. Points to a "Sound" value in the sounds.txt file.

**Day Ambience -** Play this sound as an ambient sound while it is currently daytime in the game. Points to a "Sound" value in the sounds.txt file.

**HD Day Ambience -** Play this sound as an ambient sound while it is currently daytime in the game while playing in the new graphics mode. Points to a "Sound" value in the sounds.txt file.

**Night Ambience -** Play this sound as an ambient sound while it is currently nighttime in the game. Points to a "Sound" value in the sounds.txt file.

**HD Night Ambience -** Play this sound as an ambient sound while it is currently nighttime in the game while playing in the new graphics mode. Points to a "Sound" value in the sounds.txt file.

**Day Event -** Play this sound at a random range and variance in the background when it is currently daytime in the game. Points to a "Sound" value in the sounds.txt file. **HD Day Event -** Play this sound at a random range and variance in the background when it is currently daytime in the game while playing in the new graphics mode. Points to a "Sound" value in the sounds.txt file.

**Night Event -** Play this sound at a random range and variance in the background when it is currently nighttime in the game. Points to a "Sound" value in the sounds.txt file. **HD Night Event -** Play this sound at a random range and variance in the background when it is currently nighttime in the game while playing in the new graphics mode. Points to a "Sound" value in the sounds.txt file.

**Event Delay -** Controls the baseline number of frames to wait before playing the "Day Event" or "Night Event" sound, depending on the time of day. This only applies when the game is being played in SD mode. This value is used in the following calculation to get a random time to play the next event sound: ["Event Delay"] - ["Event Delay"] / 3 + RANDOM(0, (["Event Delay"] / 3 \* 2 + 1))

**HD Event Delay -** Controls the baseline number of frames to wait before playing the "Day Event" or "Night Event" sound, depending on the time of day. This only applies when the game is being played in the new graphics mode. This value is used in the following calculation to get a random time to play the next event sound: ["Event Delay"] -  $[$ "Event Delay"] / 3 + RANDOM(0, ( $[$ "Event Delay"] / 3 \* 2 + 1))

**Indoors -** Boolean Field. If equals 1 then, if the current sound being played in the area level with this Sound Environment is "event thunder 1", then the sound will be obstructed. If equals 0, then ignore this.

**Material 1 & Material 2 -** Controls the material of the Sound Environment, which affects which footstep sounds are played. Uses a code to define a specific material.

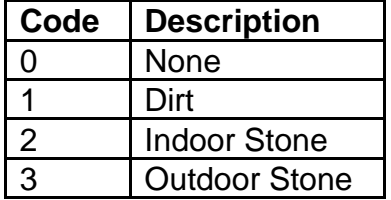

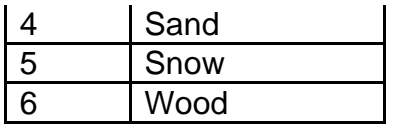

**HD Material 1 & HD Material 2 -** Controls the material of the Sound Environment, which affects which footstep sounds are played. Uses a code to define a specific material. This only applies when the game is being played in the new graphics mode. See "Material 1 & Material 2" for the code descriptions.

The following are sound reverberation settings for special effects sounds **SFX EAX Environ -** Determines an environment preset for default sound reverberation settings.

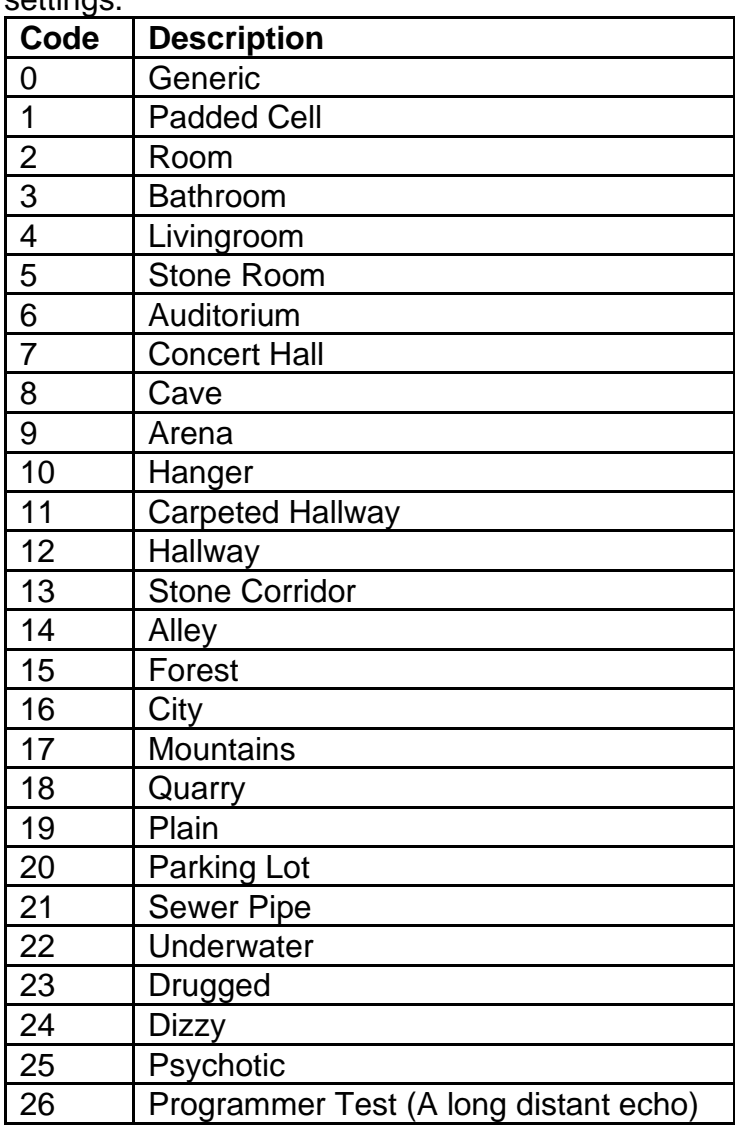

**SFX EAX Room Vol -** Room effect level at mid frequencies.

**SFX EAX Room HF -** Relative room effect level at high frequencies.

**SFX EAX Decay Time -** Reverberation decay time at mid frequencies.

**SFX EAX Decay HF -** High-frequency to mid-frequency decay time ratio.

**SFX EAX Reflect -** Early reflections level relative to room effect.

**SFX EAX Reflect Delay -** Initial reflection delay time.

**SFX EAX Reverb -** Late reverberation level relative to room effect.

**SFX EAX Rev Delay -** Late reverberation delay time relative to initial reflection.

The following are sound reverberation settings for Voice sounds.

**VOX EAX Environ -** Determines an environment preset for default sound reverberation settings.

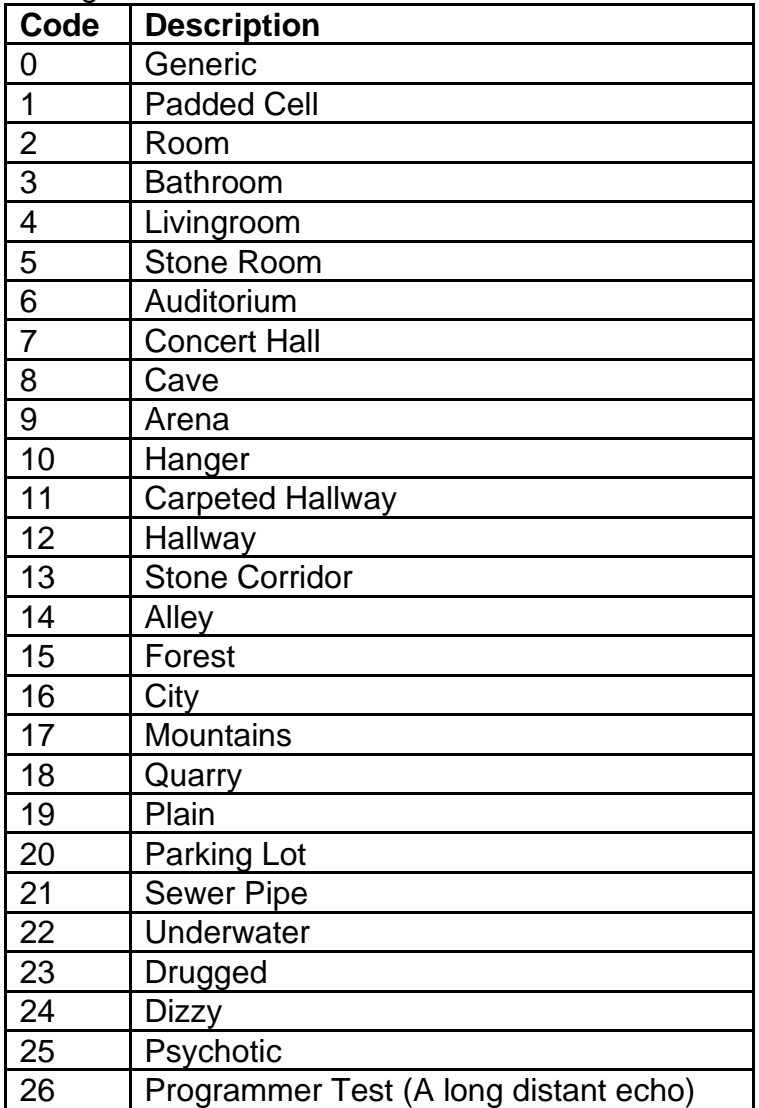

**VOX EAX Room Vol -** Room effect level at mid frequencies.

**VOX EAX Room HF -** Relative room effect level at high frequencies.

**VOX EAX Decay Time -** Reverberation decay time at mid frequencies.

**VOX EAX Decay HF -** High-frequency to mid-frequency decay time ratio.

**VOX EAX Reflect -** Early reflections level relative to room effect.

**VOX EAX Reflect Delay -** Initial reflection delay time.

**VOX EAX Reverb -** Late reverberation level relative to room effect.

**VOX EAX Rev Delay -** Late reverberation delay time relative to initial reflection.

### **states.txt**

#### **Overview**

This file defines the different states used by the game and controls how they function. States are basically passive behaviors applied to units that can apply various effects.

This file is used by the following data files: cubemain.txt, MonProp.txt, Overlay.txt, Runes.txt, Sets.txt, SetItems.txt, skills.txt, UniqueItems.txt

Any column field name starting with "\*" is considered a comment field and is not used by the game

#### **Data Fields**

**state -** Defines the unique name ID for the state

**group -** Assigns the state to a group ID value. This means that only 1 state with that group ID can be active at any time on a unit. If this value is empty, then ignore this.

**remhit -** Boolean field. If equals 1, then this state will be removed when the unit is hit. If equals 0, then ignore this.

**nosend -** Boolean field. If equals 1, then this state change will not be sent to the client. If equals 0, then ignore this.

**transform -** Boolean field. If equals 1, then this state will be flagged to change the unit's appearance and reset its animations when it is applied. If equals 0, then ignore this. **aura -** Boolean field. If equals 1, then this state will be treated as an aura. If equals 0, then ignore this.

**curable -** Boolean field. If equals 1, then this state can be cured (This can be checked by NPC healing or the Paladin Cleansing skill). If equals 0, then ignore this.

**curse -** Boolean field. If equals 1, then this state will be flagged as a curse. If equals 0, then ignore this.

**active -** Boolean field. If equals 1, then the state will be classified as an active state which enables the "cltactivefunc" and "srvactivefunc" fields. If equals 0, then ignore this. **restrict** - Boolean field. If equals 1, then this state will restrict the usage of certain skills (This connects with the "restrict" field from the skills.txt file). If equals 0, then ignore this. **disguise -** Boolean field. If equals 1, then this state will be flagged as a disguise, meaning that the unit's appearance is changed, which can affect how the animations are treated when being used. If equals 0, then ignored this.

**attblue -** Boolean field. If equals 1, then the state will make the related Attack Rating value in the character screen be colored blue. If equals 0, then ignore this. **damblue -** Boolean field. If equals 1, then the state will make related Damage value in the character screen be colored blue. If equals 0, then ignore this.

**armblue -** Boolean field. If equals 1, then the state will make Defense value (Armor) in the character screen be colored blue. If equals 0, then ignore this.

**rfblue -** Boolean field. If equals 1, then the state will make Fire Resistance value in the character screen be colored blue. If equals 0, then ignore this.

**rlblue -** Boolean field. If equals 1, then the state will make Lightning Resistance value in the character screen be colored blue. If equals 0, then ignore this.

**rcblue -** Boolean field. If equals 1, then the state will make Cold Resistance value in the character screen be colored blue. If equals 0, then ignore this.

**stambarblue -** Boolean field. If equals 1, then the state will make the Stamina Bar UI in the HUD be colored blue. If equals 0, then ignore this.

**rpblue -** Boolean field. If equals 1, then the state will make Poison Resistance value in the character screen be colored blue. If equals 0, then ignore this.

**attred -** Boolean field. If equals 1, then the state will make the related Attack Rating value in the character screen be colored red. If equals 0, then ignore this.

**damred -** Boolean field. If equals 1, then the state will make related Damage value in the character screen be colored red. If equals 0, then ignore this.

**armred -** Boolean field. If equals 1, then the state will make Defense value (Armor) in the character screen be colored red. If equals 0, then ignore this.

**rfred -** Boolean field. If equals 1, then the state will make Fire Resistance value in the character screen be colored red. If equals 0, then ignore this.

**rlred -** Boolean field. If equals 1, then the state will make Lightning Resistance value in the character screen be colored red. If equals 0, then ignore this.

**rcred -** Boolean field. If equals 1, then the state will make Cold Resistance value in the character screen be colored red. If equals 0, then ignore this.

**rpred -** Boolean field. If equals 1, then the state will make Poison Resistance value in the character screen be colored red. If equals 0, then ignore this.

**exp** - Boolean field. If equals 1, then a unit with this state will give exp when killed or will gain exp when killing another unit. If equals 0, then ignore this.

**plrstaydeath -** Boolean field. If equals 1, then the state will persist on the player after that player is killed. If equals 0, then ignore this. state stays after death

**monstaydeath -** Boolean field. If equals 1, then the state will persist on the monster (non-boss) after that monster is killed. If equals 0, then ignore this.

**bossstaydeath -** Boolean field. If equals 1, then the state will persist on the boss after that boss is killed. If equals 0, then ignore this.

**hide -** Boolean field. If equals 1, then the state will hide the unit when dead (corpse and death animations will not be drawn). If equals 0, then ignore this.

**shatter -** Boolean field. If equals 1, then the state causes ice shatter missiles to create when the unit dies. If equals 0, then ignore this.

**udead -** Boolean field. If equals 1, then the state flags the unit as a used dead corpse and the unit cannot be targeted for corpse skills. If equals 0, then ignore this.

**life -** Boolean field. If equals 1, then this state will cancel out the monster's normal life regeneration. If equals 0, then ignore this.

**green -** Boolean field. If equals 1, then the state overrides the color changes the unit and the unit will be colored green. If equals 0, then ignore this.. If equals 0, then ignore this.

**pgsv -** Boolean field. If equals 1, then the state is flagged as part of a progressive skill which relates to charge-up skill functionalities. If equals 0, then ignore this.

**nooverlays -** Boolean field. If equals 1, then the standard way for states to add overlays will be disabled. If equals 0, then ignore this.

**noclear -** Boolean field. If equals 1, then when this state is applied on the unit, it will not clear stats that have this state from the state's previous application. If equals 0, then ignore this.

**bossinv -** Boolean field. If equals 1, then the unit with this state will use the state's source unit's (in this case, the unit's boss) inventory for generating the unit's equipped item graphics. If equals 0, then ignore this.

**meleeonly -** Boolean field. If equals 1, then the state will make the all the unit's attack become melee attacks. If equals 0, then ignore this.

**notondead -** Boolean field. If equals 1, then the state will not play its On function (function that happens when the state is applied) if the unit is dead. If equals 0, then ignore this.

**overlay1 (to overlay4) -** Controls which overlay to use for normally displaying the state (Uses the "overlay" field from the Overlay.txt file). The usage depends on the specific state defined and/or the function using the state. Typically, states use "overlay1" for the Front overlay and "overlay2" for the Back overlay. Other cases can have states use each overlay field as the Front Start, Front End, Back Start, and Back End, respectively. **pgsvoverlay -** Controls which overlay to use when the state has progressive charges on the unit, such as for the charge-up stat when using Assassin Martial Arts charge-up skills (Uses the "overlay" field from the Overlay.txt file)

**castoverlay -** Controls which overlay to use when the state is initially applied on the unit (Uses the "overlay" field from the Overlay.txt file)

**removerlay -** Controls which overlay to use when the state is removed from the unit (Uses the "overlay" field from the Overlay.txt file)

**stat -** Controls the stat associated with the stat. This is also used when determining how to add the progressive overlay (Uses the "Stat" field from ItemStatCost.txt)

**setfunc -** Controls the client side set functions for when the state is initially applied on the unit

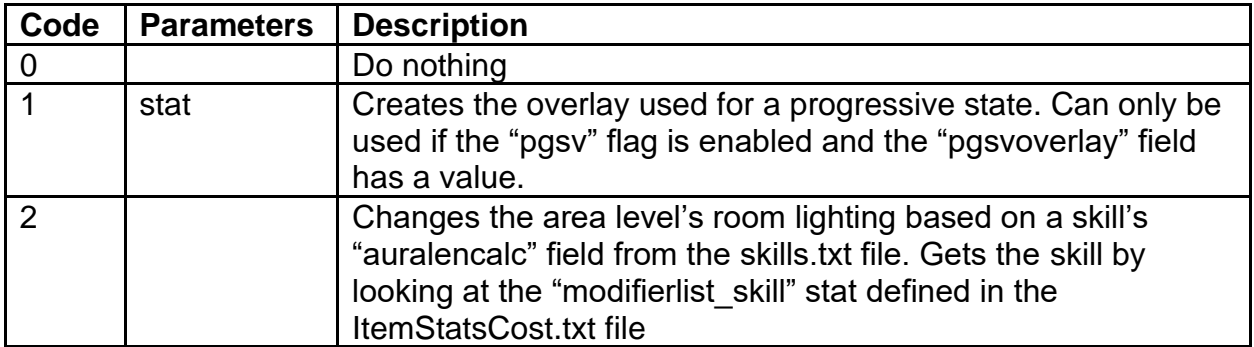

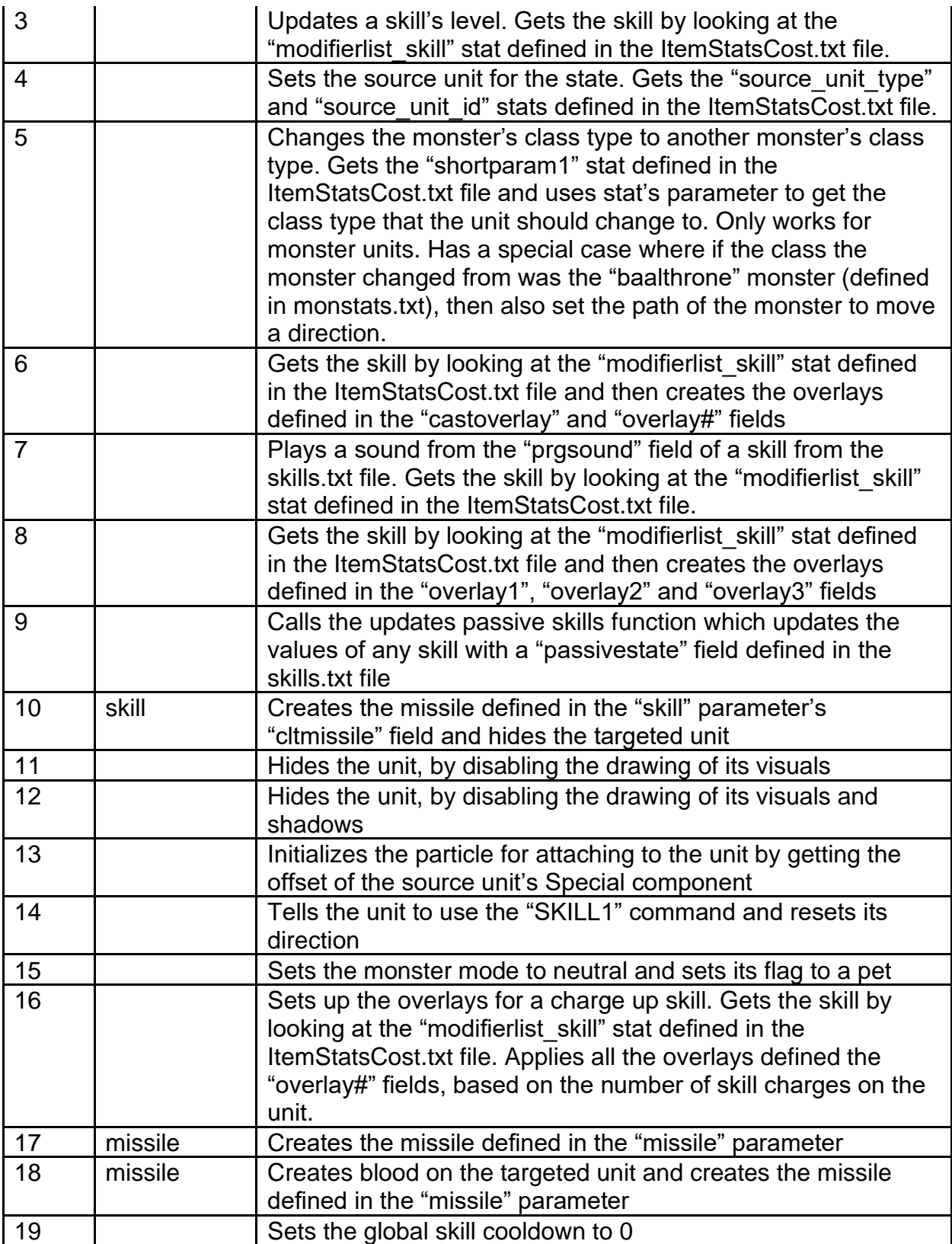

**remfunc -** Controls the client side remove functions for when the state is removed from the unit

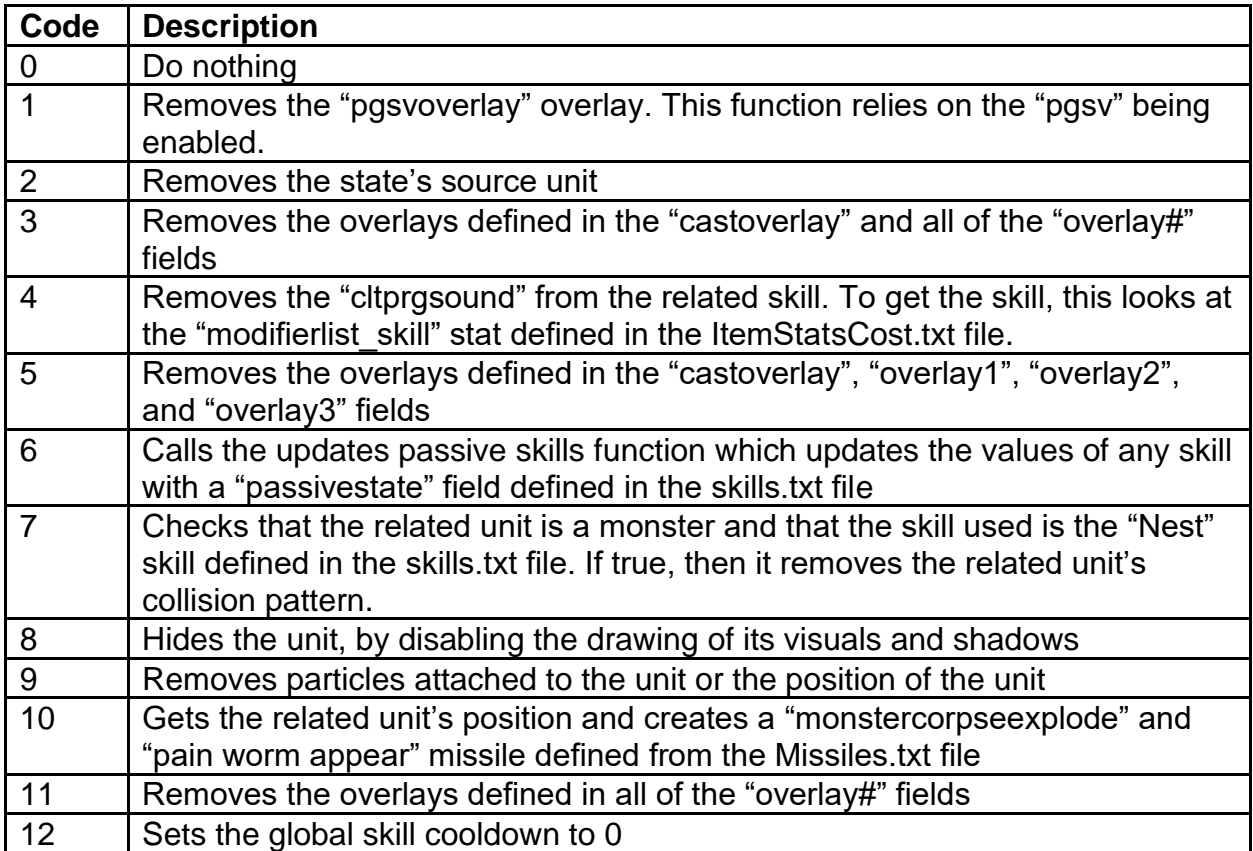

**missile -** Used as a possible parameter for the "setfunc" field (Uses the "Missile" field from Missiles.txt)

**skill -** Used as a possible parameter for the "setfunc" field (Uses the "skill" field from skills.txt)

**itemtype -** Defines a potential Item Type (see ItemTypes.txt) that can be affected by the state's color change

**itemtrans -** Controls the color change of the item when the unit has this state (Uses Color Codes from the reference file colors.txt)

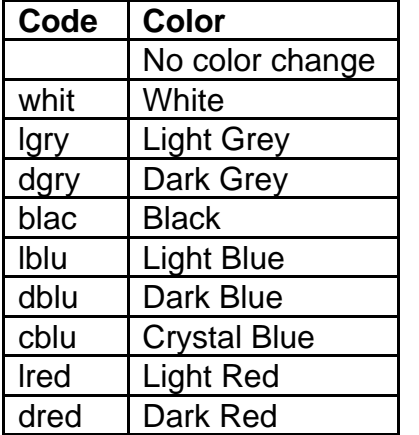

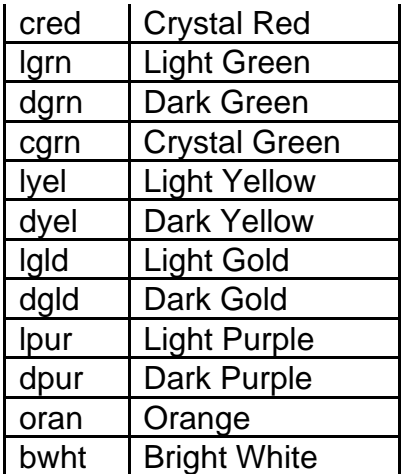

**colorpri -** Defines the priority of the state's color change, when compared to other current sates on the unit. The current state that has the highest color priority on the unit will be used and other state colors will be ignored. If multiple current states share the same color priority value, then the game will choose the state with the lower ID value (based on where in the list of states in the data file that the state is defined)

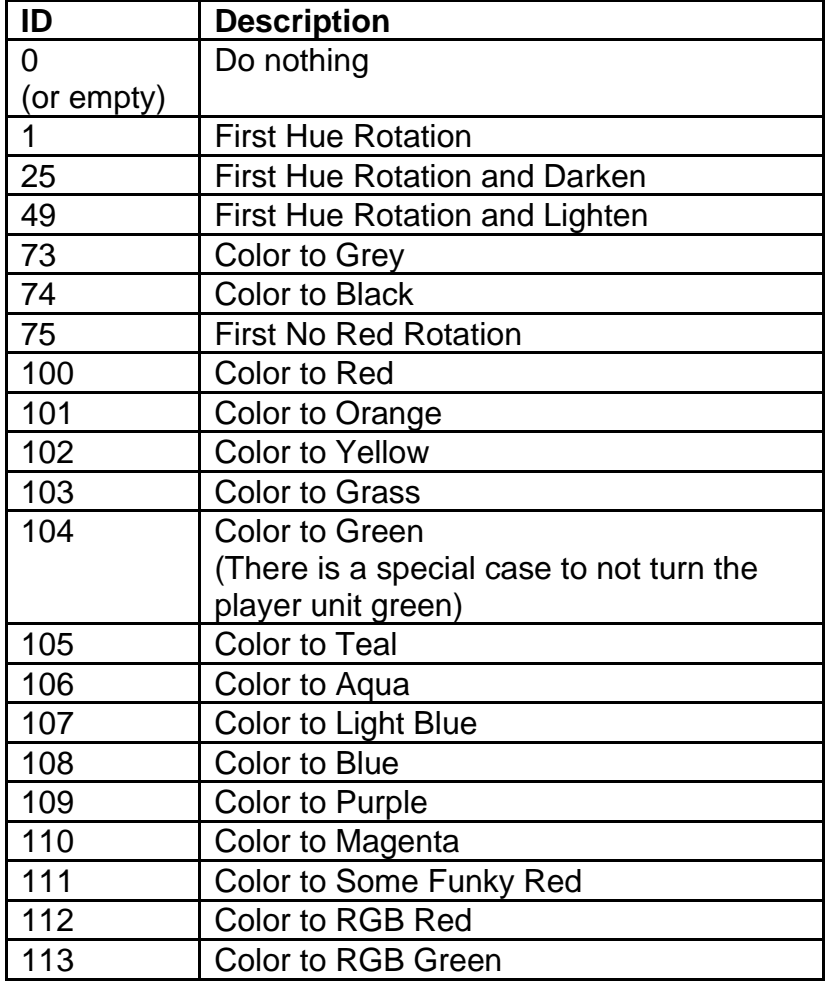

**colorshift -** Controls which index of the color shift palette to use.

| 114 | Color to RGB Blue

**light-r -** Controls the state's change of the red color value of the Light radius (Uses a value from 0 to 255)

**light-g -** Controls the state's change of the green color value of the Light radius (Uses a value from 0 to 255)

**light-b -** Controls the state's change of the blue color value of the Light radius (Uses a value from 0 to 255)

**onsound -** Plays a sound when the state is initially applied to the unit. Links to a "Sound" from the sounds.txt file.

**offsound -** Plays a sound when the state is removed from the unit. Links to a "Sound" from the sounds.txt file.

**gfxtype -** Controls the how to handle the unit graphics transformation based on the unit type (This relies on the "disguise" field being enabled). If equals 1, then use this on a monster type unit. If equals 2, then use this on a player type unit. Otherwise, ignore this. **gfxclass -** Control's the unit class used for handling the unit graphics transformation. This field relies on what unit type was used in the "gfxtype" field. If "gfxtype" equals 1 for monster type units, then this field will rely on the "hcIdx" field from the monstats.txt data file. If "gfxtype" equals 2, then this field will use the character class numeric ID.

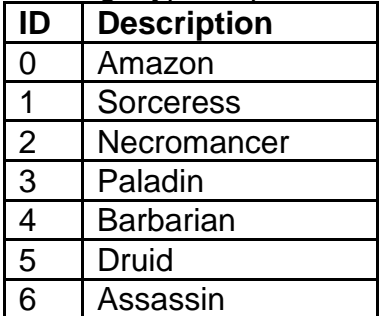

**cltevent -** Controls the event to check on the client side to determine when to use the function defined in the "clteventfunc" field (Uses an event defined in the Events.txt file) **clteventfunc -** Controls the client Unit event function that is called when the event is determined in the "cltevent" field. These functions are equal to the funuctions used

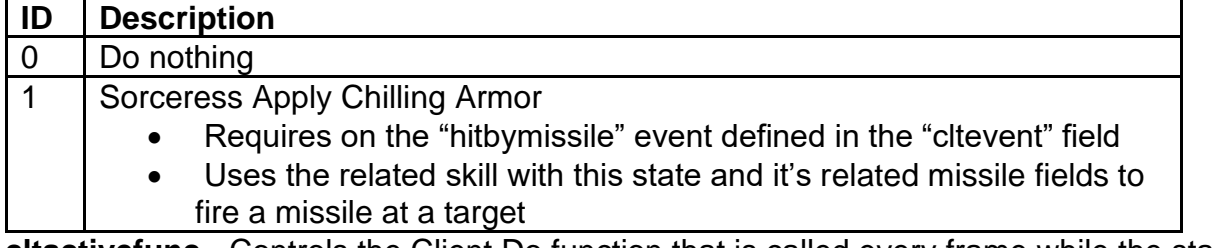

**cltactivefunc -** Controls the Client Do function that is called every frame while the state is active (see the "cltdofunc" field in skills.txt). This relies on the "active" field being enabled.

**srvactivefunc -** Controls the Server Do function that is called every frame while the state is active (see the "srvdofunc" field in skills.txt). This relies on the "active" field being enabled.

**canstack -** Boolean Field. If equals 1, then this state can stack with duplicate forms of itself (This is only usable with the "poison" state). If equals 0, then ignore this.

# **SuperUniques.txt**

#### **Overview**

This file defines the Super Unique monsters and their properties. Super Unique monsters are considered the special boss monsters that have static encounters in the game.

This file uses the following data files: monsounds.txt, monstats.txt, monumod.txt, TreasureClassEx.txt

### **Data Fields**

**Superunique -** Defines the unique name ID for the Super Unique monster **Name -** Uses a string for the Super Unique monster's name **Class -** Defines the baseline monster type for the Super Unique monster, which this monster will use for default values. This uses the "Id" field from the monstats.txt file. **hcIdx -** Defines the unique numeric ID for the Super Unique monster. The existing IDs are hardcoded for specific scripts with the specified Super Unique monsters.

**MonSound -** Defines what set of sounds to use for the Super Unique monster. Uses the "Id" field from the monsounds.txt file. If this field is empty, then the Super Unique monster will default to using the monster class sounds.

**Mod1 (to Mod3) -** Controls which monster modifier to assign to the Super Unique monster. Uses the "id" field from the monumod.txt file (See that file for details on the available modifiers).

**MinGrp -** Controls the min amount of Minion monsters that will spawn with the Super Unique monster.

**MaxGrp -** Controls the max amount of Minion monsters that will spawn with the Super Unique monster. This value must be equal to or higher than "MinGrp". If this value is greater than "MinGrp" then a random number will be chosen between the "MinGrp" and "MaxGrp" values.

**AutoPos -** Boolean Field. If equals 1, then the Super Unique monster will randomly spawn within a radius of its designated position. If equals 0, then the Super Unique monster will spawn at exact coordinates of its designated position.

**Stacks -** Boolean Field. If equals 1, then this Super Unique monster can spawn more than once in the same game. If equals 0, then this Super Unique monster can only spawn once in the same game.

**Replaceable -** Boolean Field. If equals 1, then the room where the Super Unique monster spawns in can be replaced during the creation of a level preset. If equals 0, then the room cannot be replaced and will remain static.

**Utrans & Utrans(N) & UTrans(H) -** Modifies the color transform for the unique monster respectively in Normal, Nightmare, or Hell difficulty. If this value is greater than or equal to 30, then the value will default to 2, which is the monster's default color palette shift. If the value is 0 or is empty, then a random value will be chosen.

**TC & TC(N) & TC(H) -** Controls the Treasure Class to use when the Super Unique monster is killed respectively in Normal, Nightmare, or Hell difficulty. This linked to the "Treasure Class" ID from the TreasureClassEx.txt file

### **TreasureClassEx.txt**

#### **Overview**

This file controls the Treasure Class linked to a monster drop. Treasure Classes are groups of item types and their chances of dropping from a monster.

This is used by the following data files: monstats.txt, SuperUniques.txt

Any column field name starting with "\*" is considered a comment field and is not used by the game

#### **Data Fields**

**Treasure Class -** Defines the unique Treasure Class ID, that is referenced in other files.

**group -** Assigns the Treasure Class to a group ID value, which will connect this Treasure Class with other Treasure Classes, as a potential Treasure Class to use for an itemdrop. When determining which Treasure Class to use for an item drop, the game will iterate through all Treasure Classes that share the same group. This field works with the "level" field to determine an ideal Treasure Class to use for the monster drop. Treasure Classes that share the same group should be in contiguous order. **level -** Defines the level of a Treasure Class. Monsters who have a Treasure Class will pick the Treasure Class that a level value that is less than or equal to the monster's level. This is ignored for Boss monsters.

**Picks -** Controls how to handle the calculations for item drops. If this value is positive, then this value will control how many item drop chances will be rolled for the Treasure Class using the "Prob#" fields as probability values. If this value is negative, then this value functions as the total guaranteed quantity of item drops from the Treasure Class, and each "Prob#" field now defines the quantity of items generated from its related "Item#" field. If this field is empty, then default to a value of 1.

**Unique -** Modifies the item ratio drop for a Unique Quality item. A higher value means a better chance of being chosen. (See itemratio.txt for an explanation for how the Item Quality is chosen)

**Set -** Modifies the item ratio drop for a Set Quality item. A higher value means a better chance of being chosen. (See itemratio.txt for an explanation for how the Item Quality is chosen)

**Rare -** Modifies the item ratio drop for a Rare Quality item. A higher value means a better chance of being chosen. (See itemratio.txt for an explanation for how the Item Quality is chosen)

**Magic -** Modifies the item ratio drop for a Magic Quality item. A higher value means a better chance of being chosen. (See itemratio.txt for an explanation for how the Item Quality is chosen)

**NoDrop -** Controls the probability of no item dropping by the Treasure Class. The higher this value, then the more likely no item will drop from the monster. This can be automatically be affected by the number of players currently in the game.

**Item1 (to Item10) -** Defines a potential Item Type (see ItemTypes.txt) or other Treasure Class that can drop from this Treasure Class. Linking another Treasure Class in this field means that there is a chance to use that Treasure Class group of items which the game will then calculate a selection from that Treasure Class, and so on.

**Prob1 (to Prob10)** - The individual probability for each related "Item#" drop. The higher this value, then the more likely the "Item#" field will be chosen. The chance a drop is picked is calculated by summing all "Prob#" field values and the "NoDrop" value for a total denominator value, and then having each "Prob#" value and the "NoDrop" value rolling their chance out of the total denominator value for a drop.

# **UniqueAppellation.txt**

#### **Overview**

This file controls the list of strings that are randomly selected to be used as an extra suffix when generating unique monster names

The game has a 50% chance to randomly use Unique Appellation when generating the Unique monster name.

- If a Unique Appellation is not added, then the game will generate a unique monster name using the string called Monster1Format (ID: 1721)
- If a Unique Appellation is added, then the game will generate a unique monster name using the string called Monster2Format (ID: 1722)

#### **Data Fields**

**Name -** A string key, which is used as a potential selection for generating a unique monster's name

## **UniqueItems.txt**

#### **Overview**

This file defines each Unique item and controls their item modifiers.

The row order of items should not be changed because it defines their ID value.

Any column field name starting with "\*" is considered a comment field and is not used by the game.

### **Data Fields**

**index -** Points to a string key value to use as the Unique item's name

**version -** Defines which game version to create this item (<100 = Classic mode | 100 = Expansion mode)

**enabled -** Boolean Field. If equals 1, then this item can be created and dropped. If equals 0, then this item cannot be dropped.

**ladder -** Boolean Field. If equals 1, then this item can only be created and dropped in online Battle.net Ladder games. If equals 0, then this item can be created and dropped in any game mode.

**rarity -** Modifies the chances that this Unique item will spawn compared to the other Unique items. This value acts as a numerator and a denominator. Each "rarity" value gets summed together to give a total denominator, used for the random roll for the item. For example, if there are 3 possible Unique items, and their "rarity" values are 3, 5, 7, then their chances to be chosen are 3/15, 5/15, and 7/15 respectively. (The minimum "rarity" value equals 1) (Only works for games in Expansion mode)

**nolimit -** Boolean Field. Requires the "quest" field from the misc.txt file to be enabled. If equals 1, then this item can be created and will automatically be identified. If equals 0, then ignore this.

**lvl -** The item level for the item, which controls what object or monster needs to be in order to drop this item

**lvl req -** The minimum character level required to equip the item

**code -** Defines the baseline item code to use for this Unique item (must match the "code" field value from weapons.txt, armor.txt, or misc.txt)

**carry1 -** Boolean Field. If equals 1, then players can only carry one of these items in their inventory. If equals 0, then ignore this.

**cost mult -** Multiplicative modifier for the Unique item's buy, sell, and repair costs **cost add -** Flat integer modification to the Unique item's buy, sell, and repair costs. This is added after the "cost mult" has modified the costs.

**chrtransform -** Controls the color change of the item when equipped on a character or dropped on the ground. If empty, then the item will have the default item color. (Uses Color Codes from the reference file colors.txt)

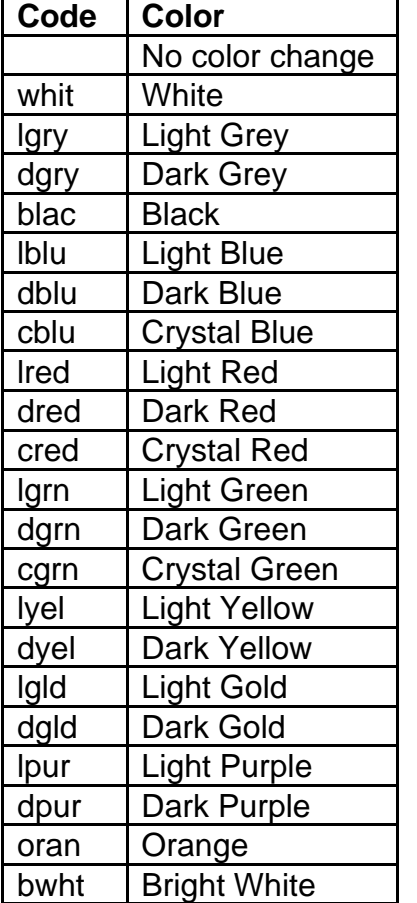

**invtransform -** Controls the color change of the item in the inventory UI. If empty, then the item will have the default item color. (Uses Color Codes from the reference file colors.txt)

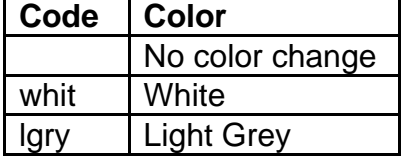
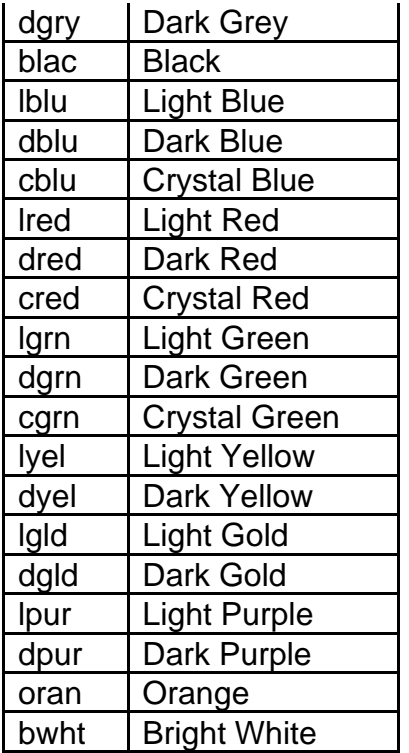

**invfile -** An override for the "invfile" field from the weapon.txt, armor.txt, or misc.txt files. By default, the Unique item will use what was defined by the baseline item from the "item" field.

**flippyfile -** An override for the "flippyfile" field from the weapon.txt, armor.txt, or misc.txt files. By default, the Unique item will use what was defined by the baseline item from the "item" field.

**dropsound -** An override for the "dropsound" field from the weapon.txt, armor.txt, or misc.txt files. By default, the Unique item will use what was defined by the baseline item from the "item" field.

**dropsfxframe -** An override for the "dropsfxframe" field from the weapon.txt, armor.txt, or misc.txt files. By default, the Unique item will use what was defined by the baseline item from the "item" field.

**usesound -** An override for the "usesound" field from the weapon.txt, armor.txt, or misc.txt files. By default, the Unique item will use what was defined by the baseline item from the "item" field.

**prop1 (to prop12) -** Controls the item properties for the Unique item (Uses the "code" field from Properties.txt)

**par1 (to par12) -** The stat's "parameter" value associated with the related property (prop#). Usage depends on the property function (See the "func" field on Properties.txt) **min1 (to min12)** - The stat's "min" value to assign to the related property (prop#). Usage depends on the property function (See the "func" field on Properties.txt) **max1 (to max12)** - The stat's "max" value to assign to the related property (prop#). Usage depends on the property function (See the "func" field on Properties.txt)

**worldevent -** Boolean Field. If equals 1, then this item can be used to trigger the Uber Diablo world event when it is sold to an NPC. If equals 0, then ignore this.

# **UniquePrefix.txt**

#### **Overview**

This file controls the list of strings that are randomly selected to be used as the prefix when generating unique monster names

This is always added to every unique monster name

### **Data Fields**

**Name -** A string key, which is used as a potential selection for generating a unique monster's name

# **UniqueSuffix.txt**

#### **Overview**

This file controls the list of strings that are randomly selected to be used as the suffix when generating unique monster names

This is always added to every unique monster name

### **Data Fields**

**Name -** A string key, which is used as a potential selection for generating a unique monster's name

### **weapons.txt**

#### **Overview**

This file controls the functionalities for weapons type items

This file is loaded together with other similar files in the following order: weapons.txt, armor.txt, misc.txt

These combined files form the items structure. Technically these files share the same fields, but some fields are exclusive for specific item types, so they are not displayed in the data files that do not need them.

Any column field name starting with "\*" is considered a comment field and is not used by the game

#### **Data Fields**

**name -** This is a reference field to define the item

**version** - Defines which game version to create this item (0 = Classic mode | 100 = Expansion mode)

**compactsave -** Boolean Field. If equals 1, then only the item's base stats will be stored in the character save, but not any modifiers or additional stats. If equals 0, then all of the items stats will be saved.

**rarity -** Determines the chance that the item will randomly spawn (1/#). The higher the value then the rarer the item will be. This field depends on the "spawnable" field being enabled, the "quest" field being disabled, and the item level being less than or equal to the area level. This value is also affected by the relative Act number that the item is dropping in, where the higher the Act number, then the more common the item will drop. **spawnable -** Boolean Field. If equals 1, then this item can be randomly spawned. If equals 0, then this item will never randomly spawn.

**speed -** If the item type is an armor, then this will affect the Walk/Run Speed reduction when wearing the armor. If the item type is a weapon, then this will affect the Attack Speed reduction when wearing the weapon.

**reqstr -** Defines the amount of the Strength attribute needed to use the item **reqdex -** Defines the amount of the Dexterity attribute needed to use the item

**durability -** Defines the base durability amount that the item will spawn with. **nodurability -** Boolean Field. If equals 1, then the item will not have durability. If equals 0, then the item will have durability.

**level -** Controls the base item level. This is used for determining when the item is allowed to drop, such as making sure that the item level is not greater than the monster's level or the area level.

**ShowLevel -** Boolean Field. If equals 1, then display the item level next to the item name. If equals 0, then ignore this.

**levelreq -** Controls the player level requirement for being able to use the item

**cost -** Defines the base gold cost of the item when being sold by an NPC. This can be affected by item modifiers and the rarity of the item.

**gamble cost -** Defines the gambling gold cost of the item on the Gambling UI

**code -** Defines a unique 3 letter/number code for the item. This is used as an identifier to reference the item.

**namestr -** String Key that is used for the base item name

**magic lvl -** Defines the magic level of the item, which can affect how magical item modifiers that can appear on the item (See automagic.txt)

**auto prefix -** Automatically picks an item affix name from a designated "group" value from the automagic.txt file, instead of using random prefixes. This is only used when the item is Magical quality.

**alternategfx -** Uses a unique 3 letter/number code similar to the defined "code" fields to determine what in-game graphics to display on the player character when the item is equipped

**normcode -** Links to a "code" field to determine the normal version of the item **ubercode -** Links to a "code" field to determine the Exceptional version of the item **ultracode -** Links to a "code" field to determine the Elite version of the item

**component -** Determines the layer of player animation when the item is equipped. This uses a code referenced from the Composit.txt file.

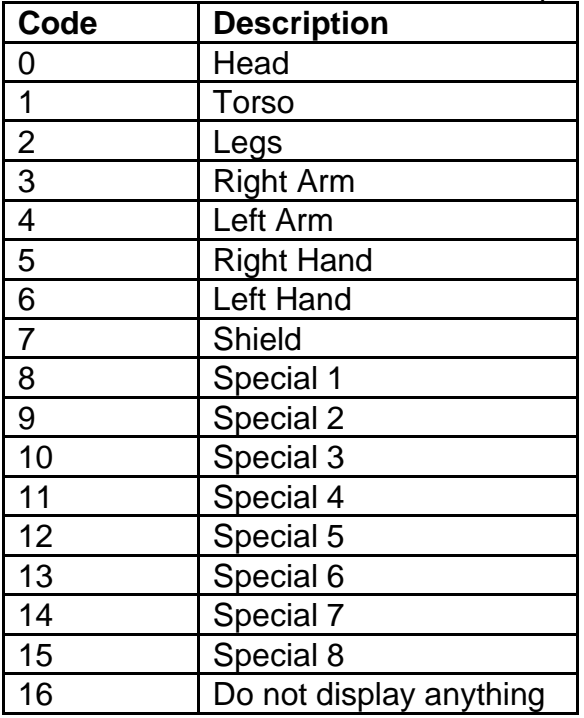

**invwidth** & **invheight -** Defines the width and height of grid cells that the item occupies in the player inventory

**hasinv -** Boolean Field. If equals 1, then the item will have its own inventory allowing for the capability to socket gems, runes, or jewels. If equals 0, then the item cannot have sockets.

**gemsockets -** Controls the maximum number of sockets allowed on this item. This is limited by the item's size based on the "invwidth" and "invheight" fields. This also compares with the "MaxSock1", "MaxSock25" and "MaxSock40" fields from the ItemTypes.txt file.

**gemapplytype -** Determines which affect from a gem or rune will be applied when it is socketed into this item (See gems.txt)

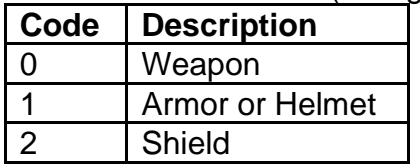

**flippyfile -** Controls which DC6 file to use for displaying the item in the game world when it is dropped on the ground (uses the file name as the input)

**invfile -** Controls which DC6 file to use for displaying the item graphics in the inventory (uses the file name as the input)

**uniqueinvfile -** Controls which DC6 file to use for displaying the item graphics in the inventory when it is a Unique quality item (uses the file name as the input) **setinvfile -** Controls which DC6 file to use for displaying the item graphics in the inventory when it is a Set quality item (uses the file name as the input)

**useable -** Boolean Field. If equals 1, then the item can be used with the right-click mouse button command (this only works with specific belt items or quest items). If equals 0, then ignore this.

**stackable -** Boolean Field. If equals 1, then the item will use a quantity field and handle stacking functionality. This can depend on if the item type is throwable, is a type of ammunition, or is some other kind of miscellaneous item. If equals 0, then the item cannot be stacked.

**minstack -** Controls the minimum stack count or quantity that is allowed on the item. This field depends on the "stackable" field being enabled.

**maxstack -** Controls the maximum stack count or quantity that is allowed on the item. This field depends on the "stackable" field being enabled.

**spawnstack -** Controls the stack count or quantity that the item can spawn with. This field depends on the "stackable" field being enabled.

**Transmogrify -** Boolean Field. If equals 1, then the item will use the transmogrify function. If equals 0, then ignore this. This field depends on the "useable" field being enabled.

**TMogType -** Links to a "code" field to determine which item is chosen to transmogrify this item to.

**TMogMin -** Controls the minimum quantity that the transmogrify item will have. This depends on what item was chosen in the "TMogType" field, and that the transmogrify item has quantity.

**TMogMax -** Controls the minimum quantity that the transmogrify item will have. This depends on what item was chosen in the "TMogType" field, and that the transmogrify item has quantity.

**type -** Points to an Item Type defined in the ItemTypes.txt file, which controls how the item functions

**type2 -** Points to a secondary Item Type defined in the ItemTypes.txt file, which controls how the item functions. This is optional but can add more functionalities and possibilities with the item.

**dropsound -** Points to sound defined in the sounds.txt file. Used when the item is dropped on the ground.

**dropsfxframe -** Defines which frame in the "flippyfile" animation to play the "dropsound" sound when the item is dropped on the ground.

**usesound -** Points to sound defined in the sounds.txt file. Used when the item is moved in the inventory or used.

**unique -** Boolean Field. If equals 1, then the item can only spawn as a Unique quality type. If equals 0, then the item can spawn as other quality types.

**transparent -** Boolean Field. If equals 1, then the item will be drawn transparent on the player model (similar to ethereal models). If equals 0, then the item will appear solid on the player model.

**transtbl -** Controls what type of transparency to use, based on the "transparent" field being enabled.

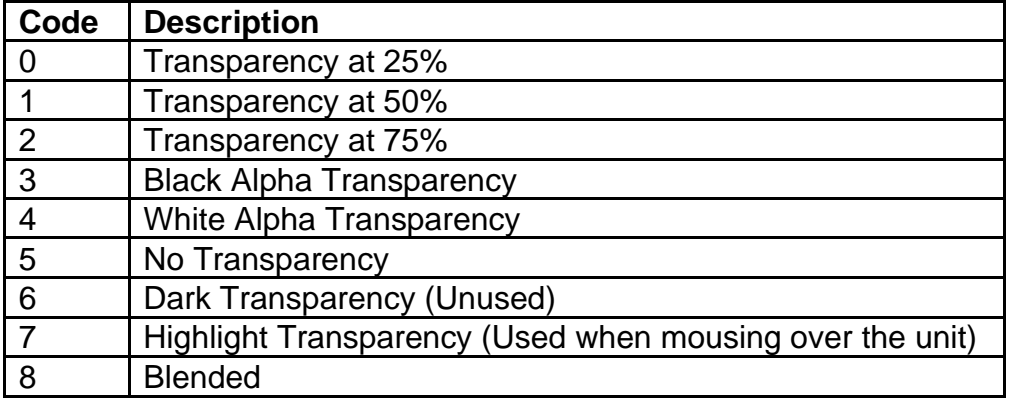

**lightradius -** Controls the value of the light radius that this item can apply on the monster. This only affects monsters with this item equipped, not other types of units. This is ignored if the item's component on the monster is "lit", "med", or "hvy".

**belt -** Controls which belt type to use for belt items only. This field determines what index entry in the belts.txt file to use.

**quest -** Controls what quest class is tied to the item which can enable certain item functionalities for a specific quest. Any value greater than 0 will also mean the item is flagged as a quest item, which can affect how it is displayed in tooltips, how it is traded with other players, its item rarity, and how it cannot be sold to an NPC. If equals 0, then the item will not be flagged as a quest item.

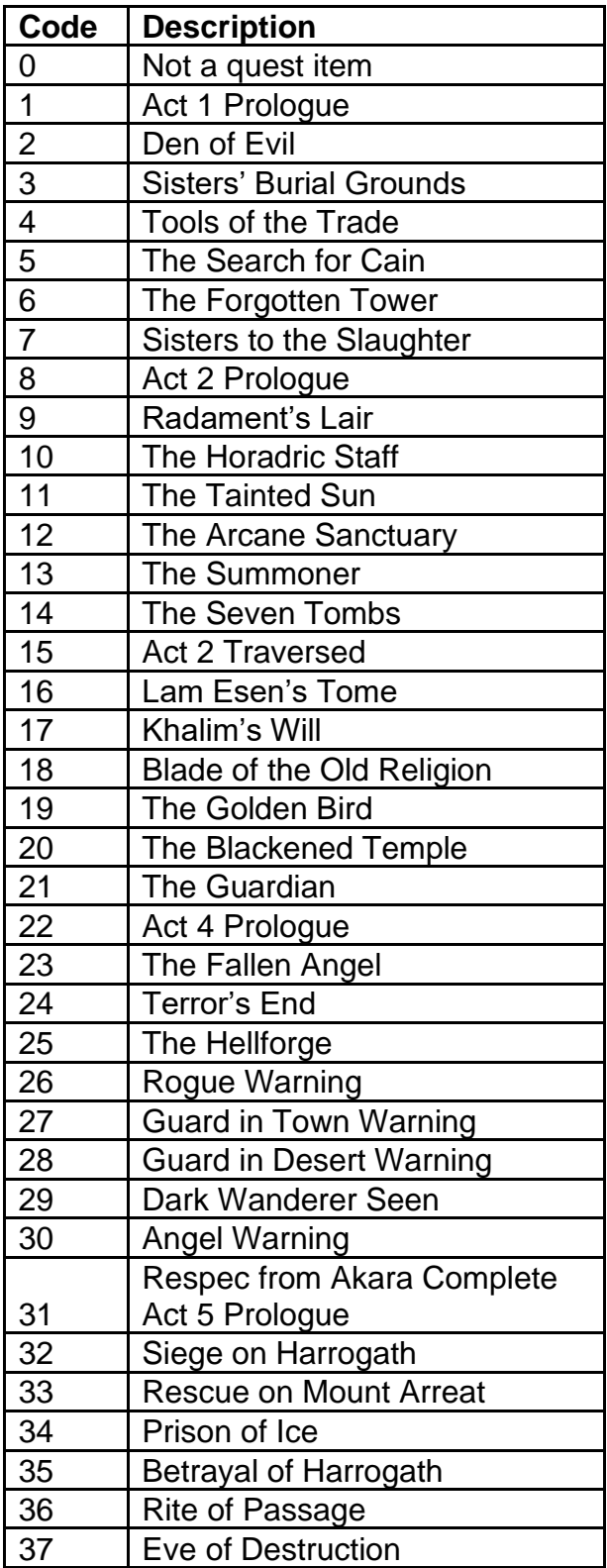

**questdiffcheck -** Boolean Field. If equals 1 and the "quest" field is enabled, then the game will check the current difficulty setting and will tie that difficulty setting to the quest item. This means that the player can have more than 1 of the same quest item as long

each they are obtained per difficulty mode (Normal / Nightmare / Hell). If equals 0 and the "quest" field is enabled, then the player can only have 1 count of the quest item in the inventory, regardless of difficulty.

**missiletype -** Points to the "Id" field from the Missiles.txt file, which determines what type of missile is used when using the throwing weapons

**durwarning -** Controls the threshold value for durability to display the low durability warning UI. This is only used if the item has durability.

**qntwarning -** Controls the threshold value for quantity to display the low quantity warning UI. This is only used if the item has stacks.

**mindam -** The minimum physical damage provided by the item **maxdam -** The maximum physical damage provided by the item

**StrBonus -** The percentage multiplier that gets multiplied the player's current Strength attribute value to modify the bonus damage percent from the equipped item. If this equals 1, then default the value to 100.

**DexBonus -** The percentage multiplier that gets multiplied the player's current Dexterity attribute value to modify the bonus damage percent from the equipped item. If this equals 1, then default the value to 100.

**gemoffset -** Determines the starting index offset for reading the gems.txt file when determining what effects gems or runes will have the item based on the "gemapplytype" field. For example, if this value equals 9, then the game will start with index 9 ("Chipped Emerald") and ignore the previously defined gems in the gems.txt file, which can mean that those ignored gems will not apply modifiers when socketed into the item. **bitfield1 -** Controls different flags that can affect the item. Uses an integer value to check against different bit fields by using the "&" operator. For example, if the value equals 5 (binary = 101) then that returns true for both the 4 (binary = 100) and 1 (binary  $= 1$ ) bit field values.

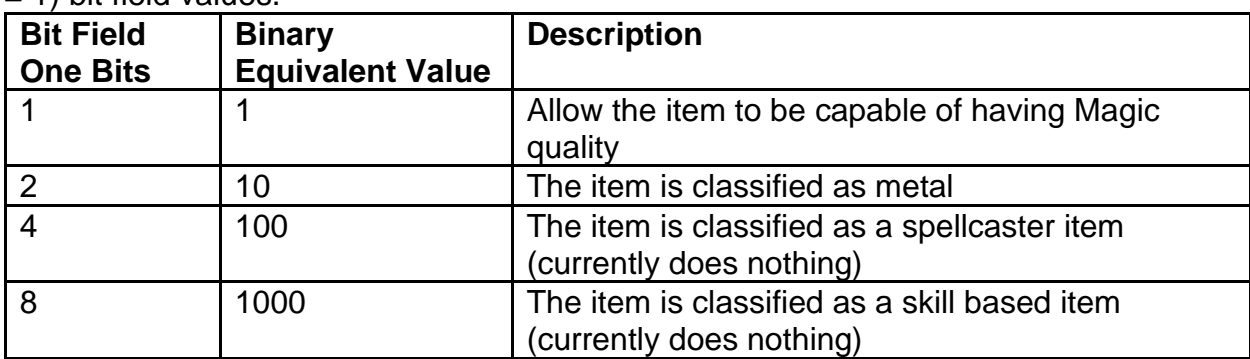

The following fields are separated per NPC in each Act:

**[NPC]Min -** Minimum amount of this item type in Normal rarity that the NPC can sell at once

**[NPC]Max -** Maximum amount of this item type in Normal rarity that the NPC can sell at once. This must be equal to or greater than the minimum amount.

**[NPC]MagicMin -** Minimum amount of this item type in Magical rarity that the NPC can sell at once

**[NPC]MagicMax -** Maximum amount of this item type in Magical rarity that the NPC can sell at once. This must be equal to or greater than the minimum amount.

**[NPC]MagicLvl -** Maximum magic level allowed for this item type in Magical rarity Where **[NPC]** is one of the following:

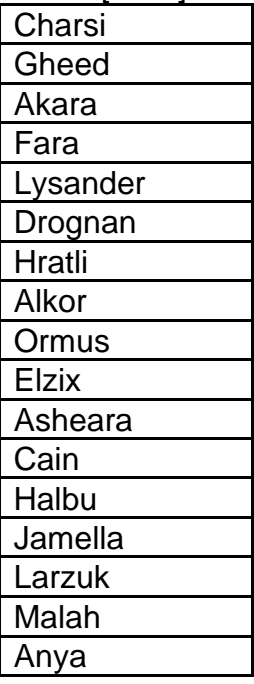

**Transform -** Controls the color palette change of the item for the character model graphics

**InvTrans -** Controls the color palette change of the item for the inventory graphics

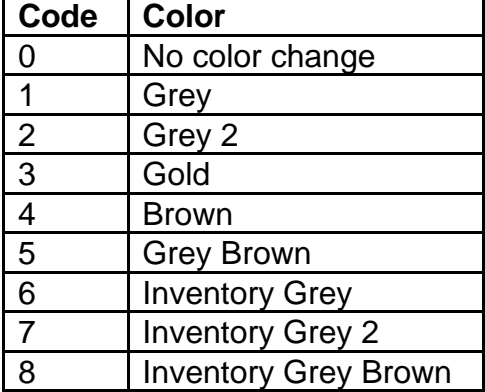

**SkipName -** Boolean Field. If equals 1 and the item is Unique rarity, then skip adding the item's base name in its title. If equals 0, then ignore this.

**NightmareUpgrade -** Links to another item's "code" field. Used to determine which item will replace this item when being generated in the NPC's store while the game is playing in Nightmare difficulty. If this field's code equals "xxx", then this item will not change in this difficulty.

**HellUpgrade -** Links to another item's "code" field. Used to determine which item will replace this item when being generated in the NPC's store while the game is playing in Hell difficulty. If this field's code equals "xxx", then this item will not change in this difficulty.

**Nameable -** Boolean Field. If equals 1, then the item's name can be personalized by Anya for the Act 5 Betrayal of Harrogath quest reward. If equals 0, then the item cannot be used for the personalized name reward.

**PermStoreItem -** Boolean Field. If equals 1, then this item will always appear on the NPC's store. If equals 0, then the item will randomly appear on the NPC's store when appropriate.

**worldevent -** Boolean Field. If equals 1, then this item can be used to trigger the Uber Diablo world event when it is sold to an NPC. If equals 0, then ignore this.

The following fields are exclusive to the weapons.txt file because these fields only work with Weapon type items:

**1or2handed -** Boolean Field. If equals 1, then the item will be treated as a one-handed and two-handed weapon by the Barbarian class. If equals 0, then the Barbarian can only use this weapon as either one-handed or two-handed, but not both.

**2handed -** Boolean Field. If equals 1, then the item will be treated as two-handed weapon. If equals 0, then the item will be treated as one-handed weapon.

**2handedwclass -** Defines the two-handed weapon class, which controls what character animations are used when the weapon is equipped

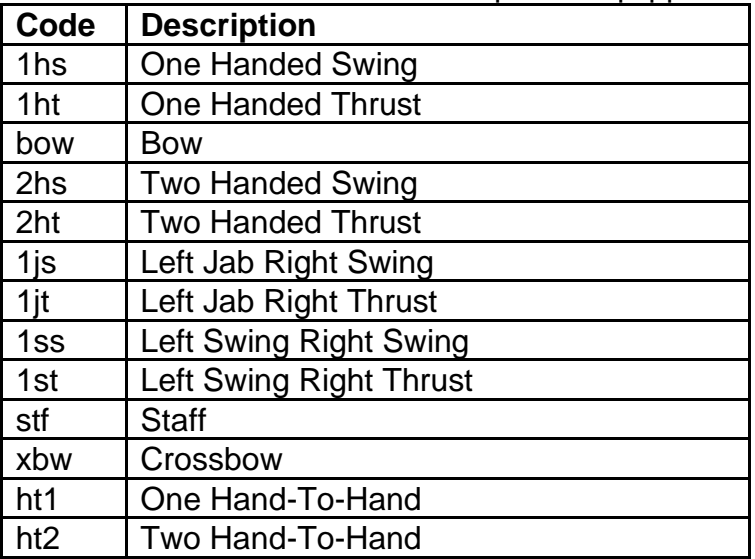

**2handmindam -** The minimum physical damage provided by the weapon if the item is two-handed. This relies on the "2handed" field being enabled.

**2handmaxdam -** The maximum physical damage provided by the weapon if the item is two-handed. This relies on the "2handed" field being enabled.

**hit class -** Defines the hit class of the weapon which is used to know what SFX to use when the weapon hits an enemy

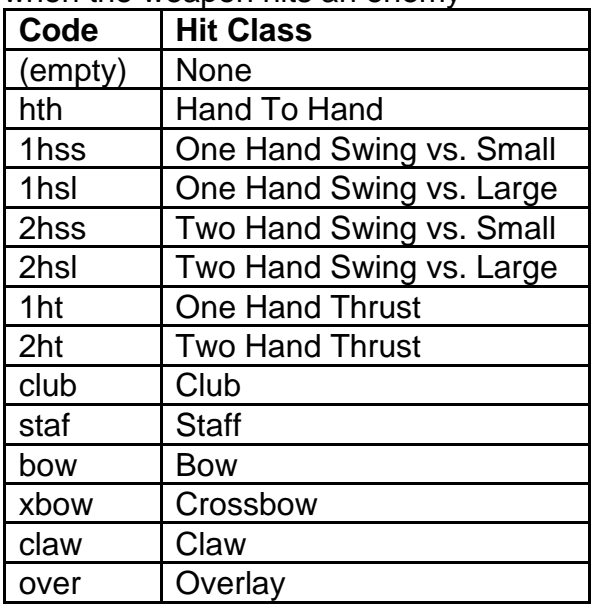

**minmisdam -** The maximum physical damage provided by the item if it is a throwing weapon

**maxmisdam -** The maximum physical damage provided by the item if it is a throwing weapon

**rangeadder -** Adds extra range in grid spaces for melee attacks while the melee weapon is equipped. The baseline melee range is 1, and this field adds to that range. **wclass -** Defines the one-handed weapon class, which controls what character animations are used when the weapon is equipped

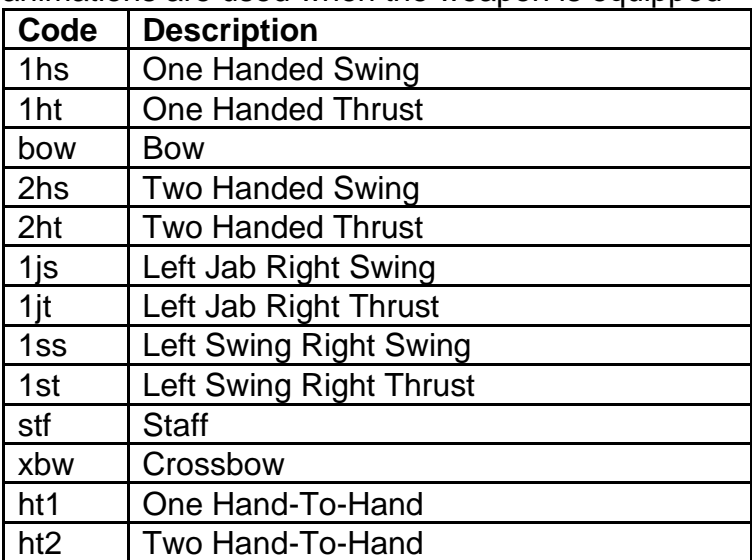

# **wanderingmon.txt**

#### **Overview**

This file controls the list of monsters that can be used as good NPC units to randomly place in certain area levels. The "actinfo.txt" file controls the statistics on when to spawn wandering monsters, and this file simply controls the list of possible monsters to choose from.

### **Data Fields**

**class -** Uses a monster "Id" defined from the monstats.txt file. Monsters defined here are added to a list which is used to randomly pick a monster to spawn in an area level.

## **Reference Data Files**

The following files are considered hardcoded reference files used for specific fields or as indices for other data files.

**ArmType.txt bodylocs.txt colors.txt compcode.txt Composit.txt cubemod.txt ElemTypes.txt events.txt HitClass.txt lowqualityitems.txt misscalc.txt MonMode.txt MonPlace.txt ObjMode.txt ObjType.txt PlayerClass.txt PlrMode.txt PlrType.txt skillcalc.txt StorePage.txt**